# UNIVERSIDADE DO VALE DO RIO DOS SINOS - UNISINOS UNIDADE ACADÊMICA DE PESQUISA E PÓS-GRADUAÇÃO PROGRAMA DE PÓS-GRADUAÇÃO EM ENGENHARIA ELÉTRICA NÍVEL MESTRADO PROFISSIONAL

RODRIGO COMIN

# DESENVOLVIMENTO DE METODOLOGIA DE SIMULAÇÃO PARA CONFORMIDADE EM COMPATIBILIDADE ELETROMAGNÉTICA PARA PROJETOS ELETRÔNICOS

SÃO LEOPOLDO 2017

### RODRIGO COMIN

# DESENVOLVIMENTO DE METODOLOGIA DE SIMULAÇÃO PARA CONFORMIDADE EM COMPATIBILIDADE ELETROMAGNÉTICA PARA PROJETOS ELETRÔNICOS

Dissertação apresentada como requisito parcial para obtenção do título de Mestre em Engenharia Elétrica, pelo Programa de Pós-Graduação em Engenharia Elétrica da Universidade do Vale do Rio dos Sinos - UNISINOS.

Orientador: Prof. Dr. Eduardo Luis Rhod Coorientador: Prof. Dr. Giovani Bulla

São Leopoldo 2017

#### C733d Comin, Rodrigo

DESENVOLVIMENTO DE METODOLOGIA DE SIMULAÇÃO PARA CONFORMIDADE EM COMPATIBILIDADE ELETROMAG-NÉTICA PARA PROJETOS ELETRÔNICOS / RODRIGO COMIN. – 2017.

159 f. : il., 30 cm.

Dissertação (Mestrado) – Universidade do Vale do Rio dos Sinos, Programa de Pós-Graduação em Engenharia Elétrica, São Leopoldo, RS, 2017.

Orientador: Prof. Dr. Eduardo Luis Rhod; Coorientador: Prof. Dr. Giovani Bulla

1. Modelamento de circuitos eletrônicos. 2. CISPR25. 3. Simulação. 4. EMC. 5. EMI. 6. ANSYS. Título.

CDU 621.3.049

### RODRIGO COMIN

## DESENVOLVIMENTO DE METODOLOGIA DE SIMULAÇÃO PARA CONFORMIDADE EM COMPATIBILIDADE ELETROMAGNÉTICA PARA PROJETOS ELETRÔNICOS

Dissertação apresentada como requisito parcial para obtenção do título de Mestre em Engenharia Elétrica, pelo Programa de Pós-Graduação em Engenharia Elétrica da Universidade do Vale do Rio dos Sinos - UNISINOS.

Aprovado em 29 de setembro de 2017.

### BANCA EXAMINADORA:

Prof. Dr. Sandro Ferreita Binsfeld - UNISINOS Avaliador

> Prof. Dr. Adroaldo Raizer - UFSC Avaliador Externo

> > Prof. Dr. Eduardo Luis Rhod (Orientador) Prof. Dr. Giovani Bulla (Coorientador)

Visto e permitida a impressão São Leopoldo

> Prof. Dr. Eduardo Luis Rhod Coordenador PPG em Engenharia Elétrica

*Este trabalho é dedicado a empresa SETBus que contribui com o desenvolvimento do mesmo. Também possui dedicação especial para minha esposa e família, os quais participaram de forma indireta em todo período de desenvolvido do trabalho.*

### AGRADECIMENTOS

A construção do conhecimento por vezes pode ser interpretada como algo individual, contudo, aprendi que toda atividade é uma construção coletiva, seja pelo acúmulo de conhecimentos que adquirimos ao longo dos tempos ou pelos laços sociais que construímos muito cedo em nossas vidas e vão servindo de inspiração para nossa caminhada. Desta forma deixo meus agradecimentos:

A empresa SETBus, por apoiar e investir no desenvolvimento de conhecimento técnico, disponibilizando espaço, equipamentos e laboratórios externos para efetuar testes de produtos eletrônicos.

Agradeço a minha noiva Maristela, por toda compressão e ajuda. Neste período muitos foram os momentos onde não estive presente e às vezes deixando a desejar, mas sou muito grato pela compreensão.

Por fim, agradeço aos professores Dr. Eduardo Luis Rhod Dr. Giovani Bulla os quais foram docentes em algumas disciplinas e também orientadores deste trabalho. Também agradeço aos ensinamentos dos demais professores do mestrado e a Universidade do Vale do Rio dos Sinos – UNISINOS.

### RESUMO

O setor automotivo nacional, no segmento de fabricação de carrocerias para ônibus, vem buscando melhorar a qualidade de produção de seus veículos, visando atender as exigências do mercado interno e externo, por meio de especificações de projetos eletrônicos seguindo normas internacionais. Neste contexto, as normas de compatibilidade eletromagnética destacam-se, pois, possuem um papel importante para garantir que os equipamentos possam operar de forma segura, sem gerar ou sofrer interferências.

Este trabalho tem como objetivo desenvolver uma metodologia para projetar produtos eletrônicos que necessitam atender normas de compatibilidade eletromagnética, por meio de estudos de técnicas de emissões radiadas e conduzidas, e uso de ferramentas computacionais para simulação da placa de circuito impresso. A partir deste estudo, pode-se diminuir investimentos com laboratórios de testes, tempo de desenvolvimento e disponibilizar produtos ao mercado de forma mais eficiente.

O uso de técnicas apropriadas e boas práticas em projetos são meios adequados para atender requisitos de normas, porém a evolução das tecnologias e adição de mais circuitos em áreas menores torna necessário avançar nos conhecimentos. Assim, deve-se compreender de forma detalhada as técnicas para emissões de modo comum e diferencial, desenvolver simulações que possam prever resultados em testes de laboratórios e propor alterações em projeto mecânico ou eletrônico que atendam os limites determinados em normas.

Palavras-chaves: EMC. EMI. ANSYS. SIwave. Simulação. Modelamento de circuito eletrônicos. CISPR25.

### ABSTRACT

The national automotive division, more precisely in the bus manufacturing segment, efforts are being deposited to improve the manufacturing quality of its vehicles in order to meet the requirements of the internal and external market through electronic projects based on international standards. Furthermore, the electromagnetic compatibility standards stand out because they have a major importance ensuring that electronic devices are able to provide safety to its users, without interfering or being interfered by other devices.

The objective of this research is to develop a methodology to design electronic devices which must meet the standards requirements of electromagnetic compatibility. This goal is achieved through the study of radiated and conducted emissions techniques, and using computational tools for simulation of printed circuit boards. From this study it will be possible to reduce costs with laboratory tests, reduce the time required for development, and provide products to the customers in an efficient way.

The use of appropriated techniques and good practices during the designs process are the proper way to meet standards and requirements. However, with the evolution of technology and addition of more electronic circuits in smaller areas requires to acquire more knowledge and go deeper in this study. Thus, it is necessary to understand in details the common mode and differential emissions technics, develop simulations which can provide a preview of what the laboratory tests may result, and propose changes in the mechanic and electronic project design in order to meet the limits of the requirements determined in the standards.

Key-words: EMC. EMI. ANSYS. SIwave. Simulation. Eletronic circuit modeling. CISPR25.

## LISTA DE FIGURAS

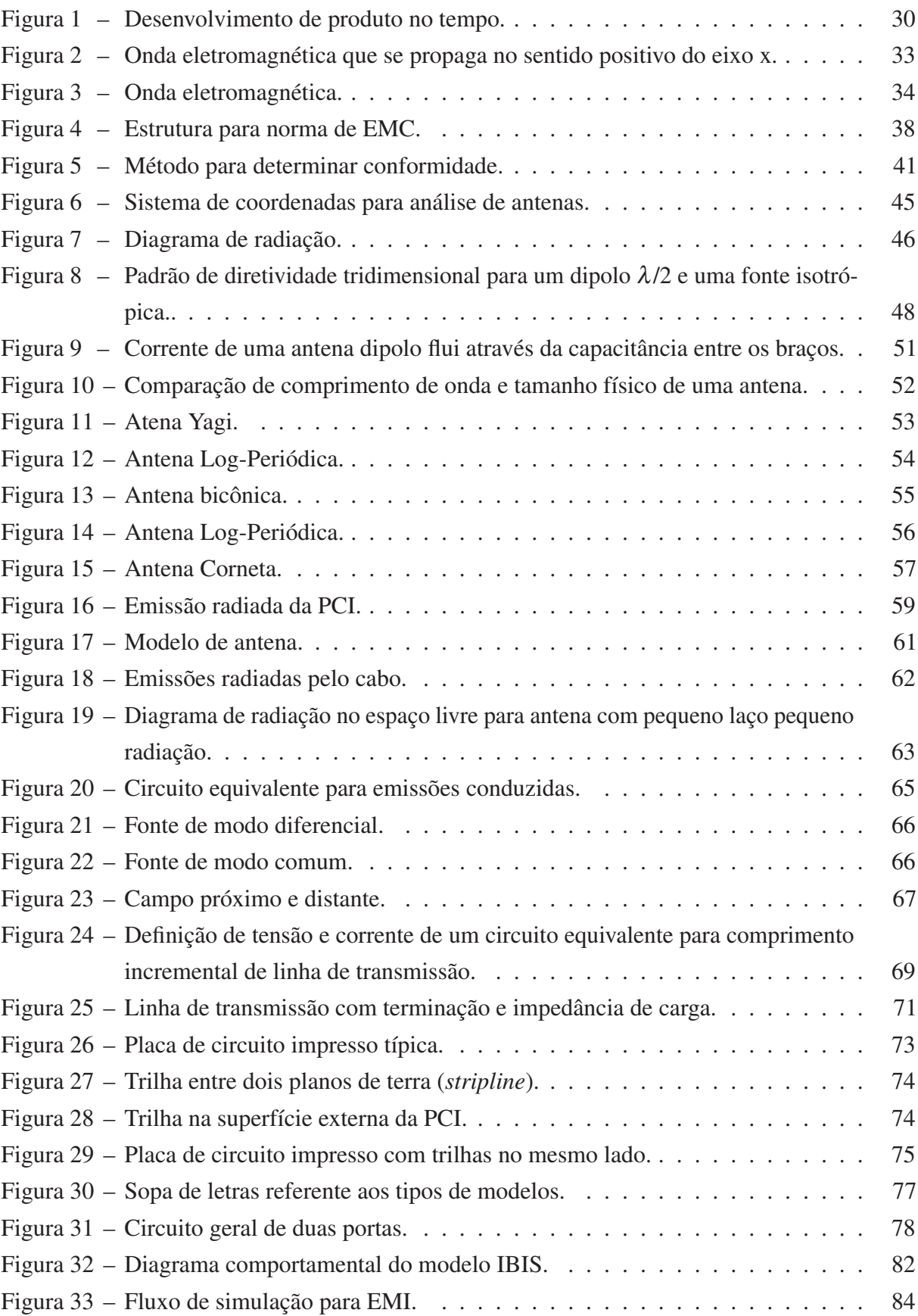

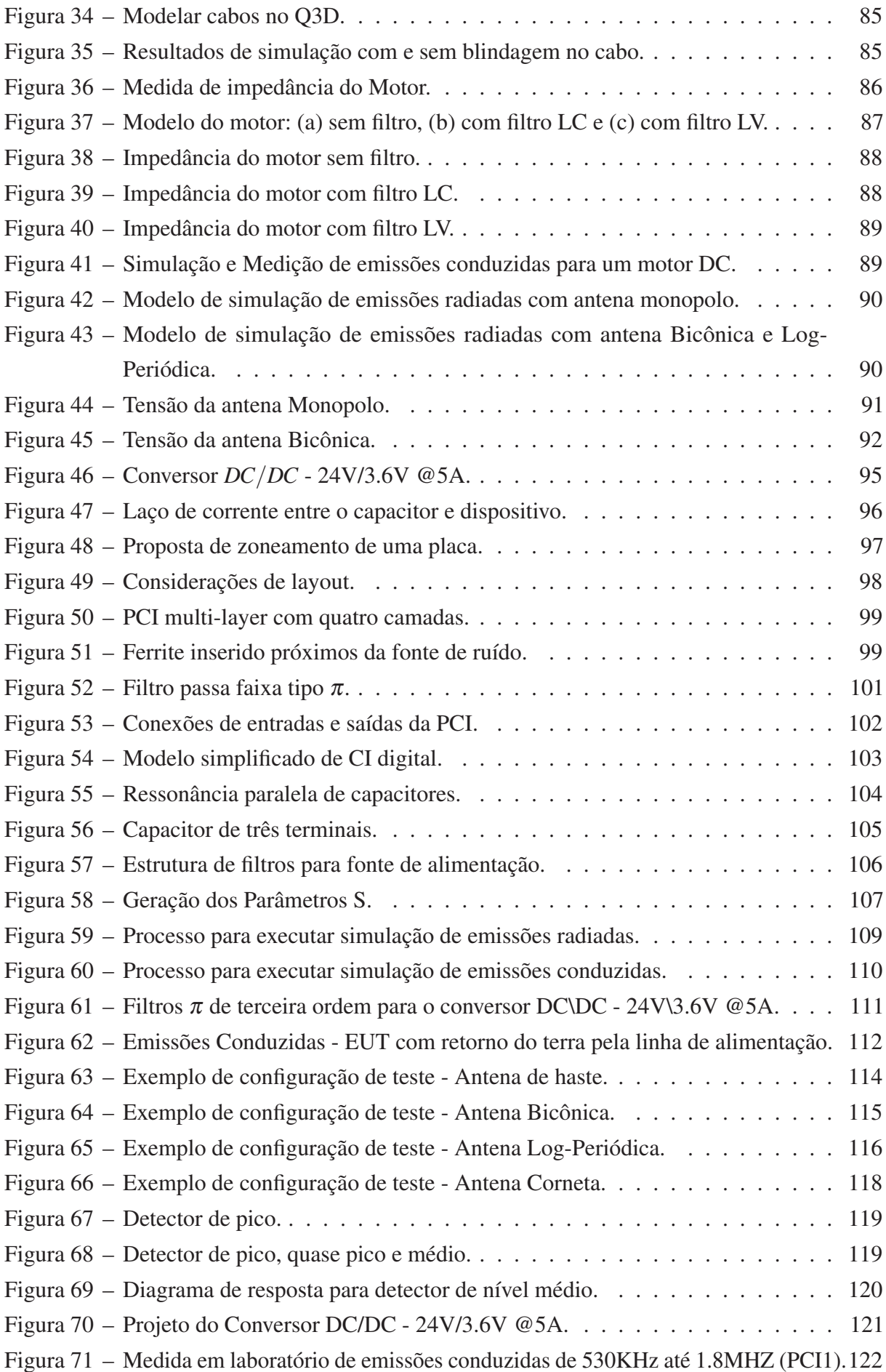

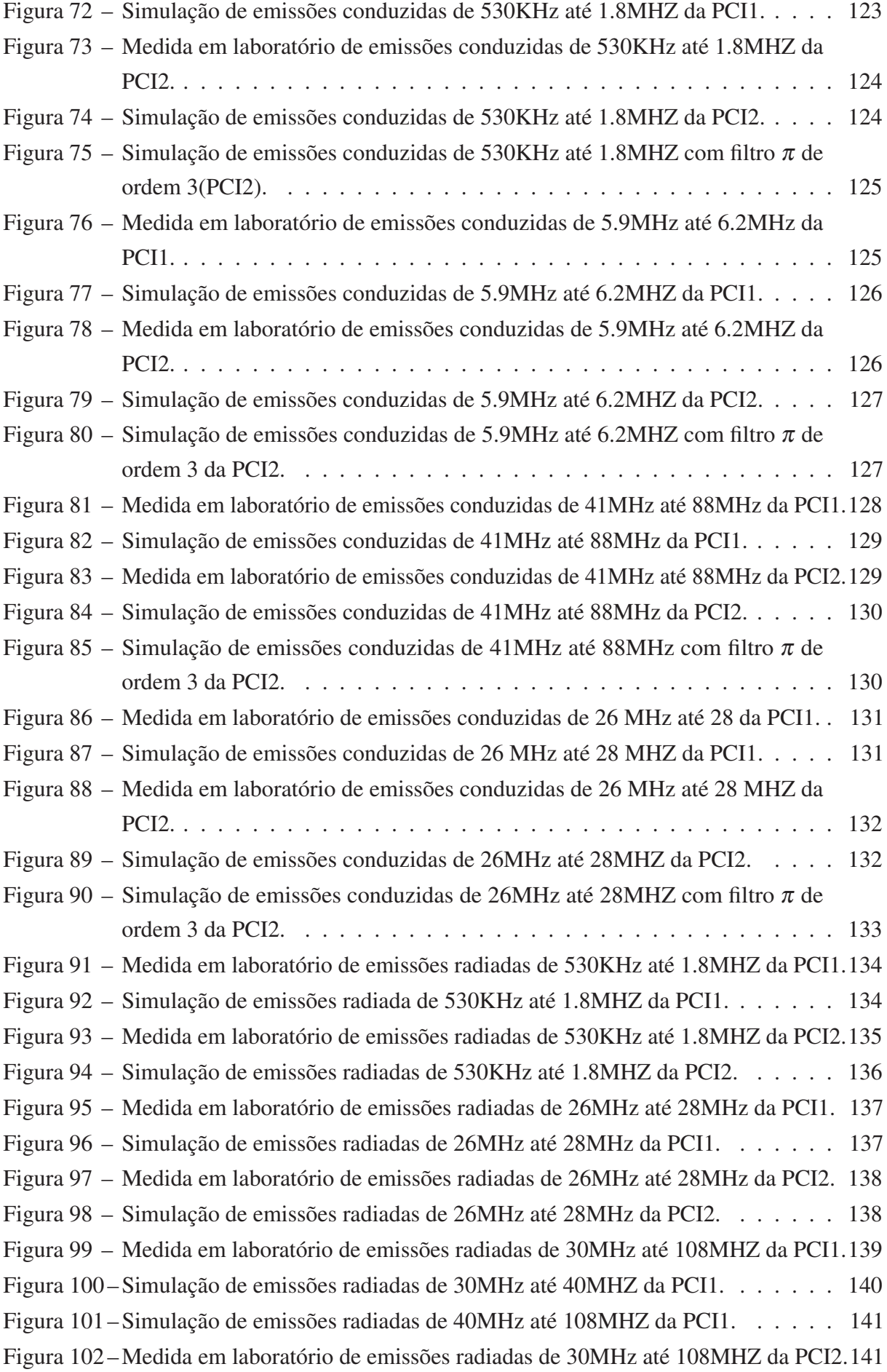

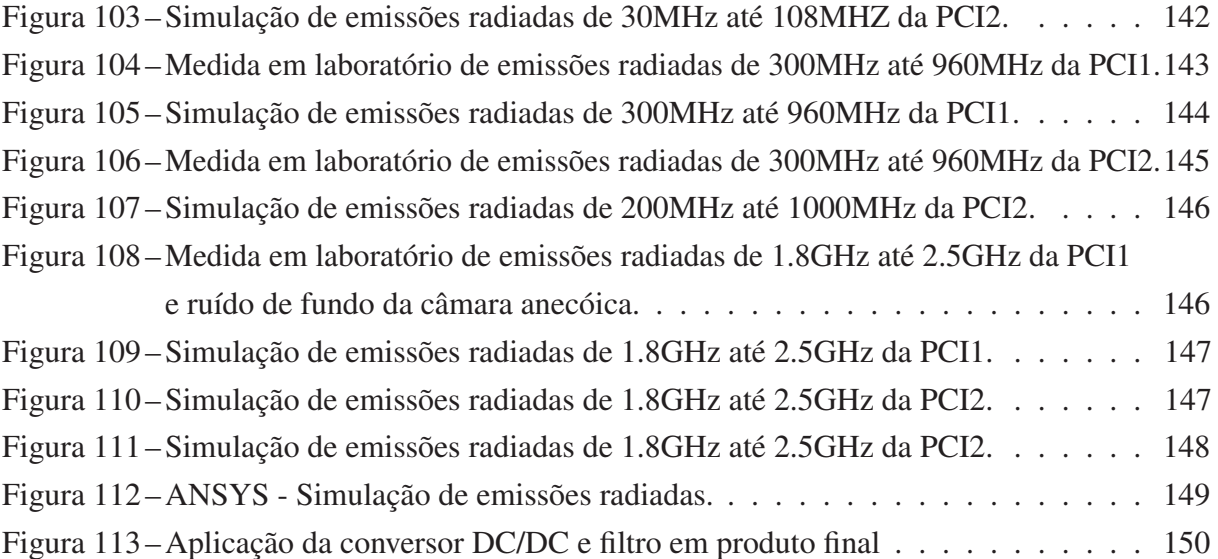

## **LISTA DE TABELAS**

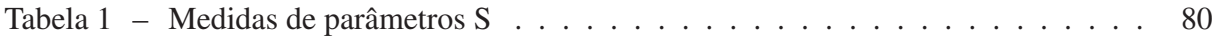

## LISTA DE ABREVIATURAS E SIGLAS

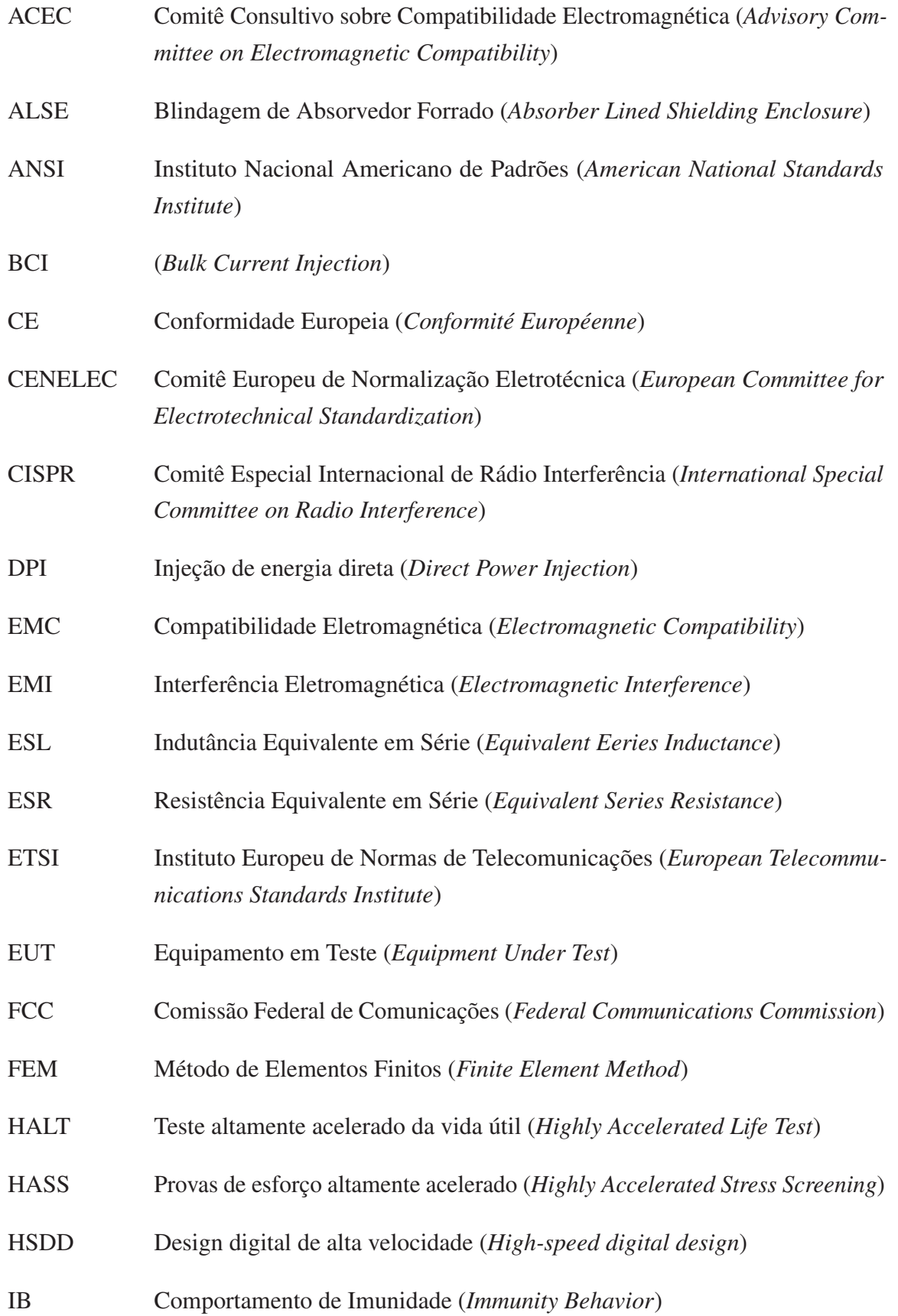

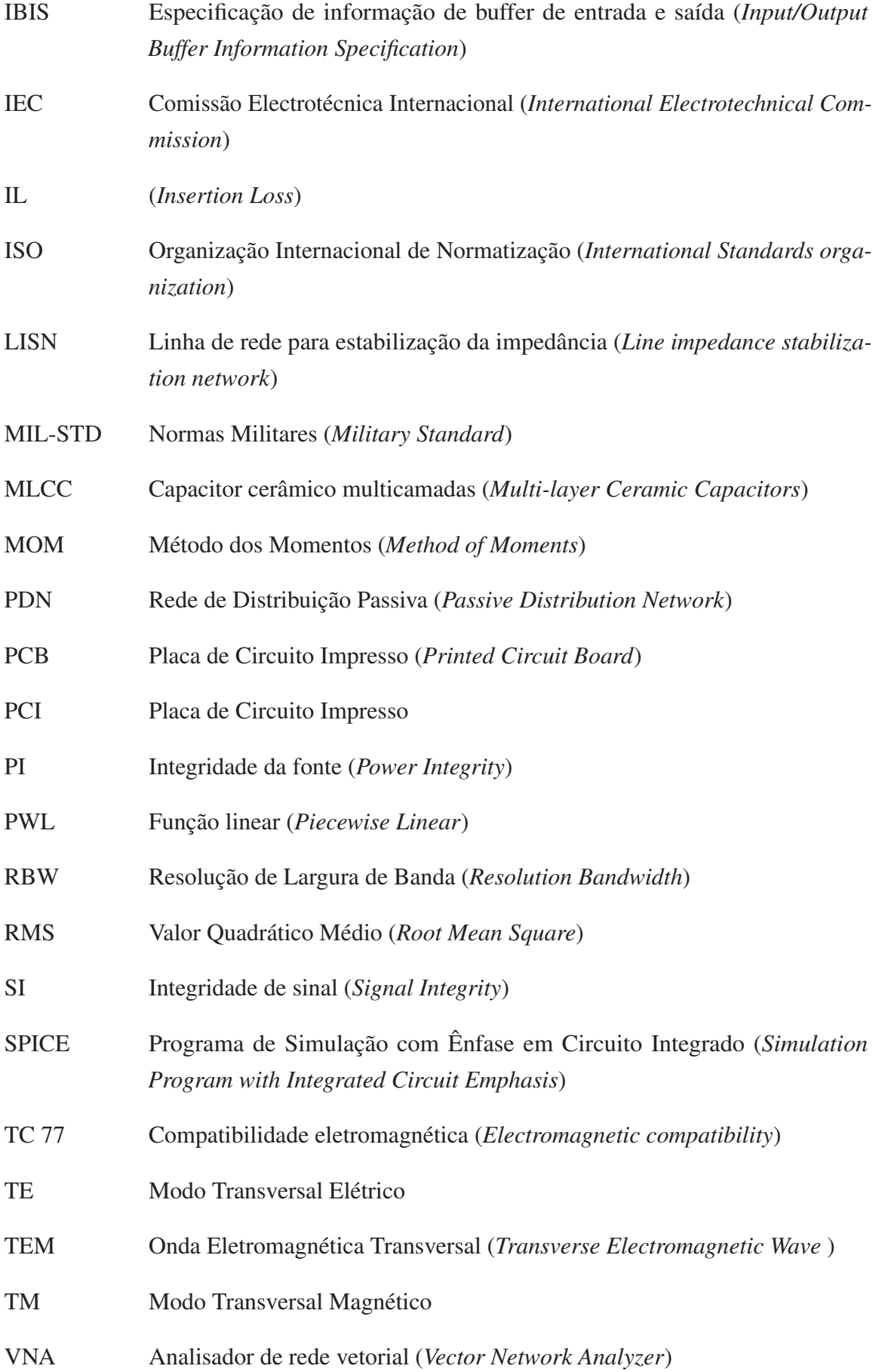

## LISTA DE SÍMBOLOS

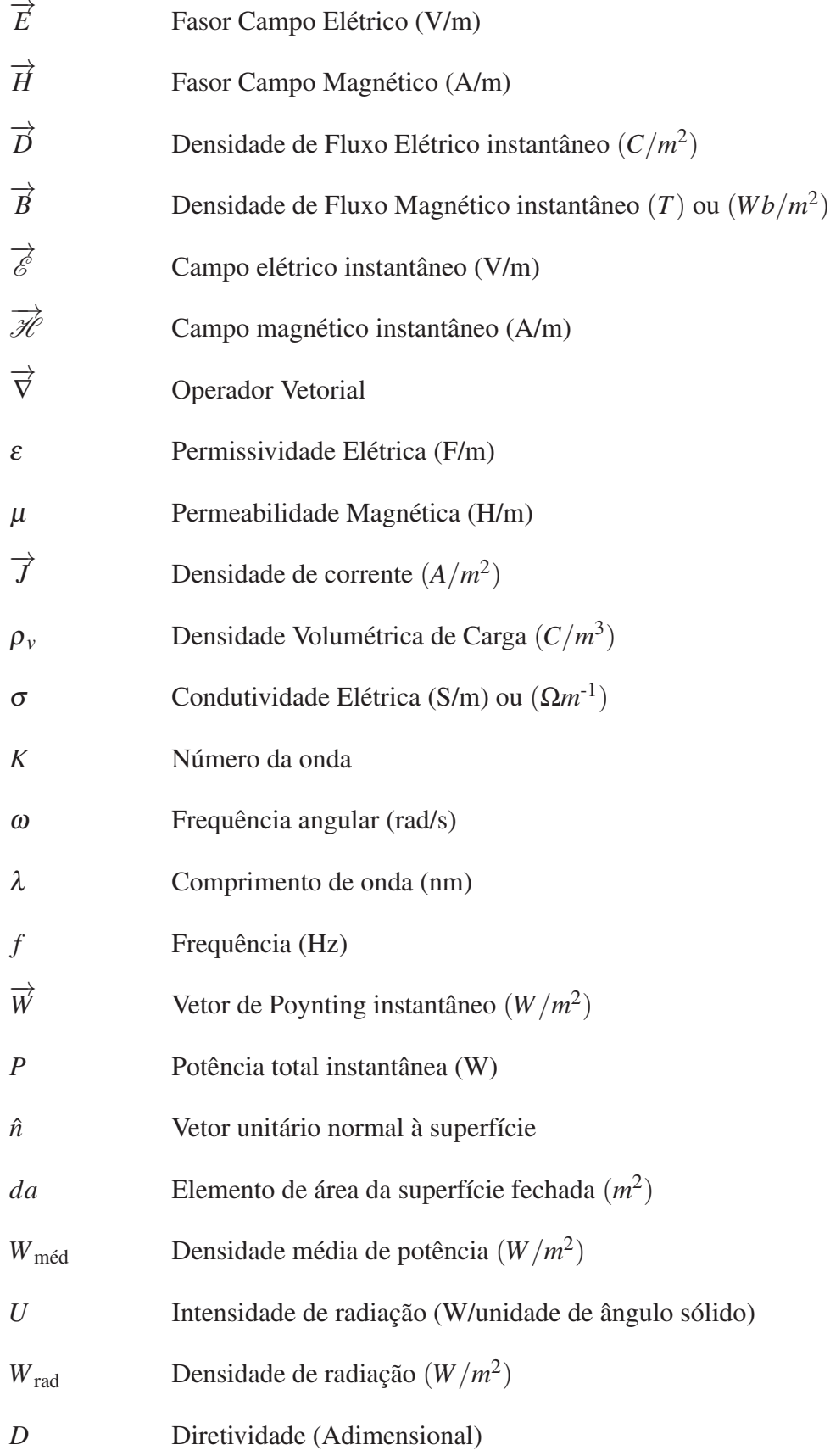

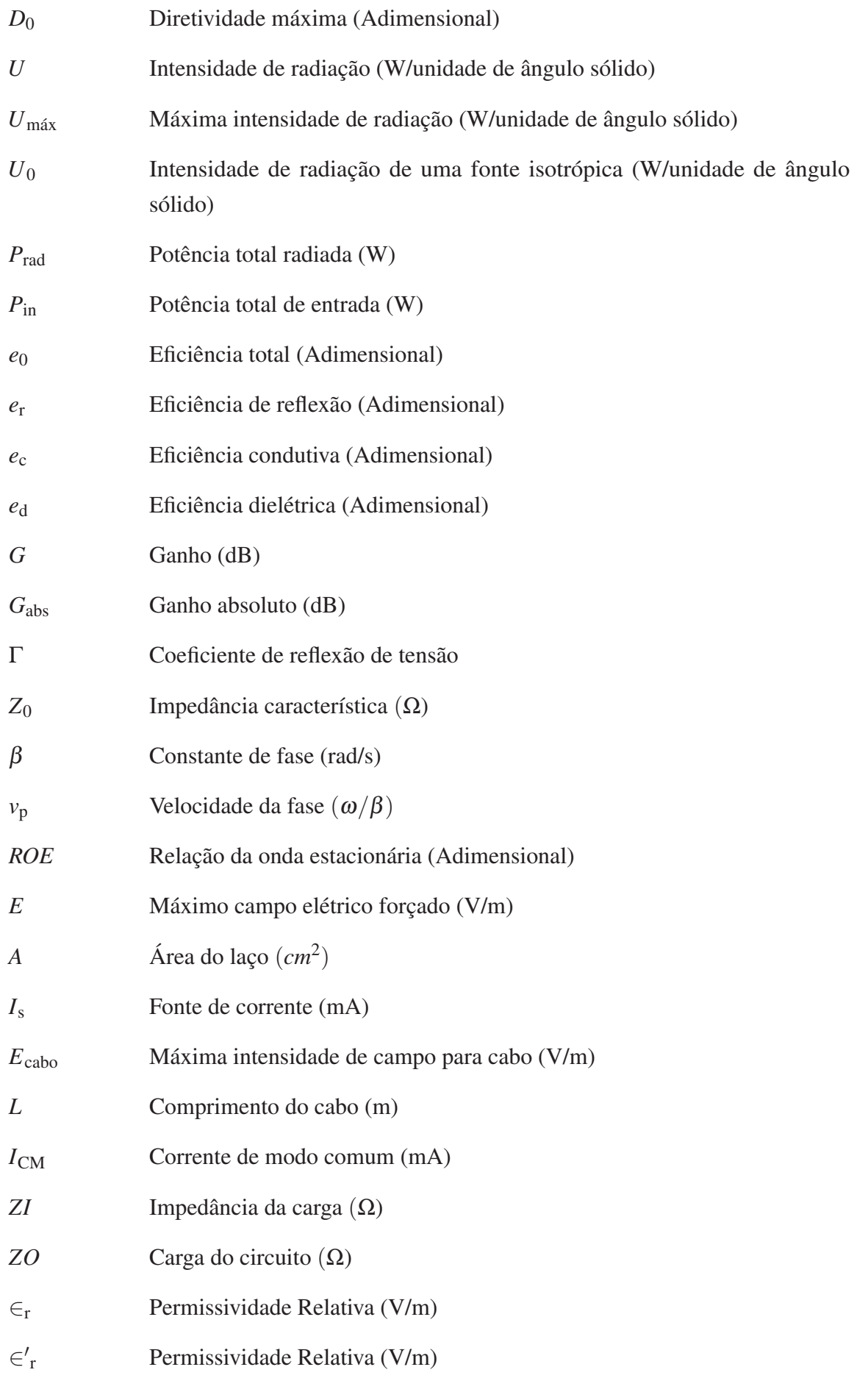

# SUMÁRIO

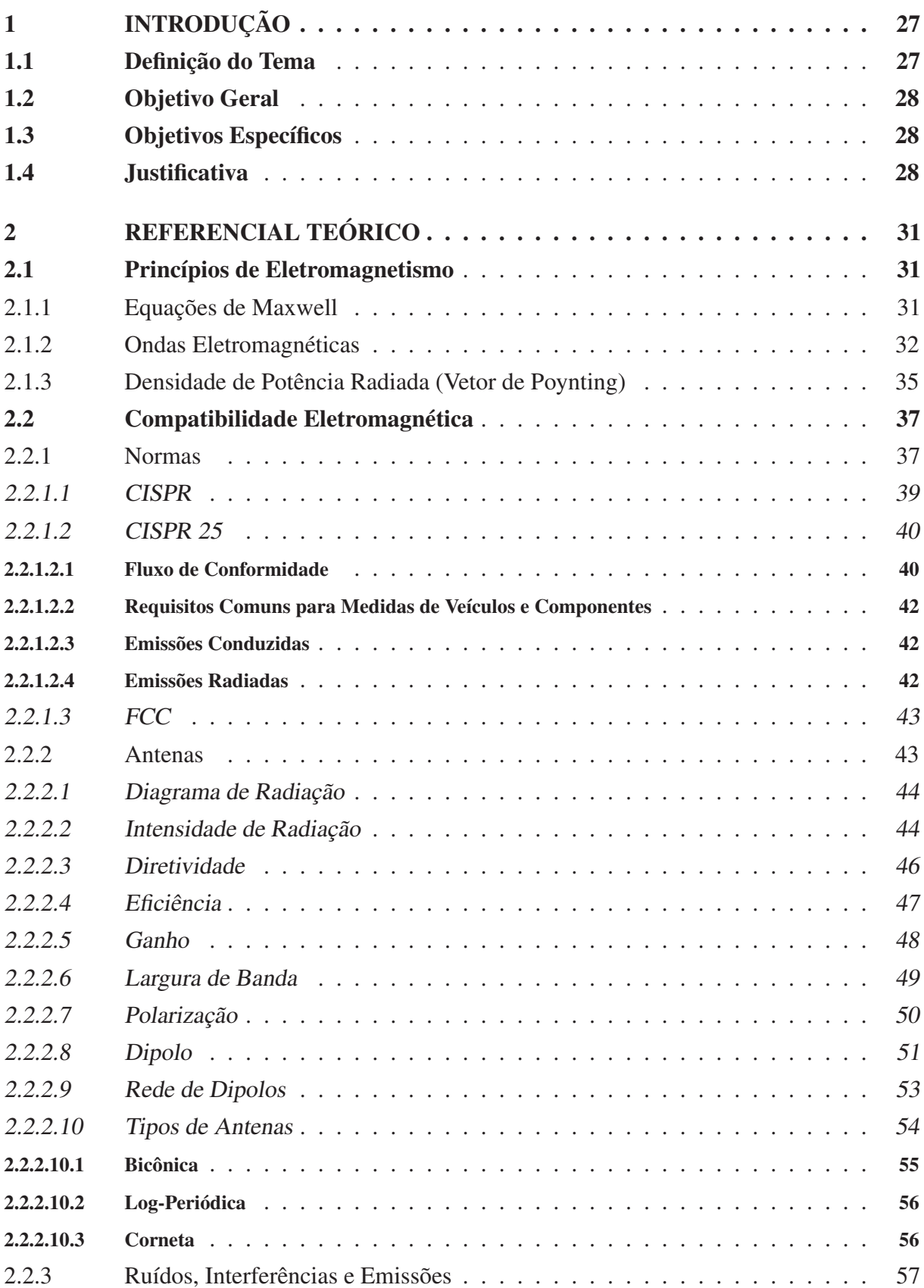

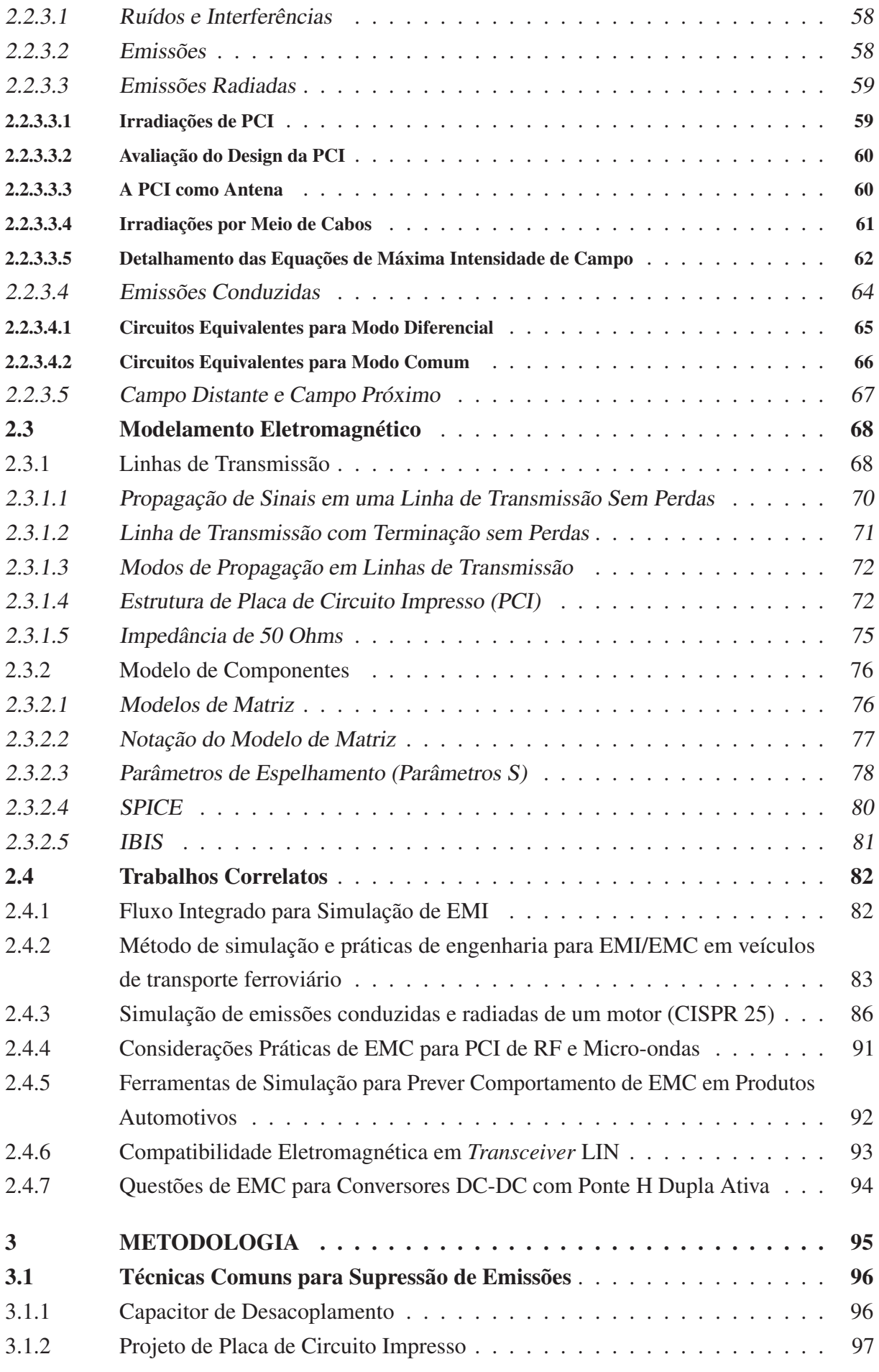

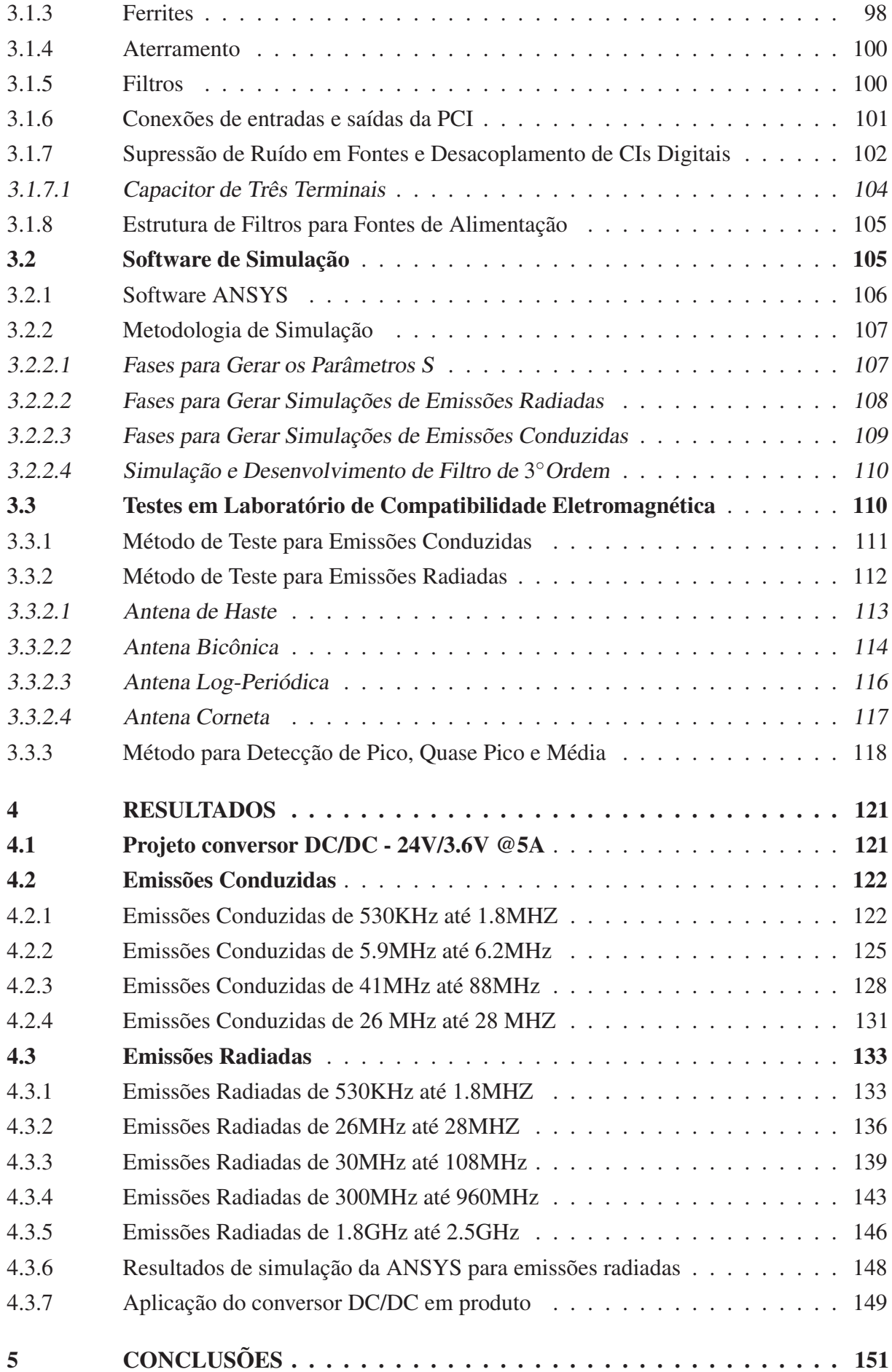

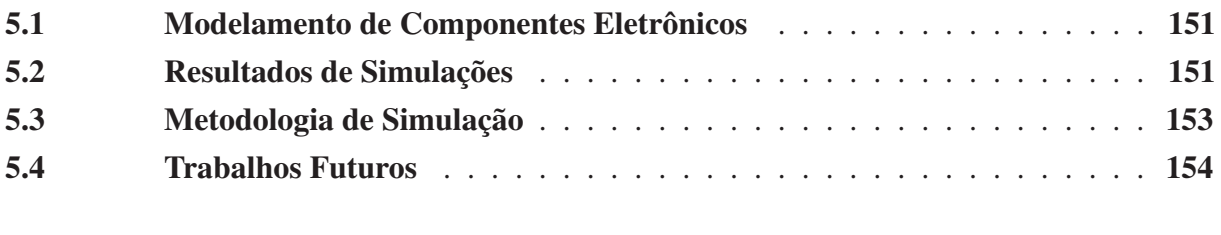

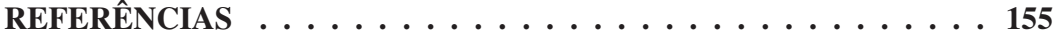

## 1 INTRODUÇÃO

Os problemas de rádio interferência, conforme descrito por Paul (2006), começaram a ser evidenciados em revistas técnicas por volta de 1920. Em meados de 1930, um grande problema surgiu devido às interferências geradas por motores e ferrovias elétricas. Durante a segunda guerra mundial, já eram observadas estas interferências, no entanto, o aumento significativo deste problema ocorreu com a invenção dos componentes eletrônicos de alta densidade, como o transistor bipolar em 1950, os circuitos integrados em 1960 e microprocessador na década de 1970. Mediante estas tecnologias, o espectro de frequência passou a ser mais utilizado, aumentando a demanda por transmissão de voz e dados, exigindo planejamento para utilização do espectro até os dias de hoje.

Atualmente o uso generalizado de circuitos eletrônicos para comunicação, computação, automação, e outros fins vem tornando necessário que diversos produtos operem em estreita proximidade. Com demasiada frequência, estes circuitos vêm afetando uns aos outros de forma adversa. As empresas e projetistas de equipamentos nos dias atuais precisam fazer mais do que apenas desenvolver seus sistemas e colocá-los em operação em condições ideais, os produtos precisam ser concebidos para operar no mundo real, considerando todas as adversidades do ambiente (OTT, 2009).

A partir da suscetibilidade que os circuitos eletrônicos podem sofrer, surge o termo de Compatibilidade Eletromagnética (EMC), que se refere à capacidade de um dispositivo, equipamento ou sistema funcionar satisfatoriamente no seu ambiente eletromagnético sem introduzir interferências eletromagnéticas inaceitáveis nesse ambiente. A Interferência Eletromagnética (EMI), pode ser vista como uma espécie de poluição ambiental com consequências comparáveis à poluição tóxica, estando por toda parte e invisível, a qual pode ser gerada pela natureza ou pelo homem. No entanto, EMI se refere à presença de energia eletromagnética indesejada que possui o potencial de causar perturbações em dispositivos eletrônicos (MORGAN, 2007; LEVITT, 2001).

A finalidade deste trabalho consiste em desenvolver uma metodologia para avaliação de problemas de Compatibilidade Eletromagnética (EMC), a fim de analisar o estado e concepção de projetos eletrônicos em fase apropriada. Pensando nestas questões, a empresa SETBus busca adicionar análises de EMC nas fases de projeto e protótipo do produto, visando diminuir os retrabalhos e testes de laboratório.

### 1.1 Definição do Tema

A evolução de processos industriais e soluções tecnológicas implantadas em todos os meios passaram a gerar necessidades, inclusive no setor automotivo de ônibus no Brasil. Poucas

definições de normas internacionais e boas práticas eram aplicadas no desenvolvimento de produtos nacionais, porém com a adição de inúmeros equipamentos eletrônicos nos veículos passou-se a observar problemas com o funcionamento de alguns produtos, como rádio, GPS e TV, e até mesmo surgindo dúvidas sobre os efeitos do elevado número de dispositivos portáteis de RF em um ambiente onde existem sistemas eletrônicos de segurança para controle do veículo. Na maioria dos casos, estes problemas ocorrem devido às interferências de produtos não homologados, os quais possuem níveis de emissões não compatíveis com as normas automotivas.

Mediante a necessidade de desenvolver produtos mais confiáveis, o propósito deste trabalho busca desenvolver métodos para redução de emissões e simulações de EMC que possam prever os resultados de laboratório conforme a norma CISPR 25. As simulações e técnicas de redução de emissões envolvem o estudo de conceitos básicos de radio frequência, circuitos analógicos, filtros, ferramentas computacionais para simulação, modelagem de circuitos, conhecimento de laboratórios de testes e normas.

### 1.2 Objetivo Geral

Desenvolver metodologia para reduzir emissões radiadas e conduzidas, fazendo uso de ferramentas computacionais para prever resultados de testes em laboratório de Compatibilidade Eletromagnética (EMC).

#### 1.3 Objetivos Específicos

Os objetivos específicos deste trabalho são:

- a) Estudar técnicas de reduções de emissões;
- b) Realizar simulações para avaliar detecção de raias de frequência e níveis de emissões;
- c) Comparar resultados de simulação com os testes de laboratório;
- d) Definir metodologia de simulação para conformidade em EMC.

### 1.4 Justificativa

A compatibilidade eletromagnética deve ser um importante ponto de análise em projetos eletrônicos, para compreender os ruídos e interferências que um produto pode sofrer ou gerar. O ruído define-se como qualquer sinal presente em um circuito, diferentemente do sinal desejado, e a interferência define-se como o efeito indesejado do ruído. Se o ruído provoca um funcionamento inadequado de um circuito, pode ocorrer uma interferência. Porém, deve-se observar que o ruído não pode ser eliminado, somente a interferência. O ruído só pode ser reduzido em magnitude até o ponto de não causar interferências (OTT, 2009).

Qualquer objeto que possua um campo elétrico ou magnético variável no tempo pode ser uma fonte potencial de ruído, motivo pelo qual a interferência eletromagnética (EMI) tornou-se um importante problema para os projetistas e provavelmente se tornará ainda mais grave no futuro. Os circuitos eletrônicos vêm se tornando cada vez menores e mais sofisticados, e desta forma, mais circuitos estão presentes em um menor espaço, aumentando a probabilidade de interferências. Além disso, as frequências de *clock* aumentaram consideravelmente ao longo dos anos, em muitos casos passando de GHz (OTT, 2009).

Os dispositivos eletrônicos que possuem uma potencial fonte de EMI podem gerar emissões radiadas e conduzidas, além de poder sofrer interferências destas próprias fontes. Desta forma, qualquer produto eletrônico que seja comercializado deve ser certificado por órgão regulamentador da área específica, com o objetivo de atender os requisitos de Compatibilidade Eletromagnética (EMC). Na Europa e nos Estados Unidos existem definições e exigências claras para comercializar equipamentos eletrônicos, porém observa-se que ainda existem países que não possuem legislação específica para determinadas áreas.

Os requisitos de EMC variam dependendo do país em que o produto será comprado ou vendido, sendo definida uma classificação para cada produto, tais como produtos de consumo, médico, automotivo ou militar. Porém muitas vezes durante a fase de design do produto as questões relacionadas à EMC são completamente ignoradas, então esta falta de consideração pode gerar gastos e atrasos para o lançamento no mercado.

Para anteder os requisitos de EMC em projetos eletrônicos, pode-se utilizar duas formas de desenvolvimento. A primeira forma denomina-se abordagem de crise, onde o projetista recebe as instruções e a empresa aguarda obter o produto funcional. A segunda forma ocorre por meio de uma abordagem sistêmica, onde as questões de EMC devem ser consideradas durante todo o projeto. Assim, o projetista tem a capacidade de antecipar os problemas de EMC na concepção do produto, identificando-os na fase de protótipo inicial e testando os protótipos finais com vistas à atender os requisitos.

Os sistemas desenvolvidos desconsiderando completamente as normas de Compatibilidade Eletromagnética, em sua maioria podem apresentar problemas na fase de testes. Análises em tempo de projeto identificam os possíveis problemas de ruídos, sendo que muitos deles não são óbvios, e as soluções em etapas avançadas geralmente envolvem a adição de componentes extras, os quais não faziam parte do escopo e nem do custo do projeto, ocorrendo desta forma, as penalidades como acréscimo no tempo de engenharia e custos com testes, e consequentemente alterações no custo do produto, resultando em custos adicionais de correções e uma possível depreciação da imagem da empresa perante o cliente (OTT, 2009).

A Figura 6 apresenta duas linhas para o desenvolvimento de produto onde pode ser observada a relação do investimento entre técnicas de projeto versus elevado custo na fase de produção. Portanto, os custos de correção de projetos não são mensuráveis devido às perdas diretas e indiretas.

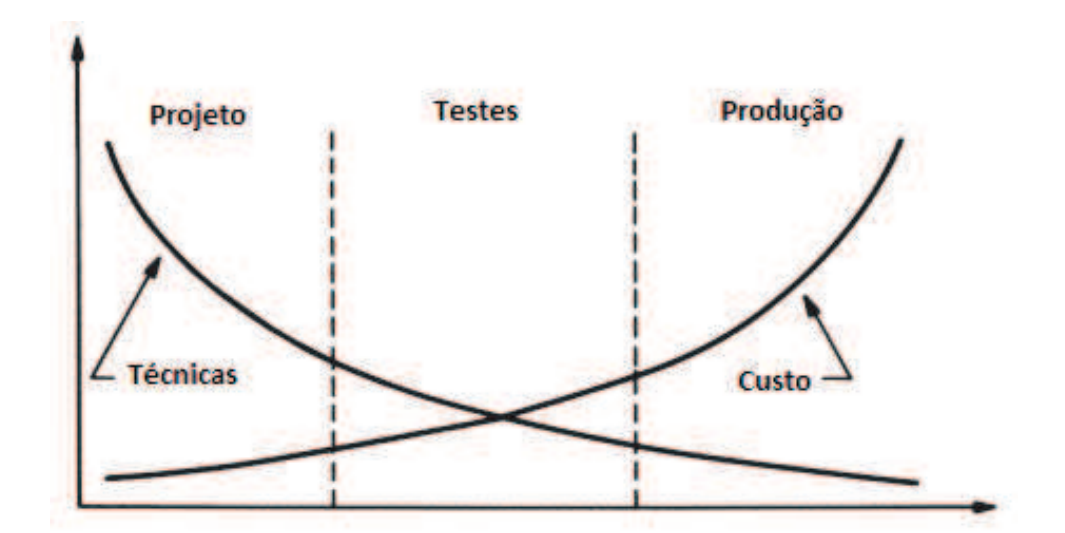

Figura 1 – Desenvolvimento de produto no tempo.

O propósito deste trabalho consiste em desenvolver uma metodologia para reduzir emissões e realizar simulações de Compatibilidade Eletromagnética para o projeto eletrônico de uma placa de itinerário modelo 435-000001-09 (Itinerários 13x32x13). Estas simulações serão realizadas através de software específico, o qual utiliza métodos de elementos finitos, podendo ser utilizado os softwares SIwave e HFSS da empresa ANSYS ou CST Studio. Com base nos resultados que serão obtidos em simulações e testes de laboratório, os mesmos serão comparados para buscar a convergência e assim poder desenvolver uma metodologia para desenvolvimento de produtos na empresa SETBus, permitindo aplicar as técnicas e obtendo ganhos de eficiência, como tempo de projeto e redução de testes em laboratório, mediante uso de ferramentas de simulações e técnicas de reduções de emissões.

Fonte: (OTT, 2009)

## 2 REFERENCIAL TEÓRICO

Conforme o objetivo deste trabalho, este capítulo aborda uma série de teorias para compreensão dos conceitos de Compatibilidade Eletromagnética (EMC), nas áreas de emissões radiadas e conduzidas.

### 2.1 Princípios de Eletromagnetismo

O conhecimento dos seres humanos referente aos materiais magnéticos iniciou com Thales de Mileto, o qual relatou a existência da eletricidade estática, bem como a atração magnética por volta de 600 a.C. Posteriormente, ocorreu a descoberta de Oersted o qual descreve que a corrente elétrica cria campo magnético; e a descoberta de Faraday, descreve que a variação do campo magnético com o tempo cria o campo elétrico. Estas descobertas, por meio de James Clerk Maxwell culminaram na unificação da eletricidade e do magnetismo em quatro equações concisas e conhecidas como equações de Maxwell (WENTWORTH, 2009).

Em (SADIKU, 2004) é definido que o Eletromagnetismo pode ser considerado o estudo da interação entre a carga elétrica em repouso e em movimento, envolvendo a análise, a síntese, a interpretação física e aplicação de campos elétricos e magnéticos. Estes princípios são aplicados em várias disciplinas afins, como: micro-ondas, antenas, máquinas elétricas, comunicação por satélite, bioeletromagnetismo, plasmas, pesquisa nuclear, fibra ótica, conversão de eletromecânica de energia, metrologia por radar, sensoriamento remoto, interferência e Compatibilidade Eletromagnética.

#### 2.1.1 Equações de Maxwell

James Clerk Maxwell é considerado o fundador da Teoria Eletromagnética no seu formato atual, a partir do seu trabalho, apresentou a teoria unificada da eletricidade e do magnetismo. Além disso, Maxwell introduziu o conceito de corrente de deslocamento e fez a previsão da existência das ondas eletromagnéticas (SADIKU, 2004).

Maxwell compilou as leis do eletromagnetismo em quatro equações, sendo a primeira equação conhecida como Lei de Gauss para o campo elétrico, definida como:

$$
\overrightarrow{\nabla}.\overrightarrow{D} = \rho_v,\tag{1}
$$

onde se estabelece que o fluxo do campo elétrico seja proporcional à carga elétrica existente sobre uma superfície fechada, denominada gaussiana (SADIKU, 2004; GRAÇA, 2012).

A segunda equação de Maxwell, conhecida como Lei de Gauss para o campo magnético e está definida como:

$$
\overrightarrow{\nabla} \cdot \overrightarrow{B} = 0,\t\t(2)
$$

onde o fluxo magnético que entra e sai de determinado sistema é igual à zero. Isto significa que as linhas de campo nunca divergem e nem convergem para um ponto, pelo fato dos polos magnéticos não se separarem, não sendo possível ter um polo magnético isolado (SADIKU, 2004; GRAÇA, 2012).

A terceira equação de Maxwell é conhecida como a lei de Faraday-Lenz, sendo definida como:

$$
\overrightarrow{\nabla} \overrightarrow{x} \overrightarrow{\mathscr{E}} = -\frac{\partial \overrightarrow{B}}{\partial t},\tag{3}
$$

a qual determina que a variação temporal da indução magnética ( $\overrightarrow{B}$ ) gera um campo elétrico  $(\overrightarrow{E})$ . O sinal negativo da equação se referencia com a lei de Lenz, onde estabelece que a corrente induzida cria um campo magnético que tende a se opor à variação do fluxo magnético (SADIKU, 2004).

A quarta equação de Maxwell, também conhecida como Lei Circuital de Ampère pode ser definida como:

$$
\overrightarrow{\nabla}_{X} \overrightarrow{\mathcal{H}} = \overrightarrow{j} + \frac{\partial \overrightarrow{D}}{\partial t},
$$
\n(4)

onde a equação apresenta que não somente a densidade de corrente elétrica (−→*j* ) da origem ao campo magnético, mas também uma variação da densidade de fluxo elétrico. Então o termo ( $\frac{\partial \overrightarrow{D}}{\partial t}$  $\frac{\partial D}{\partial t}$ está definido para representar a corrente em deslocamento, pois o campo elétrico está variando com a tensão e carga (PALANDI et al., 2003; SADIKU, 2004; GRAÇA, 2012).

#### 2.1.2 Ondas Eletromagnéticas

Conforme a primeira aplicação das equações de Maxwell relativas a ondas eletromagnéticas, Heinrich Hertz investigou e efetuou vários experimentos para geração e detecção de ondas de rádio, chamadas de ondas hertzianas. No entanto, todas as ondas eletromagnéticas compartilham de três características, sendo: viajam em alta velocidade, a propagação apresenta propriedades ondulatórias e são radiadas a partir de uma fonte (SADIKU, 2004).

As ondas eletromagnéticas são formadas por campos elétricos e magnéticos que podem se propagar no vácuo, sem a necessidade de qualquer meio ou material. Não envolvem cargas em movimento ou correntes, e a unidade básica de oscilação (ciclo por segundo), foi denominada hertz (Hz) em homenagem a Heirich Hertz (BAUER; WESTFALL; DIAS, 2012).

Conforme apresentado na seção 2.1.1, podemos utilizar cálculos avançados para derivar uma equação de onda geral a partir das equações de Maxwell, partindo da formulação diferencial dessas equações. Todavia, consideremos a equação abaixo a qual representa a onda simplificada para um campo elétrico:

$$
\overrightarrow{\mathscr{E}}(z,t) = E_0 \cos(\omega t - \beta z) \overrightarrow{a}_x.
$$
\n(5)

A onda polarizada na direção de *x* se propagando na direção de *+z* num meio ideal caracterizado por  $\mu$  e  $\varepsilon$ , com  $\sigma$  = 0 para considerar um meio sem perdas. Dizer que uma onda eletromagnética está polarizada na direção *x* significa que o vetor campo elétrico está sempre apontando na direção *x* (ou *-x*).

Onde  $E_0$  representa a amplitude da onda (V/m) propagando numa frequência angular  $\omega$ (rad/s) e tendo uma constante de fase β (rad/s). O campo está em função da sua posição *z* e do tempo, conforme apresentado na figura 2.

> Pela aplicação das equações de Maxwell, encontraremos que o campo magnético também se propaga na direção *+z*, mas seu vetor campo está sempre normal (perpendicular) ao vetor campo elétrico. Tal onda é dita se propagar no *modo de onda eletromagnética transverso*, ou simplesmente modo TEM (WENTWORTH, 2009).

Figura 2 – Onda eletromagnética que se propaga no sentido positivo do eixo x.

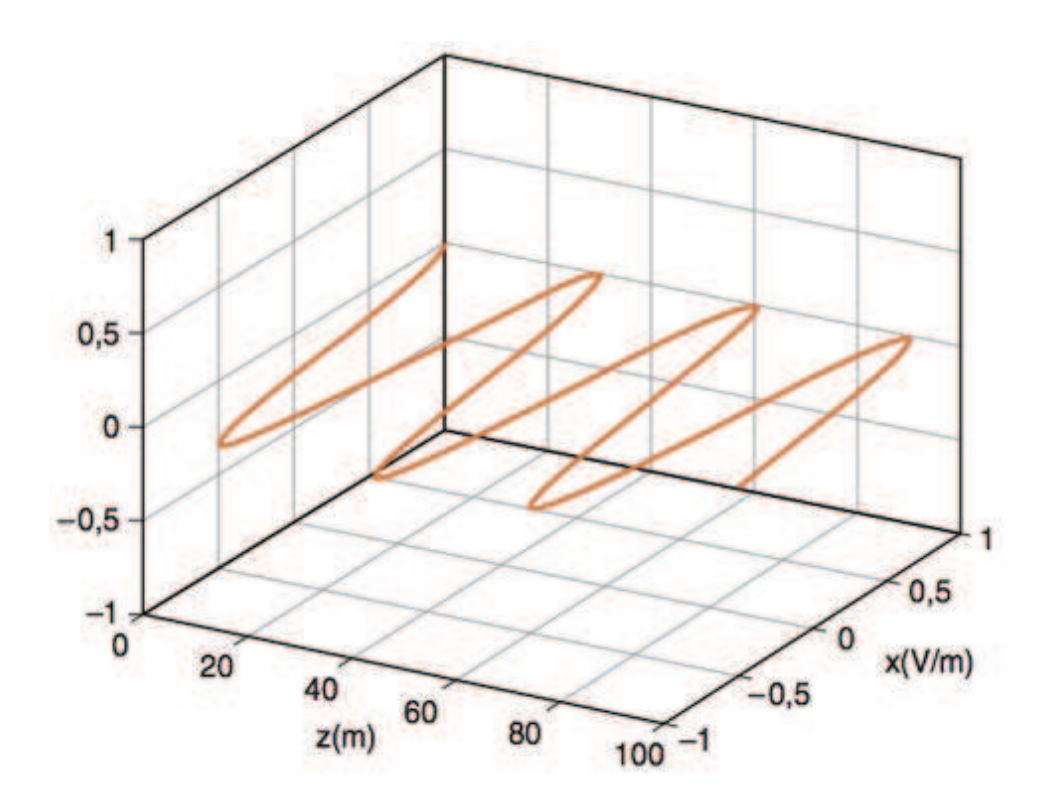

Fonte: (WENTWORTH, 2009)

Podemos aplicar a terceira equação de Maxwell conhecida como a lei de Faraday-Lenz na equação 5 para resolver a relação com campo magnético,

$$
\overrightarrow{\nabla}\overrightarrow{x\mathscr{E}} = -\frac{\partial\overrightarrow{B}}{\partial t} = \mu \frac{\partial\overrightarrow{\mathscr{H}}}{\partial t}.
$$
\n(6)

Resolvendo a equação temos:

$$
\overrightarrow{\mathcal{H}} = \frac{\beta E_0}{\omega \mu} \cos(\omega t - \beta z) \overrightarrow{a}_y \tag{7}
$$

assim podemos observar que se não existir  $\overrightarrow{\mathscr{E}}$ ,  $\overrightarrow{\mathscr{H}}$  também deverá desaparecer (WENTWORTH, 2009, p. 323).

Podemos adicionar ao gráfico de  $\overrightarrow{\mathscr{E}}$  um gráfico de  $\overrightarrow{\mathscr{H}}$  versus *z* para o tempo t=0, conforme figura 3. A amplitude do campo magnético é dada como  $\frac{\beta E_0}{\omega \mu}$ . Em outras palavras, as amplitudes de  $\overrightarrow{\mathcal{H}}$  e  $\overrightarrow{e}$  não são independentes, pois estão relacionadas pelas equações de Maxwell (WENTWORTH, 2009, p. 323).

#### Figura 3 – Onda eletromagnética.

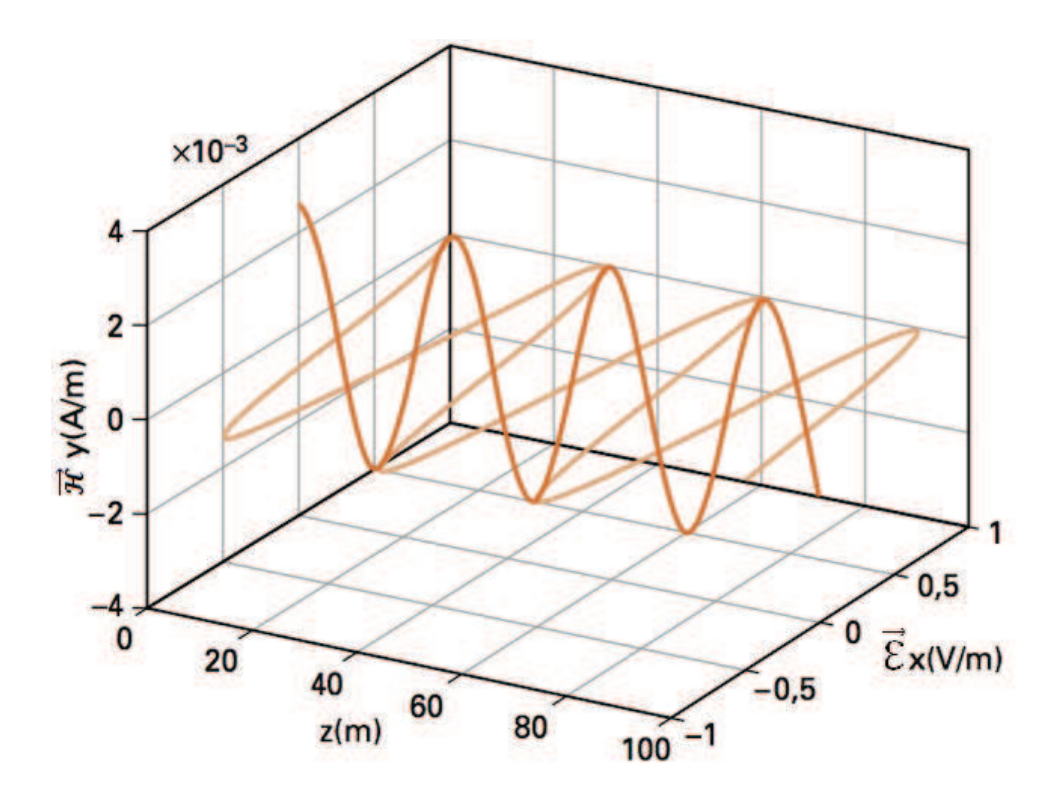

Fonte: (WENTWORTH, 2009)

Se aplicarmos a quarta equação de Maxwell conhecida como Lei Circuital de Ampère, ao campo magnético variante  $\overrightarrow{\mathscr{E}}$ . Como não existe corrente de condução ( $\sigma$  = 0), o termo Jc não
está presente em nosso problema, então:

$$
\overrightarrow{\nabla}_{X}\overrightarrow{\mathcal{H}} = \overrightarrow{J} + \frac{\partial \overrightarrow{D}}{\partial t} = \varepsilon \frac{\partial \overrightarrow{\mathcal{E}}}{\partial t}.
$$
\n(8)

Resolvendo a equação temos a expressão

$$
\overrightarrow{\mathscr{E}} = \frac{\beta^2 E_0}{\omega^2 \mu} \cos(\omega t - \beta z) \overrightarrow{a}_x.
$$
\n(9)

Para que as equações 5 e 9 sejam iguais, precisamos ter  $\beta^2 = \omega^2 \mu \varepsilon$  ou  $\beta = \sqrt{\mu \varepsilon}$ . E a velocidade de fase está relacionada à constante de fase angular por meio de

$$
u_{\rm p} = \frac{\omega}{\beta} \tag{10}
$$

ou, como ω *= 2*π*f e* β *= 2*π*/*λ*, u<sup>p</sup> =* λ*f*. Porém, observar que a velocidade de propagação também pode ser definida por

$$
u_{\rm p} = \frac{1}{\sqrt{\mu \varepsilon}}.\tag{11}
$$

Com a aplicação das equações de Maxwell aos campos propagante se relaciona *u*<sup>p</sup> às propriedades do meio. Na ausência de qualquer meio (denominado de espaço livre), os parâmetros constitutivos são  $\mu = \mu_0$ ,  $\varepsilon = \varepsilon_0$  *e*  $\sigma = 0$ . Com a substituição dos termos podemos observar que as ondas eletromagnéticas no espaço livre se propagam com a velocidade da luz (WENTWORTH, 2009, p. 325).

#### 2.1.3 Densidade de Potência Radiada (Vetor de Poynting)

As ondas eletromagnéticas são utilizadas para transportar informações de um ponto ao outro por meio sem fio. Então podemos supor que a potência e energia estejam associadas às ondas eletromagnéticas. A quantidade para descrever a potência associada à onda eletromagnética é o vetor de Poynting instantâneo, sendo definido como (BALANIS, 2009, p. 24):

$$
\overrightarrow{W} = \overrightarrow{\mathcal{E}} x \overrightarrow{\mathcal{H}}.
$$
\n(12)

Onde:

 $\overrightarrow{W}$  = vetor de Poynting instantâneo  $(W/m^2)$ ;

 $\vec{\mathcal{E}}$  = intensidade de campo elétrico instantâneo (V/m);

 $\overrightarrow{\mathcal{H}}$  = intensidade de campo magnético instantâneo (A/m).

Conforme definido por Balanis (2009) o vetor de Poynting representa a densidade de potência, sendo a potência total que atravessa uma superfície fechada, a qual pode ser obtida por meio da integração da componente normal do vetor de Poynting ao longo de toda superfície, conforme equação:

$$
P = \oint \oint_{S} \overrightarrow{W} \cdot d\overrightarrow{s} = \oint \oint_{S} \overrightarrow{W} \cdot \hat{n} da \qquad (13)
$$

Onde:

 $P =$  potência total instantânea (W);

 $\hat{n}$  = vetor unitário normal à superfície;

da = elemento de área da superfície fechada (*m* 2 ).

Nas aplicações de campos variantes no tempo, se torna mais conveniente determinar a densidade média de potência, que pode ser obtida ao integrar o vetor de Poynting instantâneo ao longo de um período e dividindo-o pelo período. Desta forma, as variações harmônicas no tempo são definidas como *e* −*i*ω*t* , assim podemos definir os fasores campo elétrico e magnético que são complexos. Estes campos se relacionam com os campos instantâneos  $\overrightarrow{e}$  e  $\overrightarrow{\mathcal{H}}$ , definidos por (RICHTER; FLORIAN; HENNEBERGER, 2008; BALANIS, 2009):

$$
\overrightarrow{\mathcal{E}}(x, y, z; t) = Re[\overrightarrow{E}(x, y, z)e^{j\omega t}]
$$
\n(14)

$$
\overrightarrow{\mathcal{H}}(x, y, z; t) = Re[\overrightarrow{H}(x, y, z)e^{j\omega t}].
$$
 (15)

Podemos escrever a média temporal do vetor de Poyting em densidade média de potência, como:

$$
\overrightarrow{W}_{\text{m\'ed}}(x, y, z) = \frac{1}{2} Re[\overrightarrow{E} \overrightarrow{X} \overrightarrow{H}^*](W/m^2).
$$
 (16)

O fator  $\frac{1}{2}$  presente na equação 16 representa os valores de pico para os campos  $\overrightarrow{E}$  e  $\overrightarrow{H}$ , sendo necessário omitir para o Valor Quadrático Médio (RMS). No entanto, a densidade de potência associada aos campos eletromagnéticos de uma antena é predominantemente real, sendo referidos como densidade de radiação (BALANIS, 2009).

O diagrama de potência de uma antena está baseado na direção da densidade de potência média radiada pela antena. Entretanto, o desempenho da antena é medido em termos do ganho e diagrama de potência relativa, onde os digramas tridimensionais não podem ser medidos, mas podem ser gerados com um número de cortes bidimensionais. Desta forma, um radiador isotrópico é considerado como uma fonte que irradia igualmente em todas as direções, embora não exista na prática, mas pode sofrer comparações. Assim, o radiador isotrópico e o vetor de Poyting associados possuem uma simetria, onde este vetor terá somente componente radial. Assim, a potência total radiada pela fonte isotrópica pode ser definida pela equação

$$
P_{rad} = \iint_{S} \overrightarrow{W}_{0}.d\overrightarrow{s} = \int_{0}^{2\pi} \int_{0}^{\pi} [\widehat{a_{r}} W_{r}(r)]. [\widehat{a_{r}} r^{2} \text{sen}\theta d\theta d\phi] = 4\pi r^{2}W_{0}, \qquad (17)
$$

e a densidade de potência por

$$
\overrightarrow{W}_0 = \widehat{a_r} W_0 = \widehat{a_r} \left( \frac{P_{rad}}{4\pi r^2} \right) (W/m^2), \qquad (18)
$$

a qual é uniformemente distribuída sobre a superfície de uma esfera de raio *r* (BALANIS, 2009).

# 2.2 Compatibilidade Eletromagnética

Com o grande uso de circuitos eletrônicos para os diferentes mercados como comunicações, automação, computadores, setor automotivo e outros, foi necessário que diversos circuitos pudessem operar cada vez mais próximos. Com isso, o aumento das frequências tornou-se inevitável, e estes circuitos passaram a afetar uns aos outros. Então as Interferências Eletromagnéticas (EMI) sugiram como maior problema para os projetistas, sendo provável que se tornem mais grave no futuro (OTT, 2009).

Atualmente os projetistas necessitam fazer muito mais do que desenvolver seus projetos, além de operarem em condições ideais de laboratório. Os produtos precisam ser desenvolvidos avaliando o mundo real de operação, avaliar quais serão os equipamentos próximos, e ainda cumprir com as regulamentações governamentais, como Compatibilidade Eletromagnética (EMC) (OTT, 2009).

A Compatibilidade Eletromagnética (EMC) é definida por Ott (2009) como a capacidade de um sistema eletrônico operar corretamente no ambiente de trabalho para o qual foi projetado, e não ser uma fonte de poluição para aquele ambiente eletromagnético. Portanto, o ambiente eletromagnético é composto por energia radiada e conduzida. Logo, dois aspectos são importantes para a área de EMC, as emissões e a susceptibilidade.

### 2.2.1 Normas

A estrutura dos organismos responsáveis por definirem as normas de EMC para os efeitos de diretivas estão apresentados na figura 4, onde se divide basicamente em normas Internacionais e Europeias. A Comissão Eletrotécnica Internacional (IEC) opera em estreita colaboração com a Organização Internacional de Normalização (ISO), onde em 2006 possuía 68 países membros, incluindo 16 membros associados. (WILLIAMS, 2007).

A IEC divide os trabalhos de EMC em diferentes comissões competentes para os diferentes tipos de publicações, sendo que estas comissões possuem foco nas funções horizontais, as quais são denominadas para definir padrões sobre princípios fundamentais e funções verticais com a finalidade de definir padrões para produto especifico. Além disso, a compatibilidade eletromagnética não se restringe apenas a altas frequências, mas aplica-se a todo o espectro de fenômenos eletromagnéticos de 0 Hz até a faixa de GHz. Isto resulta em diferentes características de vários fenômenos e experiências dos peritos que trabalham com as padronizações. (IEC, 2015).

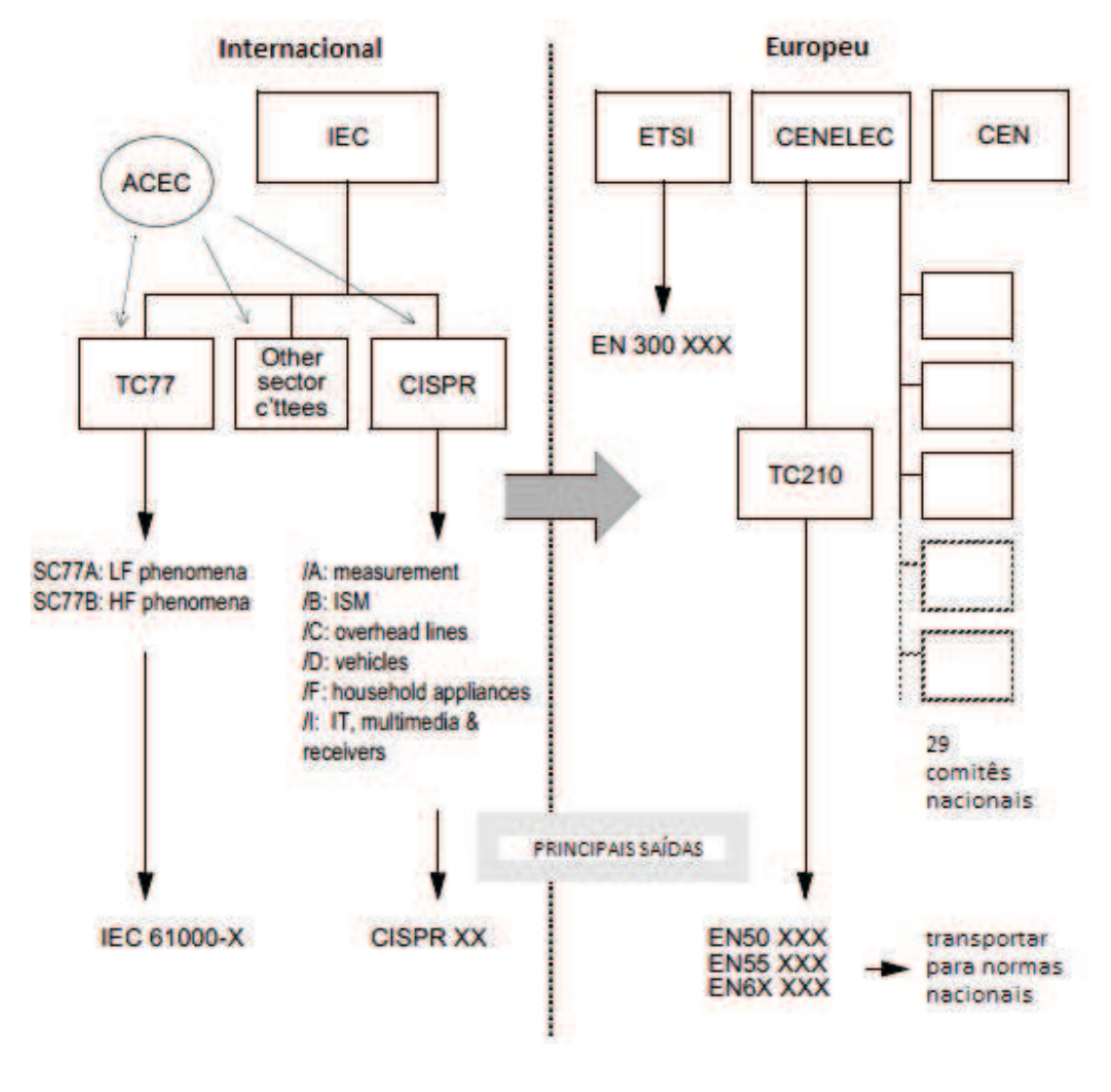

Figura 4 – Estrutura para norma de EMC.

Fonte: (WILLIAMS, 2007).

Dois comitês técnicos da IEC são dedicados em tempo integral para trabalho com EMC, embora aproximadamente 40 outros comitês tenham algum envolvimento. Os dois comitês de tempo integral são Compatibilidade Eletromagnética (TC77) e Comitê Especial Internacional de Rádio Interferência (CISPR). Há também o Comitê Consultivo sobre Compatibilidade Electromagnética (ACEC), o qual possui a função de prevenir o desenvolvimento de normas conflitantes. (WILLIAMS, 2007).

O TC77 tem se caracterizado como a "Organização das Nações Unidas" para a EMC, no entanto tenta cobrir a maioria dos assuntos em âmbito global. Tem como objetivo preparar normas, especificações técnicas e relatórios técnicos na área da compatibilidade eletromagnética, com ênfase especial em aplicações gerais, e utilização pelos comitês de produtos e da indústria elétrica. (RADASKY, 2015).

O âmbito de aplicação da norma TC77 abrange os seguintes aspectos de EMC:

- TC77 Normalização na área de compatibilidade eletromagnética no que respeita às normas de imunidade genérica, com a descrição e classificação de ambientes eletromagnéticos, e segurança funcional;
- SC 77A Fenômenos de baixa frequência (*f* ≤ 9*kHz*);
- SC 77B Alta frequência continua e fenômenos transitórios (*f* > 9*kHz*);
- SC 77C Proteger equipamentos civis, sistemas e instalações ameaçadas pelo homem por meio de transientes de alta potência, incluindo os campos eletromagnéticos produzidos pelas notações nucleares em alta altitude. (RADASKY, 2015).

Desta forma, a maior publicação do TC77 está relacionada às publicações de várias partes da norma IEC 61000, referente à compatibilidade eletromagnética nas áreas de ambiente, limites, testes e técnicas para medidas. (RADASKY, 2015).

O Comitê Europeu de Normalização Eletrotécnica (CENELEC) é conhecido como órgão competente para desenvolver normas relativas à eletricidade e eletrônica, para os países que compõe a União Europeia. Para equipamentos de Telecom o Instituto de Normas de Telecomunicações Europeu (ETSI), se destina a geração das normalizações, sendo um órgão específico para o segmento. (WILLIAMS, 2007).

Os órgãos CENELEC e ETSI utilizam documentos da IEC e CISPR sempre que possível, como base para a elaboração de normas, através de um mecanismo conhecido como votação paralela. Desta forma, as normas europeias não se afastam das normas internacionais, porem criam barreiras para o comércio de produtos de modo global. (WILLIAMS, 2007).

### 2.2.1.1 CISPR

O Comitê Especial Internacional de Rádio Interferência (CISPR) opera com limites, medições das características de interferência de potenciais entre fontes perturbadoras, requisitos de imunidade e coexiste com a norma IEC 61000. Possui como principal tarefa avaliar o range de frequência superior a 9 KHz, gerando normas que ofereçam proteção para recepção de rádio a partir de fontes de interferência, como aparelhos eletrônicos de todos os tipos, sistema de fornecimento de energia elétrica, industrial, científico e RF eletromédicos, receptores de som, TV e equipamento de TI. (WILLIAMS, 2007; IEC, 2015).

Conforme IEC (2015), os seis subcomitês existentes da CISPR têm impacto nas regulamentações de segurança com objetivo de suprimir as interferências de equipamentos, sendo que cada comitê possui objetivo específico, como:

• CIS/A - medições de rádio interferência e métodos estatísticos;

- CIS/B interferência de aparelhos RF na área industrial, científica e médica;
- CIS/D distúrbios eletromagnéticos relacionados a equipamentos elétricos e eletrônicos em veículos e dispositivos alimentados por motores de combustão interna;
- CIS/F interferência relativa aos aparelhos domésticos, ferramentas, iluminação e equipamento semelhante;
- CIS/H estabelece limites para a proteção dos serviços de radiocomunicações;
- CIS/I trabalha com EMC para equipamentos de tecnologia da informação, equipamentos multimédia e receptores.

A norma CISPR dispõe em seus documentos uma orientação para os utilizadores, sendo disponibilizada uma tabela para avaliação de quais normas se aplicam ao tipo de produto que será homologado. Conforme objetivo deste trabalho os equipamentos eletrônicos serão aplicados em veículos rodoviários do tipo ônibus. Assim a norma determina que os veículos rodoviários, incluindo os veículos de passageiros, caminhões e ônibus movidos por um motor de combustão, um motor elétrico ou tecnologia híbrida utilizem as normas CISPR12 (30MHz até 1GHz) e CISPR25 (150kHz até 2.5GHz), no entanto, este trabalho tem foco na CISPR25. Conforme previsto pela norma CISPR, as especificações dos testes devem ocorrer entre cliente e fornecedor por meio da elaboração de um plano de teste aprovado por ambas as partes (CISPR, 2015).

#### 2.2.1.2 CISPR 25

A CISPR 25 possui sua aplicação para veículos, barcos e motores de combustão interna. Ou seja, a norma determina limites e métodos de medição para proteger os níveis de emissões que os equipamentos instalados possam gerar, a fim de não prejudicar o funcionamento de outros equipamentos como rádio, GPS, sistema de som, multimídia e outros. (CISPR, 2015).

Os limites da norma CISPR 25 são recomendados e sujeitos a modificações conforme acordo entre fabricante do veículo e fornecedor de componentes. Esta norma não inclui proteção contra flutuações, transientes ou pulsos de tensão. Estes temas são abordados por normas especificas como ISO 7637, ISO 11451 e ISO 11452. (CISPR, 2015).

A norma contém limites e procedimentos para a medição de rádio perturbações na faixa de frequência de 150 kHz até 2500 MHz, sendo aplicada a qualquer componente eletrônico ou elétrico destinado ao uso em veículo ou reboque. (INTERNATIONAL SPECIAL COMMITTEE ON RADIO INTERFERENCE, 2008).

### 2.2.1.2.1 Fluxo de Conformidade

O procedimento geral aplicável para determinação da conformidade em todas as bandas frequência está descrito na figura 5. Para ocorrer à aprovação de um equipamento eletrônico o

mesmo deve passar pelos limites de testes e passar pelas etapas do fluxo apresentado abaixo. (INTERNATIONAL SPECIAL COMMITTEE ON RADIO INTERFERENCE, 2008).

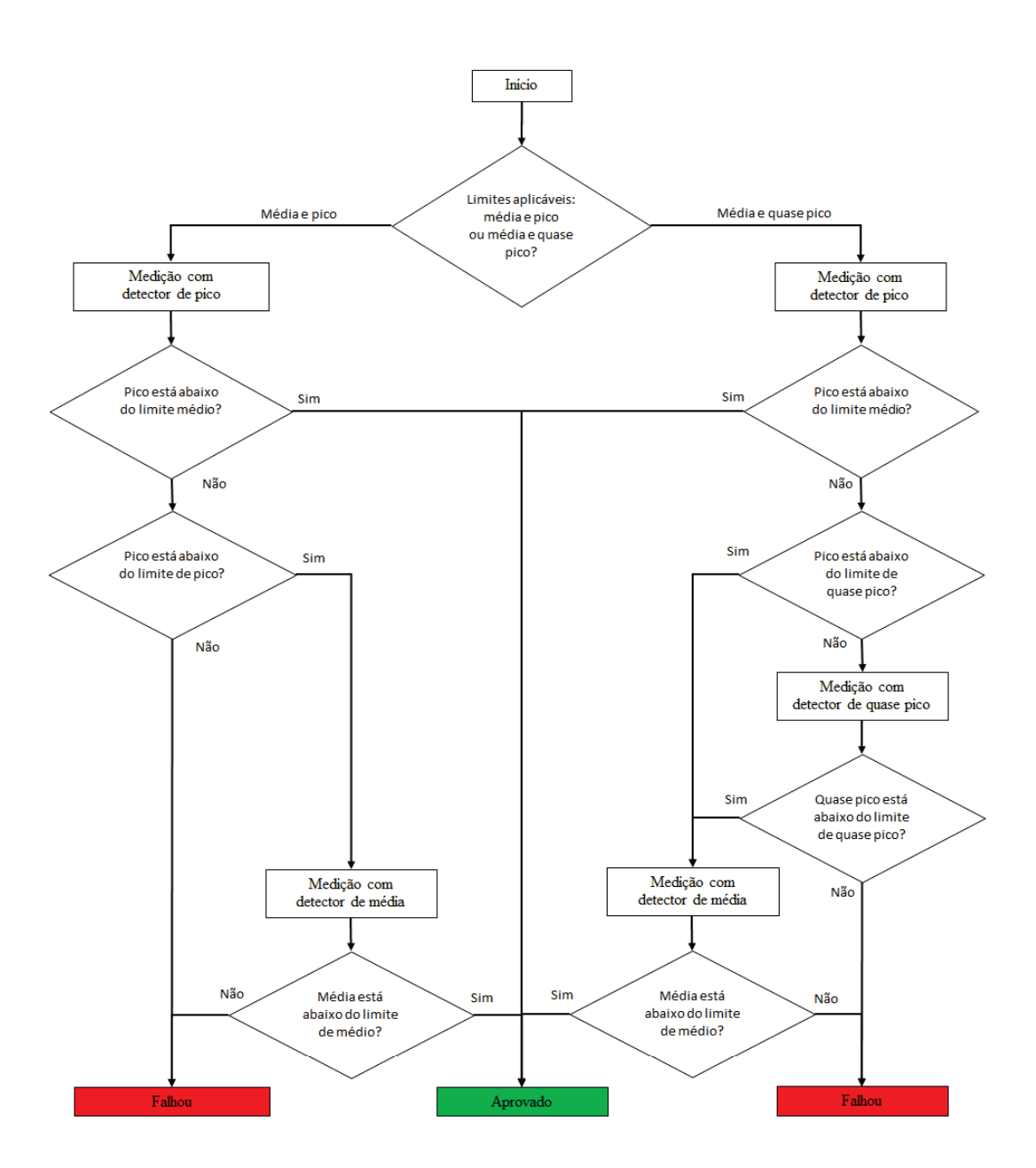

Figura 5 – Método para determinar conformidade.

Fonte: O Autor.

O meio mais comum para aprovação de produtos ocorre pela detecção de pico e média, devido aos tempos de trabalho no laboratório ser menor e menor investimento financeiro.

# 2.2.1.2.2 Requisitos Comuns para Medidas de Veículos e Componentes

As diferentes condições de operação do Equipamento em Teste (EUT - Equipment Under Test) podem influenciar nas medidas resultantes de emissões. Quando o componente ou módulo for testado, o EUT deve operar com carga típica e outras condições como o caso onde ocorram as máximas emissões. Porém a condição de trabalho deve ser especificada no plano de teste. (INTERNATIONAL SPECIAL COMMITTEE ON RADIO INTERFERENCE, 2008).

Conforme operação do componente durante o teste, os periféricos devem ser utilizados para simular a instalação no veículo. Dependendo do modo de operação previsto, todos os sensores e atuadores significativos devem estar conectados a EUT. (INTERNATIONAL SPECIAL COMMITTEE ON RADIO INTERFERENCE, 2008).

A norma determina ação especifica para ambiente de teste blindado, denominado de Câmara Anecóica, o qual sofre níveis de perturbações ou ruído eletromagnético superior aos limites determinados no plano de teste. Desta forma, os níveis de perturbação gerados pela unidade de interface com periféricos deve ser pelo menos 6 dB abaixo dos limites de ensaio especificado no plano de teste. Então a largura de banda do analisador de espectro deve ser escolhida de tal forma que o ruído de fundo seja pelo menos 6 dB inferiores aos limites aplicáveis. (INTERNATIONAL SPECIAL COMMITTEE ON RADIO INTERFERENCE, 2008).

Os testes de componentes ou módulos para sistema com fonte de 24 volts também deve garantir que a própria fonte possua filtros adequados, de modo que o ruído produzido seja pelo menos 6 dB abaixo dos limites especificados no plano de teste. Quando especificado no plano de teste, a bateria do veículo pode ser conectada em paralelo com a fonte de alimentação. (INTERNATIONAL SPECIAL COMMITTEE ON RADIO INTERFERENCE, 2008).

## 2.2.1.2.3 Emissões Conduzidas

As perturbações conduzidas podem ser medidas por dois métodos, sendo o método de tensão ou o método com ponteira de corrente. Para cada método são especificadas cinco classes para todo range de frequência da norma, no entanto a definição da classe deve ocorrer entre o fabricante do veículo e fornecedor do componente. (INTERNATIONAL SPECIAL COMMITTEE ON RADIO INTERFERENCE, 2008).

# 2.2.1.2.4 Emissões Radiadas

A norma CISPR 25 define três métodos para medias de emissões radiadas, sendo os métodos Absorber Lined Shielding Enclosure (ALSE), Transverse Electromagnetic Mode (TEM) e Stripline. No entanto, a ISO 11452 descreve os métodos de teste para distúrbios elétricos para banda estreita radiada de energia eletromagnética. Porem, para este trabalho será utilizado o

método ALSE de conformidade. (INTERNATIONAL SPECIAL COMMITTEE ON RADIO INTERFERENCE, 2008).

As medições de intensidade de campo radiada devem ser realizadas em um ambiente blindado, denominado de ALSE para eliminar os elevados níveis perturbações de equipamentos elétricos e estações de radiodifusão. (INTERNATIONAL SPECIAL COMMITTEE ON RADIO INTERFERENCE, 2008).

As emissões conduzidas contribuem para as medições de emissões radiadas por causa da radiação emitida na configuração de testes. Portanto, devemos estabelecer a conformidade com as emissões conduzidas antes de realizar o teste de emissões radiadas. (INTERNATIONAL SPECIAL COMMITTEE ON RADIO INTERFERENCE, 2008).

Para medição de emissões radiadas são utilizados quatro tipos de antenas, há uma distância do ponto de medição de 1 metro, sendo:

- 0,15 MHz até 30 MHz Monopolo vertical;
- 30 MHz até 300 MHz Antena Bicônica;
- 200 MHz até 1000 MHz Antena Log-Periódica;
- 1000 MHz até 2500 MHz Antena Horn.

A norma também determina os padrões para realizar as medidas, com posicionamento dos equipamentos, antenas, EUT e cabos, entre outros detalhes. Além da norma possuir cinco classes, desta forma deve haver um acordado entre o fabricante do veículo e fornecedor de equipamento para determinar o ensaio a ser realizado. (INTERNATIONAL SPECIAL COMMITTEE ON RADIO INTERFERENCE, 2008).

# 2.2.1.3 FCC

Nos Estados Unidos, os requisitos de interferência de rádio frequência são controlados pela Comissão Federal de Comunicações (FCC), sendo agência independente do governo responsável pela regulamentação dos estados e comunicações internacionais por rádio, televisão, satélite e cabo. Os requisitos estão detalhados no Código das Normas Federais (CFR 47). (WILLIAMS, 2007).

# 2.2.2 Antenas

As Definições Padronizadas de Termos para Antenas *(IEEE Standard Definitions of Terms for Antennas – IEEE Std 145-1983)*, define a antena como um dispositivo para radiação ou recepção de ondas de rádio, sendo uma estrutura intermediária entre o espaço livre e o dispositivo guia. O dispositivo guia se define como uma linha de transmissão, podendo possuir forma de

cabo coaxial ou tubo oco, o qual possui a função de transportar a energia eletromagnética da fonte do transmissor à antena ou da antena ao receptor (STANDARDS; SOCIETY, 1969)

As antenas são dispositivos que possuem a finalidade de transmitir ou receber ondas eletromagnéticas, desta forma um equipamento pode irradiar ou ser suscetível à energia eletromagnética. Assim, a antena tem como finalidade transmitir e receber sinais eletromagnéticos, porem estes sinais podem ser recebidos ou transmitidos por meio de fios, chicotes elétricos, trilhas de PCB, circuitos integrados e outros, onde podemos observar uma importante característica, a reciprocidade, ou seja, se a antena irradiar de forma eficaz, também recebe a energia adequadamente, e vice-versa (OTT, 2009).

### 2.2.2.1 Diagrama de Radiação

O diagrama de radiação de uma antena ou simplesmente o diagrama da antena, está definido como uma função matemática ou representação gráfica das propriedades de radiação da antena em função das coordenadas espaciais. Para os casos convencionais o diagrama de radiação costuma ser determinado na região de campo distante, sendo representado como função das coordenadas direcionais. (BALANIS, 2009).

As principais propriedades de radiação incluem densidade de fluxo de potência, intensidade de radiação, intensidade de campo, diretividade, fase ou polarização. As propriedades de radiação de maior interesse são as distribuições bidimensional e/ou tridimensional de energia radiada em função da posição do observador ao longo de um percurso ou superfície de raio constante (BALANIS, 2009).

O sistema de coordenadas esféricas apresentado na figura 6 representando o campo elétrico (magnético), recebido a um raio constante referenciado como diagrama de amplitude de campo. Por outro lado, um gráfico da variação espacial da densidade de potência sobre uma superfície de raio constante é chamada de *diagrama de amplitude de potência*. Onde estes diagramas costumam ser definidos em escala logarítmica, chamados decibéis (dB).

As várias partes de um diagrama de radiação são conhecidas como lóbulos, e podem ser subclassificados como lóbulos: principal, secundário, lateral e posterior. Onde o lóbulo de radiação está definido com uma porção do diagrama de radiação limitada por regiões de intensidade de radiação relativamente fraca.

De acordo com QUEVEDO (2009), o diagrama de radiação possui como objetivo a representação gráfica tridimensional das características de radiação de uma antena em uma área distante, conforme figura 7.

#### 2.2.2.2 Intensidade de Radiação

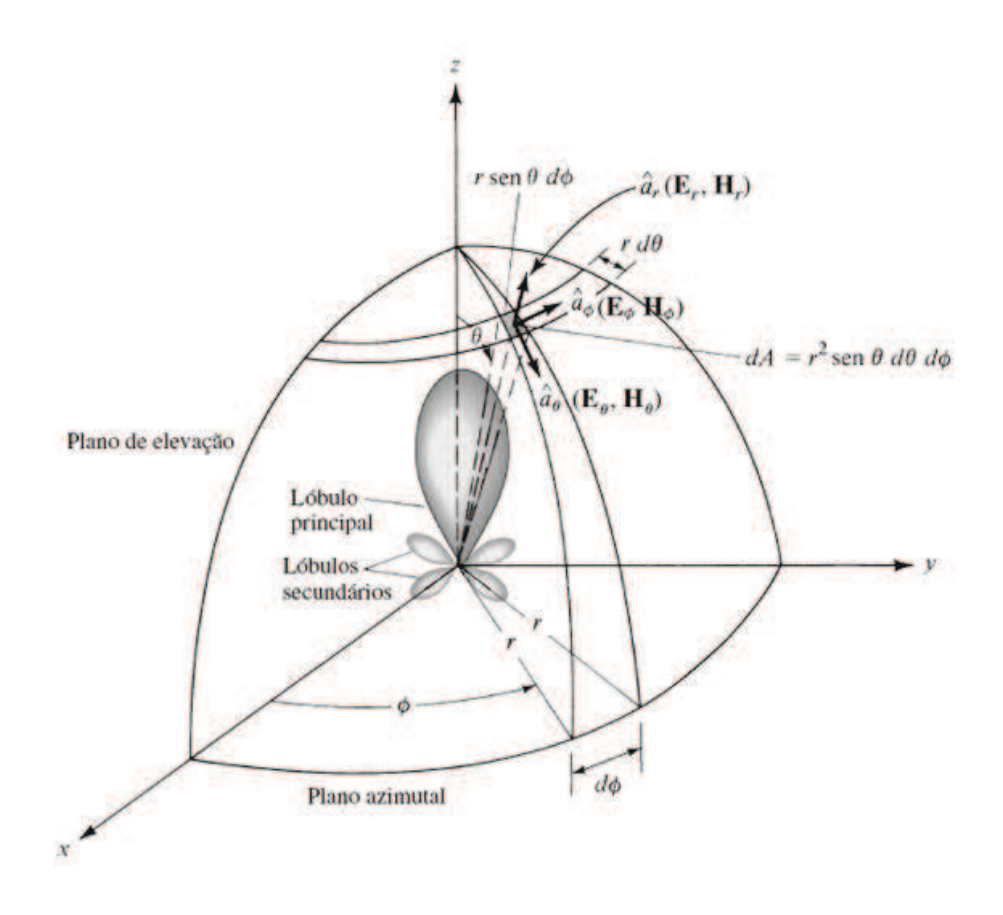

Figura 6 – Sistema de coordenadas para análise de antenas.

Fonte: (BALANIS, 2009)

um parâmetro de campo distante e pode ser obtida pela simples multiplicação da densidade de radiação pelo quadrado da distância. (BALANIS, 2009, p. 25).

Em termos matemáticos, a intensidade de radiação pode ser definida como:

$$
U = r^2 W_{rad} \tag{19}
$$

Onde:

*U*= intensidade de radiação (W/unidade de ângulo sólido);

*Wrad*= densidade de radiação (*W*/*m* 2 ).

O cálculo de potência total é definido com a integral da intensidade de radiação, conforme equação 19, em todo o ângulo sólido de 4 $\pi$ , onde o elemento de ângulo sólido = *sen*  $\theta$  *d* $\theta$  *d* $\phi$  = *d*Ω. Para uma fonte isotrópica, *U* será independente dos ângulos θ e φ, igualmente para *Wrad*. Então a potência total pode ser descrita como

$$
P_{rad} = \oint \oint_{\Omega} U_0 d\Omega = U_0 \oint \oint_{\Omega} d\Omega = 4\pi U_0, \qquad (20)
$$

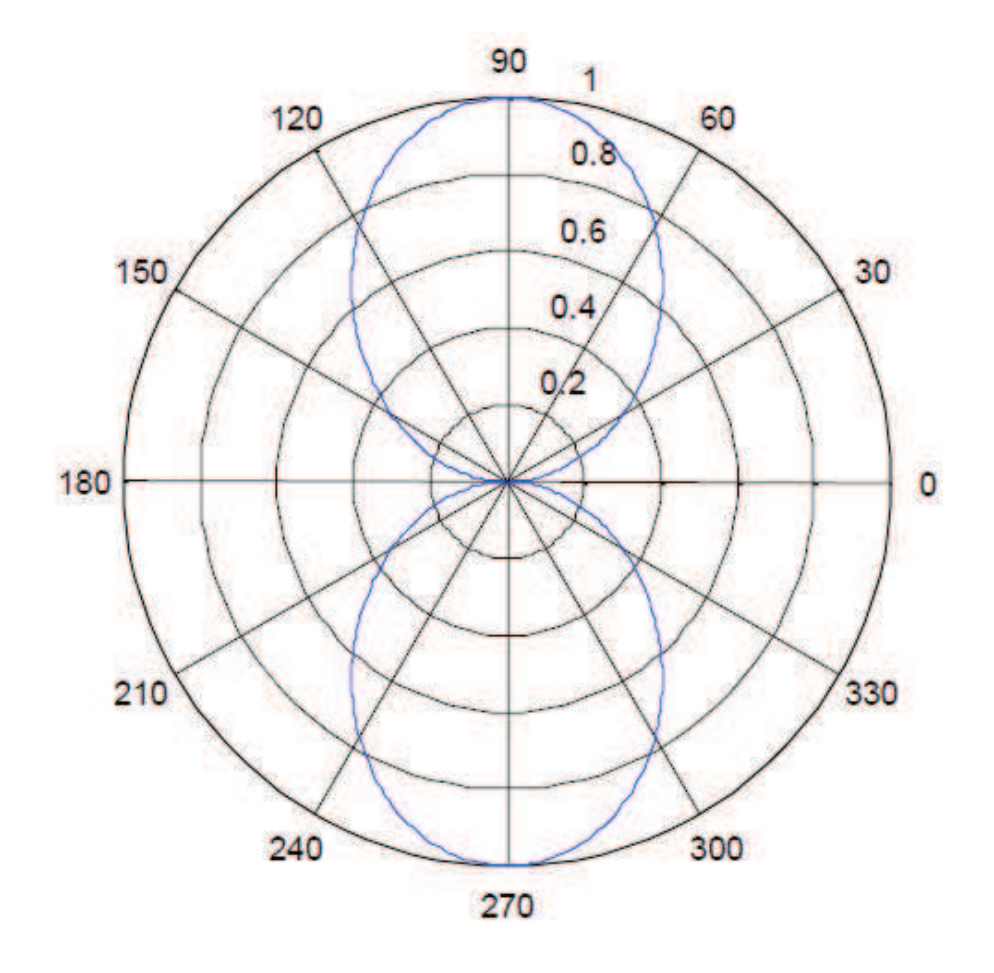

Figura 7 – Diagrama de radiação.

Fonte: Autor.

ou seja, a intensidade de radiação de uma fonte isotrópica é definida como (BALANIS, 2009):

$$
U_0 = \frac{P_{rad}}{4\pi}.\tag{21}
$$

#### 2.2.2.3 Diretividade

Conforme nova versão da Norma IEEE *Definições Padronizadas de Termos para Antenas* de 1983, a diretividade de uma antena é definida como a razão entre a intensidade de radiação em uma dada direção da antena e a intensidade de radiação média. A intensidade de radiação média é igual à potência total radiada pela antena dividida por 4π, que é a intensidade de radiação de um radiador isotrópico (BALANIS, 2009, p. 27).

Desta forma, podemos dizer que a diretividade de uma fonte não isotrópica é igual à razão entre sua intensidade de radiação em uma dada direção e intensidade de radiação de uma fonte isotrópica, podendo ser descrita como:

$$
D = \frac{U}{U_0} = \frac{4\pi U}{P_{rad}}.\tag{22}
$$

Se a direção não estiver especificada, será implícita a direção de máxima intensidade de radiação e a máxima diretividade, sendo expressa como (BALANIS, 2009):

$$
D_0 = \frac{U|_{m\acute{a}x}}{U_0} = \frac{4\pi U_{m\acute{a}x}}{P_{rad}}.
$$
\n(23)

Onde:

D = Diretividade (adimensional);

 $D_0$  = Diretividade máxima (adimensional);

*Umax* = Máxima intensidade de radiação (W/unidade de ângulo sólido);

*U*<sup>0</sup> = Intensidade de radiação de uma fonte isotrópica (W/ unidade de ângulo sólido);

*Prad*= Potência radiada total (W).

Para demonstrar a importância da diretividade observando um dipolo de meio comprimento de onda ( $l = \lambda/2$ ), aproximado como:

$$
D = 1.67 \sin^3 \theta,\tag{24}
$$

onde θ será medido a partir do eixo ao longo do comprimento do dipolo. Os valores representados pela equação 24 de uma fonte isotrópica (D = 1) são traçados tridimensionalmente na figura 8.

Em cada ponto, apenas o maior valor das duas diretividades são traçadas. Sendo aparente quando *sen*<sup>-1</sup>  $\frac{1}{\sqrt{1.67}}$  = 57.44° ≤ θ ≤ 122.56°. O dipolo radiador possui maior diretividade (concentração de maior intensidade) nos sentidos em relação a uma fonte isotrópica (BALANIS, 2009, p. 28).

#### 2.2.2.4 Eficiência

Existem muitos tipos de eficiência associados a uma antena, no entanto a eficiência total *e*<sup>0</sup> considera as perdas nos terminais de entrada e no interior da estrutura da antena. Estas perdas podem ocorrer devido às reflexões causadas por descasamento de impedância entre a linha de transmissão e antena, e perdas *I* <sup>2</sup>*R* nos condutores e dielétricos. De modo geral a eficiência total pode ser descrita como:

$$
e_0 = e_r e_c e_d. \tag{25}
$$

Onde:

*e*<sup>0</sup> = Eficiência total (adimensional);

 $e_r$  = Eficiência de reflexão (descasamento) =  $(1 - |\Gamma|^2)$  (adimensional);

*e<sup>c</sup>* = Eficiência condutiva (adimensional);

*ed*= Eficiência dielétrica (adimensional);

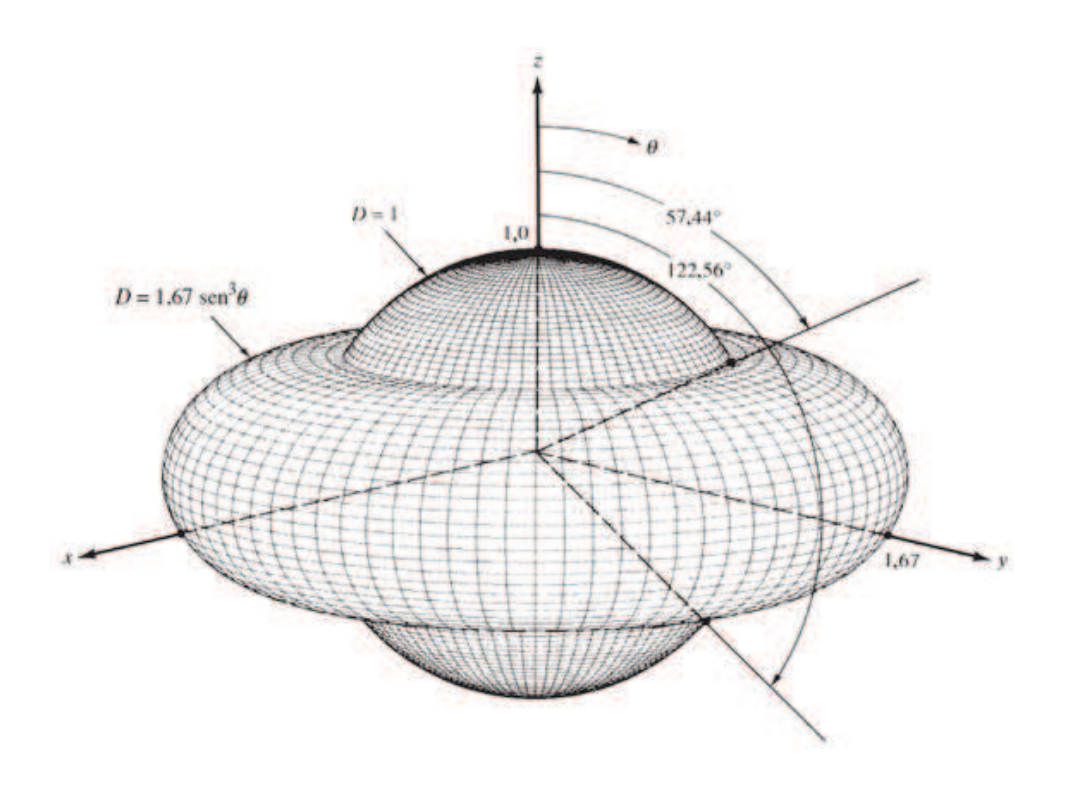

Figura 8 – Padrão de diretividade tridimensional para um dipolo  $\lambda/2$  e uma fonte isotrópica..

Fonte: (BALANIS, 1992, p. 29)

Γ = Coeficiente de reflexão de tensão na entrada dos terminais da antena.

De modo geral *e<sup>c</sup>* e *e<sup>d</sup>* são cálculos difíceis, os quais podem ser determinados experimentalmente. Porém, mesmo através de experimentos as eficiências não podem ser separadas, sendo mais conveniente escrever como

$$
e_0 = e_r e_{cd} = e_{cd} \left( 1 - |\Gamma|^2 \right) \tag{26}
$$

onde *ecd* = *e<sup>r</sup> ecd* = eficiência de radiação da antena, usada para relacionar o ganho com a diretividade (BALANIS, 2009, p. 37)

#### 2.2.2.5 Ganho

A definição de ganho em uma dada direção se define como a razão entre a intensidade de radiação em uma direção, e a intensidade de radiação que seria obtida se a potência recebida pela antena fosse radiada isotropicamente. A intensidade de radiação correspondente à potência radiada isotropicamente é igual à potência aceita pela antena (potência de entrada) dividida por 4π. Quando a direção não é especificada, o ganho de potência é em geral calculado na direção de máxima radiação. Podemos escrever que a potência total radiada (*Prad*) está relacionada à potência total de entrada (*Pin*) por: (BALANIS, 2009, p. 37).

A partir do exposto, o ganho pode ser expresso de forma adimensional, sendo:

$$
Ganho = 4\pi \frac{U(\theta, \phi)}{P_{in}}
$$
 (28)

Onde:

 $U(\theta, \phi)$  = intensidade de radiação em uma direção contida na componente de campo  $E(\theta,\phi);$ 

*Pin*= potêncial total de entrada.

Conforme os padrões IEEE, o ganho não inclui perdas devido ao descasamento de impedância por perdas de reflexão e polarização. No entanto, Balanis (2009) define dois ganhos, sendo um referido como *ganho* (G) e outro como *ganho absoluto* (*Gabs*), que passa a fazer considerações referentes às perdas por reflexões e descasamentos (BALANIS, 2009, p. 38).

Deve-se observar que o ganho está relacionado com a diretividade máxima, sendo expresso como:

$$
G(\theta, \phi) = e_{cd}D(\theta, \phi), \qquad (29)
$$

onde *ecd* representa a eficiência de radiação da antena e D a diretividade (BALANIS, 2009, p. 38).

As equações acima apresentadas não levam em consideração as perdas que ocorrem quando o elemento radiante está conectado à uma linha de transmissão. As perdas são referenciadas como perdas de conexão, e podem passar a ser consideradas se for introduzida a eficiência de reflexão (descasamento) *e<sup>r</sup>* . Isto se relaciona com o coeficiente de reflexão de acordo com *e*<sup>*r*</sup> =  $(1 - |\Gamma|^2)$ . Assim pode-se introduzir o ganho absoluto *G*<sub>*abs*</sub> que leva em consideração as perdas por reflexão, sendo definido como:

$$
G_{abs}(\theta, \phi) = e_r e_{cd} D(\theta, \phi) = e_o D(\theta, \phi), \qquad (30)
$$

logo, se a antena possuir o casamento de impedância com à linha de transmissão, a impedância de entrada *Zin* e a impedância da linha *Zc*, então os ganhos são iguais (*Gabs* = *G*) (BALANIS, 2009, p. 38).

De modo geral, o termo *ganho* se refere a equação 31, a qual representa o ganho máximo, porém normalmente o ganho é apresentado em decibéis, ao invés de quantidades adimensionais, sendo necessário realizar a conversão conforme equação abaixo:

$$
G_0(dB) = 10log_{10}[e_{cd}D_0 (adimensional)].
$$
\n(31)

### 2.2.2.6 Largura de Banda

A largura de banda de uma antena está definida como "a faixa de frequência na qual o desempenho da antena, referido a algumas características, atende um padrão especificado". Pode ser considerada a faixa de frequências, nos

dois lados de uma frequência central (no caso de um dipolo, sua frequência de ressonância), na qual as características da antena (como impedância de entrada, diagrama, largura de feixe, polarização, nível de lóbulo secundário, ganho, direção do feixe, eficiência de radiação) têm valores dentro de limites aceitáveis, definidos a partir dos correspondentes valores na frequência central (BALANIS, 2009, p. 39).

Assim, à largura de banda também pode ser definida de tal maneira que quanto maior for a largura de banda de uma antena, maior será a capacidade de transmitir ou receber ondas eletromagnéticas em frequências diferentes (JASIK, 1961).

> No caso de antenas de banda larga a largura de banda é usualmente expressa como a razão entre as frequências superior e inferior da faixa aceitável de operação. Por exemplo, uma largura de banda de 10:1 indica que a frequência superior é 10 vezes maior que a inferior. Para antenas de banda estreita, a largura de banda é expressa como a razão entre a diferença de frequências (superior menos inferior) e a frequência central. Por exemplo, uma largura de banda de 5% indica que a diferença das frequências de operação aceitável é de 5% da frequência central da banda. (BALANIS, 2009, p. 39).

### 2.2.2.7 Polarização

A polarização de uma antena em certa direção possui como definição a polarização da onda transmitida de modo radiado pela antena, sendo que a polarização de onda radiada possui propriedade de uma onda eletromagnética que descreve a direção e a amplitude que variam no tempo. Desta forma, pode-se obter definições em termos da onda radiada, transmitida ou recebida em uma dada direção, onde a polarização pode ser classificada como linear, circular e elíptica (BALANIS, 2009).

A polarização linear está definida como ondas harmônicas variantes no tempo, sendo linearmente polarizada em um determinado ponto no espaço para o vetor campo elétrico ou magnético, e estando sempre orientado na direção de uma mesma linha reta em qualquer instante do tempo (BALANIS, 2009).

A polarização circular de uma onda harmônica variante no tempo se define como circulante, quando polarizada em determinado ponto no espaço se o vetor de campo elétrico ou magnético neste ponto traçar um círculo em função do tempo. As condições necessárias para que a polarização ocorra deve-se a necessidade de haver duas componentes lineares ortogonais, com a mesma magnitude e manter diferença de fase igual a um múltiplo de 90° (BALANIS, 2009).

A polarização elíptica de uma onda harmonicamente variante no tempo se determina elipticamente. Quando polarizada a extremidade do vetor de campo elétrico ou magnético, e traçar uma elipse no espaço em função do tempo, esta polarização pode ser no sentido horário ou anti-horário dependendo do sentido do vetor de campo (BALANIS, 2009).

Deve-se considerar que, quando uma onda variante no tempo está em determinada polarização, a antena receptora também deve possuir a mesma polarização, ou ocorrerá a perda de sinal, esse processo denomina-se perda de polarização (BALANIS, 2009).

#### 2.2.2.8 Dipolo

Um dipolo consiste em duas cargas de sinais opostos, +q e –q, separados por uma distância pequena e uma estrutura básica de antena compõe-se por duas retas de fios colineares, conforme figura 9. (OTT, 2009; SILVA et al., 2014).

Figura 9 – Corrente de uma antena dipolo flui através da capacitância entre os braços.

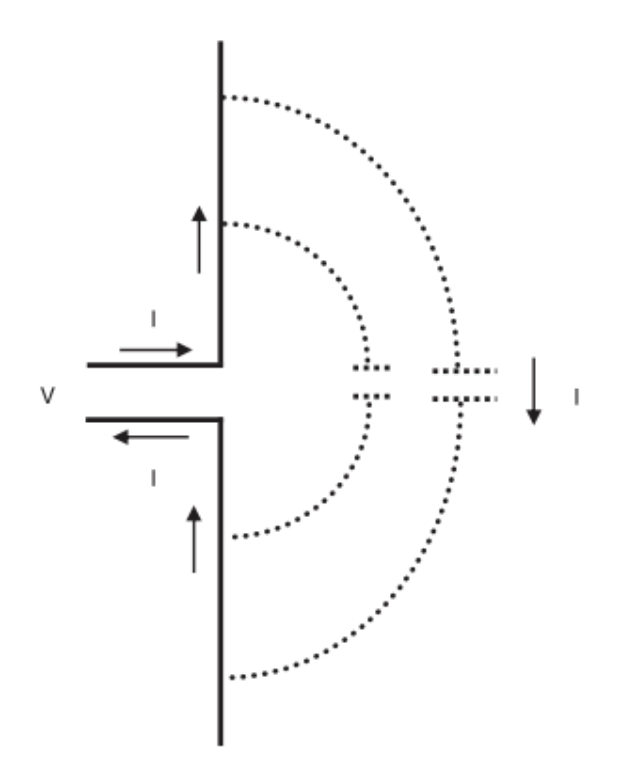

Fonte: (OTT, 2009)

A partir da figura 9, pode-se observar certa dificuldade para entender como a corrente circula por uma antena dipolo com o circuito aberto. Porém deve-se ignorar o campo elétrico por alguns instantes e observar as capacitâncias parasitas entre os polos da antena, sendo este o retorno de corrente, ou seja, em altas frequências esta capacitância representa uma baixa impedância. Portanto, um dipolo requer duas partes para irradiar e a quantidade de radiação será proporcional à corrente aplicada no dipolo. Para os dipolos não existe a necessidade de um plano de terra, somente a necessidade de haver capacitância entre dois polos (OTT, 2009, p. 748).

Uma antena monopolo consiste em um dipolo cortado ao meio, sendo a segunda parte normalmente referenciada a um plano de terra (o plano passa a ser a segunda parte da antena, para onde drena a corrente) (OTT, 2009).

As antenas podem ser criadas de duas formas, sendo as intencionais construídas para efetuar recepção ou transmissão de sinais com o objetivo de algum sistema funcionar, mas também existem as antenas não intencionais as quais são geradas em projetos de placas de circuito impresso ou por meio de cabeamentos (OTT, 2009).

Ao considerar as antenas intencionais, dois tipos são comuns, sendo de Meia Onda e Quarto de Onda. Esta nomenclatura é definida devido ao comprimento físico da antena em relação ao comprimento de onda ao qual se destina. A figura 10 apresenta o comparativo de comprimento de onda e tamanho físico da antena.

Figura 10 – Comparação de comprimento de onda e tamanho físico de uma antena.

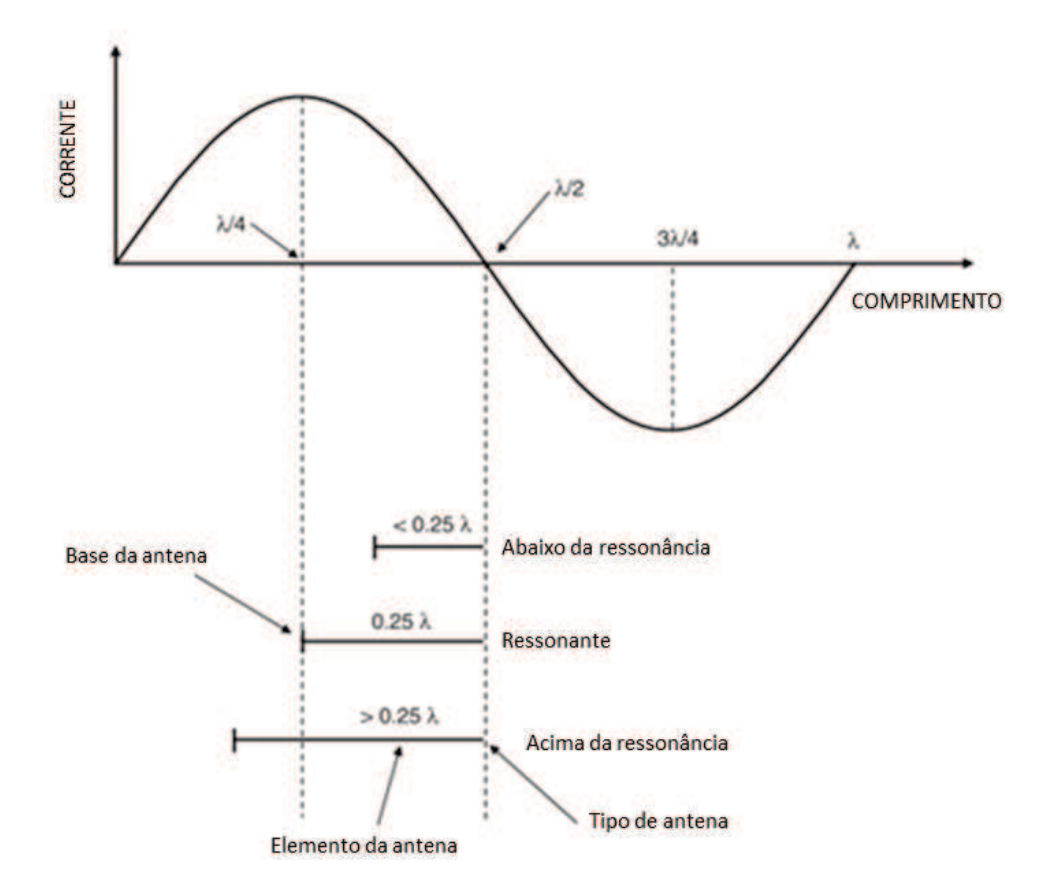

Fonte: (OTT, 2009)

A figura 10 apresenta vários elementos de antena, onde a condição limite exigida para um elemento de antena deve ser a corrente de extremidade igual à zero. Na frequência de ressonância de uma antena é muito mais fácil projetar o acoplamento de energia de entrada e saída a partir da antena, portanto será um transmissor ou receptor mais eficiente de energia eletromagnética (OTT, 2009, p. 757).

A frequência de ressonância de um dipolo (monopolo) está relacionada com o seu comprimento, assim a ressonância irá ocorrer quando o comprimento de um dos elementos da antena for um quarto do comprimento de onda. Portanto, um dipolo será ressonante quando o seu comprimento total for igual a um meio do comprimento de onda e o monopolo será ressonante quando o comprimento de onda for um quarto (OTT, 2009, p. 758).

Como pode-se observar na figura 10, a corrente na base da antena será máxima quando o elemento for um quarto do comprimento de onda. O ponto mais alto representa o ponto de menor impedância, assim, isto representa o comprimento ressonante. Se o elemento da antena for mais curto que um quarto de comprimento de onda, a corrente da base será baixa, consequentemente uma impedância mais elevada e o elemento terá uma ressonância inferior. Se o elemento de antena for mais longo do que um quarto de onda, a corrente na base também será mais baixa, assim teremos uma impedância mais elevada e o elemento estará acima de ressonância (OTT, 2009, p.758).

### 2.2.2.9 Rede de Dipolos

Os Dipolos não necessitam ser utilizados individualmente, ao contrário, frequentemente são combinados de várias maneiras para modificar as características de radiação ou de recebimento. Onde duas redes de dipolos são comuns, sendo os tipos Yagi e Log-Periódica as quais serão discutidas nas próximas seções (OTT, 2009).

Uma antena Yagi consiste em um único dipolo conduzido, um número pequeno de dipolos parasitas chamados de diretores, localizados na frente do dipolo ativo e um simples dipolo longo chamado de refletor localizado atrás do dipolo ativo, conforme figura 11. (OTT, 2009).

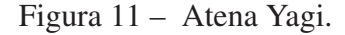

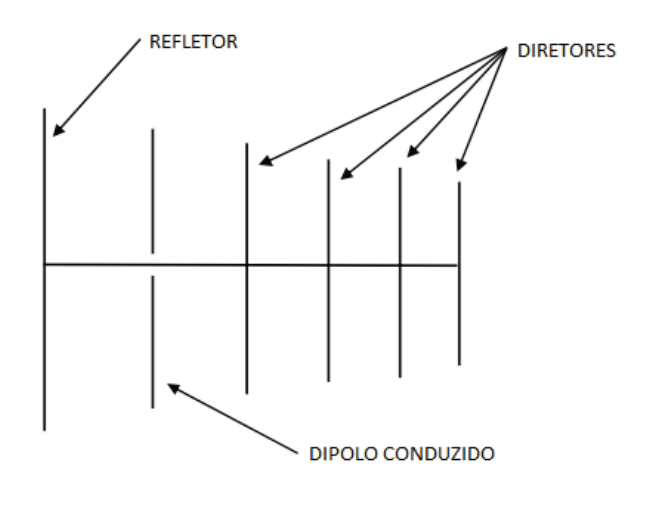

Fonte: (OTT, 2009)

O objetivo da rede de dipolos, como na antena Yagi está relacionado ao aumento do ganho da antena, por causa de uma estrutura passiva, sendo a única maneira de elevar o ganho, o

que diminui a largura de banda e aumenta a diretividade da antena. Sendo muito utilizado em antenas de alta frequência para aplicações de TV tipo VHF (OTT, 2009).

Uma antena Log-Periódica se define como uma matriz de elementos que diminui o comprimento e espaçamento, conforme apresentado na figura 12. A Log-Periódica está alimentada a partir da frente com as linhas de alimentação cruzadas entre os elementos de antena, havendo como objetivo operar de forma eficiente ao longo de uma gama de frequências. Em diferentes frequências um dipolo diferente se torna um elemento ativo, pelo fato da impedância ser grande nas frequências, exceto na ressonância. E os dipolos não ressonantes apresentam pouca ou nenhuma corrente na linha de alimentação (OTT, 2009).

Figura 12 – Antena Log-Periódica.

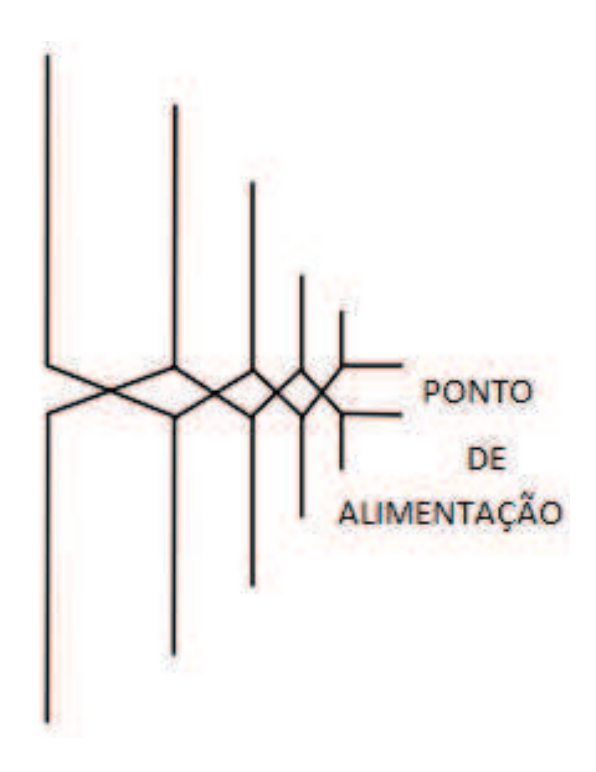

Fonte: (OTT, 2009)

A antena Log-Periódica possui impedância e diagrama de radiação relativamente uniformes, a partir da frequência de ressonância do elemento mais longo para a frequência de ressonância do elemento mais curto. Uma antena Log-Periódica costuma ser muitas vezes utilizada para testes de EMC sobre o alcance de 300 até 1000 MHz de frequência (OTT, 2009).

### 2.2.2.10 Tipos de Antenas

A partir da revisão bibliográfica dos principais conceitos de antenas, é possível conhecer os tipos de antenas que são utilizados para análise e medição de emissões radiadas, as quais também são definidas pela norma CISPR 25. Sendo os tipos Bicônica, Log-Periódica e Corneta (KODALI, 1996).

## 2.2.2.10.1 Bicônica

A antena bicônica é um dipolo de banda larga que consiste em dois condutores cônicos com eixo em vértice comum e um pequeno intervalo na ponta de alimentação. Esta antena geralmente opera na faixa de frequência de 30 até 300 MHz, em utilização com polarização horizontal e vertical. A figura 13 apresenta a antena bicônica que emula um dipolo de banda larga conveniente para medidas de EMC, em comparação com a utilização de um dipolo (NAKAUCHI, 2004, p. 154) (PAUL, 2006, p. 487).

Figura 13 – Antena bicônica.

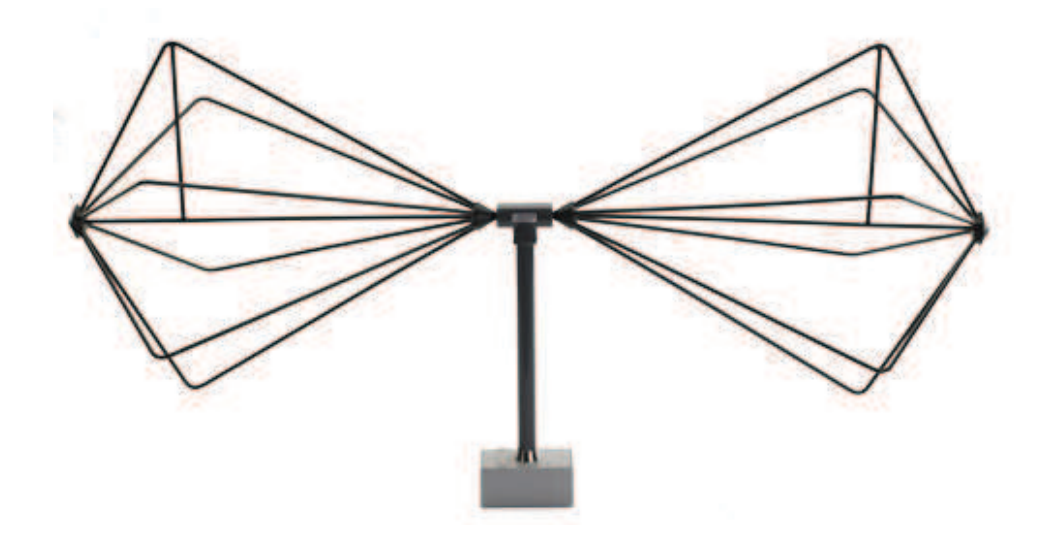

Fonte: (COM-POWER, 2015)

Alguns tipos de antenas são construídas de forma cilíndrica, mas independentemente da configuração, ambos os formatos são compatíveis com a instrumentação de automação dos laboratórios e permite realizar medidas em seu range de frequência. Isto resulta em uma redução significativa no tempo de medição em comparação com os dipolos ajustáveis que requerem ajustes mecânicos (NAKAUCHI, 2004, p. 154).

Este tipo de antena costuma ser utilizado para realizar medições de campos verticais e horizontais para verificação de conformidade, pois pode-se observar que a impedância de entrada e padrão teórico são constantes ao longo de gama infinita no range de frequência. Também deve-se observar que comprimento de cones infinitos causam descontinuidade nas extremidades, resultando em reflexões como ondas viajando ao longo do cone. Isso produz ondas estacionárias sobre o cone, resultando em alterações na impedância de entrada, como adição de uma parte imaginaria ao invés de ser puramente real (PAUL, 2006, p. 489).

# 2.2.2.10.2 Log-Periódica

As antenas Log-Periódica são utilizadas para ensaios de emissão e testes de imunidade para verificar a conformidade de especificações de FCC, CISPR, CE e MIL-STD 461. Estás antenas permitem medições de varredura rápida sem uma banda de parada, conforme modelo de antena da figura 14 (COM-POWER, 2015).

Figura 14 – Antena Log-Periódica.

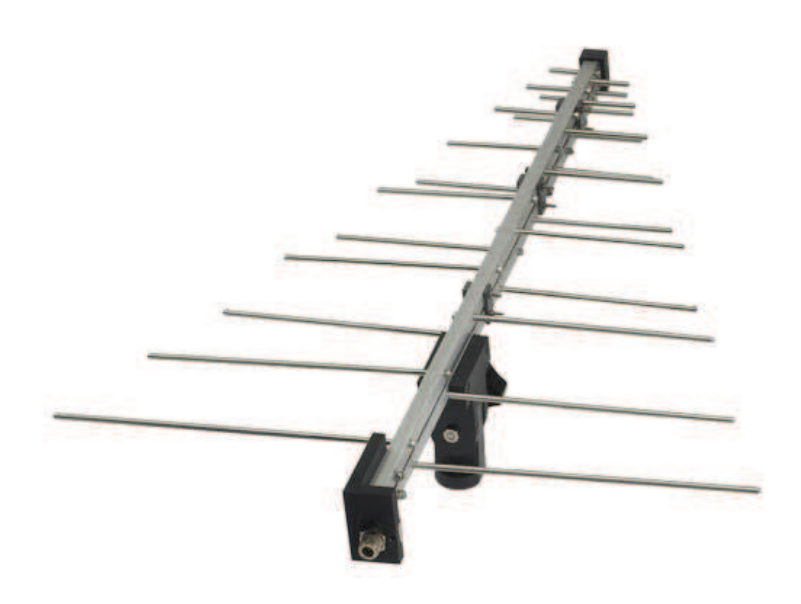

Fonte: (COM-POWER, 2015).

A antena de Log-Periódica possui uma geometria estrutural de modo a que a sua impedância característica e radiação de repetição seja tal como o logaritmo de frequência. Normalmente operando no range de frequência de 200 MHz até 1 GHz e são moderadamente direcionais quando a fonte de irradiação é conhecida. Quando a fonte de radiação não é conhecida deve-se realizar uma medição de varredura par alinhamento do lóbulo do pico com a onda incidente, ou seja, proceder com uma calibração (NAKAUCHI, 2004, p. 155).

Com os dados de calibração fornecidos para a antena, os mesmos são utilizados para calcular a intensidade de campo medido para a frequência selecionada. Então o fator da antena dB/m para a frequência selecionada é adicionado à saída de medição dBV, exibido pelo medidor EMC para obter o campo em dBV/m (COM-POWER, 2015).

## 2.2.2.10.3 Corneta

A antena do tipo corneta costuma ser utilizada para medir a intensidade do campo magnético para faixas de frequência acima de 1 GHz, conforme figura 66. Estas antenas são direcionais por terem um feixe estreito, isto significa que a extremidade de abertura deve ser apontada diretamente para a fonte de emissão radiada. Isto ocorre pelo fato do ângulo de medida típica ser de 30<sup>o</sup> - 45<sup>o</sup>, dependendo da distância do Equipamento em Teste (EUT - Equipment Under Test) (NAKAUCHI, 2004, p. 155).

Figura 15 – Antena Corneta.

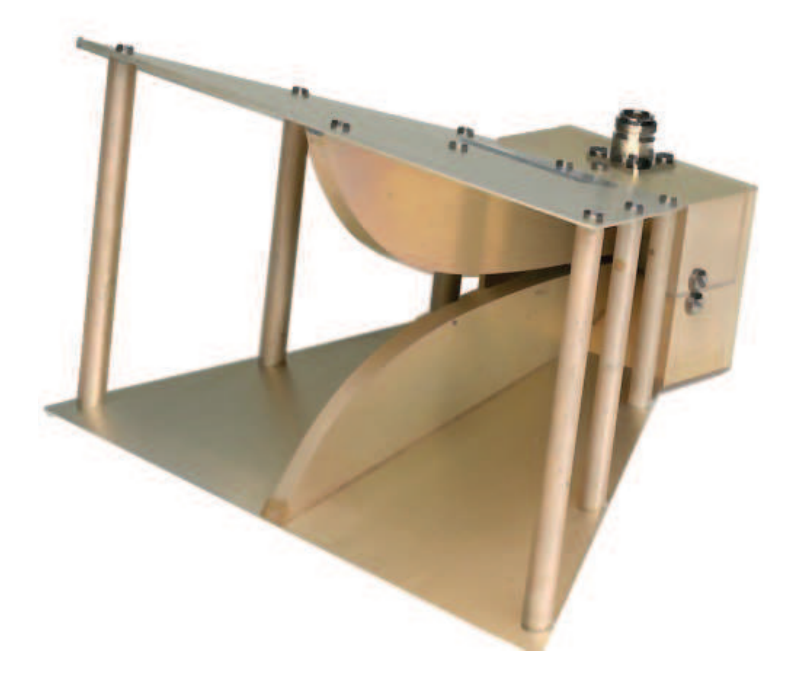

Fonte: (COM-POWER, 2015).

Devido à largura do feixe estreito da antena corneta, isto requer uma varredura angular lenta para que o receptor possua tempo de resposta, sendo um processo lento se muitas mediadas forem realizadas (NAKAUCHI, 2004, p. 155).

A vantagem de utilização da antena corneta está na capacidade de possuir alto ganho em comparação com as antenas omnidirecionais. Assim, o ganho de uma antena passiva significa menos perda, ao comparar com um padrão de referência de uma fonte isotrópica. Este tipo de ganho se torna necessário para quando os campos de baixo nível precisam ser detectados e medidos. E o ganho desta antena varia de 10 até 30 dB na faixa de operação de 1 até 40 GHz (NAKAUCHI, 2004, p. 156).

### 2.2.3 Ruídos, Interferências e Emissões

Está subseção possui como objetivo prover uma abordagem sobre as definições de ruído e interferências, além de fazer uma abordagem geral sobre emissões conduzidas e radiadas.

# 2.2.3.1 Ruídos e Interferências

Conforme descrito por Ott (2009) o ruído é qualquer sinal elétrico presente em um circuito, exceto os sinais desejados. Esta definição exclui as distorções produzidas pela não linearidade. Então as fontes de ruídos podem ser agrupadas em três categorias, sendo:

- Fonte de ruído intrínseca, que surge a partir de flutuações randômicas no interior dos sistemas físicos, tais como ruído térmico e ruído de corrente;
- Fontes de ruído provocadas pelo homem, tais como motores, switches, computadores, eletrônicos digitais e transmissores de rádio;
- Fonte de ruído causado por distúrbios naturais, como raios e manchas solares.

A interferência é o efeito indesejável de ruído, assim a tensão de ruído provoca mal funcionamento de um circuito, este fato se denomina como interferência. No entanto, o ruído não pode ser eliminado, mas a interferência pode. Assim, o ruído só pode ser reduzido em magnitude, até o ponto em que não cause interferência (OTT, 2009).

Conforme abordado por Schmitt (2002), o ruído de circuito mais comum costuma ser causado pelo movimento térmico dos elétrons nos fios e resistores. Este tipo de ruído é conhecido como Ruído Johnson, em homenagem ao pesquisador J.B. Johnson. O movimento aleatório dos elétrons faz com que pequenas correntes aleatórias surjam como ruído em circuitos. Assim podemos recordar que a corrente elétrica é proporcional à velocidade dos elétrons, e ao avaliar as mudanças abruptas matematicamente, foi possível observar que a corrente de ruído é proporcional à raiz quadrada do ruído irradiado, dividido pela frequência. Assim, as propriedades espectrais do ruído de circuitos são diferentes dos ruídos irradiados termicamente. Portanto, o Ruído Johnson é quase sempre constante em todas as frequências utilizadas para o meio eletrônico, e também chamado de ruído branco (SCHMITT, 2002).

### 2.2.3.2 Emissões

As emissões de modo geral se referem às interferências potenciais que podem ocorrer em produtos eletrônicos. Sendo que o objetivo do controle das emissões busca limitar a energia eletromagnética emitida, assim se torna possível obter controle sobre outros produtos que devem operar no mesmo ambiente. (OTT, 2009).

As emissões são divididas em emissões radiadas do sistema como um todo, e emissões conduzidas as quais estão presentes nos cabos de interface e alimentação. Conforme parâmetros convencionais temos uma divisão entre emissões radiada (alta frequência) e emissões conduzidas (baixa frequência), que está na faixa de 30MHz. (WILLIAMS, 2007).

#### 2.2.3.3 Emissões Radiadas

Esta seção descreve as irradiações, avaliação do design e comportamento de uma PCI como antena. Além de uma abordagem detalhando as equações de Máxima Intensidade de Campo.

### 2.2.3.3.1 Irradiações de PCI

Na maioria dos equipamentos, as fontes primárias de irradiação são correntes que fluem em circuitos como *clock*, sinais de vídeo, barramentos de dados, outros osciladores ou fontes com chaveamento de sinais, os quais estão projetados nas placas de circuito impresso. Uma parte das emissões é radiada diretamente da PCI, como no exemplo da figura 16, que pode ser modelada como um pequeno laço de antena para gerar correntes de interferência. (WILLIAMS, 2007, p. 235).

Figura 16 – Emissão radiada da PCI.

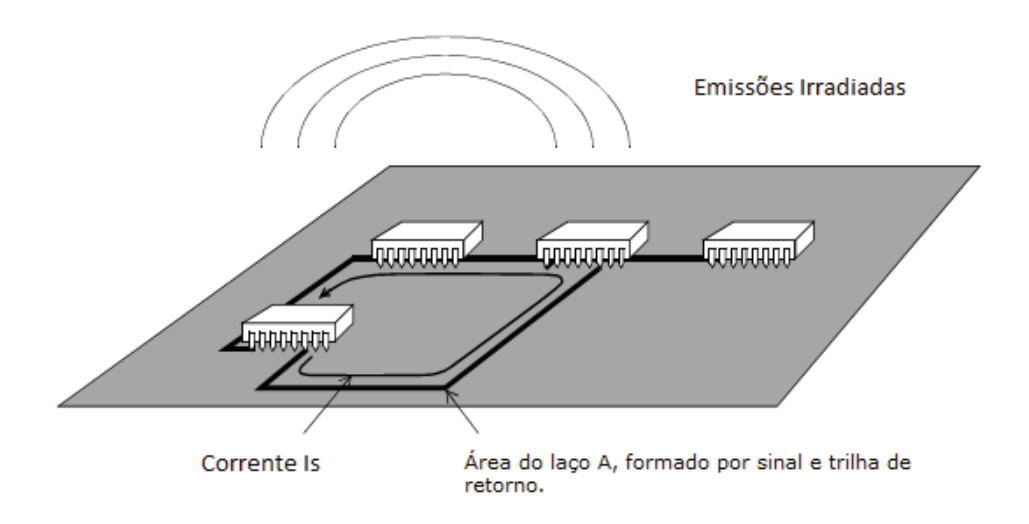

Fonte: (WILLIAMS, 2007).

A maior parte das trilhas que formam laços em uma PCI são definidas como pequenos emissores de frequências, quando abaixo de uma centena de MHz. Quando a dimensão se aproxima de  $(\lambda/4)$ , as correntes em diferentes pontos no laço aparecem fora de fase em uma determinada distância, o que resulta na redução da intensidade do campo. A intensidade máxima do campo elétrico de um laço ao longo de um plano de terra, a uma distância de 10 metros é proporcional ao quadrado da frequência. (WILLIAMS, 2007):

$$
E = 263.10^{-12} (f^2 A J_s). \tag{32}
$$

E = Máximo campo elétrico forçado (volts por metro);

 $f$  = Frequência (MHz);

A = Área do laço 
$$
((10^{-2}m)^2)
$$
;

 $I_s$  = Fonte de corrente (10<sup>-3</sup>*A*).

No espaço livre e campo distante a intensidade do campo cai de forma proporcional à distância a partir da fonte. Então, o fluxo de corrente deve ser conhecido, sendo o caminho seguido pelo sinal e o próprio retorno do sinal. A equação 32 assume *I<sup>s</sup>* para uma única frequência, portanto para ondas quadradas com muitas harmônicas o espectro de Fourier deve ser utilizado. (WILLIAMS, 2007, p. 235).

### 2.2.3.3.2 Avaliação do Design da PCI

Ao realizar uma avaliação do design de uma PCI pode-se utilizar a equação 32, como exemplo podemos considerar  $A = 10$   $cm^2$ ,  $I_s = 20$  mA,  $f = 50$  MHz. Desta forma, o campo criado E será de 42 dB $\mu$ V/m, o que pode ser um valor superior ao limite da norma que o projeto necessita atender. Se a frequência e a corrente forem fixas, e o laço de área não tiver possibilidade de reduções, uma blindagem será necessária. (WILLIAMS, 2007).

Radiações de modo diferencial para pequenos laços na PCB não são as únicas componentes para emissões radiadas. Desta forma, correntes de modo comum fluem na PCI e nos cabos conectados, os quais podem contribuir muito com as emissões. (WILLIAMS, 2007, p. 236).

Correntes de modo comum na PCI não são fáceis de serem previstas com relação às correntes de modo diferencial que são regidas pela lei Kirchoff. O caminho de retorno das correntes de modo comum ocorre através de capacitâncias parasitas para objetos próximos, e também por meio de indutâncias parasitas de estruturas. Como consequência, uma previsão completa seria necessária entre estrutura mecânica e PCI, como proximidade com o terra e outros equipamentos. Exceto para casos triviais estas considerações devem ser observadas, e por estas razões o design de EMC ganhou conceito de ser uma arte. (WILLIAMS, 2007).

### 2.2.3.3.3 A PCI como Antena

Uma PCI pode ser projetada de diferentes formas, considerando que a operação de um circuito cria uma tensão e corrente distribuída ao longo do comprimento da linha de transmissão, sendo que a tensão e corrente será formada entre o plano de terra e plano de alimentação ou trilhas de sinais. Então as descontinuidades das linhas de transmissão irradiam campos que se propagam para fora da PCI, conforme figura 17. (WILLIAMS, 2007).

As emissão são detalhadas a partir da geometria de antenas e ponto de ligação da fonte geradora de sinais. Esta análise assume a condição da fonte posicionada no centro da trilha e a condição da fonte posicionada na extremidade da trilha, conforme figura 17. O chaveamento de

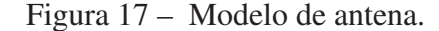

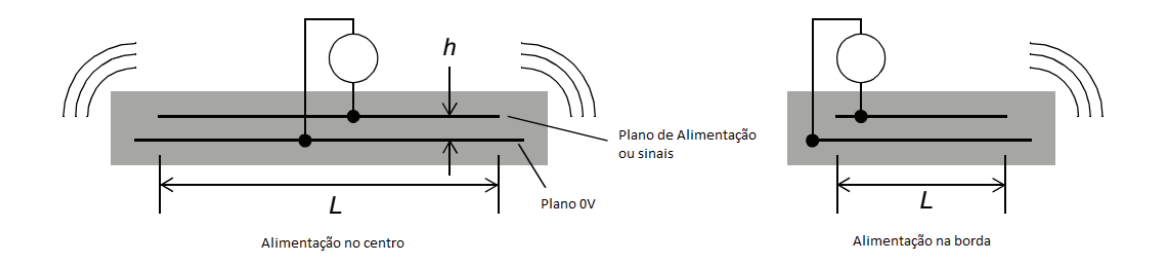

Fonte: (WILLIAMS, 2007).

sinais maximiza a radiação quando o comprimento da trilha L possuir meio comprimento de onda  $(\lambda/2)$ , com a fonte posicionada no centro trilha ou quando o comprimento da trilha L possuir um quatro de comprimento de onda  $(\lambda/4)$ , com a fonte posicionada em uma extremidade da trilha. A radiação é aumentada conforme a variação de espessura h da PCI, devido as capacitâncias, sendo maximizada quando há 180 graus de diferença de fase entre duas bordas opostas, significando que a distância física L entre os planos é meio comprimento de onda (λ/2). (WILLIAMS, 2007).

Como visto, as emissões surgem a partir dos caminhos da antena, geometria das bordas e ponto de alimentação do circuito, esta avaliação pode ser aplicada para PCI no espaço livre ou em um gabinete plástico não blindado. Ao acoplar a PCI em um gabinete com todos os fios conectados ocorrem mudança no comportamento eletromagnético do sistema, e será necessário um software numérico para realizar a modelagem, além de tempo e conhecimento considerável. (WILLIAMS, 2007).

#### 2.2.3.3.4 Irradiações por Meio de Cabos

Por meio de algumas avaliações o acoplamento irradiado em VHF costuma ser dominado por emissões em cabos, ao invés de irradiações diretas a partir de uma PCI. Sendo esta uma simples razão que os cabos típicos podem entrar em ressonância na região de 30-100MHz, e sua eficiência de irradiação é maior do que em PCIs nestas frequências. Desta forma, correntes de interferência podem ser geradas em modo comum a partir do ruído do plano de terra, através da PCI ou em outros locais do equipamento, como ao longo dos fios e ao longo de cabos blindados. Conforme Bergervoet (1994), um modelo para este tipo de efeito foi descrito de forma simplificada, como a capacitância entre a trilha geradora de ruído e terra externo, e entre o terra de referência da PCI com o terra externo, portanto estas condições formam caminhos de corrente de retorno que são injetadas em cabos ligados a PCI. (WILLIAMS, 2007).

O modelo de irradiação para cabos em baixa frequência são definidos como uma pequena antena monopolo sobre um plano de terra  $\left(l<\frac{\lambda}{4}\right)$ 4 , conforme figura 18. Porém deve-se observar

que este modelo não é válido para comprimentos de cabo que são ressonantes, sendo necessário consultar definições descritas por Jackson (1992).

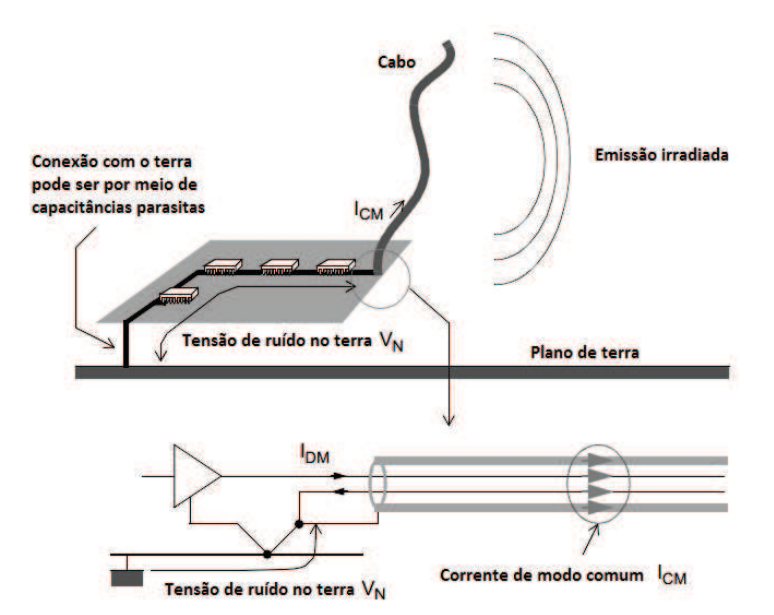

Figura 18 – Emissões radiadas pelo cabo.

Fonte: (WILLIAMS, 2007).

A máxima intensidade emissões radiadas para um cabo pode ser definida conforme equação 33:

$$
E_{cabo} = 126.10^{-4} \cdot (f.L.I_{CM}) \tag{33}
$$

Onde

 $E_{cabo}$  = Máxima intensidade de campo para cabo (volts por metro);

*f* = Frequência (MHz);

 $L =$  Comprimento do cabo (m);

 $I_{CM}$  = Corrente de modo comum (10<sup>-3</sup>*mA*).

As correntes de modo diferencial circulam em uma direção do cabo e retornam de forma reversa em outro condutor, conforme figura 18. Desta forma, torna-se indispensável entender a diferença entre correntes de modo comum e modo diferencial.

### 2.2.3.3.5 Detalhamento das Equações de Máxima Intensidade de Campo

De acordo com a teoria descrita por Kraus e Marhefka (2001), os autores Ott (2009) e Williams (2007) avançam os estudos e descrevem equações para definir a intensidade de campo a partir de um pequeno laço. Sendo que a radiação de modo diferencial pode ser modelada como uma pequena área de uma antena, no formato de laço, a fim de compreender as equações 32 e 33. Assim, um pequeno laço é aquele cuja circunferência seja inferior a um quarto do comprimento de onda. Então, um pequeno laço de área *A*, corrente *I*, magnitude do campo elétrico <sup>√</sup>e, medido em campo aberto a uma distância *r*, no campo distante, define a equação como:

$$
|\vec{\mathscr{E}}| = 131.6 \times 10^{-16} \left( f^2 A I \right) \left( \frac{1}{r} \right) \text{sen}\theta \tag{34}
$$

onde −→E em volts/metros, *f* em Hertz, *A* em metros quadrados, *I* em ampere, *r* em metros, e θ é o ângulo entre o ponto de observação e perpendicular ao plano do laço.

Podemos considerar que um pequeno laço onde o perímetro é inferior a um quarto de comprimento de onda, é aquele em que a corrente está em fase. Para laços grandes, a corrente não estará em fase, então algumas correntes podem ser subtraídas ao invés de serem somadas, assim ocasionando um conjunto de emissões. (OTT, 2009).

A máxima radiação é gerada a partir da lateral do laço de radiação e ocorre no plano do laço de radiação. Radiações nulas ocorrem na direção normal para o plano do laço. Pois o campo elétrico é polarizado no plano do laço, e o máximo campo elétrico será detectado por uma antena de recepção, ao qual deve ser polarizada na mesma direção, conforme figura 19. (OTT, 2009).

Figura 19 – Diagrama de radiação no espaço livre para antena com pequeno laço pequeno radiação.

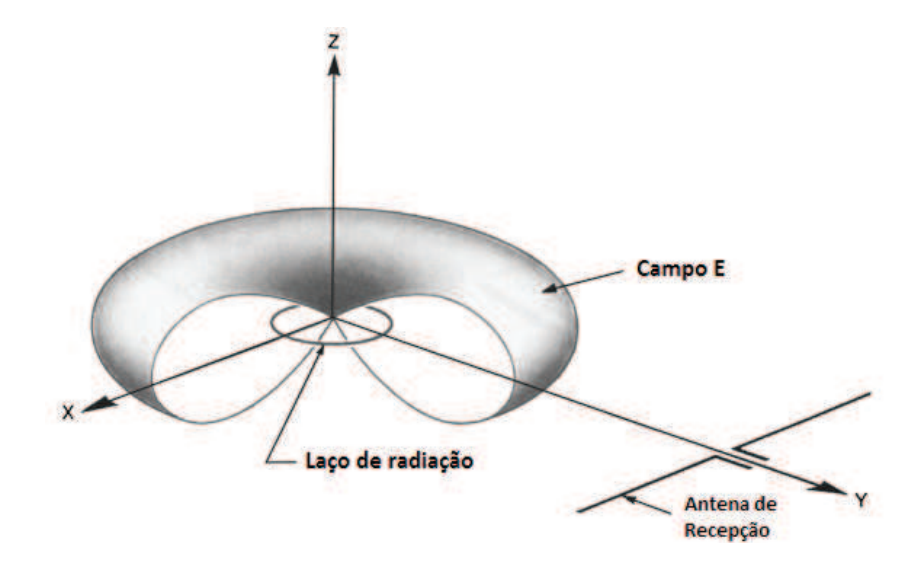

Fonte: (OTT, 2009).

Avaliando a equação 34 o primeiro termo está definido como uma constante que é responsável pelo meio, neste caso o espaço livre. O segundo termo define as características da fonte de irradiação, neste caso o laço. O terceiro termo representa o decaimento do campo quando se propaga com uma distância da fonte. E o último termo representa a orientação angular para o plano do laço. (OTT, 2009).

A equação 34 se aplica para pequenos laços no espaço livre sem superfícies refletoras próximas. A maioria das medidas de irradiação de EMC para produtos eletrônicos, no entanto, são realizadas em área aberta, sobre um plano de terra, não em espaço livre. O plano de terra fornece uma superfície reflexiva que deve ser contabilizada, podendo aumentar a emissão medida em 6dB. Para considerar esta reflexão a equação 34 deve ser multiplicada por um fator de dois. Corrigindo o plano de terra das reflexões e assumindo as observações feitas na distância r no plano do laço  $(\theta = 90^{\circ})$ , podemos reescrever a equação como (OTT, 2009):

$$
|\overrightarrow{\mathscr{E}}| = 263x10^{-16} \left(f^2 A I\right) \left(\frac{1}{r}\right) \tag{35}
$$

A equação 35 demonstra que a irradiação é proporcional à corrente *I*, a área do laço *A*, e ao *quadrado da frequência*. Então para medidas em 10 metros de distância podemos reescrever a equação como (WILLIAMS, 2007):

$$
|\vec{\mathscr{E}}| = 26.3x10^{-16} (f^2AI). \tag{36}
$$

Para monopolo curto de comprimento  $L \ll \lambda/2$ , sobre o plano de terra a uma distância *r*, conduzida por corrente modo comum *I*, temos (WILLIAMS, 2007):

$$
|\vec{\mathscr{E}}| = 4\pi x 10^{-7} \frac{(fIL)}{R} \text{ sen}\theta. \tag{37}
$$

Então para a máxima orientação em 10 metros pode ser escrita como (WILLIAMS, 2007):

$$
\overrightarrow{\mathcal{E}} = 1.26x10^{-7} (fIL). \tag{38}
$$

### 2.2.3.4 Emissões Conduzidas

Fontes de interferência dentro do circuito de um equipamento ou na sua fonte de alimentação são transferidas para os cabos de alimentação do produto. Estas interferências também podem ocorrer por meio de indutâncias ou capacitâncias de um cabo de outro equipamento. Desta forma, historicamente o foco de especificações de emissões está baseado em padrões da CISPR, onde somente são especificados limites de emissões para o cabo de alimentação. Porém, sabemos que outros equipamentos como produtos de Telecom, também podem gerar emissões conduzidas, onde mais tarde versões específicas de normas foram aplicadas. (WILLIAMS, 2007).

O resultado de interferências pode ser verificado como modo diferencial (entre VCC e GND, ou entre fios de sinais) ou como modo comum (entre VCC/GND/sinais e aterramento), ou ainda como uma mistura de ambos os modos. Porém, para sinais e linhas de controle, somente as correntes de modo comum são de interesse. Correntes de modo diferencial são normalmente associadas com baixas frequências de chaveamento do ruído da fonte, no entanto emissões de modo comum podem ocorrer devido à maior frequência de chaveamento dos componentes, sejam de circuitos internos da fonte ou de ligações com cabos.

O circuito equivalente básico para testes de emissões conduzidas pode ser observado na figura 20. A ligação com a rede de alimentação é representada pelo bloco Linha de Rede de Estabilização de Impedância (LISN), o qual define uma impedância entre fase/neutro e terra. Neste bloco o analisador de espectro é conectado para realizar as medições. O equipamento de ensaio (EUT) também pode conter fontes de modo diferencias e modo comum, mas deve-se observar que alguns equipamentos não possuem o fio terra, assim sinais de modo comum ainda podem retornar por meio de capacitâncias parasitas para o plano de terra. (WILLIAMS, 2007).

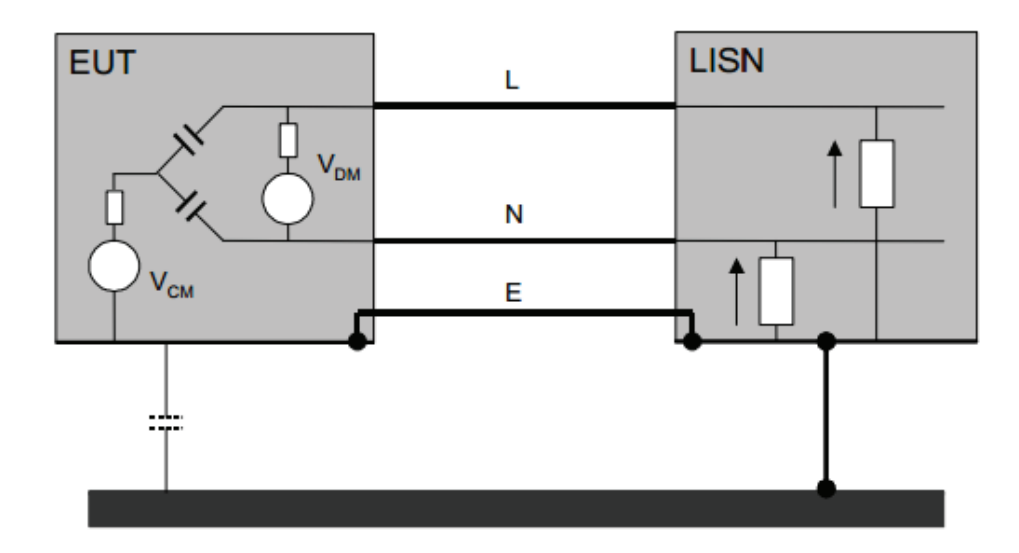

Figura 20 – Circuito equivalente para emissões conduzidas.

Fonte: (WILLIAMS, 2007).

### 2.2.3.4.1 Circuitos Equivalentes para Modo Diferencial

Fontes de modo diferencial aparecem entre as conexões de fase e neutro, sem referência para ligação com o terra, conforme figura 21. Os circuitos com fontes chaveadas ou outras fonte de chaveamento com emissões de RF são dominadas pelas interferências desenvolvidas através do vínculo DC para os dispositivos de comutação. Embora normalmente utilizássemos um capacitor, o alto di/dt (taxa variação da corrente no tempo) através do capacitor irá gerar tensões nas harmônicas da frequência de chaveamento. Para casos de ruídos significativos o uso de diodo pode ser necessário no modo diferencial, a fim de eliminar o ruído na origem. (WILLIAMS, 2007, p. 241).

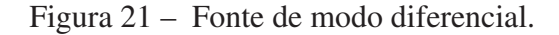

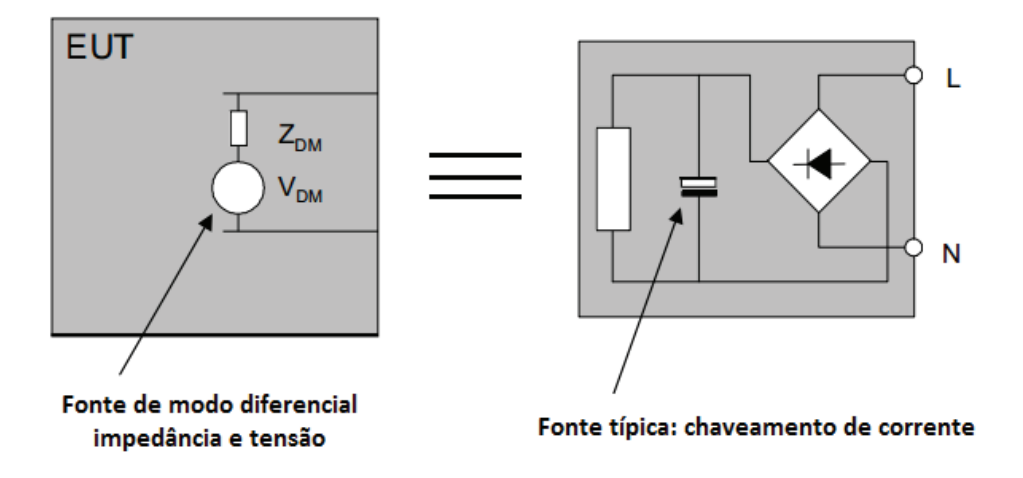

Fonte: (WILLIAMS, 2007).

### 2.2.3.4.2 Circuitos Equivalentes para Modo Comum

As fontes de modo comum são mais complexas, assim a tensão de modo comum aparece entre os sinais de fase e neutro com relação ao terra. Desta forma, desde a entrada do sinal o mesmo é normalmente isolado a partir do terra, sendo usual o acoplamento capacitivo em modo comum, conforme figura 22.

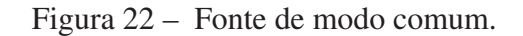

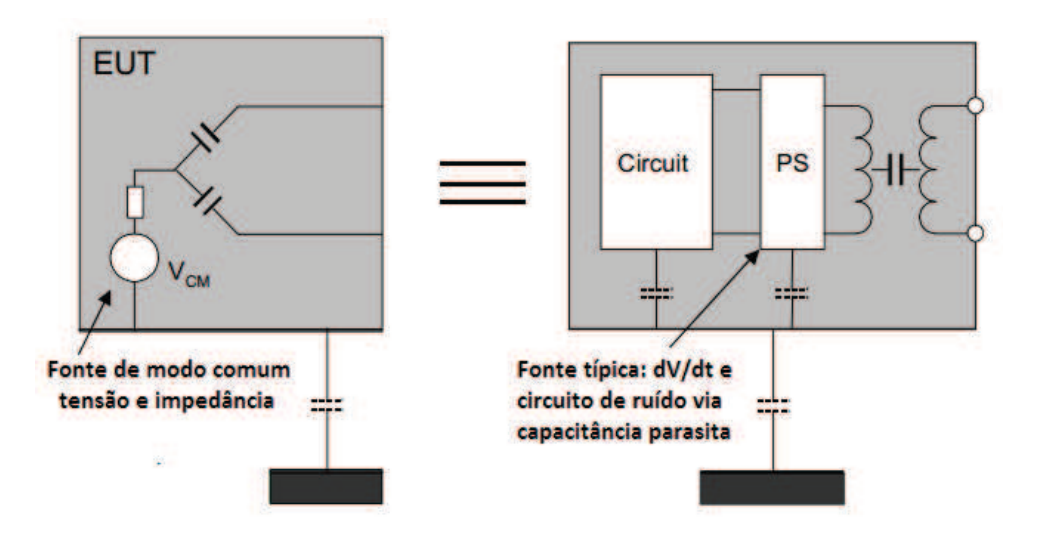

Fonte: (WILLIAMS, 2007).

O acoplamento costuma ser dominado pela capacitância entre enrolamento do isolamento do transformador e as capacitâncias parasitas de fontes de ruído, ambas de fontes de alimentação e operação de circuitos. Desta forma, um gabinete com boa blindagem vai minimizar o acoplamento capacitivo, consequentemente reduzir as emissões conduzidas. Outras impedâncias podem surgir, como exemplo, fugas de indutâncias em determinado transformador de isolamento e capacitâncias do enrolamento, então isto pode gerar picos de ressonância na ordem de MHz. (WILLIAMS, 2007).

### 2.2.3.5 Campo Distante e Campo Próximo

As características de campo são definidas pela fonte (antena), pelo ambiente entorno da fonte, e a distância entre a fonte e o ponto de observação. No ponto próximo da fonte, as propriedades do campo são determinadas pelas características da fonte e longe da fonte, e as propriedades do campo dependem principalmente do meio através do qual o campo está se propagando.

Portanto, o espaço em torno de uma fonte de radiação pode ser dividido em duas regiões, como apresentado na figura 23. Próximo da fonte se define como campo próximo ou campo de indução e a uma distância maior que o comprimento de onda  $(\lambda)$  dividido por  $2\pi$ (aproximadamente 1/6 do comprimento de onda) se define o campo distante ou radiante. Já a região próxima de  $(\lambda/2\pi)$  é definida como a região de transição entre o campo próximo e distante.

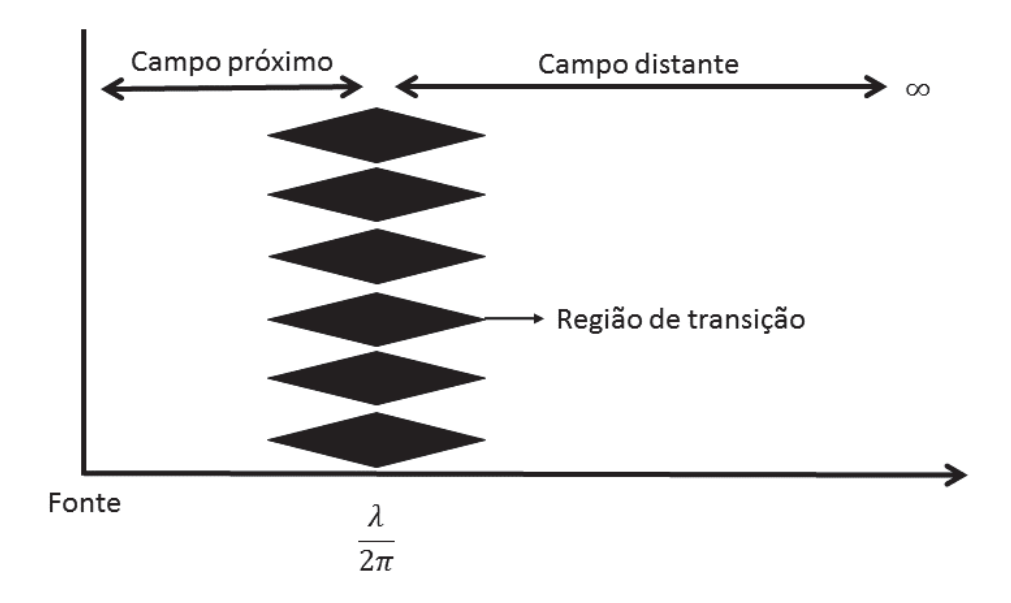

Figura 23 – Campo próximo e distante.

Fonte: O autor.

A relação do campo elétrico  $(\mathscr{E})$  para o campo magnético  $(\mathscr{H})$  é a impedância de onda. No campo distante, esta razão é igual à impedância característica do meio (exemplo  $\mathscr{E}/\mathscr{H} = Z_O =$ 377Ω para o ar ou espaço livre). No campo próximo, a relação é determinada pela característica

da fonte e distância da fonte para onde o campo está em observação. Se a fonte possui alta corrente e baixa tensão ( $\mathscr{E}/\mathscr{H}$  < 377), o campo próximo é predominantemente magnético. Ao contrário, se a fonte tem baixa corrente e alta tensão ( $\mathscr{E}/\mathscr{H} > 377$ ), o campo próximo é predominantemente elétrico.

Portanto, no campo próximo os campos elétrico e magnético devem ser considerados separadamente, pois a relação dos dois não é constante. No campo distante, campos  $\mathscr{E}$  e  $\mathscr{H}$  se combinam para formar uma onda plana com impedância de 377Ω.

# 2.3 Modelamento Eletromagnético

Clemson Vehicular Electronics (2017) discute que o Método de Elementos Finitos (FEM) é uma técnica amplamente utilizada na área de engenharia civil e mecânica para avaliar as estruturas e materiais desde 1940. Após a década de 60 iniciou-se estudos e aplicações de técnicas para problemas de eletromagnetismo. Inicialmente o método era aplicado para resolver problemas de eletrostática e mais tarde as técnicas passaram a ser aplicadas em problemas de alta frequência.

Com a evolução das soluções técnicas, atualmente o software HFSS da empresa ANSYS é uma das ferramentas mais conhecidas e poderosas para solucionar problemas de elementos finitos de onda completa (3D). Para utilização de ferramentas de modelamento eletromagnético são necessários conhecimento sobre linhas de transmissão e modelamento de componentes eletrônicos, os quais são apresentados a seguir.

## 2.3.1 Linhas de Transmissão

Paul (2009) descreve que a transmissão de sinais digitais e analógicos entre dois pontos ocorre ao longo de um par de condutores paralelos, sendo definido como uma linha de transmissão. Assim a corrente percorre o caminho por um fio e retorna para a fonte por outro. Pode-se citar como exemplos cabos paralelos, cabos coaxiais e trilha em PCI, sendo que as configurações do campo eletromagnético para uma dada linha de transmissão são expressas pelas equações de Maxwell, as quais são sujeitas as condições de contorno definidas pelos condutores de linha.

Pozar (2011) afirma que a principal diferença entre a teoria de circuitos e a teoria de linha de transmissão está no tamanho elétrico. Em análise de circuitos assume-se que as dimensões físicas da rede são muito menores do que o comprimento de onda elétrica, enquanto que as linhas de transmissão podem ser uma fração considerável de um comprimento de onda, ou muitos comprimentos de onda, em tamanho. Assim, uma linha de transmissão se define como uma rede de parâmetros distribuídos, onde tensões e correntes podem variar em magnitude e fase ao longo do seu comprimento, enquanto a análise de circuitos ordinários lida com elementos concentrados.

Como apresentado na figura 24.a a linha de transmissão é representada neste esquemático como uma linha de dois fios, possuindo pelo menos dois condutores para propagação da Onda Eletromagnética Transversal (TEM). A área da linha de comprimento infinitesimal ∆z da figura 24.a, pode ser modelada como um conjunto de circuitos, como apresentado na figura 24.b, onde R em ω/m, L em H/m, G em S/m e C em F/m.

Figura 24 – Definição de tensão e corrente de um circuito equivalente para comprimento incremental de linha de transmissão.

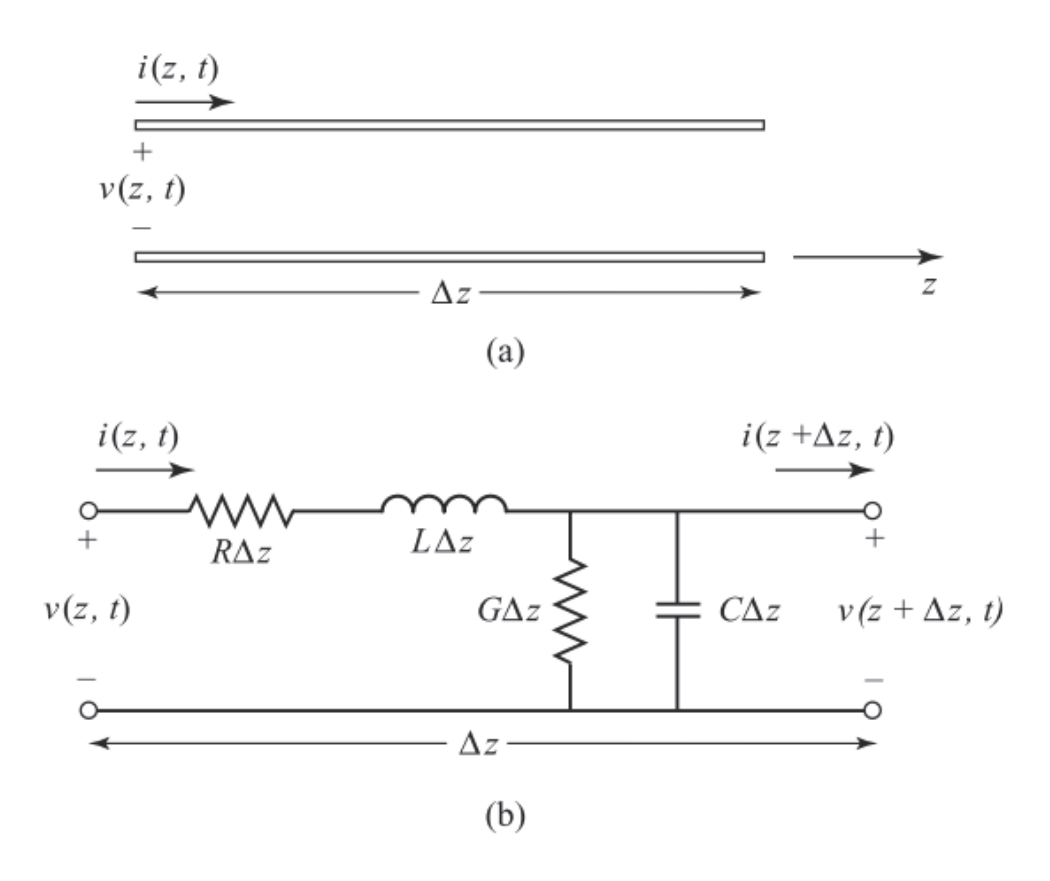

Fonte: (POZAR, 2011).

A indutância série L, representa a autoindutância total dos dois condutores, e a capacitância C ocorre devido à proximidade dos dois condutores. A resistência em série R, representa uma resistência devido à condutividade finita dos condutores individuais, e a condutância G ocorre devido à perda no material dielétrico entre os condutores. Portanto as resistências R e G representam as perdas. Desta forma um comprimento finito de linha de transmissão pode ser visto como uma cascata de circuitos (POZAR, 2011).

A partir deste momento pode-se considerar uma fonte de frequência única de forma senoidal, como:

$$
v_s(t) = v_s \cos(\omega t) \tag{39}
$$

onde ω = 2π *f* , e o método de solução para análise de notação de fasores é similar à análise de circuitos em malha, que são energizados por uma fonte senoidal de frequência única. A ênfase em uma fonte de frequência única deve ser considerada, pois, qualquer forma de onda periódica pode ser representada pela série de Fourier, ou seja, uma composição de sequências senoidal. Portanto, se o sistema for linear pode-se utilizar o somatório das sobreposições para obter a tensão da carga no domínio do tempo. Os resultados das tensões e correntes são representados em termos de fasores, como:

$$
v(z,t) = Re\{v(z)e^{j\omega t}\}\tag{40}
$$

$$
i(z,t) = Re\{i(z)e^{j\omega t}\},\tag{41}
$$

assim a fonte de energia é um fasor equivalente a  $v_s = v_s < 0^\circ$  e os resultados de corrente e tensão são dados em termos de fasor para corrente e tensão (PAUL, 2006, p. 260) (POZAR, 2011, p. 49).

### 2.3.1.1 Propagação de Sinais em uma Linha de Transmissão Sem Perdas

A solução descrita na seção 2.3.1 aborda linhas de transmissão em geral, incluindo efeitos por perdas, onde se observou que as constantes de propagação e impedância são complexas. Porém em muitos casos práticos as perdas são ignoradas, resultando na simplificação dos resultados. Desta forma as características de impedância e constante de fase são dadas como:

$$
Z_o = \sqrt{\frac{L}{C}},\tag{42}
$$

$$
\beta = \omega \sqrt{LC}.\tag{43}
$$

As soluções gerais de tensão e corrente em uma linha de transmissão sem perdas podem ser escritas como:

$$
v(z) = v^{+}e^{-j\beta z} + v^{-}e^{-j\beta z},
$$
\n(44)

$$
i(z) = \frac{v^{+}}{Z_{o}}e^{-j\beta z} - \frac{v^{-}}{Z_{o}}e^{j\beta z}.
$$
 (45)

onde *v* <sup>+</sup> e *v* − são constantes complexas, ainda não determinadas. (PAUL, 2006; POZAR, 2011, p. 262, p. 51).

O comprimento de onda é definido como

$$
\lambda = \frac{2\pi}{\beta} = \frac{2\pi}{\omega\sqrt{LC}},\tag{46}
$$

e a velocidade da fase sobre uma linha de transmissão é determinada por

$$
v_p = \frac{\omega}{\beta} = \frac{1}{\sqrt{LC}}.\tag{47}
$$
### 2.3.1.2 Linha de Transmissão com Terminação sem Perdas

A Figura 25 apresenta uma linha de transmissão com terminação e uma impedância de carga arbitrária, onde será possível observar a reflexão das ondas em uma linha de transmissão, sendo esta uma propriedade fundamental dos sistemas distribuídos. Supondo que uma onda incidente de formato  $v_0^+$ 0 *e* −*j*β*z* é gerada da fonte Z<0, assim assumimos que a razão da tensão para corrente para tal onda viajante é *Z*0, sendo a impedância característica da linha. (PAUL, 2006; POZAR, 2011)

Figura 25 – Linha de transmissão com terminação e impedância de carga.

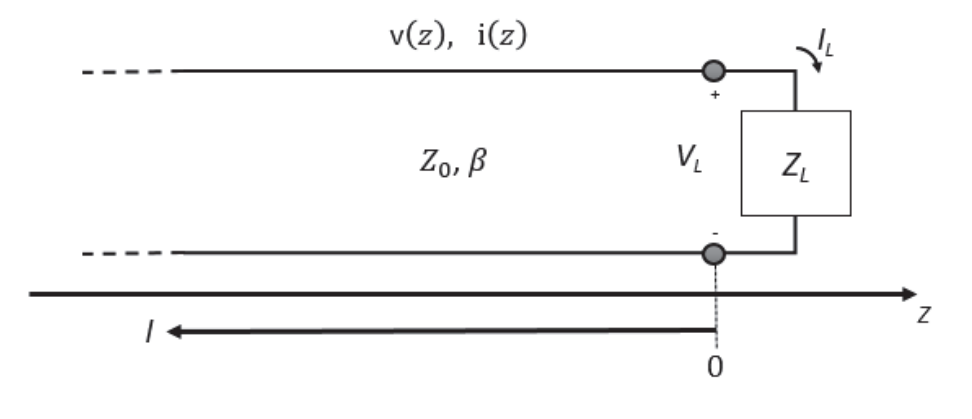

Fonte: (POZAR, 2011).

No entanto, quando a linha de transmissão é terminada com uma carga arbitrária  $Z_L \neq Z_o$ , a razão de tensão para corrente deve ser *ZL*, e uma onda refletida deverá ser excitada com a amplitude apropriada para satisfazer essa condição. A tensão e corrente total na linha pode ser expressa como a soma incidente das reflexões, sendo (PAUL, 2006; POZAR, 2011)

$$
v(z) = v^{+} e^{-j\beta z} [1 + \Gamma(z)], \qquad (48)
$$

$$
i(z) = \frac{v^{+}}{Z_{C}} e^{-j\beta z} [1 - \Gamma(z)].
$$
\n(49)

A amplitude da onda de tensão refletida normalizada pela amplitude da onda de tensão incidente é definida como *coeficiente de reflexão de tensão*, Γ:

$$
\Gamma = \frac{Z_L - Z_o}{Z_L + Z_o} \tag{50}
$$

A partir das equações apresentadas a tensão e a corrente na linha consistem em uma sobreposição de incidentes e de ondas refletidas, denominadas de ondas estacionárias. Somente quando Γ = 0 não haverá reflexões, e para obter esta condição a impedância da carga *Z<sup>L</sup>* deve ser igual à impedância característica da linha de transmissão *Z*<sup>0</sup> (PAUL, 2006; POZAR, 2011).

A partir do entendimento sobre coeficiente de reflexão de tensão, é possível determinar a constante indeterminada anteriormente *V* <sup>+</sup>, podendo ser descrita como:

$$
v^{+} = \frac{v(0)}{1 + \Gamma(0)}.
$$
\n(51)

Com o aumento do coeficiente de tensão refletida (|Γ|) e o aumento da taxa de <sup>|</sup>*v*(*z*)|*max* para |*v*(*z*)|*min*, assim se define uma medida de desadaptação da linha, chamada de *relação da onda estacionária* (ROE), definida como (PAUL, 2006; POZAR, 2011, p.264, p.58)

$$
ROE = \frac{1 + |\Gamma|}{1 - |\Gamma|} \tag{52}
$$

O coeficiente de reflexão para carga em curto circuito é  $\Gamma = -1$  e para carga com circuito aberto é  $\Gamma = 1$ . Para ambos os casos, a unidade de magnitude do ROE será igual ao infinito, isto ocorre porque em ambos os caos a tensão na linha de transmissão é zero. Uma grande variação do ROE indica variação de tensão e magnitude de corrente ao longo da linha de transmissão, o que seria indesejável. (PAUL, 2006, p. 265).

### 2.3.1.3 Modos de Propagação em Linhas de Transmissão

A propagação de energia eletromagnética pela linha de transmissão pode ocorrer de diferentes modos, sendo classificados de acordo com a direção do campo magnético e elétrico. Ao considerar a linha de transmissão paralela ao eixo Z, a propagação pode ser do tipo: (ARNHOLD, 2013, p. 28)

- Modo TE Caracterizado pelo campo  $\vec{\mathcal{B}}_z = 0$  e  $\vec{\mathcal{H}}_z \neq 0$ .
- Modo TM: Caracterizado pelo campo  $\vec{\mathscr{B}}_z \neq 0$  e  $\vec{\mathscr{H}}_z = 0$ .
- Modo TEM: Caracterizado pelo campo  $\vec{\mathcal{B}}_z = 0$  e  $\vec{\mathcal{H}}_z = 0$ .
- Modo híbrido: Se ocorrer algum tipo combinação dos modos.

De acordo com ARNHOLD (2013), trilhas na placa de circuito impresso operando em faixa de frequência de alguns GHz com componente de campo elétrico <sup>pe</sup> z e campo magnético −→<sup>H</sup> *<sup>z</sup>* pequenos, podem ser ignoradas sem acarretar em erros analíticos. Sendo conhecido este modelo de propagação de modo quasi-TEM.

### 2.3.1.4 Estrutura de Placa de Circuito Impresso (PCI)

A figura 26 apresenta algumas linhas de transmissão típicas, compostas por condutores de secção retangular. Estes condutores estão localizados sobre e no interior das placas de circuito impresso, os quais possuem uma secção transversal retangular e são referenciados como trilhas para conduzir os sinais elétricos (PAUL, 2006).

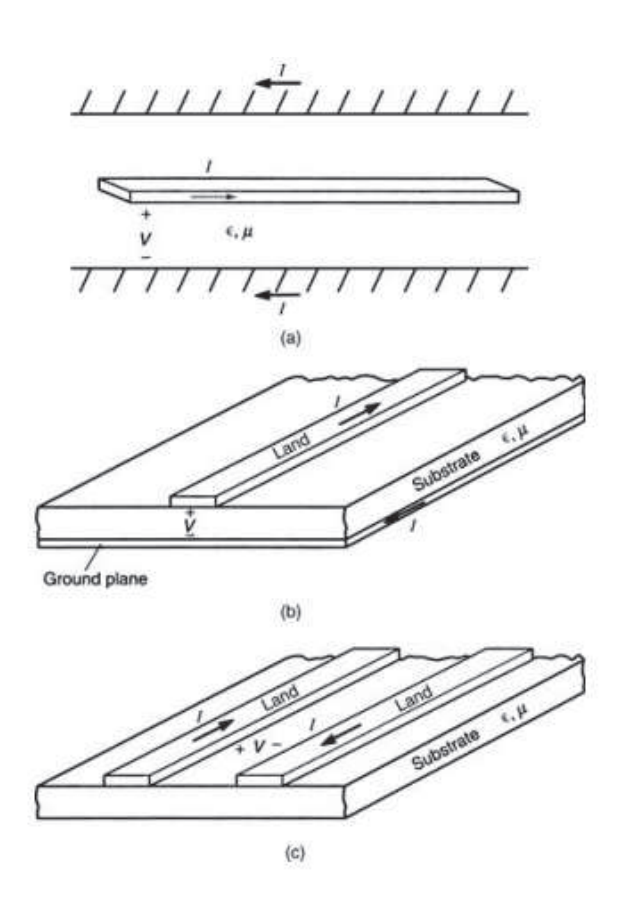

Figura 26 – Placa de circuito impresso típica.

Fonte: (PAUL, 2006).

Na figura 26.a pode ser observado o que normalmente se referencia como linha de transmissão ou do inglês *stripline*, representando um plano interno aterrado dentro de uma PCI. A Figura 26.b é referenciada como uma linha de transmissão que consiste em uma trilha de cobre separado de um plano de terra por um substrato isolante, sendo conhecida como microfita. E a Figura 26.c representa um PCI com uma face ou dupla face que não possua planos internos (PAUL, 2006).

Ao invés de especificar a PCI pela capacitância e indutância por unidade de comprimento, isto é mais comum ser especificado em termos de parâmetros da linha de transmissão, pela impedância característica Z, velocidade de propagação de um sinal *v*, onde a Constante Dielétrica Efetiva é representada por ∈ ′ r . Portanto, a capacitância e indutância por unidade de comprimento podem ser determinadas em termos de característica de impedância e velocidade de propagação, conforme descrito na seção 2.3.1.1. (PAUL, 2006).

De modo geral, os parâmetros exatos de unidade de comprimento não podem ser determinados por meio de uma fórmula, mas podem ser obtidos resultados aproximados. Alguns destes resultados são encontrados por mapeamento e outros por métodos numéricos. (PAUL, 2006, p. 199).

A figura 27 demonstra uma trilha entre dois planos de terra com um meio homogêneo, de modo que a Constante Dielétrica Efetiva e a Permissividade Relativa são iguais ( $\in'$ <sub>r</sub> =  $\in$ <sub>r</sub>). (PAUL, 2006, p. 201).

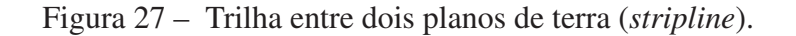

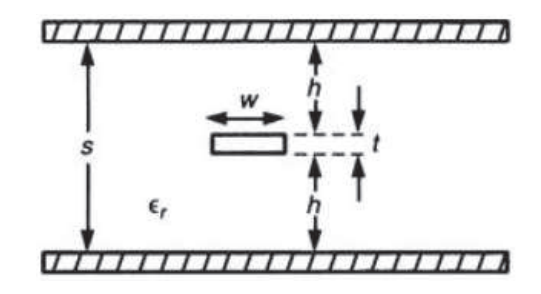

Fonte: (PAUL, 2006, p. 20).

Então a impedância característica está definia conforme Vladimirescu (1994), onde assumimos uma faixa de espessura nula, *t*=0:

$$
Z_C = \frac{30\pi}{\sqrt{\varepsilon_r}} \frac{1}{\frac{w_e}{s} + 0.441},\tag{53}
$$

onde a largura efetiva do condutor central pode ser expressa como:

$$
\frac{w_e}{s} = \left\{ \frac{\frac{w}{s}}{s - (0.35 - \frac{w}{s})^2}, \frac{\frac{w}{s} \ge 0.35}{\frac{w}{s} \le 0.35} \right\}.
$$
\n(54)

A trilha na parte externa da PCI observada na figura 28 possui largura w, localizada sobre a placa de espessura h com permissividade relativa ε*<sup>r</sup>* , o qual possui um plano de terra no lado oposto. (PAUL, 2006).

Figura 28 – Trilha na superfície externa da PCI.

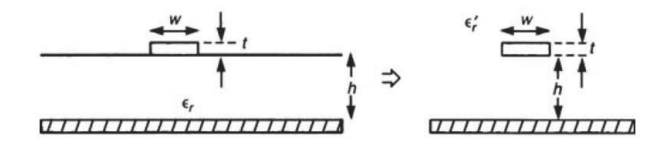

Fonte: (PAUL, 2006).

A impedância característica da linha de transmissão na superfície externa da PCI é dada por duas aproximações. Sendo que na primeira aproximação a trilha é muito maior que a espessura da placa, onde a maior parte do campo elétrico está confinada no dielétrico. E na segunda aproximação a trilha é muito estreita em comparação a espessura da placa, onde as

linhas do campo elétrico são circulantes em relação ao ar e sobre a placa. Desta forma, uma equação de aproximação da impedância é definida como (PAUL, 2006):

$$
Z_C = \frac{87}{\sqrt{\varepsilon_r + 1.41}} ln\left(\frac{5.98h}{0.8w + t}\right).
$$
 (55)

Está relação é válida para uma trilha com espessura e largura com a relação de  $0.1\,\leq$  $\frac{t}{w} \leq 0.8$  (PAUL, 2006).

A placa de circuito impresso apresentada da figura 29 possui duas trilhas com largura w no mesmo lado da placa e separação das bordas das trilhas a uma distância s. A borda possui uma espessura h e permissividade relativa ε*<sup>r</sup>* .

Figura 29 – Placa de circuito impresso com trilhas no mesmo lado.

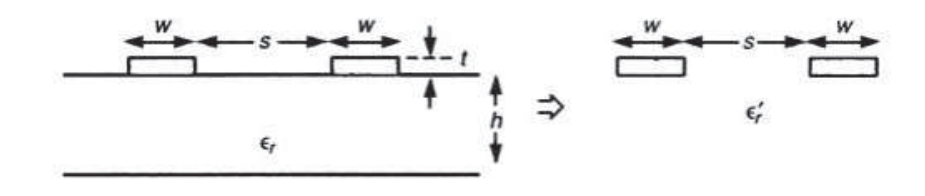

Fonte: (PAUL, 2006).

A impedância característica é definia como:

$$
Z_C = \begin{cases} \frac{120}{\sqrt{\epsilon'_r}} ln(2\frac{1+\sqrt{k}}{1-\sqrt{k}}) & \frac{1}{\sqrt{2}} \le k \le 1\\ \frac{377\pi}{\sqrt{\epsilon'_r} ln(2\frac{1+\sqrt{k'}}{1-\sqrt{k'}})} & 0 \le k \le \frac{1}{\sqrt{2}} \end{cases},
$$
(56)

onde as variáveis *k* e *k* ′ são determinadas respectivamente como:

$$
k = \frac{s}{s + 2w} \tag{57}
$$

$$
k' = \sqrt{1 - k^2}.\tag{58}
$$

### 2.3.1.5 Impedância de 50 Ohms

A impedância de 50 Ohms costuma ser a mais comum para sistemas de rádio frequência, pois grandes resistências são suscetíveis às capacitâncias parasitas, e as pequenas resistências são suscetíveis às indutâncias parasitas. Com isso, a impedância característica deve ser um valor intermediário, de modo que os filtros e amplificadores de impedâncias possam ter valores razoáveis. (SCHMITT, 2002).

A definição de impedância de 50 Ohms deriva a partir das características de cabos coaxiais, onde a geometria do cabo possui um condutor interno essencialmente preenchido com ar, projetado para a máxima potência de manuseio com impedância característica de 30 ohms (a tensão de ruptura do ar é mais elevada). Um cabo coaxial preenchido de ar, projetado para a máxima eficiência energética, com menos perda tem uma impedância de 77 ohms. Portanto, 50 ohms serve como um bom compromisso entre as duas impedâncias para a característica do dielétrico. (SCHMITT, 2002, p. 157).

Além disso, para dielétricos típicos de cabo sólido, como o Teflon, a impedância para menos perda é de aproximadamente 50 Ohms. Deste ponto, os cabos típicos de 50 Ohms são otimizados para possuir menos perdas. Uma razão adicional para 50 ohms são as antenas monopolo, que considerando um plano de terra radial, possuem impedância característica de 50 Ohms. (SCHMITT, 2002).

2.3.2 Modelo de Componentes

Modelo e modelagem são termos que são usados em uma variedade de formas de avaliação de circuitos e sinais, sendo impossível avaliar o contraste dos termos. Assim os modelos podem ser classificados da seguinte forma:

- Velocidade de simulação versos detalhe de resultados,
- Abstração versos nível de detalhe físico,
- Informações analógicas versos modelos baseados em equações de operação lógica para circuitos digitais,
- Detalhe físico,
- Análise de interconexões no domínio da frequência em relação ao domínio do tempo (LYNNE, 2006).

Na figura 30 pode-se observar os principais modelos de componentes existentes.

Conforme descrito por Lynne (2006), existem opiniões diversas sobre qual seria o melhor modelo para ser utilizado em simulações. Cada modelo possui características específicas que o torna apropriado para cada aplicação. Desta forma modelos simples podem ser utilizados em uma variedade de projetos, e modelos complexos podem ser utilizados para as atividades de projetos simples e em simulações com mais ou menos eficiência.

### 2.3.2.1 Modelos de Matriz

Os modelos de matrizes são considerados como modelos de duas portas, mas também podem ser considerados para aplicações em N-Portas. Neste tópico serão observados os modelos

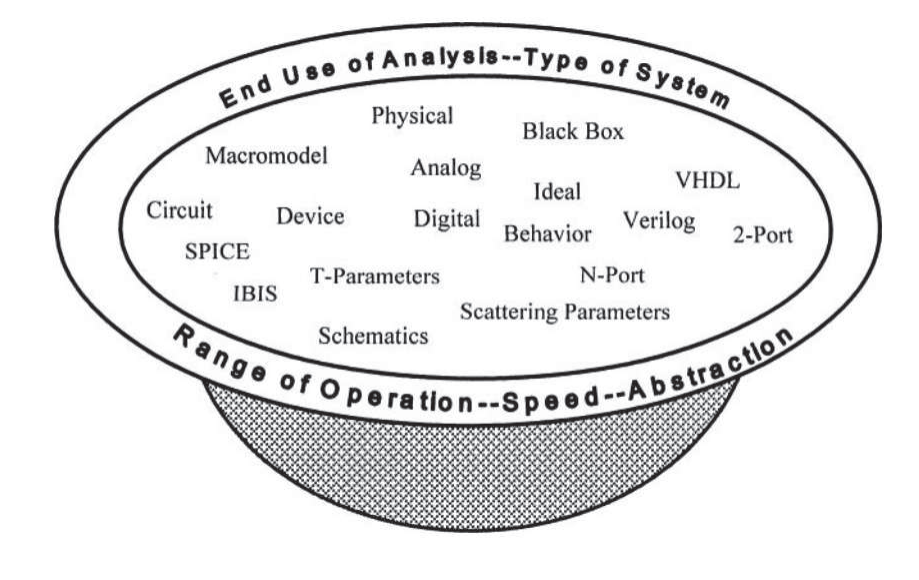

Figura 30 – Sopa de letras referente aos tipos de modelos.

Fonte: (LYNNE, 2006).

matriciais e de forma mais específica informações dos parâmetros S com notação e forma de medição. Abaixo são listados seis conjuntos de modelos de matrizes:

- Impedância Z;
- Admitância Y;
- Híbrido H;
- Híbrido inverso G;
- Espalhamento S (também chamado de Parâmetro de Espalhamento ou Parâmetros S);
- Transmissão ABCD.

Destes seis modelos matriciais somente os Parâmetros de Espalhamento ainda são utilizados nos dias de hoje. Isto ocorre devido a grande utilização do modelo SPICE, por ser um modelo físico, caracterizado pela tensão de alimentação, temperatura, e outros parâmetros físicos que podem ser variados sem realizar novas medidas em componentes.

### 2.3.2.2 Notação do Modelo de Matriz

As notações do modelo matriz são basicamente utilizadas para modelamento de pequenos sinais. Embora uma rede possa ter qualquer número de portas, os parâmetros da rede podem ser explicados de modo simplificado considerando uma rede de duas portas, sendo uma para

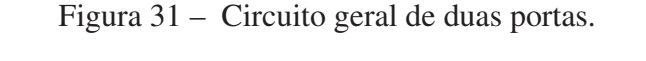

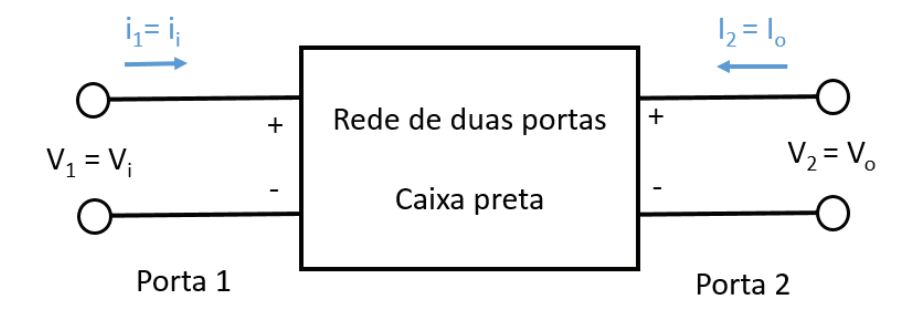

Fonte: O Autor.

entrada e outra para saída, conforme a figura 31. (ANDERSON; SMITH; GRUSZYNSKI, 1996; LYNNE, 2006).

Para caracterizar o desempenho de uma rede de duas portas, as duas portas devem ser bidirecionais, podendo chavear sinais por meio de um laço na porta 1 ou na porta 2. Desta forma, em qualquer uma das portas os parâmetros podem ser medidos e a resposta modelada. Se a rede da figura 31 for excitada por uma tensão V1 e V2, as correntes na rede serão I1 e I2 que são representadas pelas equações 59 e 60 (assumindo comportamento linear na rede). (ANDERSON; SMITH; GRUSZYNSKI, 1996; LYNNE, 2006, p. 2, p. 99).

$$
I_1 = y_{11}V_1 + y_{12}V_2 \tag{59}
$$

$$
I_2 = y_{21}V_1 + y_{22}V_2 \tag{60}
$$

Neste caso, com tensões de porta selecionadas como variáveis independentes e as correntes das portas como variáveis dependentes, os parâmetros relativos são chamados de parâmetros de admissão de curto-circuito, ou parâmetros Y (ANDERSON; SMITH; GRUSZYNSKI, 1996, p. 6).

### 2.3.2.3 Parâmetros de Espelhamento (Parâmetros S)

O termo Parâmetros S surgiu com a concepção de propagação de sinais eletrônicos, onde os sinais são transmitidos sobre uma linha de transmissão para um pino de entrada. Desta forma uma parte do sinal é transmitida para o receptor e outra parte que é refletida retorna para o transmissor. (LYNNE, 2006).

Os Parâmetros S são medidas realizadas em altas frequências por serem sinais incidentes e refletidos. Portanto para medir os sinais incidentes e refletidos em cada porta se torna recomendado o uso de um analisador de rede, como por exemplo o VNA (Vector Network Analyzer ), fazendo a tarefa de medições de forma simples. (GOMES, 2011).

Em altas frequências, a estabilidade de circuitos em aberto e em curto podem se tornar um problema para realizar as medições dos parâmetros da matriz, devido às capacitâncias parasitas não ideais nos circuitos. Além disso, os semicondutores muitas vezes oscilam quando a sua saída AC está em circuito aberto ou em curto-circuito. (LYNNE, 2006).

A transmissão e retorno dos sinais são medidos olhando para a porta 1 e porta 2. Então, a linha de transmissão é alimentada por ambas as portas, sendo também fácil acoplar o analisador de rede. Para simplificar as medidas, outra característica convencional é utilizar 50 Ohms de impedância, a fim de evitar múltiplas reflexões. (LYNNE, 2006).

De acordo com Anderson, Smith e Gruszynski (1996) para determinar os parâmetros S um novo conjunto de variáveis será definido, sendo as variáveis *a<sup>i</sup>* e *b<sup>i</sup>* , as quais são definidas em termos da tensão no terminal Vi, a corrente no terminal Ii, e uma impedância de referência arbitrária, conforme equações 61 e 62 (LYNNE, 2006).

$$
a_i = \frac{V_i + Z_i I_i}{2\sqrt{|Re Z_i|}}
$$
\n(61)

$$
b_i = \frac{(V_i - (Z_i^*)I_i)}{2\sqrt{|ReZ_i|}}
$$
\n
$$
(62)
$$

Na equação 62 o asterisco representa o conjugado complexo. Se *Z<sup>i</sup>* for positivo e real, temos a simplificação dos termos. Assim, para um circuito geral de duas portas as variáveis de impedância *a*<sup>1</sup> e *a*<sup>2</sup> são determinadas como:

$$
a_1 = \frac{V_{i1}}{\sqrt{Z_0}}\tag{63}
$$

$$
a_2 = \frac{V_{i2}}{\sqrt{Z_0}}\tag{64}
$$

onde  $Z_0$  é a impedância característica. E as variáveis dependentes  $b_1$  e  $b_2$  são as normalizações das tensões refletidas:

$$
b_1 = \frac{V_{r1}}{\sqrt{Z_0}}\tag{65}
$$

$$
b_2 = \frac{V_{r2}}{\sqrt{Z_0}}
$$
 (66)

A matriz de equação linear para duas portas é representada por:

$$
b_1 = S_{11}a_1 + S_{12}a_2 \tag{67}
$$

$$
b_2 = S_{21}a_1 + S_{22}a_2 \tag{68}
$$

A medida dos parâmetros S é realizada conforme as definições da Tabela 1.

| <b>Parâmetros</b> | Definições              | Condições de medidas           | <b>Descrição</b>                   |
|-------------------|-------------------------|--------------------------------|------------------------------------|
| $S_{11}$          | $\boldsymbol{v}$        | $ZI = Zo \rightarrow a_2 = 0$  | Coeficiente de reflexão de entrada |
| $S_{22}$          | $b_2$<br>a <sub>2</sub> | $ZO = Z_O \rightarrow a_1 = 0$ | Coeficiente de reflexão de saída   |
| $S_{21}$          | b <sub>2</sub>          | $ZI = Zo \rightarrow a_2 = 0$  | Coeficiente de transmissão         |
| $S_{12}$          | a <sub>2</sub>          | $ZO = Z_O \rightarrow a_1 = 0$ | Coeficiente de transmissão reverso |

Tabela 1 – Medidas de parâmetros S.

Fonte: O autor e Agilent Technologies (2012).

Para melhor compreender as condições de medidas será apresentado um breve exemplo. De acordo com as definições de parâmetros S, S11, S22, S21 e S22, podemos observar que ao ligar a porta 2 a uma carga de impedância igual à impedância da linha, ocorre máxima transferência de potência. Dessa forma, a onda eletromagnética b2 é toda absorvida pela carga resultando em a2 igual à zero (ARNHOLD, 2013).

### 2.3.2.4 SPICE

Na década de 70 foi desenvolvido na Universidade de Berkeley na Califórnia um software de domínio público de grande capacidade, sendo nos dias de hoje um dos simuladores mais utilizados para circuitos eletrônicos, conhecido como Programa de Simulação com Ênfase em Circuito Integrado (SPICE). (VLADIMIRESCU, 1994, p. 2).

O SPICE possui como objetivo geral simulação de circuitos para fonte DC não linear, transientes não lineares e análise AC linear, sendo adequado para resolver e simular circuitos elétricos lineares e não lineares. Circuitos de várias aplicações são simulados desde fontes chaveadas, células de memórias, amplificadores e outros, que contenham resistores capacitores, indutores, fontes de corrente e tensão, e linhas de transmissão. Também os mais comuns dispositivos semicondutores são simulados, como o diodo, transistor bipolar, transistores de efeito de campo, Mosfets e Fets. (VLADIMIRESCU, 1994, p. 14).

A partir de 1980, tornou-se disponível o SPICE3, cujo programa pode ser fornecido e codificado em linguagem C para Universidades e Centros de Pesquisa e atualmente existem diversas versões de software disponíveis com boas interfaces ao usuário, como o PSPICE que pertence à empresa ORCAD. Desta forma, a estrutura do SPICE consiste em um arquivo de descrição do circuito com linguagem própria, simulador SPICE e processador gráfico para apresentar resultados de simulações. (PENNSYLVANIA, 2010).

## 2.3.2.5 IBIS

O modelo de Especificação de Informação de Buffer de Entrada e Saída (IBIS) surgiu para resolver questões de padronização dos modelos de componentes, devido às dificuldades enfrentadas pelos fabricantes de semicondutores, mediante a necessidade de solucionar alguns problemas do modelo SPICE, como a forma lenta e falta de linearidade no seu comportamento. Onde neste modelo as entradas são definidas como digitais, enquanto que os pinos de saída são analógicos. Desta forma, o modelo IBIS possui o conceito de sinais mistos que geralmente são implementados de forma analógica. (IBIS, 1993; LYNNE, 2006).

Segundo Huq (1998) os modelos IBIS são precisos em aspectos não lineares de estruturas de E/S, bem como para efeitos de encapsulamento parasitária e características de ESD. Sendo um modelo caracterizado pelo formato comportamental e as simulações podem ser 25 vezes mais rápidas do que um modelo estrutural do tipo SPICE. Isto ocorre devido ao fato do modelo IBIS não possuir problemas de convergência, podendo ser executado em qualquer plataforma que suporte as especificações. Desta forma, uma das aplicações mais populares do modelo IBIS está em análise de Integridade de Sinais. Os modelos são fáceis de serem criados, como também podem ser feitos a partir de medições ou a partir de dados de simulação.

A modelagem de componentes possui um processo conhecido, onde são realizadas medições para obter o comportamento do circuito como uma caixa preta e assim criar o modelo. Este processo costuma ser utilizado quando o principal interesse está relacionado aos sinais de interconexão do circuito de transmissão e recepção, ou até mesmo quando um fabricante não disponibiliza o modelo. (LYNNE, 2006).

O modelo IBIS aborda as seguintes estratégias para construção do modelo:

- Medir dados que não são parametrizados, como elementos do modelo interno;
- Medir de dados referentes ao comportamento de chaveamento que são varridos no range linear e não linear;
- Armazenar os dados I-V e V-T no formato de tabela;
- Informar conexões dos pinos que são direcionadas por um software analisador das tabelas I-V e V-T para a correta designação de E/S.

Com estes dados, quase todas as informações básicas do modelo IBIS foram obtidas. Faltando adicionar informações referentes aos comportamentos parasitas, limiares de comutação e outras informações que ampliam a capacidade do modelo. Se adicionado detalhes e refinamentos que ampliam os recursos para uma área mais complexa, este modelo também possui um formato padrão de dados utilizado em simulações de Design Digital de Alta Velocidade (HSDD).

A figura 32 apresenta um diagrama de blocos comportamental do modelo IBIS e as suas partes necessárias para criar uma entrada e uma saída referente ao modelo.

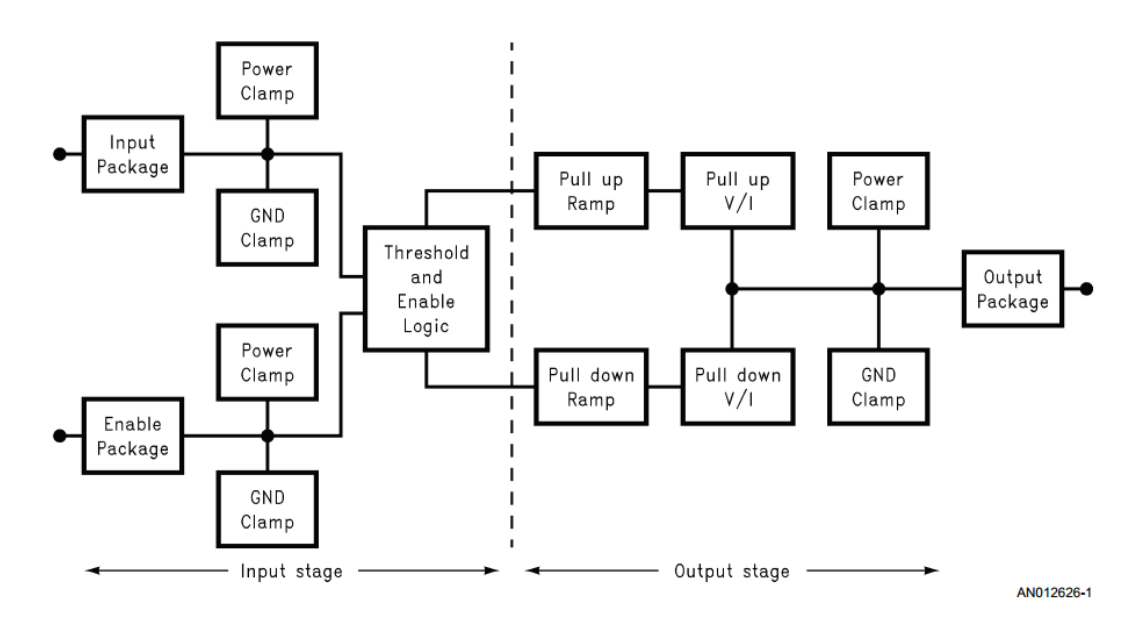

Figura 32 – Diagrama comportamental do modelo IBIS.

Fonte: (HUQ, 1998).

Portanto, este modelo permite aos fabricantes de circuitos integrados disponibilizarem aos seus clientes informações sobre os circuitos integrados, sem revelar a propriedade intelectual de seu produto e sem a necessidade de chaves de criptografia. Considerando um modelo gerado no formato de texto, isto representa uma série de tabelas que informam dados de tensão, corrente, operação em determinada frequência, capacitâncias, indutâncias, resistências, tempos de chaveamento interno de circuitos, temperatura de operação ideal, ruído eletromagnético gerado, entre outras informações. (HUQ, 1998).

### 2.4 Trabalhos Correlatos

A seguir são discutidos trabalhos correlatos que fazem referência a simulação de Interferência Eletromagnética por meio ferramentas computacionais ou abordagens técnicas para minimizar efeitos de emissões.

### 2.4.1 Fluxo Integrado para Simulação de EMI

Wei e Pytel (2015) descrevem um fluxo de trabalho integrado para simulação de Interferência Eletromagnética, tendo como objetivo prever as interferências usando simulação de circuitos com integração 2.5-D e onda completa 3-D, por meio de ferramentas computacionais de análise de elementos finitos. Na concepção tradicional para avaliação de projetos no domínio do tempo, se assegura as medidas de Integridade de Sinais e Integridade da Fonte, assim os projetos no domínio da frequência devem atender os requisitos de radiação 3-D, sendo necessá-

rios conhecimentos de diferentes disciplinas e departamentos em uma empresa para realizar as medidas. Da mesma forma, torna-se difícil combinar todos os tipos de simulações como *Signal Integrity* (SI), *Power Integrity* PI, efeitos térmicos e efeitos de radiações na mesma plataforma de simulação. Como exemplo disso, os transientes representados pelo modelo SPICE não podem ser importados em uma ferramenta que determina a radiação do sistema. Isso tem tornado desafiador simular projetos eletrônicos com PCI complexa e respectivo gabinete. (WEI; PYTEL, 2015). Na figura 33 são apresentados quatro passos em um fluxo de simulação para EMI, com o objetivo reduzir o tempo de projeto e sua complexidade, além de evitar a necessidade de reprojeto. (WEI; PYTEL, 2015). No passo um, o objetivo consiste em importar e extrair as propriedades elétricas do layout da PCI, seguido da exportação dos parâmetros S da PCI, que são utilizados no ANSYS SIwave. O ANSYS SIwave é uma ferramenta 2.5D de simulação eletromagnética, que utiliza o Método de Elementos Finitos (FEM) e o Métodos de Momentos (MOM). (WEI; PYTEL, 2015). No passo dois, o modelo de parâmetros S é importado para o ANSYS Electronics Desktop, para simulação de circuitos. O Electronics Desktop possibilita utilizar inúmeros modelos de componentes como parâmetro S, modelo IBIS, modelo equivalente de componentes passivos RLC e sinais de entrada arbitrária para executar uma simulação de circuitos precisam e detalhada. (WEI; PYTEL, 2015). No passo três, as formas de ondas dos sinais são tratadas como fontes de excitação dentro SIwave, produzindo campo próximo e campo distante, sendo o resultado definido por meio da simulação e formas de ondas arbitradas do passo 2.(WEI; PYTEL, 2015). O passo quatro, possui o objetivo vincular o ANSYS SIwave e o HFSS para uma análise completa de EMI que inclui o gabinete do produto. Para um análise eficiente se utiliza os recursos de computação a fim de produzir resultados rápidos e precisos, sendo que o HFSS possui uma nova função que permite configurar uma fonte de radiação com limites a partir do SIwave. Em outras palavras, pode-se criar uma caixa virtual com a PCI interna no HFSS e a fonte de radiação possui origem a partir do campo próximo resultante do SIwave. (WEI; PYTEL, 2015).

Wei e Pytel (2015) informam que o protótipo virtual para simulação integrada com 2.5D e onda completa 3-D foi realizado para análise de interferência eletromagnética. As formas de onda e propagação de sinais elétricos têm sido abordadas em projetos como SI e PI. Onde o conceito apresentado aplica-se para qualquer tipo de sistema com sinais de alta velocidade de E/S.

2.4.2 Método de simulação e práticas de engenharia para EMI/EMC em veículos de transporte ferroviário

Yuan et al. (2014) afirma que, estão aumentando os riscos em veículos ferroviários e a simulação numérica é uma maneira eficaz para resolver estes problemas, porém ainda existem algumas dificuldades que precisam ser resolvidas em projetos práticos. Portanto no projeto de veículos ferroviários elétricos, incluindo trem de alta velocidade e metrô, EMI/EMC vem sendo a chave de muitos questionamentos técnicos. Desta forma, a ascensão exige motores e equipamentos mais potentes, por outro lado, sistemas elétricos de alta potência poderão causar

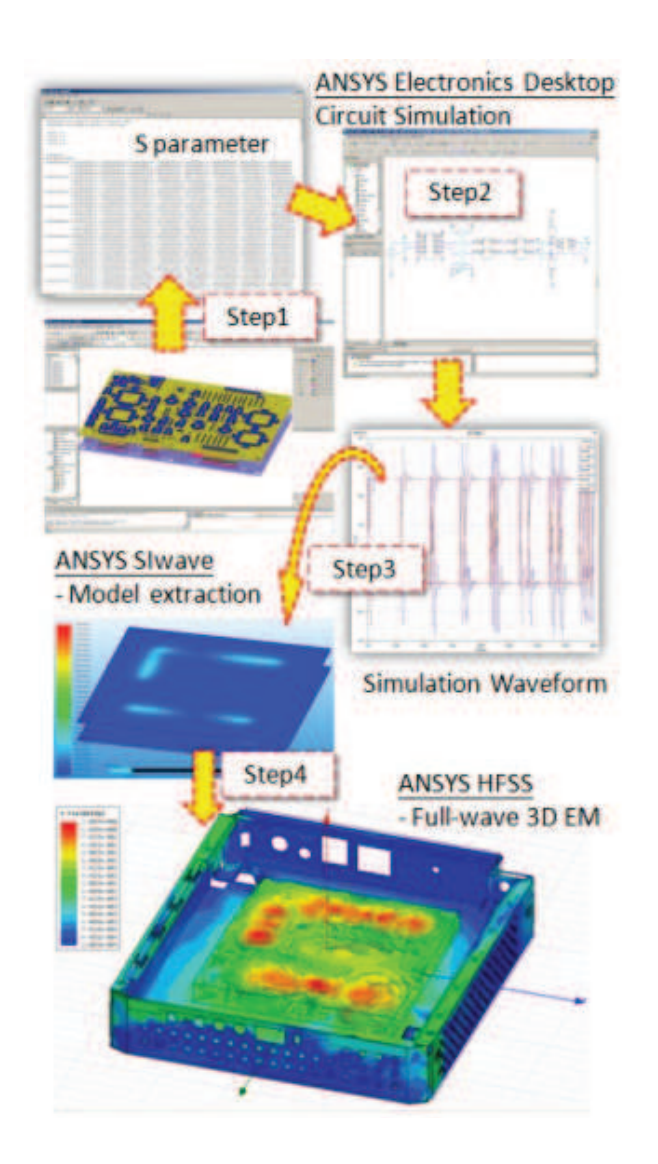

Figura 33 – Fluxo de simulação para EMI.

Fonte: (WEI; PYTEL, 2015).

interferências nos sinais de monitoramento do veículo.

Os dispositivos de tração de alta potência e dispositivos de monitoramento automático são o coração e o cérebro do veículo, como relação à importância de uma operação segura e estável. A simulação proposta com a ferramenta ANSYS visa avaliar as Interferências Eletromagnéticas geradas pelos cabos, componentes de alta tensão e blindagem do veículo. (YUAN et al., 2014).

A simulação de cabos para EMI/EMC é sempre complexa em veículos ferroviários, pelo fato de não haver somente cabos de alta tensão, mas também cabos com pequenos sinais, onde todos estão próximos. Com isso, todas as simulações são baseadas no modelo exato, onde a ANSYS dispõe de uma ferramenta para modelagem de cabos elétricos para estabelecer o modelo físico real do cabo. A figura 34 apresenta a primeira simulação para extrair os parâmetros parasitas RLGC, por meio da ferramenta Q3D. (YUAN et al., 2014).

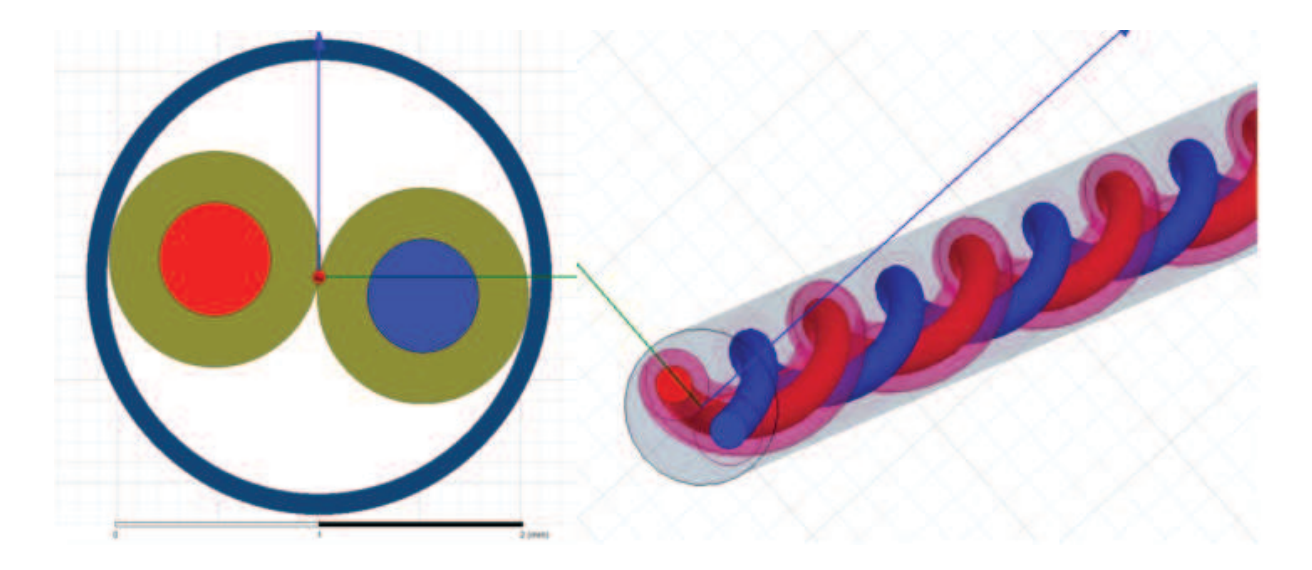

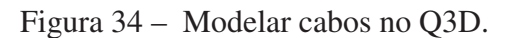

Fonte: (YUAN et al., 2014).

Esta avaliação permite observar a adaptação do fio ao projeto, além de definir a frequência de trabalho, editar as propriedades do cabo, e observar o resultado da simulação conforme figura 35. (YUAN et al., 2014).

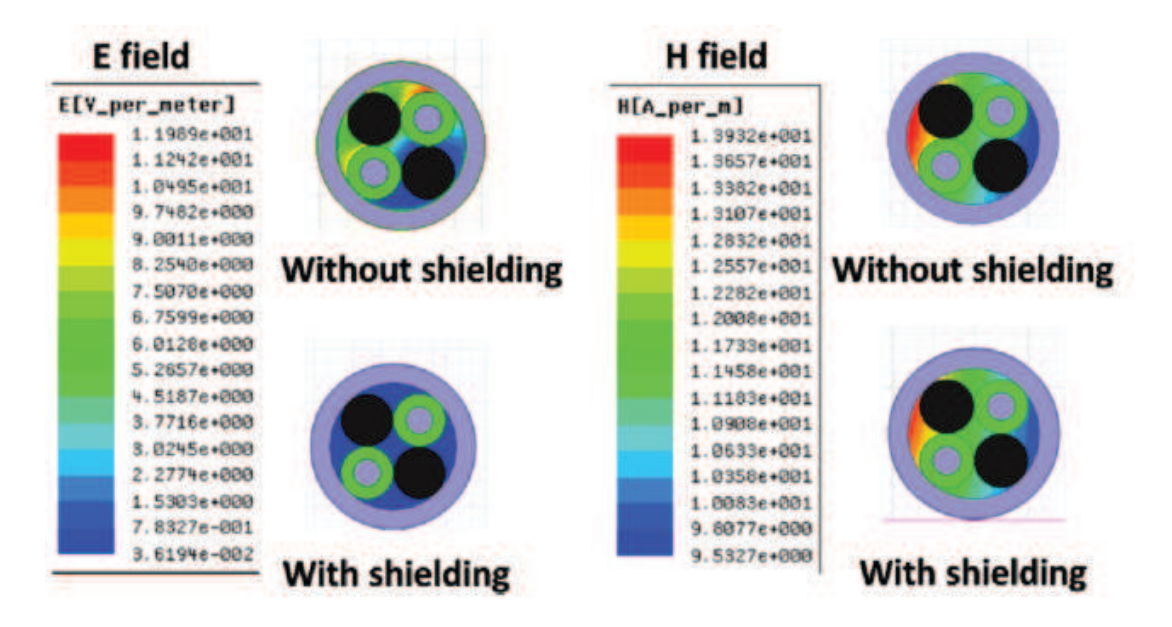

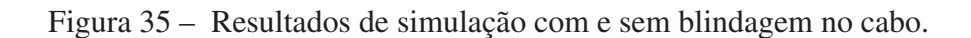

De modo geral, para diminuir as Interferências Eletromagnéticas em cabos os engenheiros eletricistas frequentemente adicionam uma malha de blindagem no cabo, porem pode não resolver

Fonte: (YUAN et al., 2014).

todo acoplamento de energia eletromagnética em 50 Hz, assim a magnitude do campo elétrico diminui e a magnitude do campo magnético não se altera, conforme a ferramenta Q3D. Baseado nas ferramentas ANSYS, o engenheiro pode extrair o modelo do circuito equivalente do cabo para uma simulação de transientes, isso permite a confirmação dos ruídos transitórios entre diferentes sistemas de transmissão por cabos. (YUAN et al., 2014).

# 2.4.3 Simulação de emissões conduzidas e radiadas de um motor (CISPR 25)

Oganezova et al. (2015) propõe um modelo de circuito dinâmico de alta frequência para representar o motor de corrente contínua, com o objetivo de prever emissões conduzidas e radiadas em aplicações automotivas. O modelo proposto está baseado em uma abordagem comportamental e a metodologia visa testar vários motores em conjunto com filtros.

Para determinar o modelo equivalente do enrolamento em alta frequência é necessário realizar medições de impedância da bobina em diferentes frequências, e com base nos dados pode-se obter a construção de um circuito equivalente, utilizando um analisador de rede para medir a impedância no range de 100 KHz até 1 GHz, conforme figura 36.

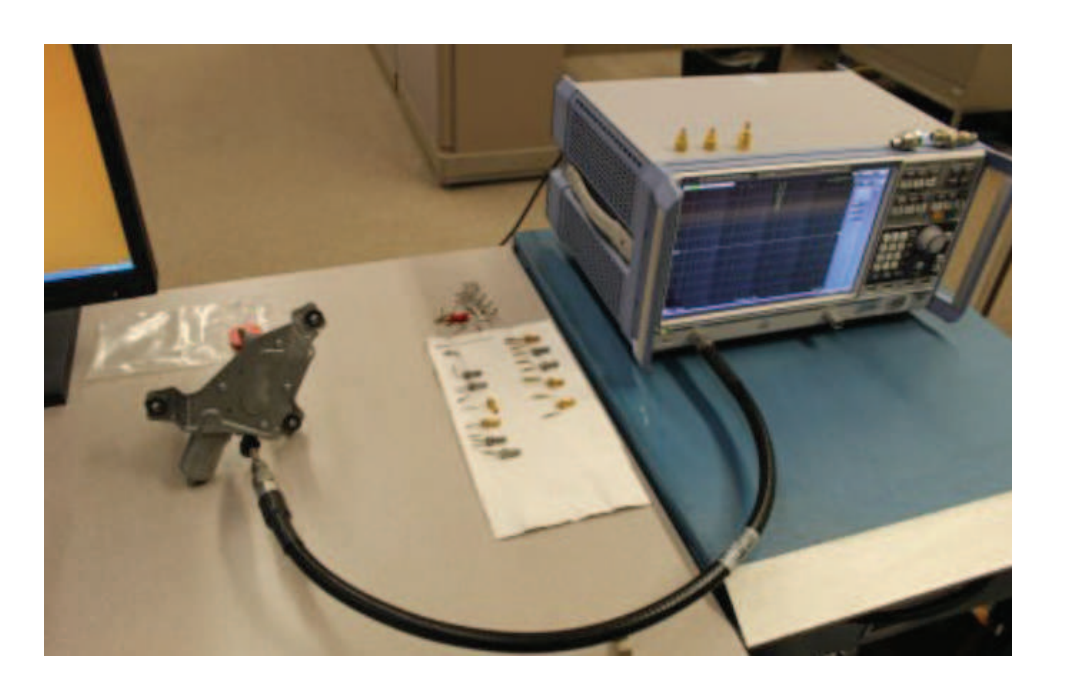

Figura 36 – Medida de impedância do Motor.

Fonte: (OGANEZOVA et al., 2015).

Ambas as medições e simulações foram realizadas para vários esquemas de motor limpador de para-brisa de carro. Na primeira medição, o sistema foi considerado sem filtros e as demais medidas foram realizadas com dois modelos de filtros, conforme a figura 37. O primeiro filtro pode ser visto na figura 37.b com três componentes projetados, sendo dois indutores de 3.4 uH para limitar significativamente ruído e um capacitor de 0.2 uF como *bypass* de ruído para o

terra. Na figura 37.c o segundo filtro (LV) contem um varistor (TNR5V330K) ao invés de um capacitor.

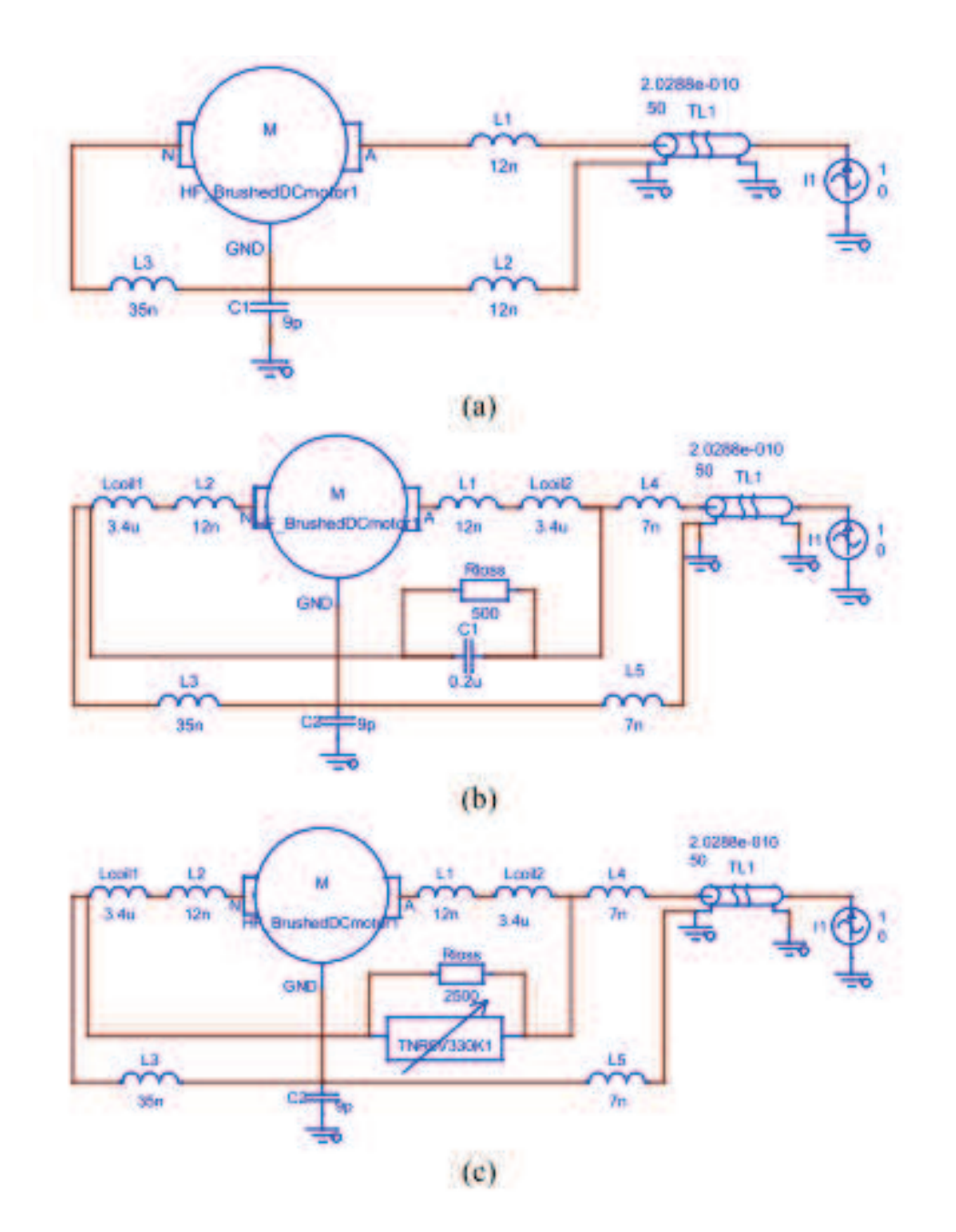

Figura 37 – Modelo do motor: (a) sem filtro, (b) com filtro LC e (c) com filtro LV.

Fonte: (OGANEZOVA et al., 2015).

A figura 38 apresenta a comparação da simulação e medida dos valores da impedância para o motor sem filtro.

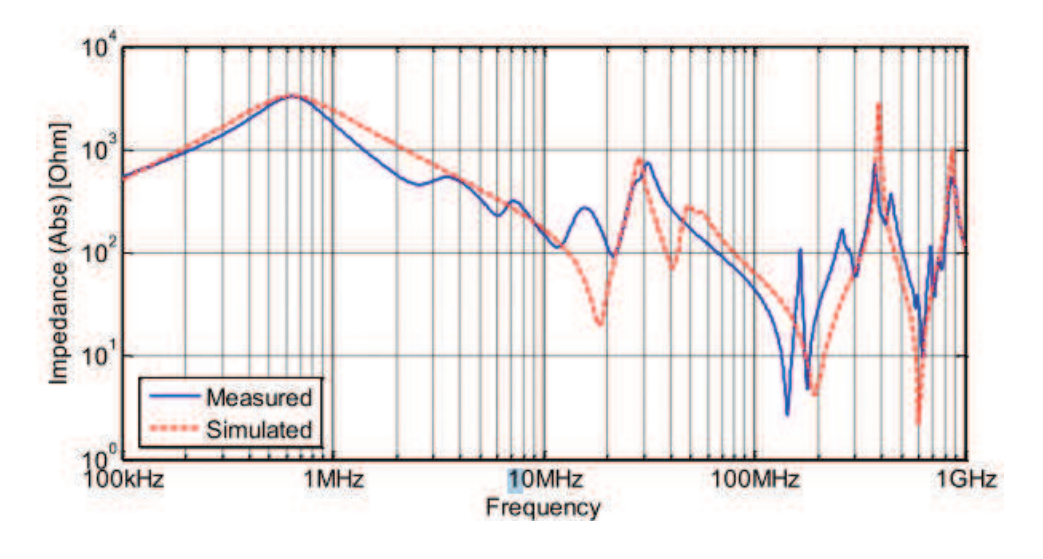

Figura 38 – Impedância do motor sem filtro.

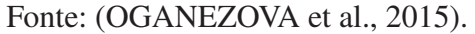

A figura 39 apresenta a comparação da simulação e medida dos valores de impedância para o motor com filtro LC.

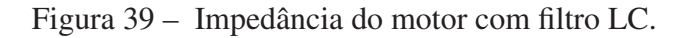

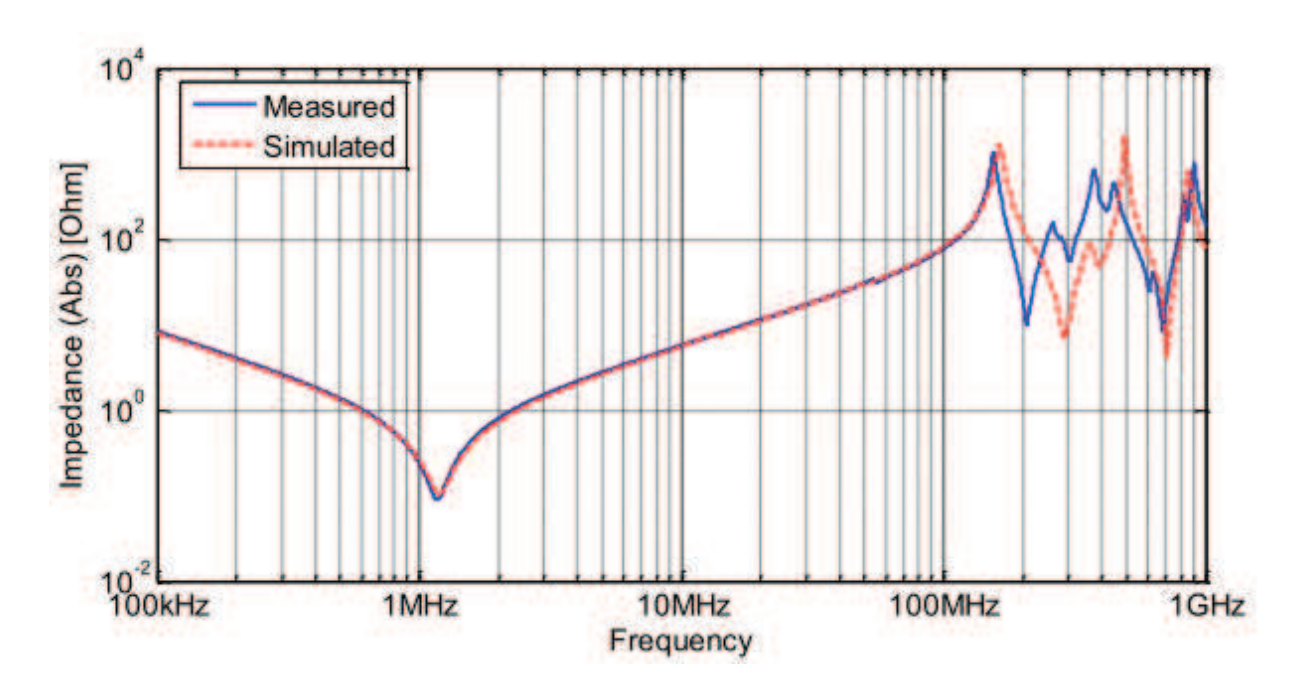

Fonte: (OGANEZOVA et al., 2015).

A figura 40 apresenta a comparação da simulação e medida dos valores de impedância para o motor com filtro LV. Os resultados indicam boa concordância entre os valores de impedância medidos e simulados. Portanto, o modelo equivalente validado de enrolamento pode ser utilizado para analisar a impedância eficaz de um motor em uma velocidade específica no range de frequência RF. (OGANEZOVA et al., 2015).

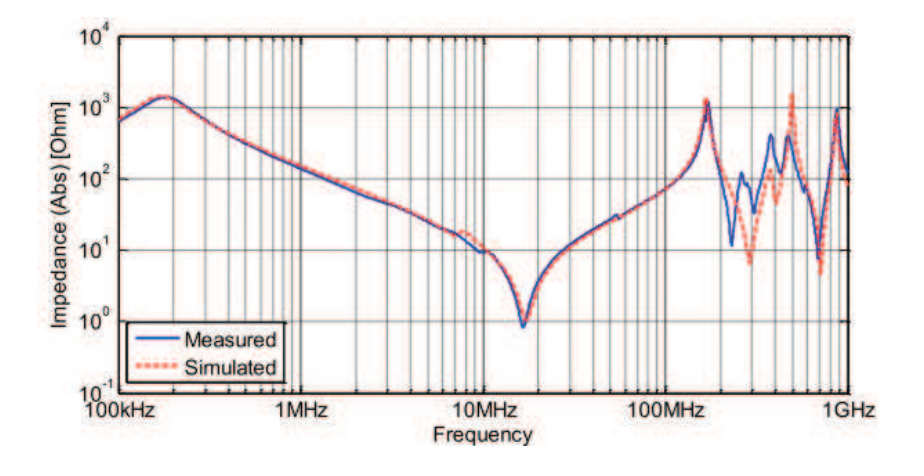

Figura 40 – Impedância do motor com filtro LV.

Fonte: (OGANEZOVA et al., 2015).

Para realizar as medidas de emissões conduzidas descritas na CISPR 25 foi considerado o motor DC em uma velocidade de 2500 RPM com carga, bateria 12 volts e a LISN para isolamento da rede. As emissões conduzidas simuladas foram obtidas no domínio do tempo utilizando o software EMC Studio. Portanto, cada avaliação foi realizada com um tempo de 3ms e em seguida os resultados obtidos no domínio do tempo foram convertidos para o domínio da frequência utilizando FFT, conforme figura 41.

Figura 41 – Simulação e Medição de emissões conduzidas para um motor DC.

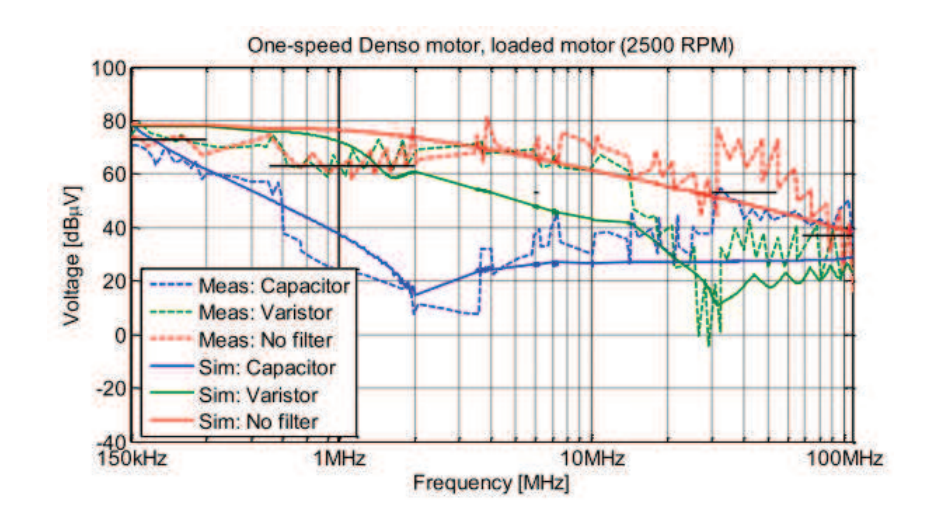

Fonte: (OGANEZOVA et al., 2015).

Para realizar as medidas de emissões radiadas o sistema completo foi construído no software EMC Studio. O motor foi modelado sobre a área não condutiva, material de baixa permissividade relativa e posicionado a 50 mm acima do plano de terra. O chassi do motor não foi ligado ao plano de terra e os cabos de alimentação foram conectados ao motor através da rede de estabilização de impedância. Para baixas frequências a antena ativa monopolo está localizada a 1m de distância dos cabos, e de acordo com a norma CISPR 25 o plano de terra deve ser estendido entre a antena e o motor, conforme figura 42. (OGANEZOVA et al., 2015).

Figura 42 – Modelo de simulação de emissões radiadas com antena monopolo.

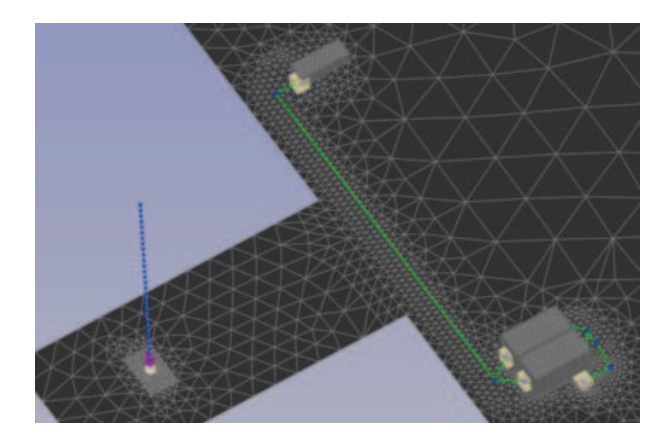

Fonte: (OGANEZOVA et al., 2015).

Em altas frequências as antenas Bicônica e Log-Periódica foram posicionadas a uma distância de 1 metro dos cabos, para orientação vertical e horizontal, conforme figura 43.

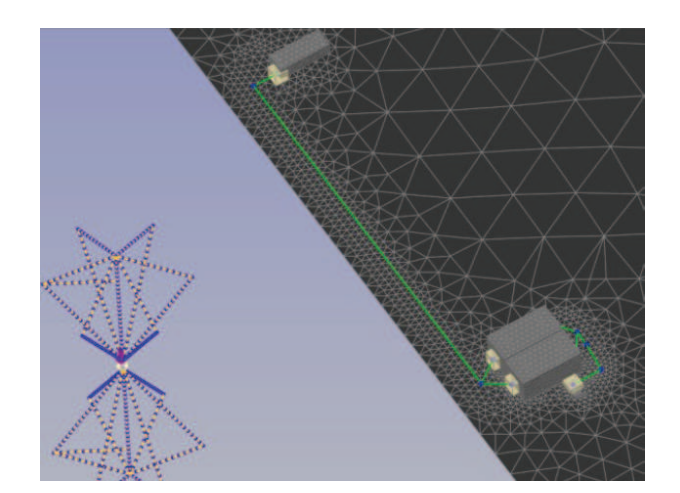

Figura 43 – Modelo de simulação de emissões radiadas com antena Bicônica e Log-Periódica.

Fonte: (OGANEZOVA et al., 2015).

A seguir serão apresentados os comparativos entre as medidas e simulações realizadas referentes a emissões radiadas. As emissões radiadas foram obtidas no range de frequência de 150 KHz até 1 GHz. Para fazer a previsão dos resultados, as correntes ao longo de cabos foram estimadas e as tensões simuladas na porta da antena monopolo, e o sinal foi acoplado em um amplificador de 20 dB modelo MITEQ-AM-1616. As medidas são comparadas na figura 44.

Figura 44 – Tensão da antena Monopolo.

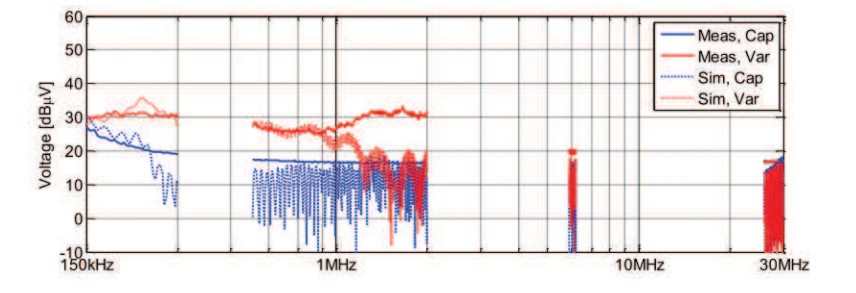

Fonte: (OGANEZOVA et al., 2015).

A figura 45 apresenta a simulação de tensão em 50 ohm no acoplamento da antena Bicônica e amplificador de 30dB de modelo MITEQ-AM- 1666.

Oganezova et al. (2015) conclui que o modelo proposto para EMC de motores de baixa tensão DC está baseado na topologia de circuito variável no tempo comportamental, levando em consideração todos os principais componentes do motor. Assim a previsão de ruídos produzidos permite a análise do projeto e suas respectivas perturbações conduzidas e radiadas nas variações e etapas do projeto, juntamente com os filtros. Sendo as simulações úteis para investigar problemas e minimizar os ruídos.

### 2.4.4 Considerações Práticas de EMC para PCI de RF e Micro-ondas

Yazbek e Harfoush (2008) descrevem o estudo do projeto de PCI para um sintetizador de micro-ondas wireless full duplex, para sistemas de comunicação, onde os dados são transmitidos e recebidos em determinada banda de frequência, e muitas vezes as frequências dos circuitos de sintonia são geradas com o mesmo circuito de oscilação. Porém nos transceptores modernos estes circuitos possuem sinais analógicos e digitais, de baixa e alta potência, além de diferentes fontes de tensão, causando espúrios nas saídas, distorções de sinais, interferências e ruídos. O sintetizador de frequência é baseado em um PLL principal, o qual deve ser projetado para minimizar os efeitos de EMI/EMC. O bloco do circuito PLL foi implementado para obter dois sintetizadores, um para modulação de frequência para o transmissor e outro sem modulação para o receptor. Desta forma, os problemas de EMC são mais críticos quando dois sintetizadores são utilizados no sistema de comunicação, um para modulação de frequência do transmissor e outro para o oscilador local do receptor. O artigo aborda práticas de layout como separação de circuitos

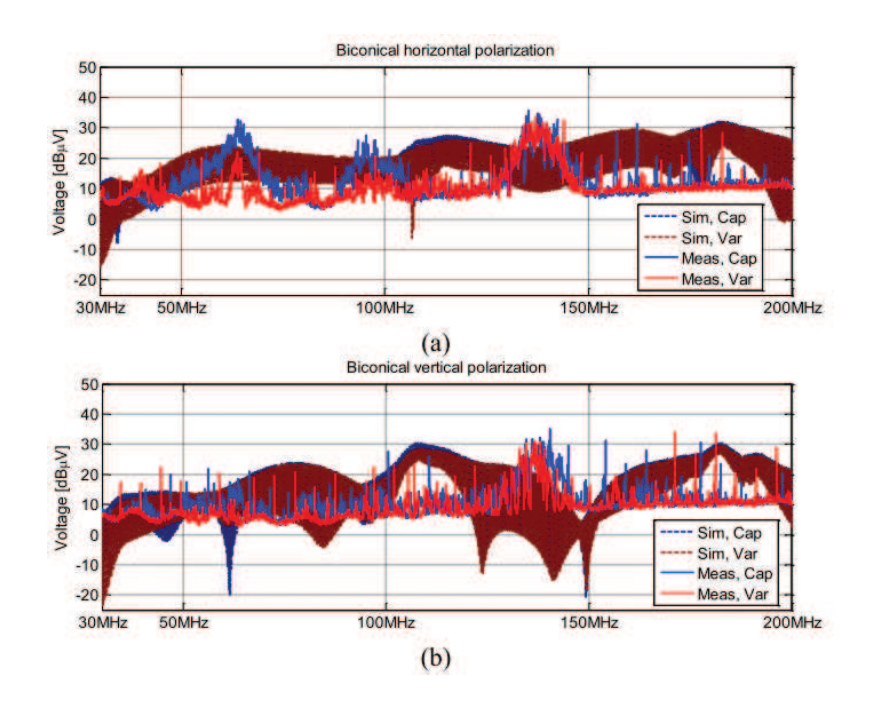

Figura 45 – Tensão da antena Bicônica.

Fonte: (OGANEZOVA et al., 2015).

digitais, analógicos, RF de alta e baixa potência, fontes de alimentação e isolação do circuito PLL com o menor cumprimento de trilhas. Também são abordados tipos de componentes, distribuição de fontes na PCI e utilização de filtros. Os resultados apresentam bons ganhos de desempenho em EMC, quando consideradas as técnicas no projeto da PCI, sedo que as técnicas utilizadas foram filtros tipo T para descolamento do CI, zoneamento de circuitos, separação dos sinais e implementação do plano de terra em PCI multi camadas. Portanto, as medidas realizadas com o analisador de espectro demonstram uma redução de 40 dB no nível de potência em relação à PCI projetada sem observar técnicas de EMC. (YAZBEK; HARFOUSH, 2008).

2.4.5 Ferramentas de Simulação para Prever Comportamento de EMC em Produtos Automotivos

O artigo aborda um estudo referente à simulação de EM para prever o comportamento EMC de uma placa eletrônica automotiva após mudança de componentes. A troca de componentes eletrônicos em projetos vem ocorrendo pelo tempo de fabricação dos componentes ser menor, tornando-se necessário manter no mercado os veículos e peças de reposição, portanto, frequentemente os fornecedores passam a requalificar os produtos devido à troca de insumos. (DURIER; MAROT; ALILOU, 2013). (DURIER et al., 2013).

Para reduzir custos e tempos de qualificação a empresa Continental está envolvida com a empresa Valley aeroespacial, denominada de SEISME (Simulação de emissão e Imunidade de Sistemas e Módulos Eletrônicos) em um projeto que busca estudar os efeitos das alterações de um

ou vários componentes eletrônicos de uma placa eletrônica. Isto consiste na realização de testes com cada componente eletrônico, como *Bulk Current Injection* (BCI) e *Direct Power Injection* (DPI) para comparar resultados de imunidade, inclusive com simulações. Sendo necessário extrair informações para simulações dos componentes, como *Passive Distribution Network* (PDN) e *Immunity Behavior* (IB). Para prever os testes de laboratório este experimento modela no software CST o teste de BCI, o qual tem como objetivo injeção de ruídos eletromagnéticos no barramento de alimentação do produto e avaliar os comportamentos, sendo simulado módulo eletrônico, cabos, cargas e LISN. Com as medidas relizadas é possível observar os resultados e determinar o grau de imunidade que cada componente possui e seu comportamento. Nos testes realizados, dois reguladores de tensão foram avaliados e em diferentes frequências apresentaram algum tipo de problema, podendo ocasionar falhas de funcionamento de circuitos, como reiniciar o microcontrolador. Portanto, o método de simulação de BCI leva em considerações medidas incorporadas de parâmetros S, como dados *Touchstone* em um ambiente modelado. Este método fornece resultados satisfatórios até 200 MHz. Acima de 200 MHz as simulações de BCI devem ser melhoradas para permitir a comparação direta de resultados por meio do modelamento de cabos. Sendo muito importante o modelamento da PCI, trilhas que operam em alta frequência, elementos parasitas e efeitos não lineares. O autor ainda informa que para validar o método, testes e simulações adicionais serão executados em outros componentes de aplicação automotiva. (DURIER; MAROT; ALILOU, 2013).

### 2.4.6 Compatibilidade Eletromagnética em *Transceiver* LIN

O barramento LIN é um meio de comunicação bidirecional com um fio, para redes de veículos com velocidade de transmissão máxima de 20 *kb*/*s*, sendo que, os pinos do *transceiver* são conectados diretamente aos cabos de comunicação. Então os cabos comportam-se como uma antena conectada ao *transceiver*, recebendo todos os distúrbios do ambiente eletromagnético do veículo, podendo ocasionar falhas de comunicação e acidentes. Para projetar um sistema de comunicação a escolha do CI deve atender as especificações de EMC, como exemplo, a taxa de variação dos sinais para as bordas de subida e descida devem ser os maiores valores possíveis. Assim, o artigo aborda uma investigação utilizando tecnologia HV-BiCMOS com isolamento no dielétrico parcial para aplicações automotivas. (SCHROTER; HELL; FREY, 2013).

O *transceiver* LIN para o padrão automotivo integra além do transmissor e receptor, outros circuitos, como pré-estabilização para gerar uma tensão de fonte interna, circuitos digitais e proteção de funções. Logo, o plano de terra do CI possui significativo impacto para imunidade em frequências superiores a 200 MHz, sendo necessário um posicionamento adequado dos circuitos e deve-se observar a distância entre trilhas para minimizar efeitos de sinais de RF. (SCHROTER; HELL; FREY, 2013).

Para realizar os testes de EMC foi projetada uma PCI com três *transceivers*, sendo dois escravos e um mestre os quais possuem a função de estabelecer uma rede de comunicação com

um fio. Assim as medidas de emissões e imunidade foram realizadas com componentes de desacoplamento e aplicado um sinal no pino de TX do CI master com uma frequência de 10 KHz e ciclo de trabalho de 50%. Os resultados de medidas e comparação com o estado da arte demonstram que capacitores de desacoplamento são fundamentais para minimizar distúrbios. (SCHROTER; HELL; FREY, 2013).

Portanto, um *transceiver* LIN de padrão automotivo cumpre com os requisitos em termos de imunidade e emissões eletromagnéticas. Sendo que o bom desempenho em EMC é resultado do projeto com as considerações no plano de terra e layout. (SCHROTER; HELL; FREY, 2013).

### 2.4.7 Questões de EMC para Conversores DC-DC com Ponte H Dupla Ativa

O artigo descreve questões de EMC para conversores DC-DC de alta potência com ponte H dupla ativa, destinado para aplicações aeroespaciais e discutem-se medidas para melhorias de EMI. Isto possui como objetivo melhorar a capacidade de correntes dos conversores eletrônicos, os quais operam em altas frequências de chaveamento e as interferências eletromagnéticas são graves problemas devido à velocidade de chaveamento, causando distúrbios nos equipamentos eletrônicos ou sistemas próximos. No artigo são apresentados os conversores de ponte H dupla ativa com suas operações e forma de onda típica e avaliação de desempenho dos conversores com e sem filtros de EMI. Além de serem propostos resultados de testes com ciclo de operação de 50% de frequência de chaveamento de 20 KHz e para minimizar os efeitos de EMI foram utilizados indutores em série ligados ao barramento de alimentação, bancos de capacitores na entrada da alimentação para diminuir as oscilações e circuitos *snubber* foram adicionados em paralelo com cada transistor para minimizar as perdas de chaveamento. (NAAYAGI, 2013).

Portanto, as medidas adequadas para suprimir os efeitos de EMI foram obtidas utilizando dispositivos de amortecimento de energia, *chokes* de modo comum, filtros de entrada e saída, capacitores do tipo X e Y e indutores. Assim o artigo fornece informações referentes a práticas de projeto para melhorar o desempenho de EMC, especialmente para aplicações aeroespaciais. (NAAYAGI, 2013).

# 3 METODOLOGIA

Este trabalho possui como objetivo realizar simulações de Compatibilidade Eletromagnética na placa conversor *DC*/*DC* do produto Itinerário Eletrônico, produto amplamente utilizado no mercado automotivo de ônibus como meio de informar aos passageiros rota e destino do veículo. Desta forma, busca-se estudar meios para redução de emissões e utilizar ferramentas computacionais para simulação de emissões conduzidas e radiadas em produtos eletrônicos. A fim de atender os requisitos de emissões da norma CISPR 25, minimizar o tempo de desenvolvimento e investimentos com testes.

Como base nas condições apresentadas, este trabalho irá avaliar o conversor (*DC*/*DC* - 24V/3.6V @5A), a fim de realizar estudos, simulações e ensaios em laboratórios de EMC. Na figura 46 pode-se verificar a imagem 3D do conversor *DC*/*DC*.

Figura 46 – Conversor *DC*/*DC* - 24V/3.6V @5A.

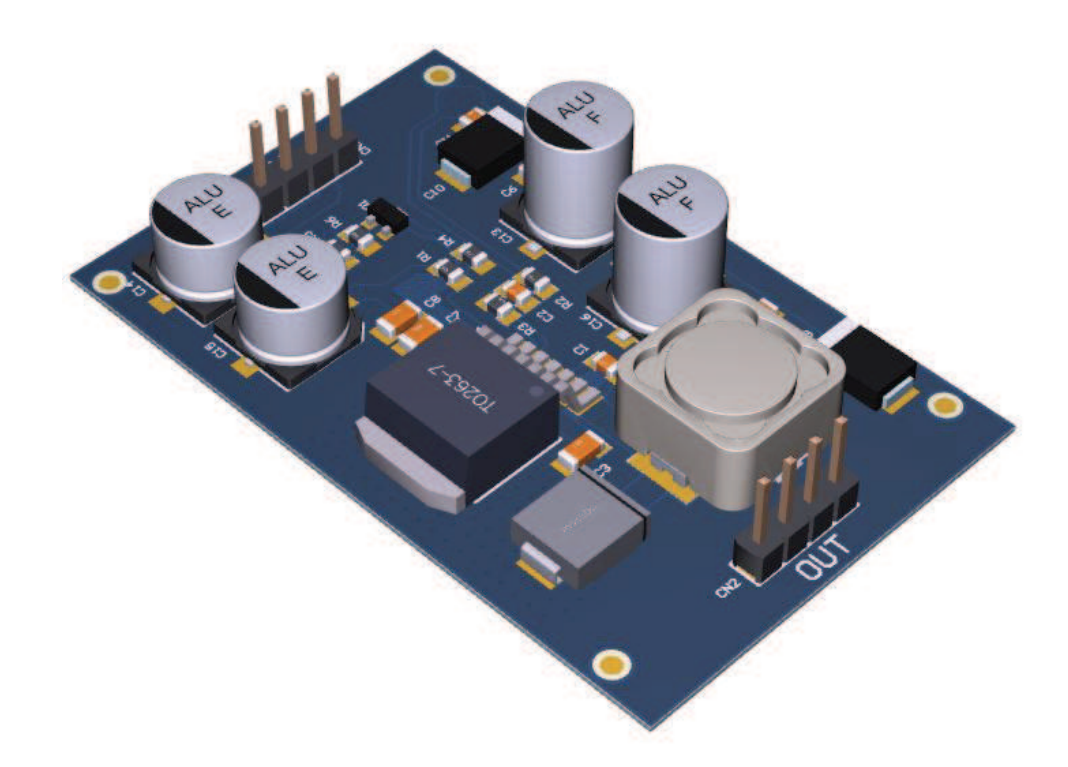

Fonte: O Autor.

O processo de simulação da placas eletrônicas consiste em desenvolver conhecimentos referentes às técnicas comuns para supressão de emissões, utilização de software para simulação e realização de testes em laboratório para verificar as emissões conduzidas e radiadas a fim de validar o processo simulação.

# 3.1 Técnicas Comuns para Supressão de Emissões

A seguir são abordadas técnicas de projeto de PCI para supressão de emissões radiadas e conduzidas.

### 3.1.1 Capacitor de Desacoplamento

Os capacitores de desacoplamento são importantes para qualquer projeto de circuitos digitais, estes capacitores são conectados entre a alimentação e terra para ajudar a estabilizar a tensão entregue para dispositivos digitais. Quando houver um consumo repentino de corrente, o capacitor de desacoplamento se comporta como uma fonte local, de modo que a corrente possa ser fornecida rapidamente sem ocorrer uma queda de tensão e gerar reflexões na linha de transmissão. Para melhor eficiência o capacitor deve ser posicionado o mais próximo possível dos pinos de alimentação do dispositivo, minimizando o tamanho da área do laço. (MONTROSE, 2000).

Tomar cuidado com as áreas de laço é extremamente importante, pois grandes laços serão observados nos resultado em análises de Interferência Eletromagnética, devido ao aumento da indutância das trilhas e como consequência as ressonâncias também irão aumentar, resultando em emissões conduzidas e radiadas. A figura 47 apresenta um exemplo de utilização de capacitor de desacoplamento. (MONTROSE, 2000).

Figura 47 – Laço de corrente entre o capacitor e dispositivo.

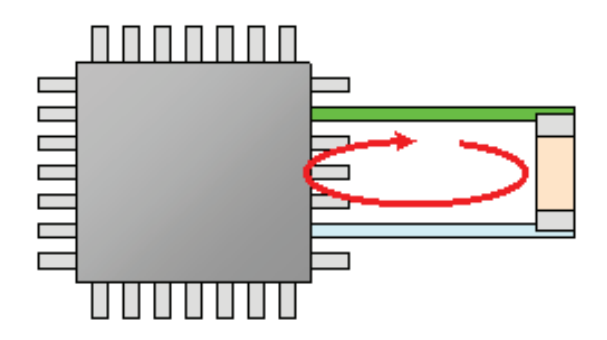

Fonte: (LearnEMC, 2015).

Capacitores de desacoplamento devem ser dimensionados para atender às necessidades dos transientes de correntes, como regra geral dois capacitores locais com o mesmo valor são melhores do que um capacitor com o dobro do valor nominal. Isto ocorre, pois dois capacitores possuem a indutância global inferior e fornece melhor eficiência em alta frequência.

### 3.1.2 Projeto de Placa de Circuito Impresso

Propor uma divisão de áreas para os componentes eletrônicos de cada tipo de circuito em uma PCI nem sempre é tarefa fácil, mas isto deve ser realizado da mesma forma como definir os planos de terra. Assim, medidas preventivas para desenvolvimento de layout adequado reduzem os problemas de EMI. O layout deve possuir um zoneamento adequado para minimizar os efeitos de acoplamentos indesejados, reduzir atrasos de sinais e garantir a blindagem da PCI e cabos. A proposta de zoneamento de circuitos da placa deve ser dividida em circuitos digitais, analógicos, RF e outros circuitos sensíveis de modo que cada circuito possua seu próprio terra. (INSTRUMENTS, 1999).

A distribuição de componentes de alta frequência, como regulador de fonte chaveada e microcontrolador devem ser próximos um dos outros e circuitos de frequência mais baixas, como por exemplo circuitos de áudio devem ser colocados o mais distante possível. A figura 48 apresenta um modelo de zoneamento de uma placa de circuito impresso.

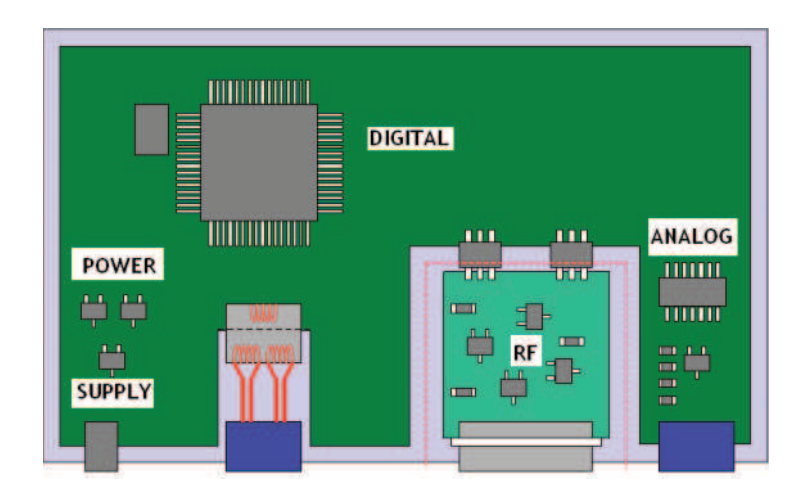

Figura 48 – Proposta de zoneamento de uma placa.

Fonte: (RANGU, 2014).

Em projetos de baixo custo costuma ser difícil manter trilhas de sinais analógicos distantes de circuitos digitais de chaveamento e *clock*, sem haver algum tipo de acoplamento. Este tipo de acoplamento ou ruído pode gerar caminhos de retorno de corrente, ou laços, que geram as emissões indesejadas, sendo equivalente para trilhas de RF a fim de evitar problemas de acoplamento de sinais.

Um método alternativo para solucionar o problema de laços, os quais geram correntes de retorno, deve ser por meio da execução do layout utilizando soluções com placas multi camadas. Uma PCI com quatro camadas de cobre possibilita o zoneamento adequado de circuitos, a fim de diminuir as emissões radiadas. Em uma placa de duas camadas todos os laços são relativamente grandes e nem sempre a corrente possui o melhor caminho de retorno, isto ocorre pelo fato

das trilhas de sinais e alimentação compartilharem o mesmo plano. A figura 49 apresenta um exemplo de layout com duas camadas onde os sinais estão no plano TOP e o terra está no plano BOTTOM.

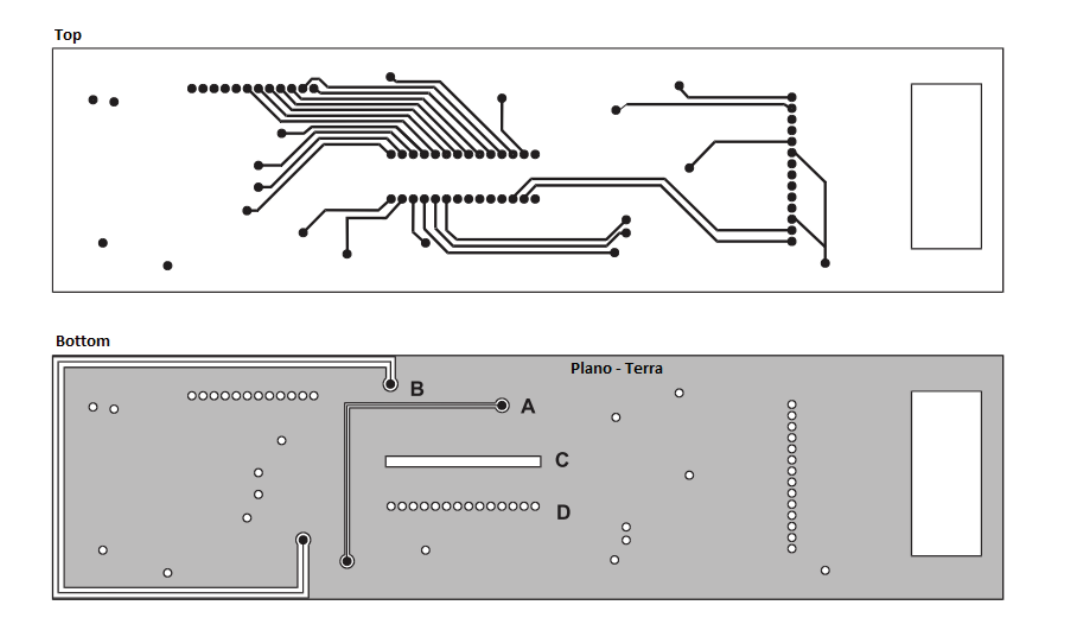

Figura 49 – Considerações de layout.

Fonte: (INSTRUMENTS, 1999).

Na figura 49 observam-se algumas condições do layout, onde a trilha A não respeita a prática adequada, pois está cortando o plano de terra e passa a gerar laços que podem ser críticos. A trilha representada pela letra B possui uma solução muito melhor do ponto de vista de caminho de retorno, mas do ponto de vista de comprimento de trilha não é melhor. Ao observar o retângulo representado pela letra C, ocorre mais um corte no plano, sendo recomendáveis vias que mantém a interconexão do plano de terra.

A figura 50 apresenta uma possível solução de projeto para a placa de itinerário com PCI de quatro camadas, com os respectivos sinais definidos. Esta solução trás como benefício à redução dos laços de retorno de corrente ao invés da PCI dupla face. Isto ocorre pois os planos de alimentação estão localizados de forma interna na placa, evitando o corte dos planos, onde são criadas vias de ligação para alimentar circuitos. A PCI de quatro camadas também tem o benefício de possuir a distância menor entre os planos.

### 3.1.3 Ferrites

No desenvolvimento do esquemático de um projeto eletrônico deve ser considerado o uso de sistemas para reduzir as interferências de modo comum e modo diferencial. Existem inúmeros tipos de ferrites para uso em diferentes aplicações, inclusive os específicos para uso em

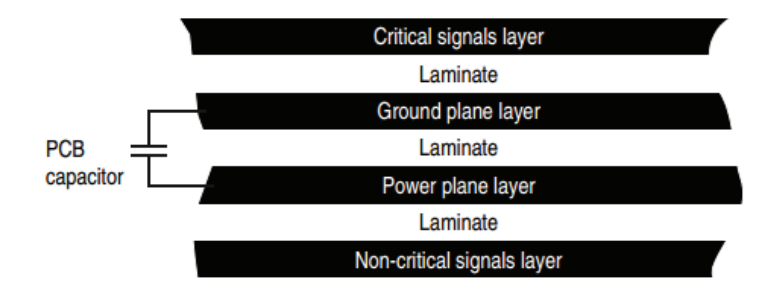

Figura 50 – PCI multi-layer com quatro camadas.

EMI. Estes componentes são especificados para possuir alta perda, baixa eficiência e possuem o objetivo de atenuar sinais de interferência.

Também será necessário observar o uso destes componentes, pelo fato da recomendação de utilização ser somente no plano VCC. Ferrites de modo comum ou modo diferencial tem como objetivo atenuar o ruído antes de alimentar o dispositivo. Esta solução desempenha um papel importante quando se trata de uma PCI com zoneamento adequado, a figura 51 apresenta o comportamento do componente.

Figura 51 – Ferrite inserido próximos da fonte de ruído.

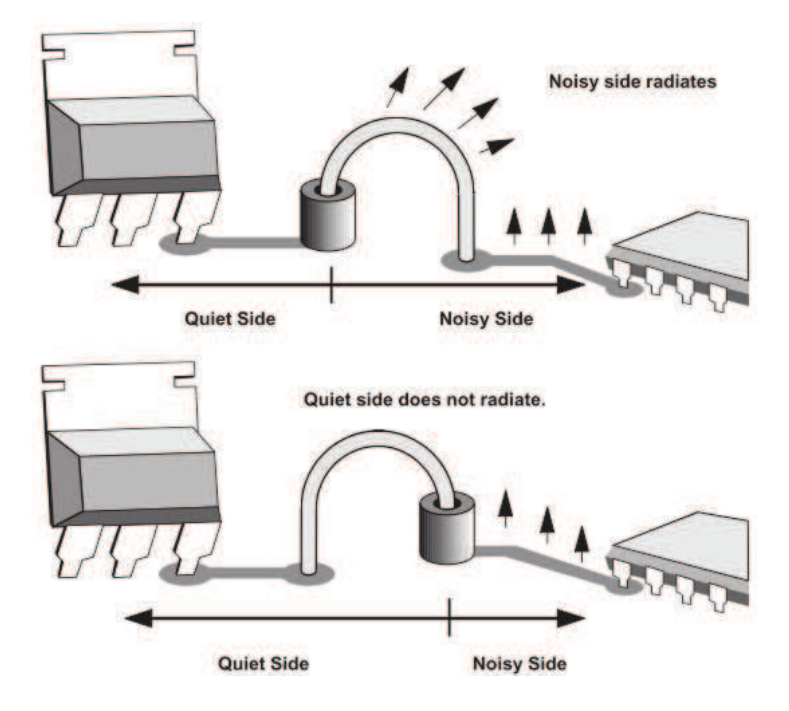

Fonte: (INSTRUMENTS, 1999).

O uso de ferrites em projetos tem um excelente resultado para reduzir os problemas

Fonte: (Freescale, 2005).

de emissões radiadas, porem no projeto dos itinerários deverão ser utilizados filtros de modo comum específicos para alimentação.

### 3.1.4 Aterramento

Williams (2007) denomina uma definição alternativa para aterramento, sendo uma baixa impedância através da qual a corrente pode retornar à sua fonte. Isso enfatiza o fluxo de corrente mais apropriado quando envolve altas frequências, lembrando que as corretes sempre circulam em um laço.

Portanto, a função mais importante do plano de terra em um sistema com EMC é minimizar as tensões de interferência em pontos críticos, comparado com o sinal desejado. Assim será necessário observar adequadamente os projetos de PCI e utilização de capacitores para desacoplamento com o gabinete metálico. Segue abaixo os princípios de aterramento:

- Todos os condutores têm uma impedância finita que aumenta com a frequência;
- Dois pontos de aterramento separados fisicamente não estão no mesmo potencial, a menos que nenhuma corrente flui entre eles.

# 3.1.5 Filtros

Williams (2007) afirma não ser possível eliminar completamente o ruído sendo conduzido de saída ou entrada de um equipamento ao longo dos terminais de conexão. Desta forma, o objetivo dos filtros consiste em atenuar o ruído para um valor determinado por especificações e não afetar o funcionamento do sistema.

Em trabalhos de EMC os filtros normalmente utilizados são do tipo passa baixa. Havendo como objetivo a atenuação de componentes de alta frequência, que serão assumidas como interferências e permitindo a passagem de baixas frequências, as quais são assumidas como desejáveis.

Para o projeto de itinerários foi utilizado o filtro tipo  $\pi$  conforme apresentado no esquemático da figura 52, por ser eficiente para design de emissões e susceptibilidade.

Efetuando uma análise dos nós de corrente do circuito, as emissões não desejadas no nó 1 serão vistas como caminho de baixa impedância através do capacitor C1 em relação com a alta impedância do indutor e o sinal pode ser efetivamente bloqueado a partir da impedância. De forma semelhante, qualquer susceptibilidade externa não desejada será vista como baixa impedância no capacitor C2 em relação à alta impedância do indutor e o sinal será bloqueado.

Uma conexão estratégica do filtro  $\pi$  pode ser realizada, conectado um capacitor para a referencia do terra digital sempre que houver um ruído interno de alta frequência, o qual terá a corrente de retorno pela própria fonte. O outro capacitor pode ser conectado a referência do

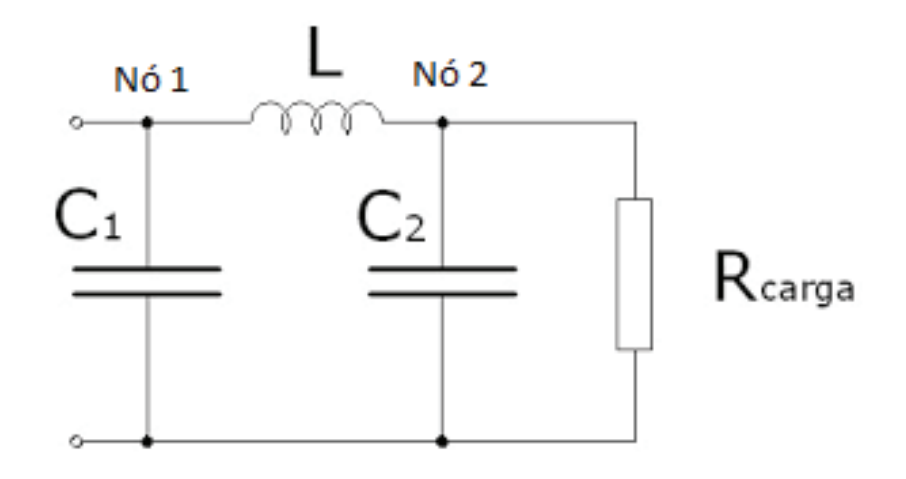

Figura 52 – Filtro passa faixa tipo  $\pi$ .

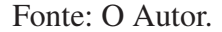

chassi do produto, permitindo que os sinais de susceptibilidade externos retornem para o chassi sem ocorrer retorno de corrente para dentro dos circuitos.

### 3.1.6 Conexões de entradas e saídas da PCI

Técnicas de desacoplamento e blindagem são formas para trabalhar com correntes de modo comum que aparecem em cabos. Estas técnicas requerem uma área de terra específica a fim de não haver contaminação com ruídos internos do circuito e possibilitando que cada perturbação externa possa ser filtrada. (WILLIAMS, 2007).

Conforme a figura 53, uma boa prática de projeto consiste em prover um plano de terra para todas as entradas e saídas de forma agrupada, conectando as blindagens e capacitores de desacoplamento, e ainda quando necessário aplicando filtros. No momento em que for necessário interligar os planos de terra, torna-se importante observar que, esta operação deve ocorrer através de um único ponto para minimizar fluxos de corrente aleatórios. (WILLIAMS, 2007b).

Boas práticas de projeto devem ser observadas para solucionar problemas de EMI e susceptibilidade para conexões de entradas e saídas de circuitos, tais como:

- A maioria dos microcontroladores possuem os pinos de entrada em alta impedância, havendo riscos suscetíveis a ruídos e variações nos níveis de tensão no fim da linha de transmissão. Portanto, os pinos de entrada de um microcontrolador não utilizados no projeto devem possuir uma definição de estado lógico. Sendo necessário conectar um resistor de 4.7 KΩ ou 10 KΩ) entre o pino do microcontrolador e plano de terra ou VCC da PCI. (Freescale, 2005);
- Os tipos de capacitores utilizados sempre devem ser observados conforme a aplicação, os

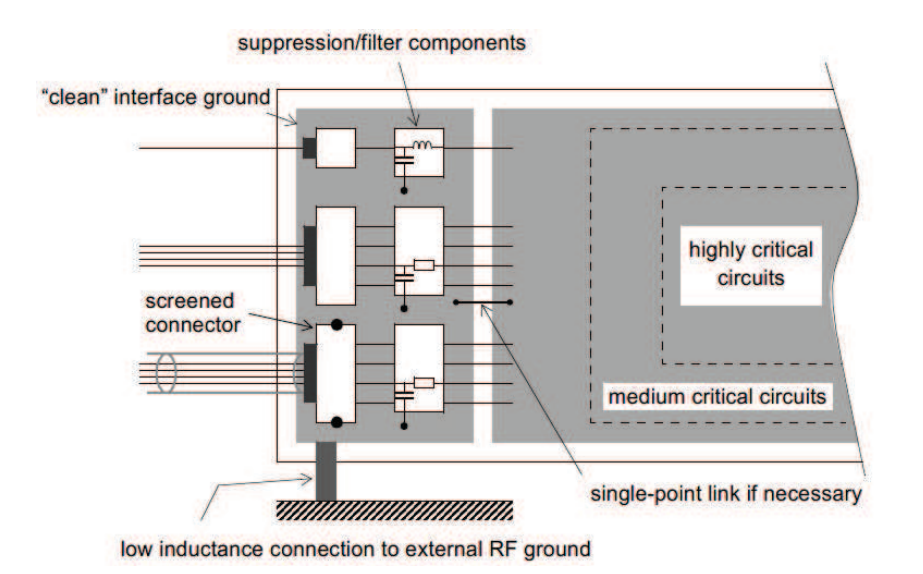

### Figura 53 – Conexões de entradas e saídas da PCI.

Fonte: (WILLIAMS, 2007).

capacitores tipo X devidamente aplicados são eficazes para a filtragem de modo diferencial e os capacitores de linha para terra são conhecidos como tipo Y, os quais permitem filtrar ruído de modo comum. Os capacitores do tipo X podem ter a capacitância de qualquer valor, porém os capacitores tipo Y geralmente precisam possuir baixas capacitâncias para limitar as correntes de fuga. (NXP, 2011);

• Capacitores ligados ao plano de terra são uma forma para diminuir os picos de correntes e transientes. Ao adicionar indutores no barramento de alimentação o capacitor passa a fornecer energia de forma obrigatória ao circuito em momentos específicos, como em transientes, diminuindo assim o caminho de retorno da fonte de alimentação. (SAUERWALD, 2015).

### 3.1.7 Supressão de Ruído em Fontes e Desacoplamento de CIs Digitais

A figura 54 apresenta um modelo simplificado de circuito C-MOS utilizado principalmente para CIs digitais. O funcionamento no lado da porta do condutor de transmissão é representado como uma chave, e a capacitância da porta de transmissão é representada no lado da porta de recepção com um capacitor conectado ao GND. O CI C-MOS digital permite chavear a linha de sinal para a fonte de alimentação (VDD) ou para o terra (GND), assim permitindo definir o nível de saída de sinal como "1"ou "0"respectivamente.

Se o nível de sinal não mudar no circuito C-MOS dificilmente haverá fluxo de corrente. No entanto, se ocorrer a carga da capacitância do gate (transição de sinal "0"para "1") e descarga da capacitância do gate (transição de sinal "1"para "0") atraves da linha de sinal haverão variações

de corrente que circulam da fonte para o terra como demostrado na figura 54. Além disso, um fluxo de corrente breve ocorre da porta do transmissor da fonte para o terra, quando o sinal é chaveado. Através desta corrente de retorno, pulsos de corrente podem retornar para a fonte ou para o terra do circuito.

Uma vez que as correntes pulsam de forma aguda, elas contêm uma ampla gama de componentes de frequência que podem causar falhas, como ruído quando uma parte de sua energia é radiada. Além disso, uma vez que ocorrerem mudanças bruscas de corrente, variações da tensão de alimentação irão ocorrer devido à indutância no VDD e GND, provocando instabilidade nas operações de circuitos e periféricos que compartilham a fonte de alimentação

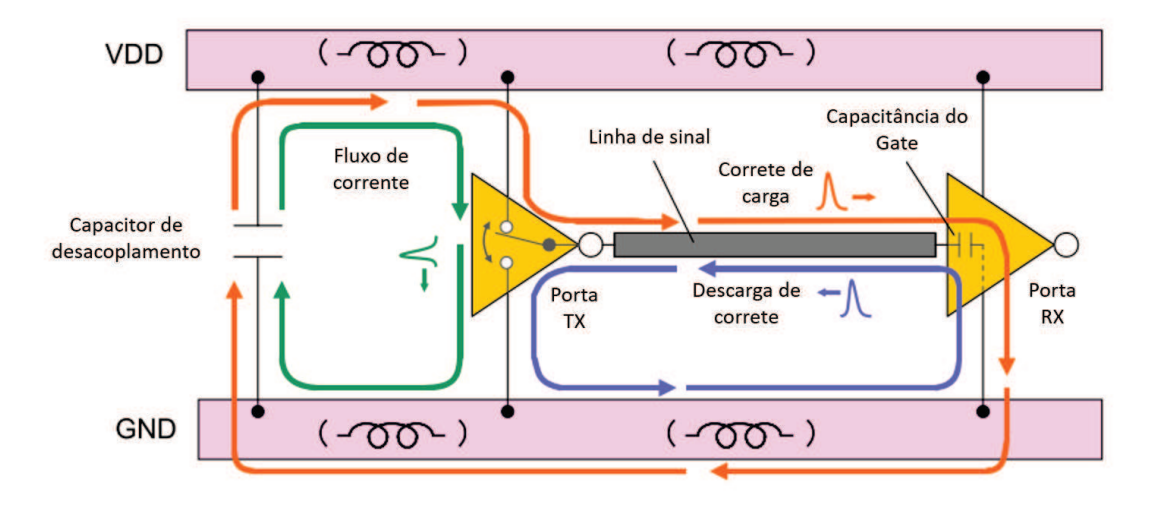

Figura 54 – Modelo simplificado de CI digital.

Fonte: (Murata, 2010).

Para conter as correntes que fluem através da fonte de alimentação em torno do CI, um desvio para o fluxo de corrente deve ser implementado, utilizando um capacitor entre a fonte e o terra, mas também pode ser combinado com um indutor. Portanto, este capacitor é denominado como capacitor de desacoplamento. Para formar um circuito de dissociação eficaz é importante:

- Gerar um caminho para derivação de espúrios que deva funcionar em altas frequências, o qual deve utilizar capacitores com baixa Resistência Equivalente em Série (ESR) e baixa Indutância Equivalente em Série (ESL);
- Manter o capacitor o mais próximo possível do CI para eliminar fluxos de corrente, a fim de manter a baixa indutância.

Quando a capacitância de um capacitor é insuficiente ou o circuito não possui baixa impedância e baixa indutância, múltiplos capacitores podem ser conectados em paralelo. No entanto devemos ter cuidado com a ressonância paralela (chamada de anti-ressonância) que ocorre entre os capacitores, conforme Figura 55.

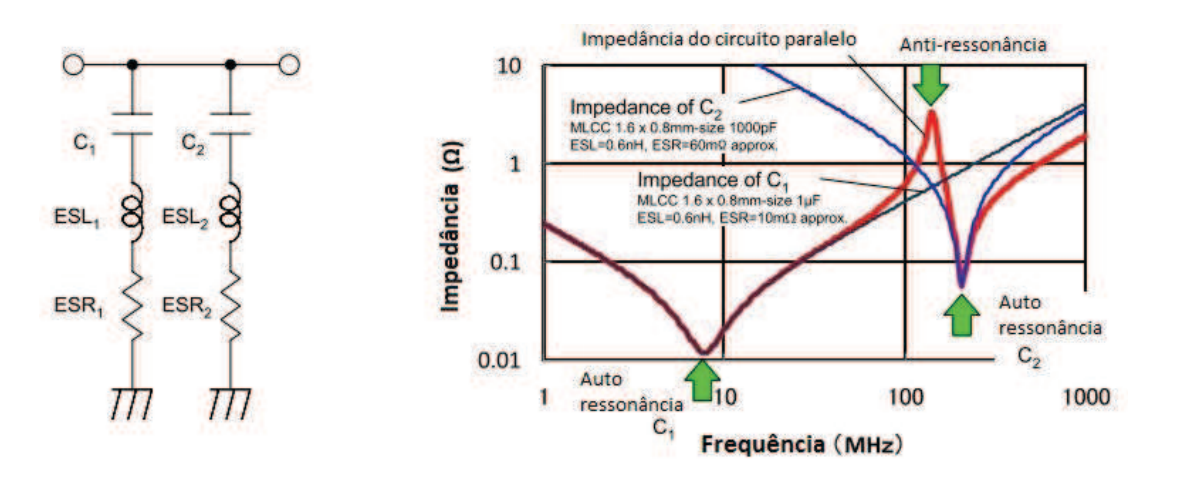

Figura 55 – Ressonância paralela de capacitores.

Conforme a figura 55 a antirressonância é um fenômeno em que a frequência de autoressonância de dois capacitores difere, e a ressonância paralela ocorre na região de frequência onde um capacitor está na região indutiva e o outro capacitor está na região capacitiva, resultando no aumento total de impedância. E por definição, quanto maior for o *insertion loss* , mais eficaz é a supressão de ruído. Assim o IL se torna baixo para as frequências onde ocorre a anti-ressonância. (Murata, 2010).

### 3.1.7.1 Capacitor de Três Terminais

Um método alternativo para reduzir ESL consiste em utilizar capacitores de três terminais. O Capacitor Multi Camadas Cerâmico (MLCC) de três terminais possui excelentes características em frequência, tendo conexões projetadas para reduzir ESL.

Conforme a Figura 56, o capacitor de três terminais é projetado com conexões de entrada e saída para fornecer um caminho para suprimir o ruído dentro do componente. Consequentemente a geração de indutância sobre as conexões internas do componente se dividem em três formas, formando um circuito T. Ao conectar os terminais de entrada e saída de um capacitor de três terminais ao caminho do ruído, a inductância equivalente em série (ESL) surge no caminho do ruído, aumentando o IL e melhorando o efeito de supressão de ruído.

Além disso, a indutância em série do capacitor de desacoplamento está apenas ligada ao terra, o qual se torna cerca da metade de um capacitor do tipo MLCC comum. No entanto o capacitor de três terminais indicado na Figura 56 pode reduzir ainda mais a indutância, pelo fato de possuir dois terminais que são ligados ao terra no lado direito e esquerdo do componente.

Fonte: (Murata, 2010).

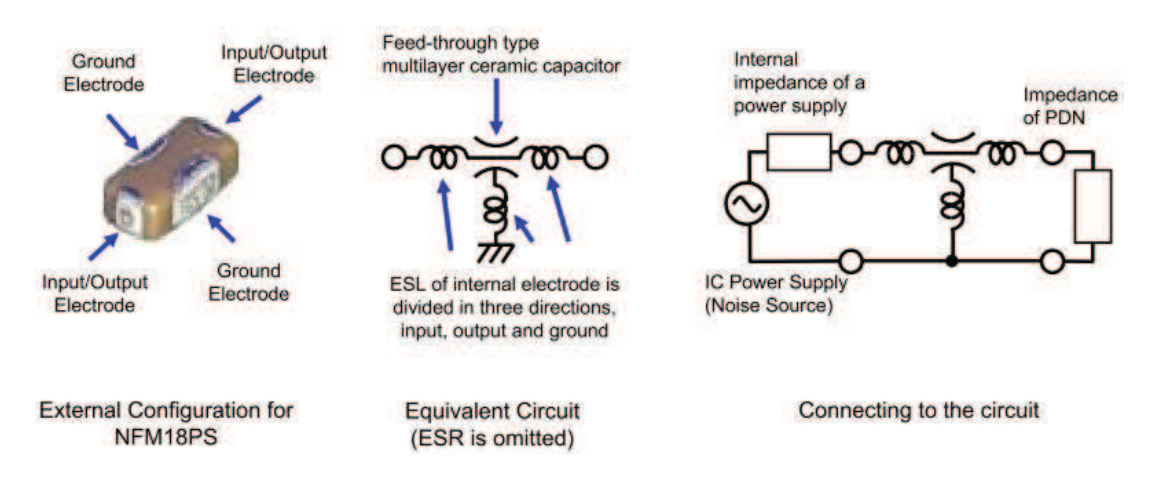

### Figura 56 – Capacitor de três terminais.

Fonte: (Murata, 2010).

A indutância em série deste tipo de capacitor de desacoplamento é cerca de 10 a 20pH, sendo inferior a 96,6% dos modelos convencionais. Portanto, podemos esperar um bom efeito em alta frequência (*f* > 1*GHz*). E também possui um aumento do IL, sendo de aproximadamente 35dB nas frequências acima de 100MHz.

### 3.1.8 Estrutura de Filtros para Fontes de Alimentação

Na figura 57 são apresentados circuitos de desacoplamento os quais são comparados do ponto de vista de supressão de ruído e integridade da fonte.

Quando indutores do tipo ferrite são adicionados, o desempenho do circuito pode ser melhorada do ponto de vista de supressão de ruídos. No entanto, o aumento de impedância na fonte pode ocorrer, então os capacitores devem ser reforçados. Aumentar o número de estágios para combinações de capacitor e indutância são alternativas para aumentar a atenuação de ruído. Mas por muitas vezes as definições das características do circuito da fonte são complexas do ponto de vista de ruído, devido as influencias das impedâncias geradas pelas trilhas e interconexão com outros circuitos. No entanto, o funcionamento eficaz de qualquer estrutura de filtro com capacitor depende do projeto das trilhas da PCI, a fim de obter baixas indutâncias.

# 3.2 Software de Simulação

Ferramentas computacionais para simulação de projetos eletrônicas são soluções que podem reduzir o tempo para disponibilização de produtos para o mercado e aumentar a eficiência no processo de validação de EMI. Mediante a complexidade dos projetos atuais torna-se inviável a verificação manual do projeto, sendo indispensável o uso de ferramentas avançadas para este processo. Conforme avaliação de soluções de software e disponibilidade de ferramentas na

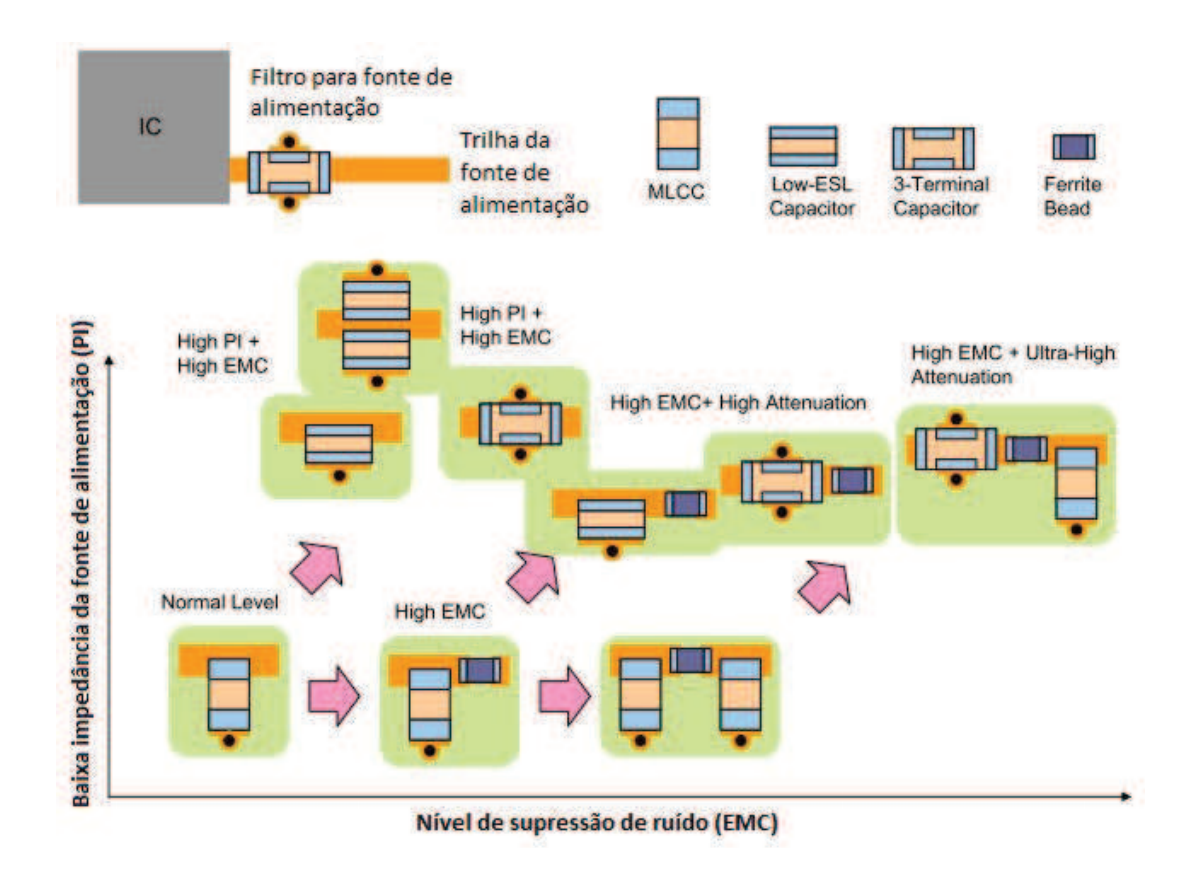

Figura 57 – Estrutura de filtros para fonte de alimentação.

Fonte: (Murata, 2010).

instituição, as ferramentas ANSYS são utilizadas para execução de simulações de compatibilidade eletromagnética. Na próximas subseções serão apresentados os métodos adotados para as simulação de emissões conduzidas e radiadas.

### 3.2.1 Software ANSYS

O conjunto de ferramentas disponibilizado pela empresa ANSYS permite realizar simulações de EMC/EMI por meio do método de Elementos Finitos. Simulações de integridade de sinais e integridade da fonte também podem ajudar no processo de identificação de irradiações indesejadas no projeto da PCI. Estas análises podem fornecer informações que irão contribuir e mitigar o processo de aprovação de produtos, perante os órgãos e normas que regulamentam segmentos do mercado. Além de prover para os engenheiros informações do campo eletromagnético e planos de ressonância, a fim de possibilitar melhorias no projeto. (ANSYS, 2015).

As soluções ANSYS utilizadas nos estudos deste trabalho são o ANSYS SIwave e ANSYS *Electronics Desktop*. O software ANSYS SIwave, possui como objetivo analisar placas de circuito impresso e fornece resultados no domínio do tempo e frequência. O software ANSYS *Electronics Desktop* define-se como ferramenta padrão para simulações de circuitos e campos
eletromagnéticos de onda completa, conhecido como 3-D.

Para as simulações de compatibilidade eletromagnética deste trabalho serão necessárias as ferramentas (*Solver*) SIwave, ANSYS *Electronics Desktop Circuit Design* e Q3D. O SIwave possui a função de realizar avaliação da PCI para gerar os parâmetros S da PCI, análise de modos de ressonância, análise de campo próximo e distante. O ANSYS *Electronics Desktop Circuit Design* possui a função de análise e simulação dos circuitos com o respectivos modelos de componentes e parâmetros S. O ANSYS *Electronics Desktop* Q3D possui o objetivo de gerar os parâmetros de simulação para cabos, os quais são utilizados no ambiente de testes dos laboratórios.

### 3.2.2 Metodologia de Simulação

A seguir são descritas as etapas da metodologia adotada para o processo de simulação de compatibilidade eletromagnética. Sendo constituída de três fases denominadas como: Geração dos Parâmetros S, Simulação de Emissões Conduzidas e Simulação de Emissões Radiadas.

#### 3.2.2.1 Fases para Gerar os Parâmetros S

A figura 58 apresenta a primeira etapa do processo de simulação de compatibilidade eletromagnética, o qual se subdivide em quatro fases preparatórias para gerar as simulações de emissões conduzidas e radiadas.

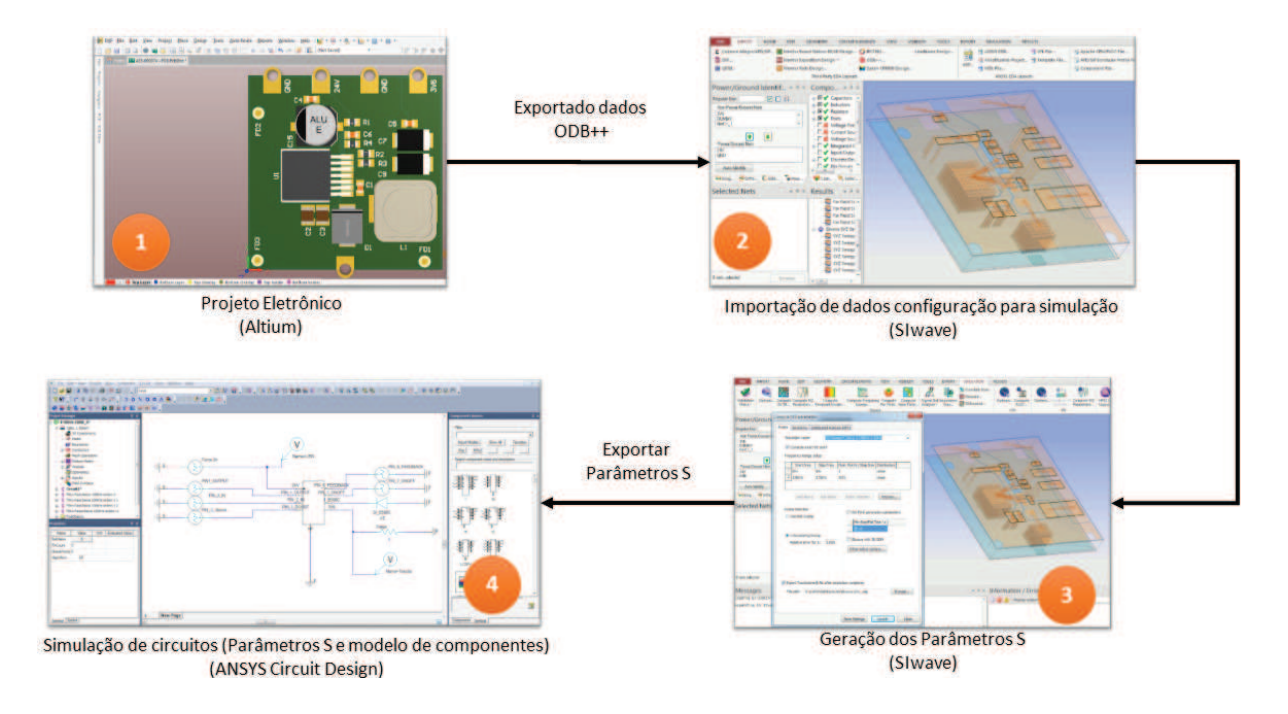

Figura 58 – Geração dos Parâmetros S.

Fonte: O autor.

A primeira fase consiste no desenvolvimento do projeto eletrônico com a ferramenta Altium. Ao finalizar o processo de desenvolvimento, as informações da PCI são exportadas para o modelo ODB++. Conforme a aliança ODB++ (1995) o padrão fornece uma estrutura da dados para transferir projetos para fases de fabricação, montagem e teste, padrão também suportado pelos fornecedores soluções CAD e CAM. A segunda fase deve ser executada com o software SIwave o qual compreende a importação dos dados ODB++. Também deve-se ajustar uma série de parâmetros, como: definição de portas para excitação da PCI e definição de componentes passivos. A terceira fase possui como objetivo utilizar o recurso de simulação *Compute SYZ Parameters* para gerar os Parâmetros S da PCI, com os componentes passivos. A quarta fase possui a função de integrar em um ambiente de simulação de circuitos, parâmetros S, componentes eletrônicos como (CI, diodo e etc..) e fontes de excitação de circuito PWL *(Piecewise Linear)*, a fim de gerar dados de simulação para avaliar as perturbações que podem ocorrer sobre a linha de transmissão ou trilha da PCI.

### 3.2.2.2 Fases para Gerar Simulações de Emissões Radiadas

A figura 59 demonstra o fluxo de simulações e etapas necessárias para obter resultados de emissões radiadas. Deve-se observar que o ambiente de simulação proposto não considera todos os equipamentos existentes em um laboratório, como exemplo podemos citar as antenas, analisador de espectro, cabos e fontes. Definir circuitos equivalentes para os equipamentos pode ser uma tarefa árdua e com nível de incerteza que não pode ser mensurável neste trabalho. Então as simulações de emissões radiadas terão como propósito avaliar os resultados dos campo emitidos pela PCI a uma distância de 1 metro.

Conforme abordado no fim da seção 3.2.2.1 deve-se integrar em uma ambiente de simulação todas as variáveis, as quais serão utilizadas na simulação de transientes. Conforme a primeira fase da figura 59, o Conversor *DC*/*DC* - 24V/3.6V @5A será definido no ANSYS *Electronics Desktop Circuit Design* com as seguintes variáveis:

- Parâmetros S da PCI;
- Fonte PWL de tensão, pois o fabricante do CI da fonte não disponibiliza o modelo IBIS;
- Modelo SPICE do diodo.

A segunda fase tem como objetivo executar análise de transientes. A terceira fase ainda ocorre no ANSYS *Electronics Desktop Circuit Design*, denominada de *"push excitations"*, a qual define a transferência das formas de onda de corrente e tensão de volta para o ANSYS SIwave, para uso em simulações de campo próximo ou distante. A quarta fase no SIwave, utiliza o recurso de simulação de campo de distante. Na quinta fase os resultados de interferência eletromagnética do campo distante são plotados. No entanto, ainda se torna necessária a sexta fase, onde os dados

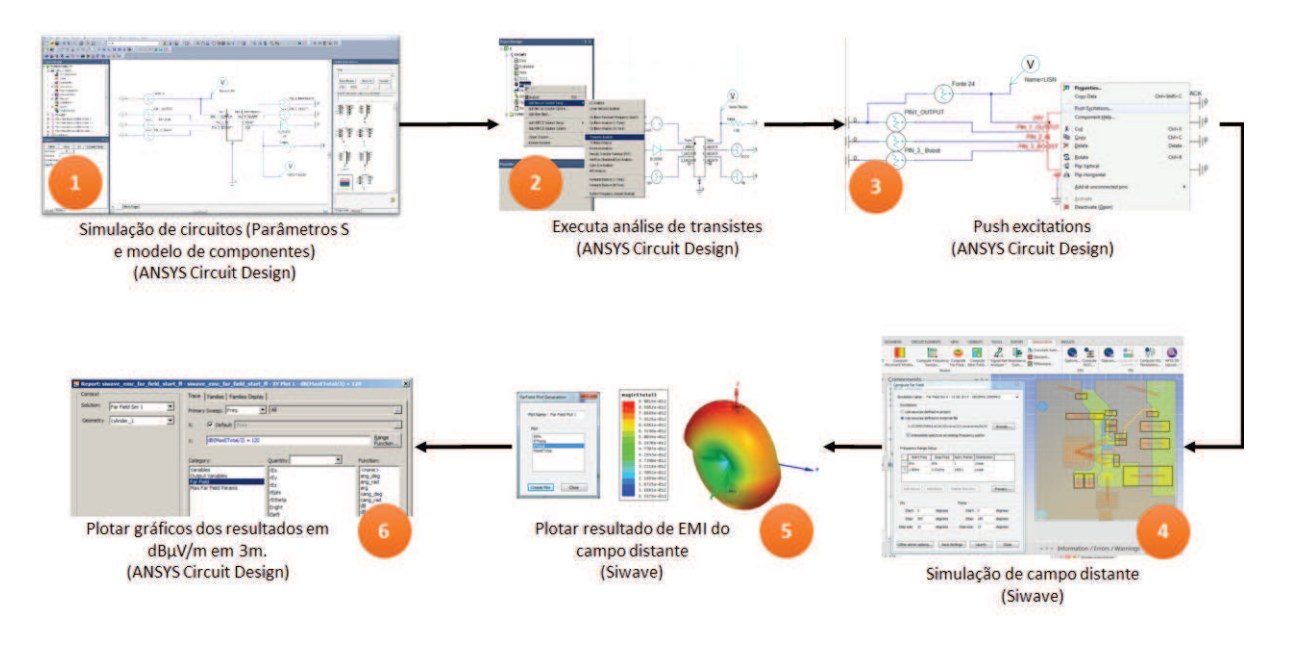

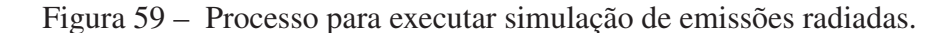

Fonte: O Autor.

são exportados para o ANSYS *Electronics Desktop*, a fim de plotar os resultados em gráficos na escala de dBµV há um metro de distância da PCI.

### 3.2.2.3 Fases para Gerar Simulações de Emissões Conduzidas

A figura 60 apresenta o fluxo de simulações e etapas necessárias para obter resultados de emissões conduzidas. Este ambiente de simulação leva em consideração o dispositivo de teste, LISN e chicote de interconexão da PCI.

Conforme abordado no fim da seção 3.2.2.1 deve-se integrar em um ambiente de simulação todas as variáveis, as quais serão utilizadas na simulação de transientes. Para o caso das simulações de emissões conduzidas do conversor *DC*/*DC* - 24V/3.6V @5A, todos o processo irão ocorrer na ferramenta ANSYS *Electronics Desktop Circuit Design*.

A primeira fase consiste em montar o circuito de simulação da PCI com os parâmetros S, criar as fontes PWL para excitação de sinais e modelo SPICE do diodo. A segunda fase tem como objetivo definir um modelo equivalente da LISN para gerar as simulações. No entanto, a empresa ESSS representante do software ANSYS no Brasil fez recomendações para seguir as considerações da LISN definidas por Paul (2006). A terceira fase possui o objetivo de criar o modelo do chicote de interconexão entre a PCI e a LISN na ferramenta ANSYS Q3D. A quarta fase é responsável por integrar os circuitos do conversor DC/DC com o modelo do chicote e LISN. A quinta fase consiste em executar a simulação de transientes para obter os resultados de emissões conduzidas. Na sexta fase são gerados os gráficos referente aos resultados das

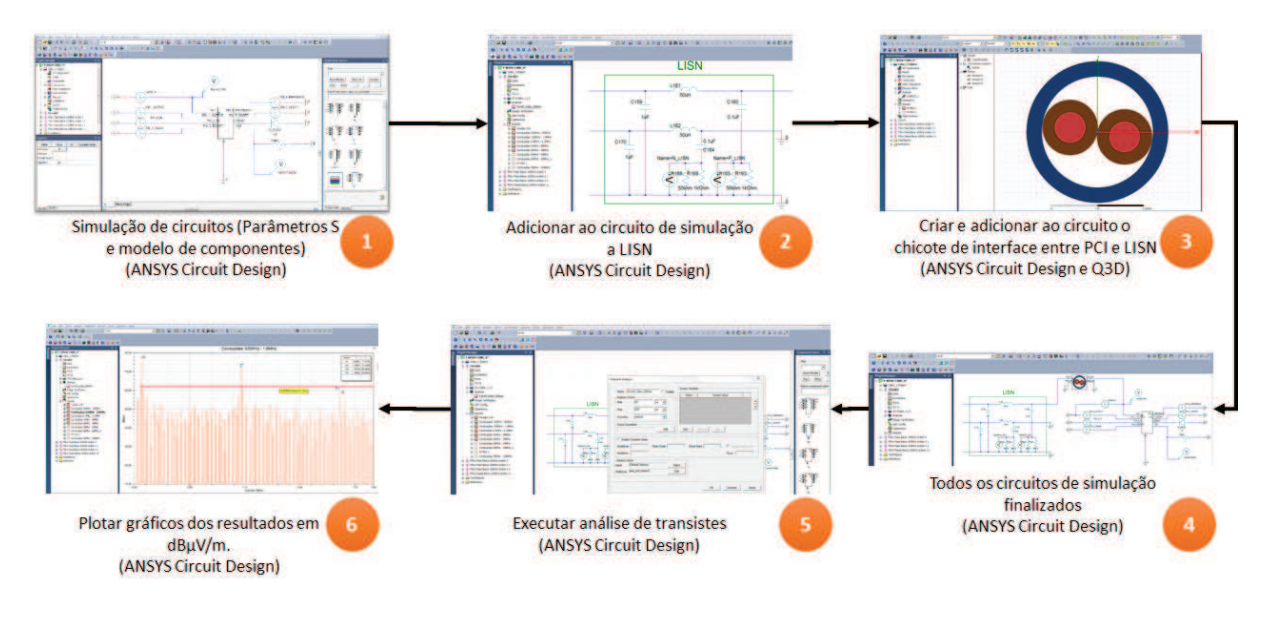

Figura 60 – Processo para executar simulação de emissões conduzidas.

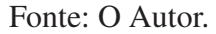

simulações.

### 3.2.2.4 Simulação e Desenvolvimento de Filtro de 3 ◦Ordem

O ANSYS *Electronics Desktop* disponibiliza a ferramenta *Filter Design Wizard* para desenvolvimento de projetos de filtros de forma ágil. Para o caso deste trabalho foi desenvolvido o filtro do tipo  $\pi$  de terceira ordem, para atenuar a frequência de chaveamento e harmônicas do conversor DC/DC.

A figura 61 (a) apresenta o circuito do filtro  $\pi$  de terceira ordem, construído com dois capacitores e um ferrite *bead*. Na figura 61 (b) pode-se observar que o filtro passa baixa foi projetado para atenuar sinais apartir de 500 KHz, sendo a frequência do CI chaveador do conversor *DC*/*DC*. Também pode-se observar que a curva na cor azul que representa a Perda de Inserção ou conforme expressão do idioma inglês *Insertion Loss* (IL), ou seja, quanto menor o ganho em dB maior será a atenuação do sinal.

## 3.3 Testes em Laboratório de Compatibilidade Eletromagnética

Na seção 2.2.1 foi feita uma abordagem referente as normas de compatibilidade eletromagnética e na subseção 2.2.1.2.1 são apresentadas informações referente ao fluxo de aprovação de produtos perante a norma CISPR25. A seguir serão apresentados os métodos definidos pela respectiva norma para realização de testes de emissões radiadas e conduzidas, os quais foram realizados para comprar com os resultados de simulações. Além de uma abordagem sobre os

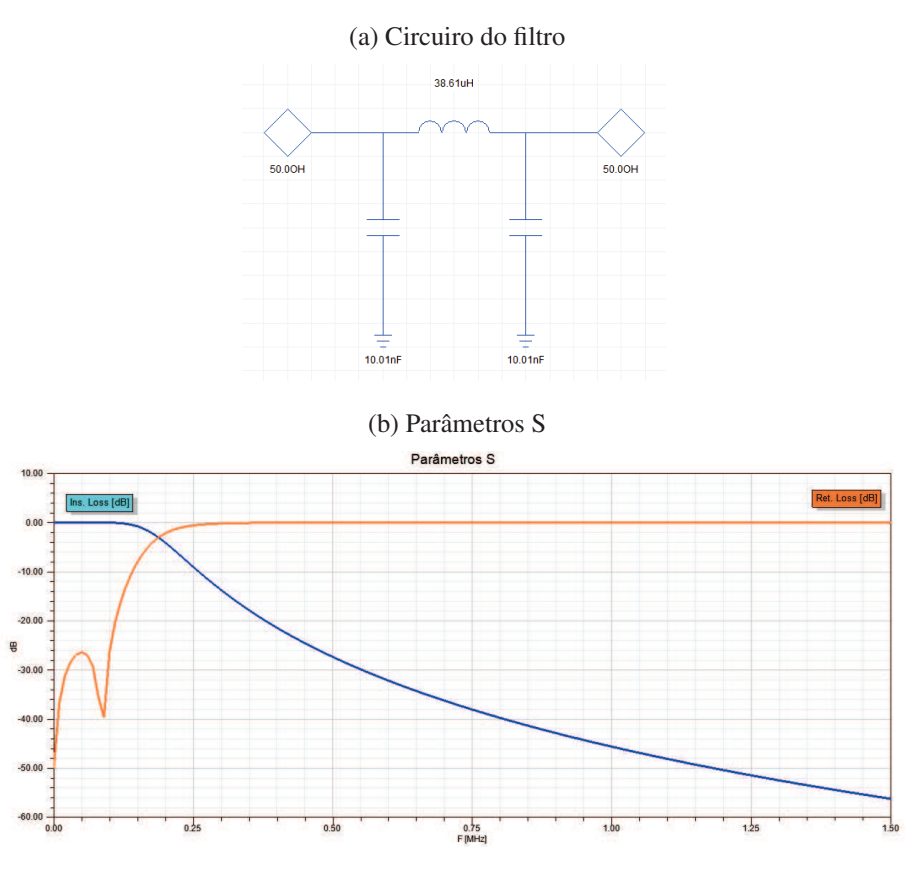

Figura 61 – Filtros  $\pi$  de terceira ordem para o conversor DC\DC - 24V\3.6V @5A.

Fonte: O Autor.

métodos utilizados pelo instrumento de medição para gerar as medições de detecção de pico, quase pico e média.

#### 3.3.1 Método de Teste para Emissões Conduzidas

Conforme a norma (CISPR, 2015) as medidas de emissões conduzidas podem ser obtidas pelos métodos de tensão ou corrente, no entanto este trabalho utilizou o método de tensão. Para realizar os procedimentos de medições a norma também define configurações que devem ser seguidas quanto ao posicionamento dos equipamentos no laboratório. A figura 62 apresenta o método utilizado para medir as emissões conduzidas em laboratório e abaixo são listados todos os componentes utilizados no ensaio:

- 1 Fonte de alimentação;
- 2 LISN;
- 3 EUT (Equipamento em teste);
- 4 Simulador de carga;

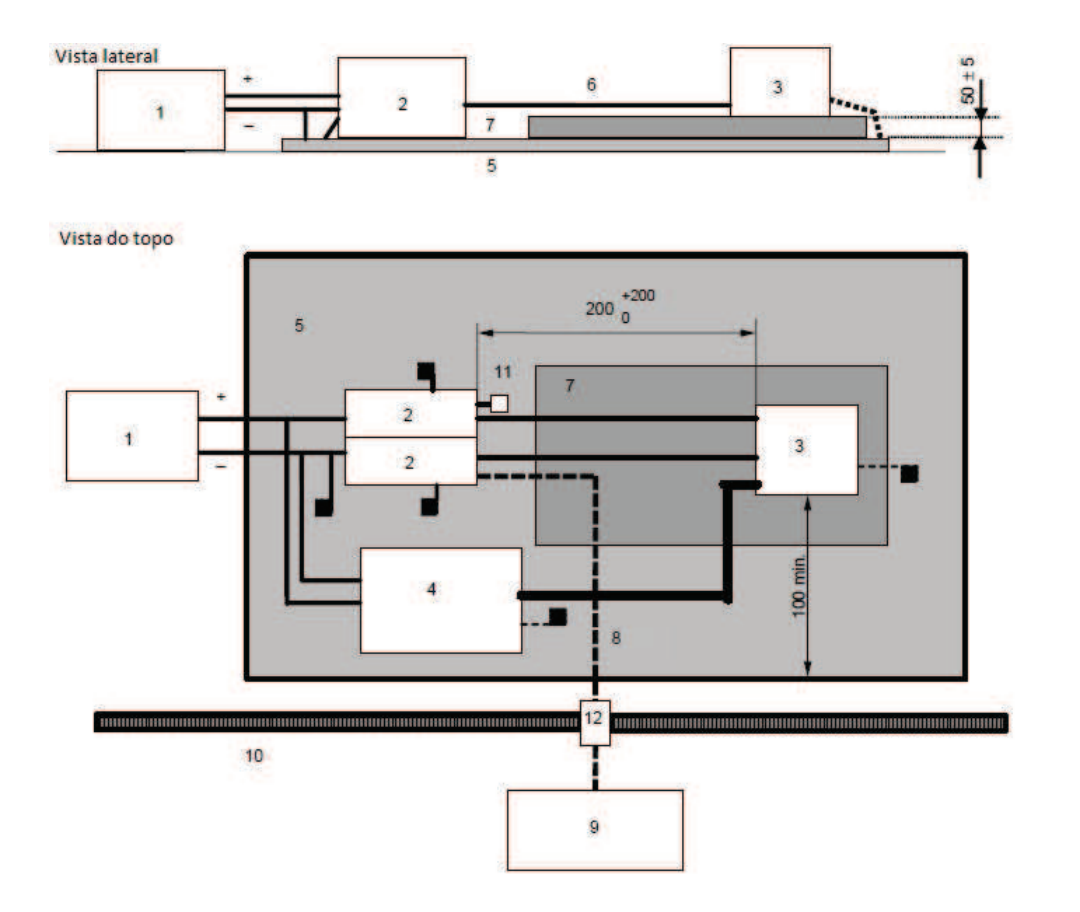

Figura 62 – Emissões Conduzidas - EUT com retorno do terra pela linha de alimentação.

Fonte: (CISPR, 2015).

- 5 Plano de terra;
- 6 Linhas da fonte de alimentação;
- 7 Mesa de baixa de permissividade relativa;
- 8 Cabo coaxial de alta qualidade, blindagem dupla (50  $\Omega$ );
- 9 Instrumento de medição;
- 10 Gabinete blindado:
- 11 Carga de 50 Ω;
- 12 Conector.
- 3.3.2 Método de Teste para Emissões Radiadas

Conforme a norma (CISPR, 2015) as medidas de emissões radiadas devem ser realizadas em ambiente blindado com forro absorvedor para eliminar os altos níveis de distúrbios de equipamentos elétricos e estações de transmissão. As medições devem ser feitas usando antenas de campo elétrico linearmente polarizados que tenham uma impedância de saída nominal de 50Ω. A seção ?? apresentou os tipos de antenas que devem ser utilizadas para as respectivas faixa de frequência.

Para as medições de emissões radiadas a norma define o arranjo do equipamento de teste, chicotes, simulador de carga e equipamento de medição, os quais devem ser equivalente aos exemplos apresentados a seguir.

## 3.3.2.1 Antena de Haste

A figura 63 apresenta o exemplo de configuração de teste com a antena de haste para a faixa de frequência de 150KHz até 30MHz. Também são descritos todos os componentes utilizados no ensaio:

- 1 EUT (Equipamento em teste);
- 2 Chicote para o teste;
- 3 Simulador de carga;
- 4 Fonte de alimentação;
- 5 LISN;
- 6 Plano de terra;
- 7 Mesa de baixa de permissividade relativa;
- 8 Antena haste:
- 9 Ligação do terra entre mesa e antena haste;
- 10 Cabo coaxial de alta qualidade, blindagem dupla (50  $\Omega$ );
- 11 Conector
- 12 Instrumento de medição;
- 13 Material para absorver ondas radio frequência;
- 14 Base da antena haste:
- 15 Sistema de monitoramento.

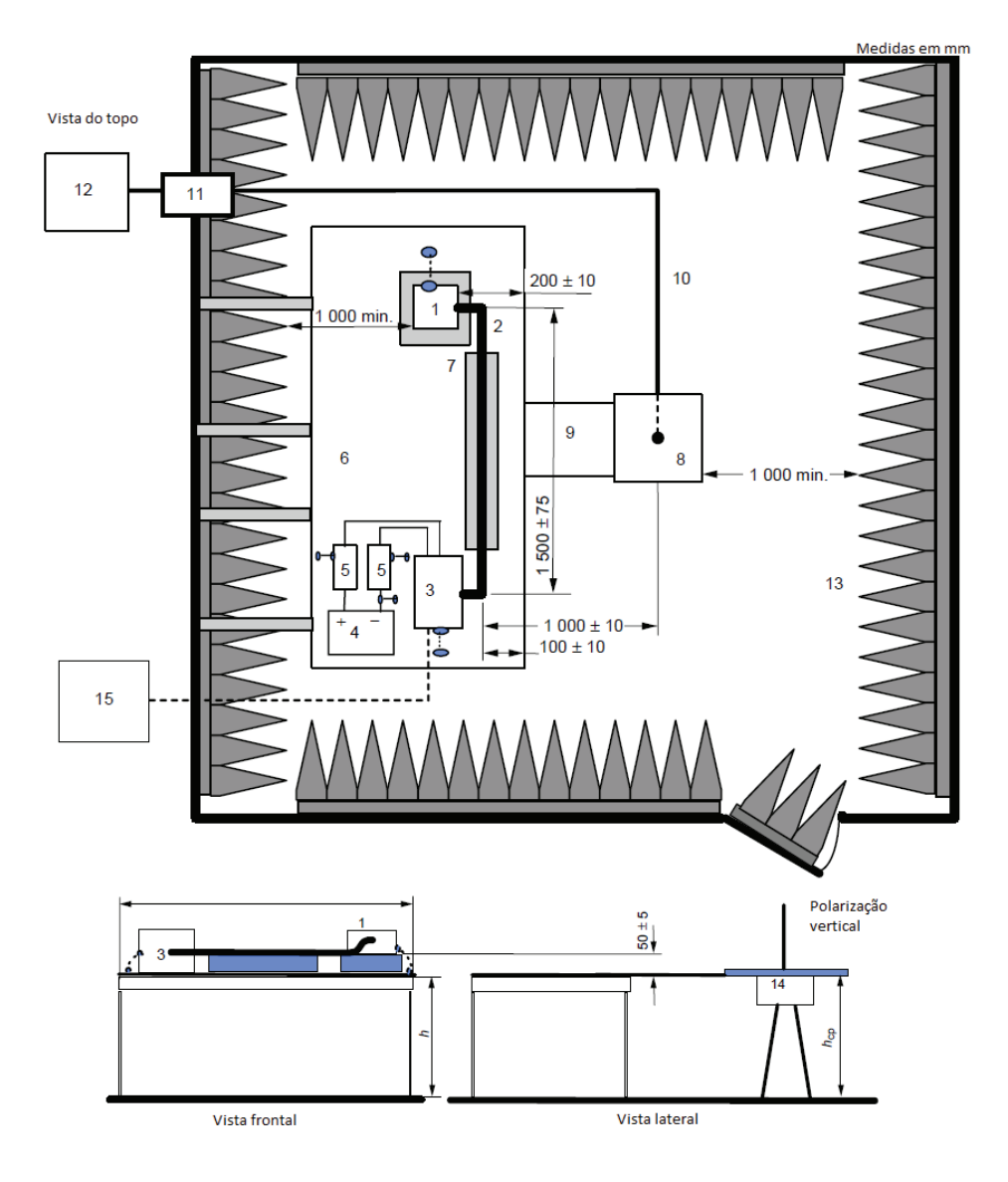

Figura 63 – Exemplo de configuração de teste - Antena de haste.

Fonte: (CISPR, 2015).

### 3.3.2.2 Antena Bicônica

A figura 64 apresenta o exemplo de configuração de teste com a antena Bicônica para a faixa de frequência de 30MHz até 300MHz. Também são descritos todos os componentes utilizados no ensaio:

- 1 EUT (Equipamento em teste);
- 2 Chicote do teste;
- 3 Simulador de carga;
- 4 Fonte de alimentação;

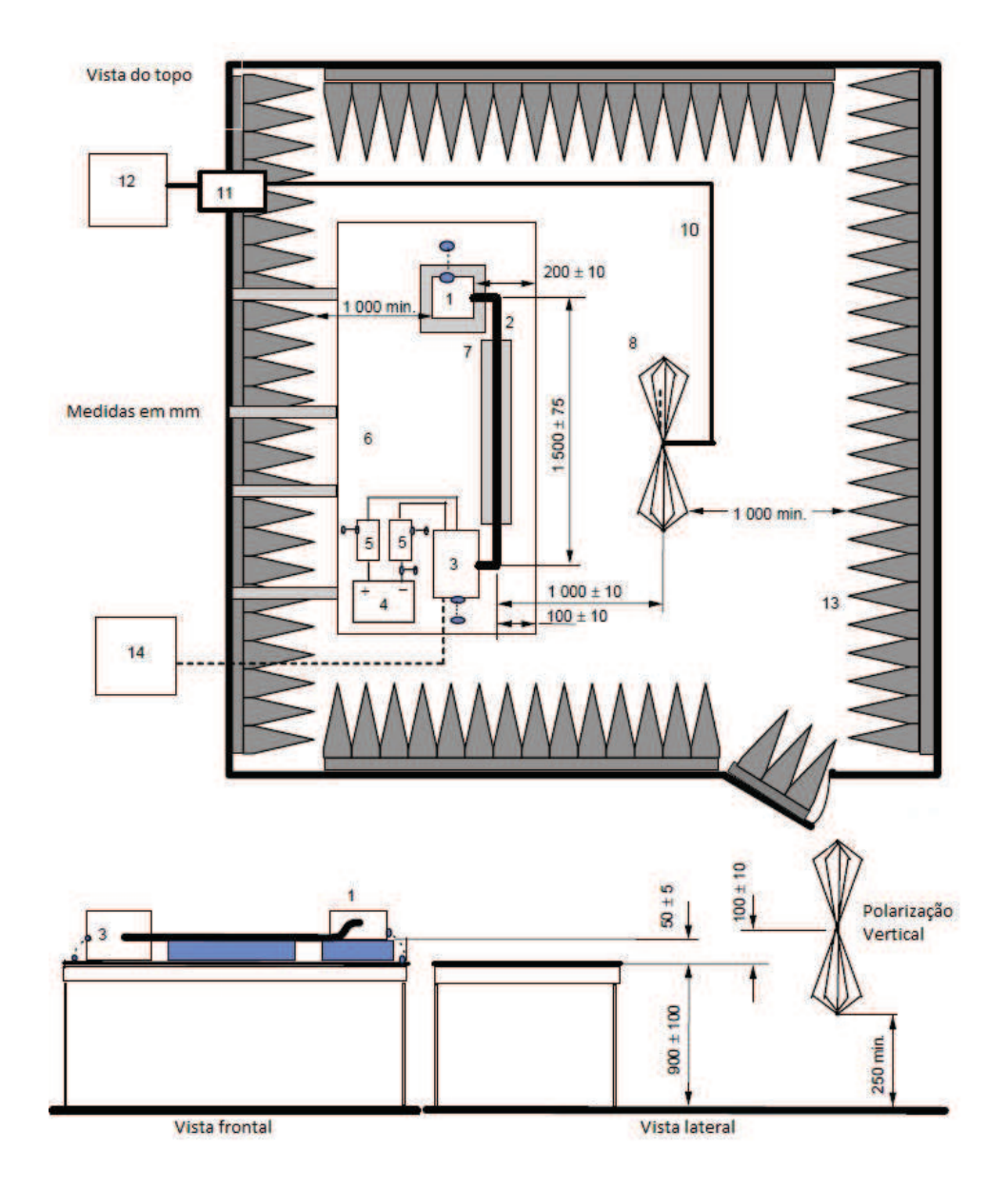

Figura 64 – Exemplo de configuração de teste - Antena Bicônica.

Fonte: (CISPR, 2015).

- 5 LISN;
- 6 Plano de terra;
- 7 Mesa de baixa de permissividade relativa;
- 8 Antena bicônica;
- 10 Cabo coaxial de alta qualidade, blindagem dupla (50  $\Omega$ );
- 11 Conector
- 12 Instrumento de medição;
- 13 Material para absorver ondas radio frequência;
- 14 Sistema de monitoramento.

## 3.3.2.3 Antena Log-Periódica

A figura 65 apresenta o exemplo de configuração de teste com a antena Log-Periódica para a faixa de frequência de 200MHz até 1000MHz. Também são descritos todos os componentes utilizados no ensaio:

> Medidas em mm Vista do topo  $12$  $\overline{11}$  $10$  $200 \pm$ ξ 000 min  $1000 \pm 10$  $100 \pm 10$  $\overline{14}$  $100 + 10$  $50 \pm 5$ 100 Ē  $\overline{8}$ 250 Vista frontal Vista lateral

Figura 65 – Exemplo de configuração de teste - Antena Log-Periódica.

Fonte: (CISPR, 2015).

• 1 EUT (Equipamento em teste);

- 2 Chicote do teste;
- 3 Simulador de carga;
- 4 Fonte de alimentação;
- 5 LISN;
- 6 Plano de terra:
- 7 Mesa de baixa de permissividade relativa;
- 8 Antena Log-Periódica;
- 10 Cabo coaxial de alta qualidade, blindagem dupla (50  $\Omega$ );
- 11 Conector
- 12 Instrumento de medição;
- 13 Material para absorver ondas radio frequência;
- 14 Sistema de monitoramento.

## 3.3.2.4 Antena Corneta

A figura 66 apresenta o exemplo de configuração de teste com a antena de Corneta para a faixa de frequência de 1000MHz até 2500MHz. Também são descritos todos os componentes utilizados no ensaio:

- 1 EUT (Equipamento em teste);
- 2 Chicote do teste:
- 3 Simulador de carga;
- 4 Fonte de alimentação;
- 5 LISN;
- 6 Plano de terra;
- 7 Mesa de baixa de permissividade relativa;
- 8 Antena Corneta:
- 10 Cabo coaxial de alta qualidade, blindagem dupla (50  $\Omega$ );
- 11 Conector

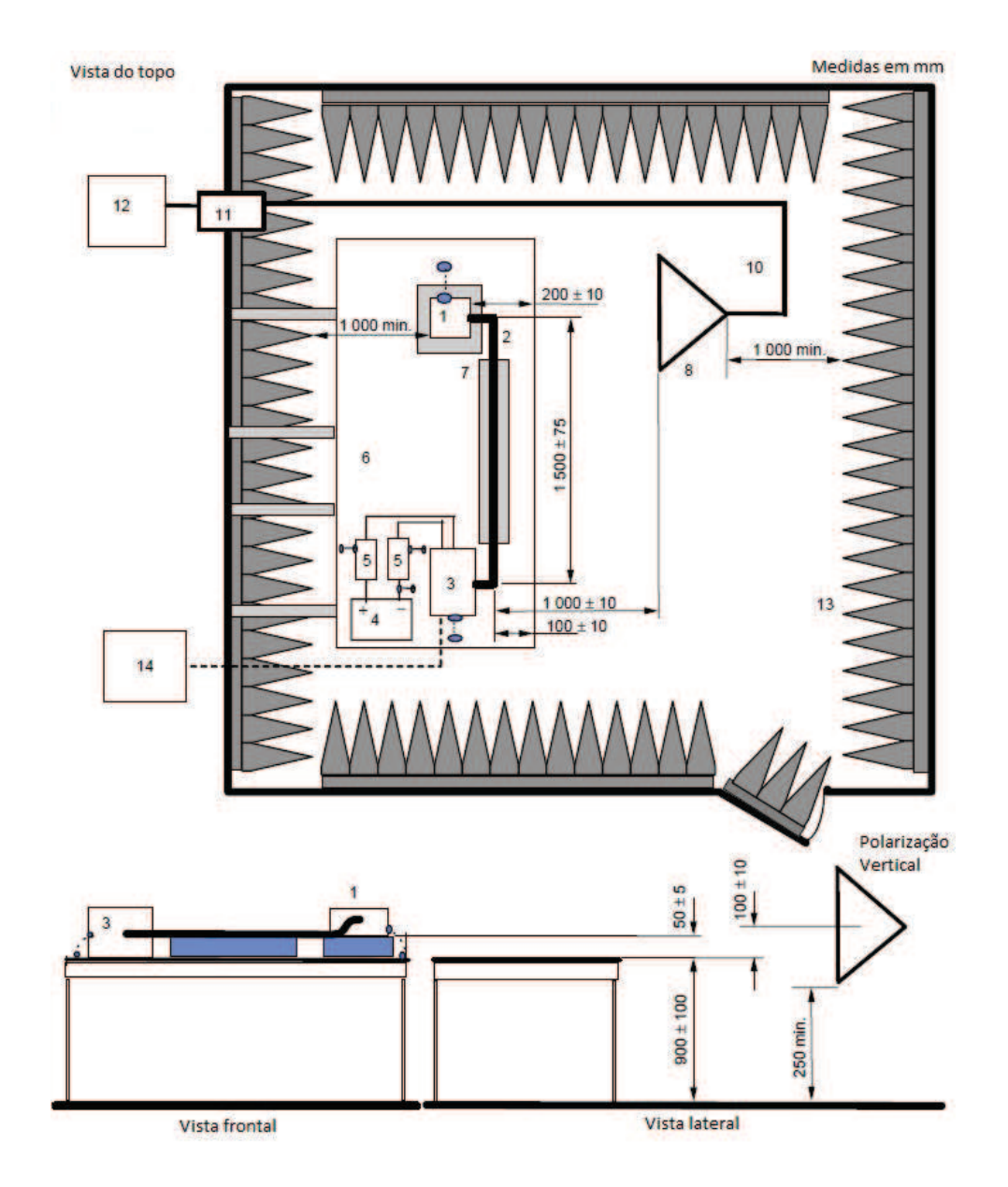

Figura 66 – Exemplo de configuração de teste - Antena Corneta.

Fonte: (CISPR, 2015).

- 12 Instrumento de medição;
- 13 Material para absorver ondas radio frequência;
- 14 Sistema de monitoramento.

### 3.3.3 Método para Detecção de Pico, Quase Pico e Média

Os instrumentos de medição utilizados no processo de simulações de emissões conduzidas e radiadas seguem características quanto ao método de realizar as leituras das emissões. O detector de pico é um modo muito mais rápido do que quase pico ou média. Os sinais são

normalmente exibidos em um analisador de espectro ou analisador de EMC no modo de pico. Conforme a figura 67 pode-se observar o filtro de Resolução de Largura de Banda (RBW), que possui como objetivo fazer os ajustes na largura de banda para detenção de picos nas respectivas frequências desejadas.

Figura 67 – Detector de pico.

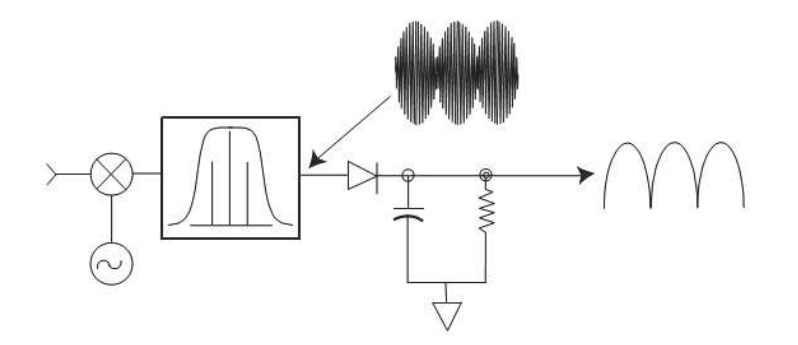

Fonte: (Agilent, 2000).

A maioria dos limites emissões radiadas e conduzidas são baseadas no modo de detecção quase pico, onde são ponderadas as medidas de sinais conforme a taxa de repetição. Com a taxa de repetição aumentando, o detector quase pico não possui tempo para descarga do capacitor, resultando em um nível mais elevado de tensão. Conforme figura 68, pode-se observar o comportamento do sinal quase pico quando temos curtos e longos períodos de repetição de um sinal. (Agilent, 2000).

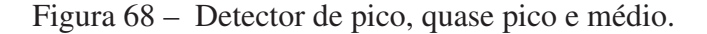

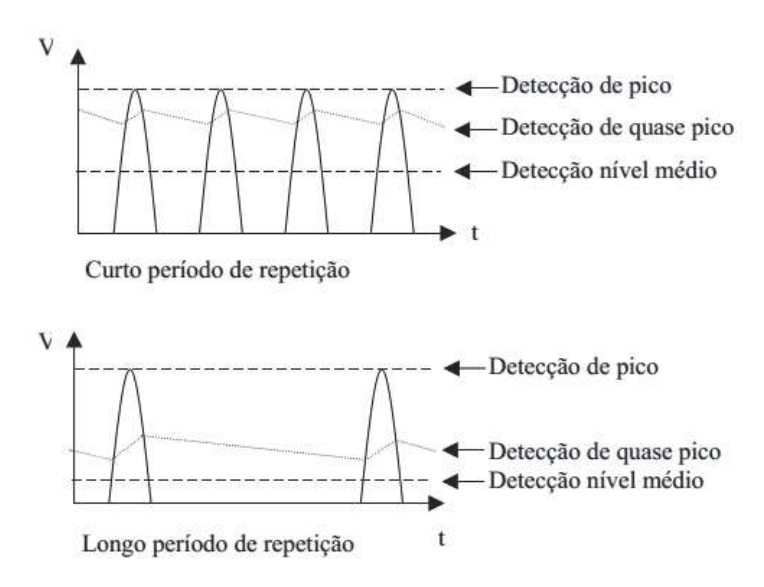

Fonte: (Agilent, 2000).

A detecção de média é semelhante em muitos aspectos à detecção de pico, conforme a figura 69 um sinal que tenha acabado de passar através do filtro de largura de banda de frequência intermediária, e está prestes a ser detectado. (Agilent, 2000).

Figura 69 – Diagrama de resposta para detector de nível médio.

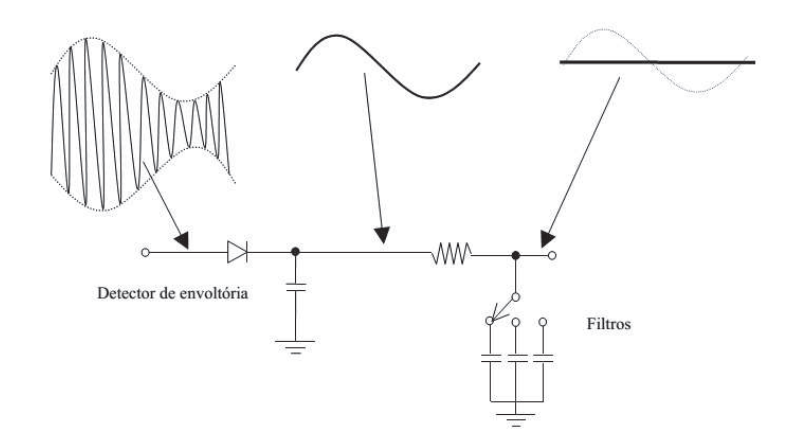

Fonte: (Agilent, 2000).

Para ocorrer a detecção de média, o circuito RC determina a detecção de envoltória, assim o pico de detecção deve passar através de um filtro cuja largura de banda é muito menor do que a resolução de largura de banda (RBW). (Agilent, 2000).

# 4 RESULTADOS

Este capítulo possui como objetivo apresentar resultados das emissões conduzidas e radiadas do conversor *DC*/*DC* - 24V/3.6V @5A, que foi submentido há testes de laboratório e simulações de emissões com ferramentas ANSYS. Também será apresentada uma breve descrição dos projetos do conversor.

## 4.1 Projeto conversor DC/DC - 24V/3.6V @5A

A figura 70 apresenta dois projetos do conversor *DC*/*DC* - 24V/3.6V @5A, sendo que a PCI1 (a) denomina-se como a primeira versão, que foi desenvolvido sem avaliações de boas práticas de EMC. E o projeto da PCI2 (b) possui como objetivo atender as normas de EMC, seguir boas práticas de projeto e reduzir custos do produto.

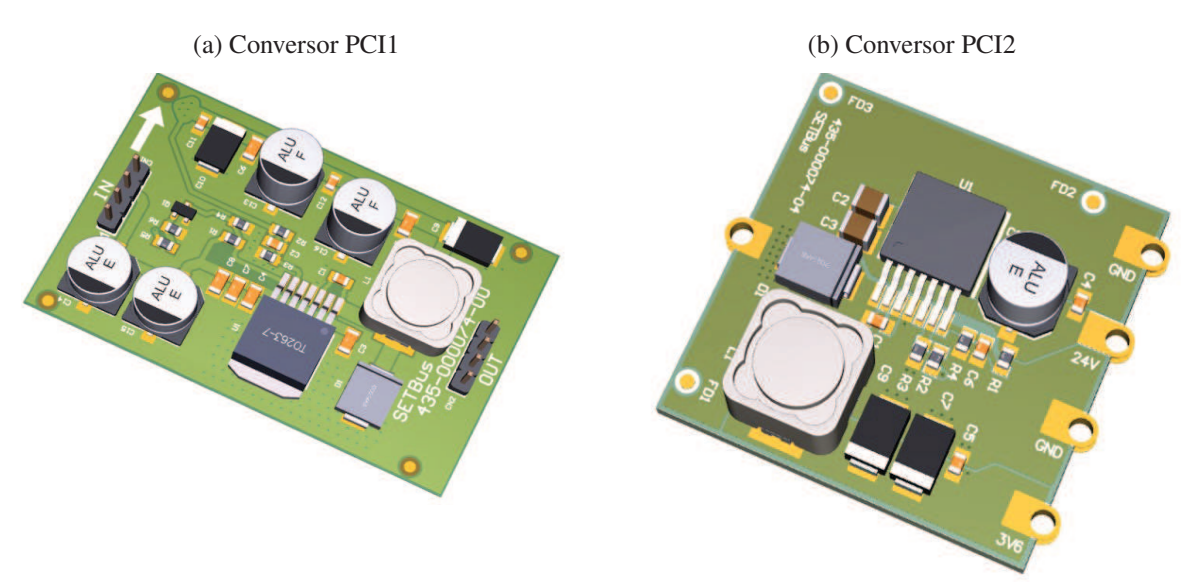

Figura 70 – Projeto do Conversor DC/DC - 24V/3.6V @5A.

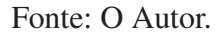

Mediante o grande volume de conversores utilizados pela empresa, pode-se observar na figura 70 que foram substituídos três capacitores eletrolíticos de alumínio por dois capacitores eletrolíticos de polímeros com baixo ESR, ação que gerou redução de custo significativa e pode elevar a confiabilidade do produto devido a estabilidade do componente sobre a condição de variação de temperatura. No futuro deverão ser avaliadas as soluções híbridas de capacitores, pois será possível elevar consideravelmente a vida útil dos capacitores. Na PCB2 pode-se otimizar a distribuição de componentes para atender as recomendações do fabricante do CI e aplicar as técnicas de EMC (Panasonic, 2013).

## 4.2 Emissões Conduzidas

As subseções a seguir apresentarão resultados de simulações de emissões conduzidas e testes em laboratório. Deve-se observar que os resultados de simulações apresentados a seguir não levam em consideração o modelamento de todos os equipamentos utilizados no laboratório de ensaios. Para o caso das emissões conduzidas não foi possível modelar a LISN e analisador de espectro do laboratório CIENTEC, sendo assim foi utilizado a definição da LISN do livro *Introdução para Compatibilidade Eletromagnética* de Paul (2009).

### 4.2.1 Emissões Conduzidas de 530KHz até 1.8MHZ

A Figura 71 apresenta o resultado de medidas realizadas no laboratório CIENTEC de emissões conduzidas para a faixa de frequência de 530KHz até 1.8MHZ, referente a PCI1. Pode ser avaliada a existência de três picos que estão acima do valor definido pela norma, a linha vermelha representa a medida de pico e a linha azul representa a medida de média, conforme norma CISPR25.

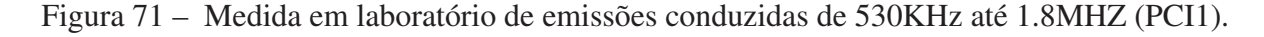

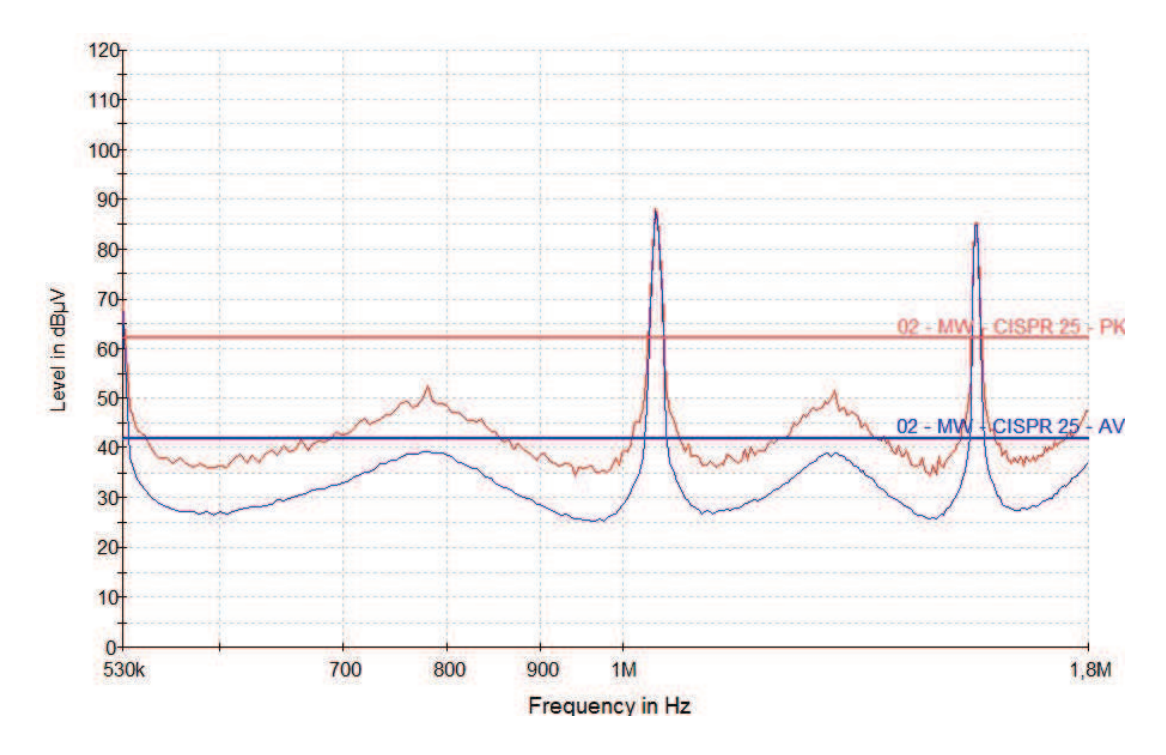

Fonte: O autor.

O CI do conversor DC/DC do projeto possui a frequência de chaveamento definida pelo fabricante em 500KHz e o oscilador pode variar de 400KHz até 600KHz, conforme a variação de temperatura. No entanto, a frequência de chaveamento do CI é determinada em modo automático, sendo que a malha de controle interna do CI e circuito de realimentação são os fatores relevantes

para o ajuste automático de frequência e ciclo de trabalho, do inglês *duty cycle*. As variações de capacitâncias parasitas, resistências parasitas e ajuste automático do ganho do CI são fatores de maior relevância para a definição da frequência fundamental. Para o caso da PCI1, foram realizadas medidas da frequência de chaveamento do CI e o resultado médio obtido foi de 522KHz.

A figura 72 apresenta o resultado da simulação de emissões conduzidas na faixa de frequência de 530KHz até 1.8MHZ, referente a PCI1.

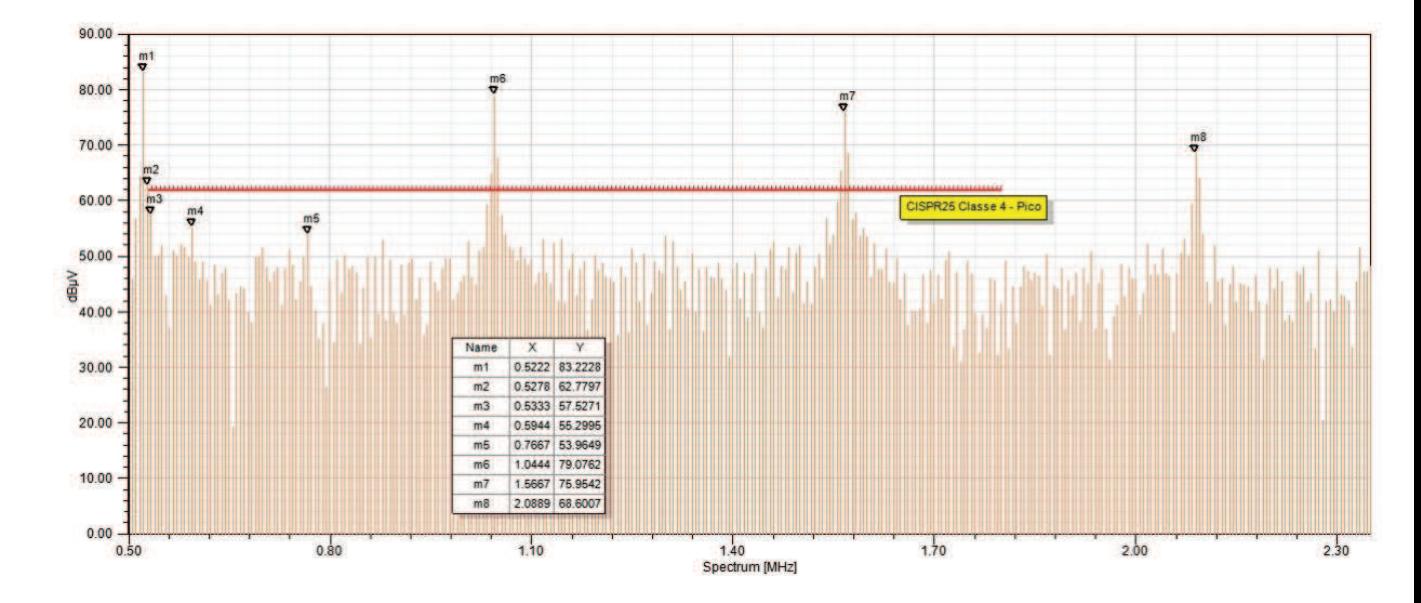

Figura 72 – Simulação de emissões conduzidas de 530KHz até 1.8MHZ da PCI1.

Fonte: O autor.

O processo de simulação permite avaliar de maneira mais eficiente o comportamento das emissões fora e dentro do faixa definida pela norma, assim possibilitando o entendimento de detalhes que não seriam observados de forma direta no teste em laboratório. Ao observar a figura 71 na raia de 530KHz, visualiza-se um pico de 70 dBµV, porém na figura 72 gerada no processo de simulação pode-se concluir que o pico ocorre em 522KHz com pico de 83.2 dBµV. Na figura 72 também pode-se observar o ponto m1 da frequência fundamental e as harmônicas nos pontos m6, m7 e m8.

A figura 73 apresenta o resultado de medidas realizadas no laboratório CIENTEC de emissões conduzidas para a faixa de frequência de 530KHz até 1.8MHZ, referente a PCI2 e a frequência de chaveamento média com o osciloscópio no pino do CI foi de 540KHz. Podese avaliar que as diferenças entre o projeto da PCI1 e PCI2, também geraram alterações na frequência de chaveamento do CI.

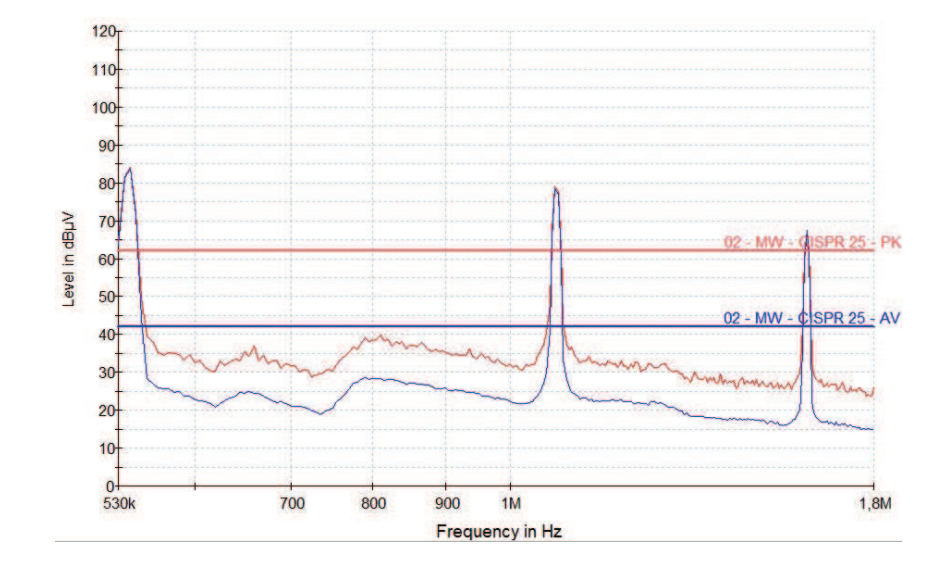

Figura 73 – Medida em laboratório de emissões conduzidas de 530KHz até 1.8MHZ da PCI2.

Fonte: O autor.

A Figura 74 apresenta o resultado da simulação de emissões conduzidas na faixa de frequência de 530KHz até 1.8MHZ, referente a PCI2. Pode-se avaliar que as rais de emissões m1, m2 e m3 também são identificadas nos ensaios de laboratório, conforme Figura 73.

Figura 74 – Simulação de emissões conduzidas de 530KHz até 1.8MHZ da PCI2.

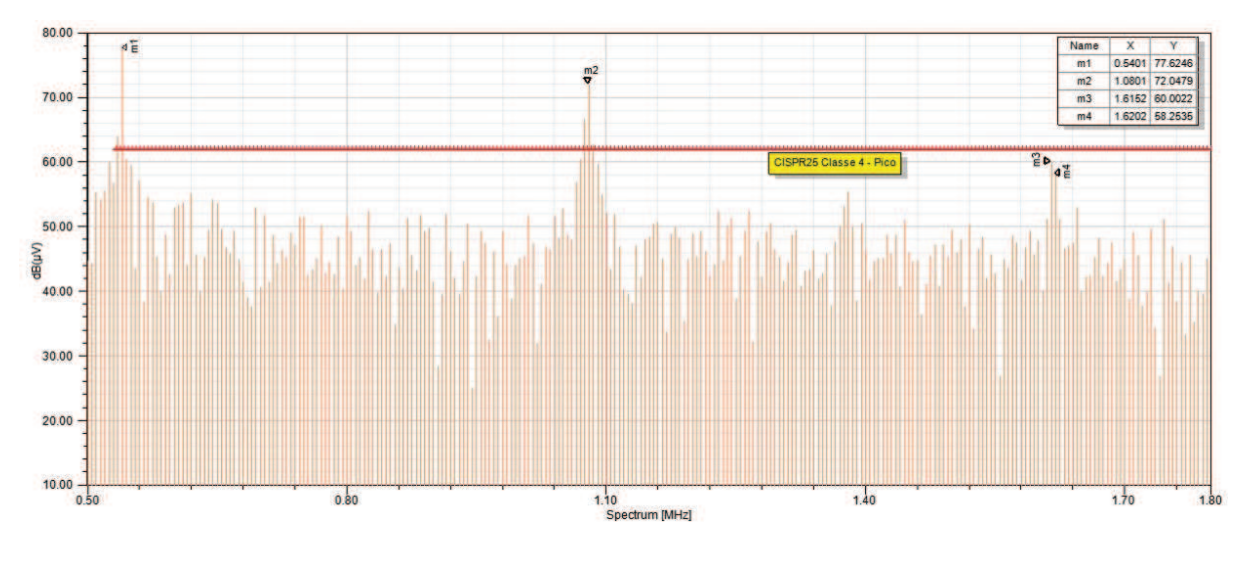

Fonte: O autor.

O projeto da PCI2 não levou em consideração a aplicação de filtros, pois teve-se como objetivo desenvolver a PCI considerando as boas práticas de EMC e seguir as definições do fabricante do CI, a fim de reduzir custos no projeto.

Para reduzir as emissões conduzidas a figura 75 apresenta a simulação da PCI2 com um filtro do tipo  $\pi$  de ordem 3, podendo-se avaliar reduções significavas no nível de emissões.

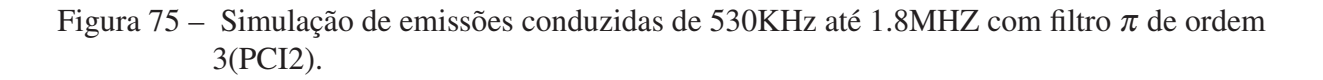

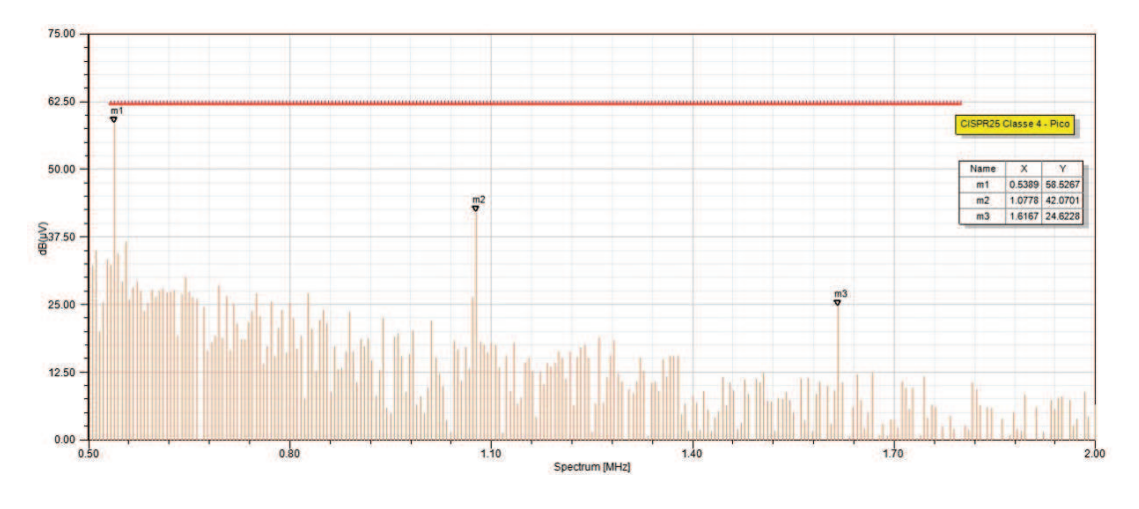

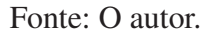

### 4.2.2 Emissões Conduzidas de 5.9MHz até 6.2MHz

A figura 76 apresenta o resultado de ensaio em laboratório de emissões conduzidas para faixa de frequência de 5.9MHz até 6.2MHZ da PCI1. Pode-se avaliar que a PCI1 está com níveis de emissões de pico e média abaixo dos valores definidos pela norma CISPR25.

Figura 76 – Medida em laboratório de emissões conduzidas de 5.9MHz até 6.2MHz da PCI1.

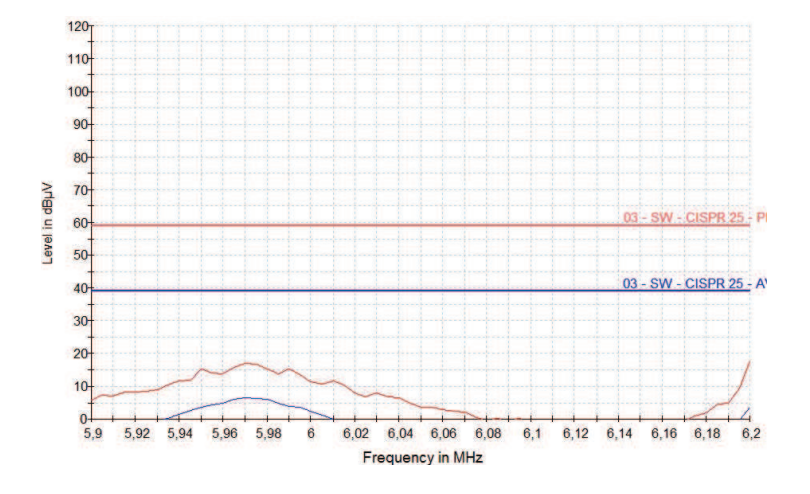

Fonte: O autor.

A figura 77 apresenta o resultado de simulações em emissões conduzidas para faixa de frequência de 5.9MHz até 6.2MHZ da PCI1. A simulação também apresentou os níveis de emissões abaixo do limite de pico definido pela norma CISPR25.

Figura 77 – Simulação de emissões conduzidas de 5.9MHz até 6.2MHZ da PCI1.

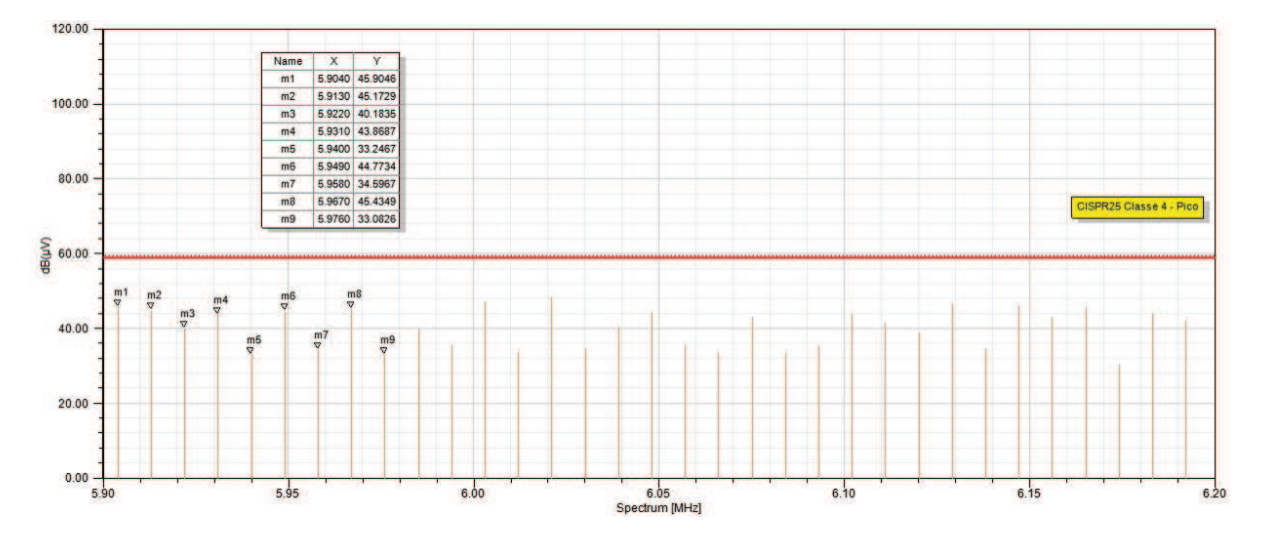

Fonte: O autor.

A figura 78 apresenta o resultado de ensaio em laboratório de emissões conduzidas para faixa de frequência de 5.9MHz até 6.2MHZ da PCI2. Pode-se avaliar um pico de emissão na raia de 5,92MHz, o qual excede os limites de pico e média da norma CISPR25.

Figura 78 – Medida em laboratório de emissões conduzidas de 5.9MHz até 6.2MHZ da PCI2.

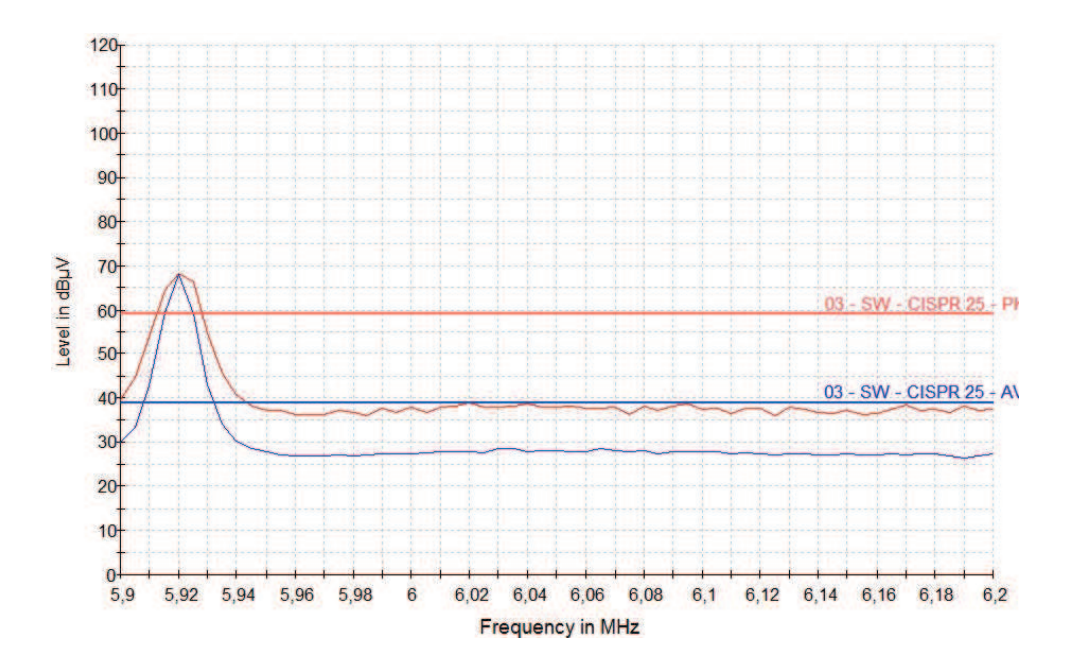

Fonte: O autor.

A figura 79 apresenta o resultado de simulações em emissões conduzidas para faixa de frequência de 5.9MHz até 6.2MHZ da PCI2. Pode-se avaliar no ponto m1 ou na raia de 5,93MHz que o processo de simulação identificou emissões que excedem os limites da norma. Ao comparar os resultados de testes em laboratório da Figura 78 e simulações da Figura 79 podemos observar uma convergência dos resultados.

Figura 79 – Simulação de emissões conduzidas de 5.9MHz até 6.2MHZ da PCI2.

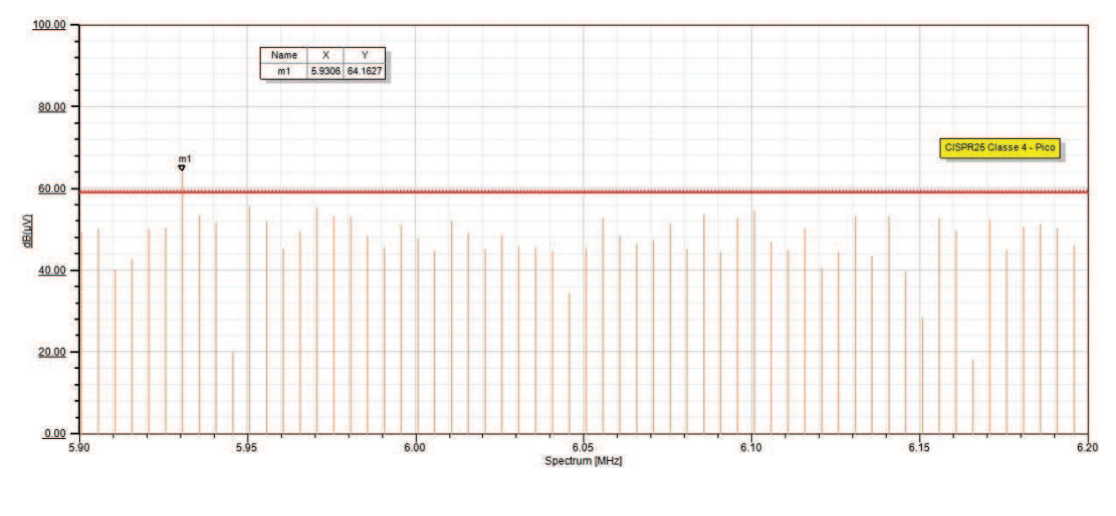

Fonte: O autor.

Para reduzir as emissões conduzidas a Figura 80 apresenta a simulação da PCI2 com filtro do tipo  $\pi$  de ordem 3. Pode-se observar na figura reduções significativas no nível de emissões.

Figura 80 – Simulação de emissões conduzidas de 5.9MHz até 6.2MHZ com filtro  $\pi$  de ordem 3 da PCI2.

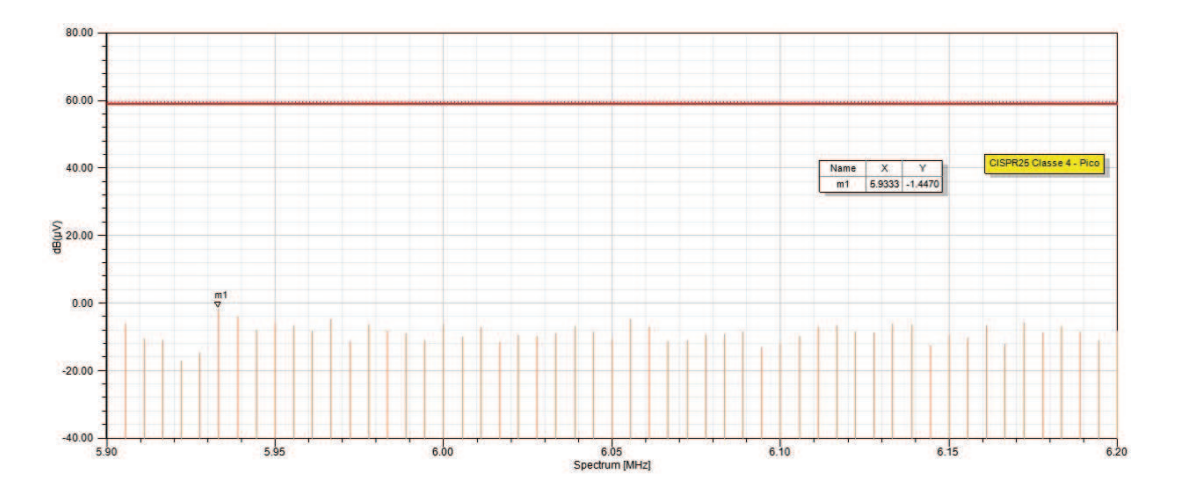

Fonte: O autor.

Os resultados gerados no processo de simulação podem chamar atenção devido ao fato de haver poucos pontos. Isto ocorre devido a necessidade de configurar o processo de simulação para largura de banda de 9 kHz, conforme definido pela norma CISPR25. Ao elevar o parâmetro largura de banda pode-se elevar a quantidade de pontos no gráfico, no entanto os resultados de simulação e testes de laboratório deixam de ser convergentes. Deve-se considerar que a norma CISPR25 define algumas configurações para o analisador de espectro, como tamanho do passo (5KHz) e tempo de espera (50ms), as quais não foram considerados no processo de simulação.

### 4.2.3 Emissões Conduzidas de 41MHz até 88MHz

A figura 81 apresenta o resultado de ensaio em laboratório de emissões conduzidas para faixa de frequência de 41MHz até 88MHZ da PCI1. Pode-se avaliar que os resultados de emissões de pico excedem os níveis definidos pela norma em algumas raias de frequência, no entanto as emissões de média são superiores aos limites da norma.

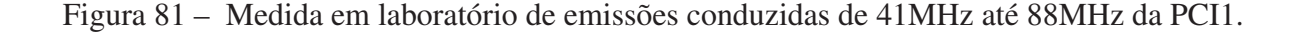

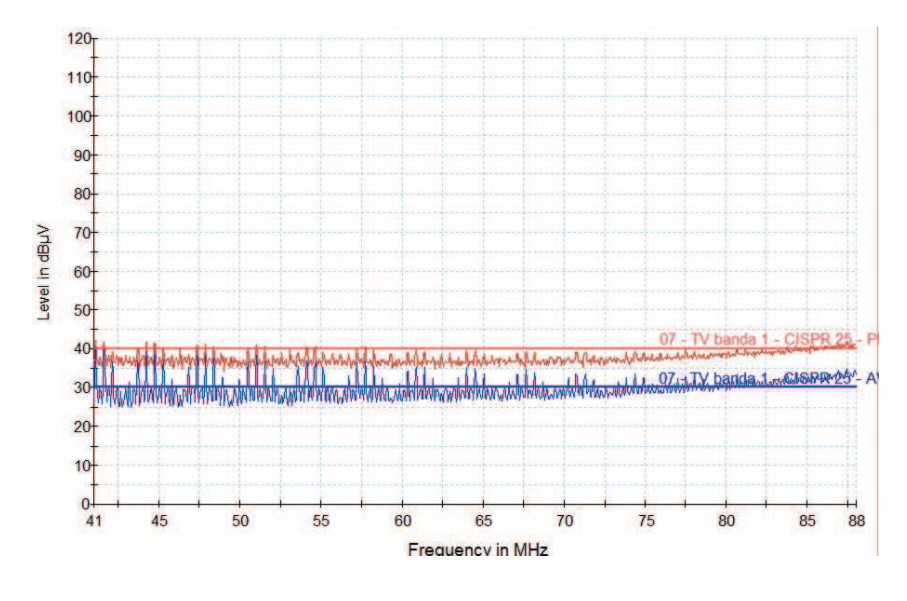

Fonte: O autor.

A figura 82 apresenta o resultado de simulações em emissões conduzidas para faixa de frequência de 41MHz até 88MHz da PCI1. Pode-se avaliar na simulação a ocorrência de picos de emissões que excedem os limites da norma, mas de modo geral os resultados de simulação e laboratório são convergentes.

A figura 83 apresenta o resultado de ensaio em laboratório de emissões conduzidas para faixa de frequência de 41MHz até 88MHz da PCI2. Pode-se avaliar que a PCI1 apresenta melhores resultados de emissões com relação a PCI2. No entanto, a PCI2 foi desenvolvida com as considerações técnicas para reduzir os níveis de emissões e componentes eletrônicos também

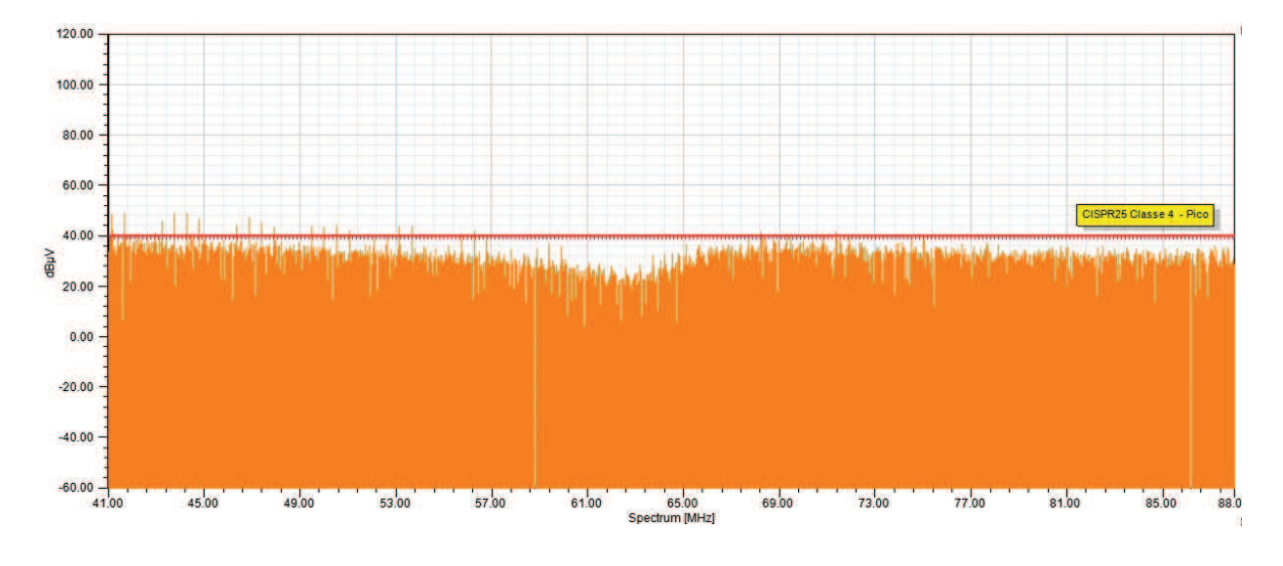

Figura 82 – Simulação de emissões conduzidas de 41MHz até 88MHz da PCI1.

Fonte: O autor.

foram alterados. Os capacitores alterados podem contribuir significativamente com as variações dos resultados.

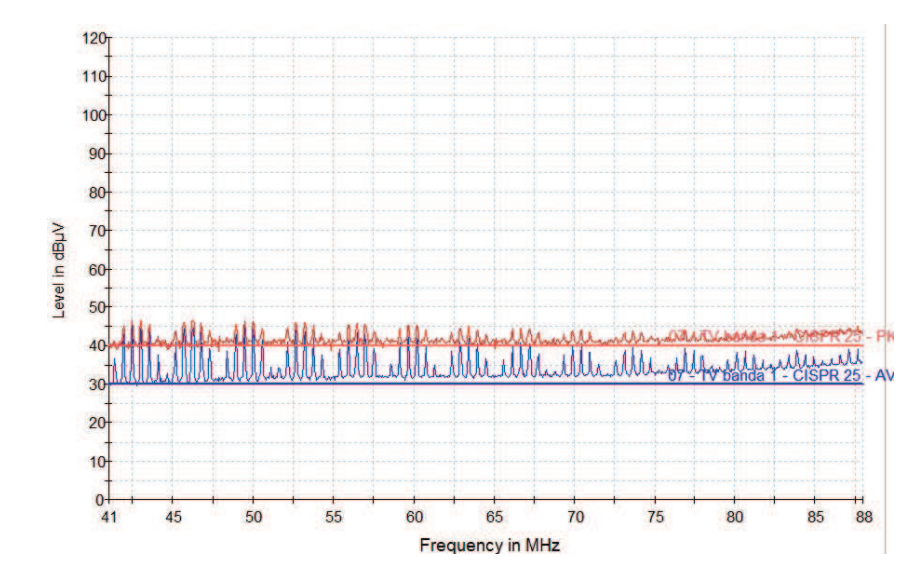

Figura 83 – Medida em laboratório de emissões conduzidas de 41MHz até 88MHz da PCI2.

Fonte: O autor.

A figura 84 apresenta o resultado de simulações em emissões conduzidas para faixa de frequência de 41MHz até 88MHz da PCI2. O processo de simulação permite visualizar que a PCI2 elevou os níveis de emissões com relação a PCI1. As principais alterações realizadas no projeto da PCI2 foram as trocas dos capacitores eletrolítico para capacitores de polímeros e a alteração do capacitor de controle de ondulações do sinal, do inglês capacitor de *Bootstrap*. O

capacitor de controle de ondulações foi alterado de 100nF para 10nF, conforme recomendação do fabricante do CI. Com a redução da capacitância do capacitor de controle de ondulações, pode-se avaliar que o ruído da saída de 3.6V do conversor também aumentou.

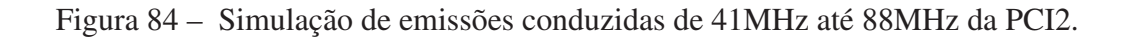

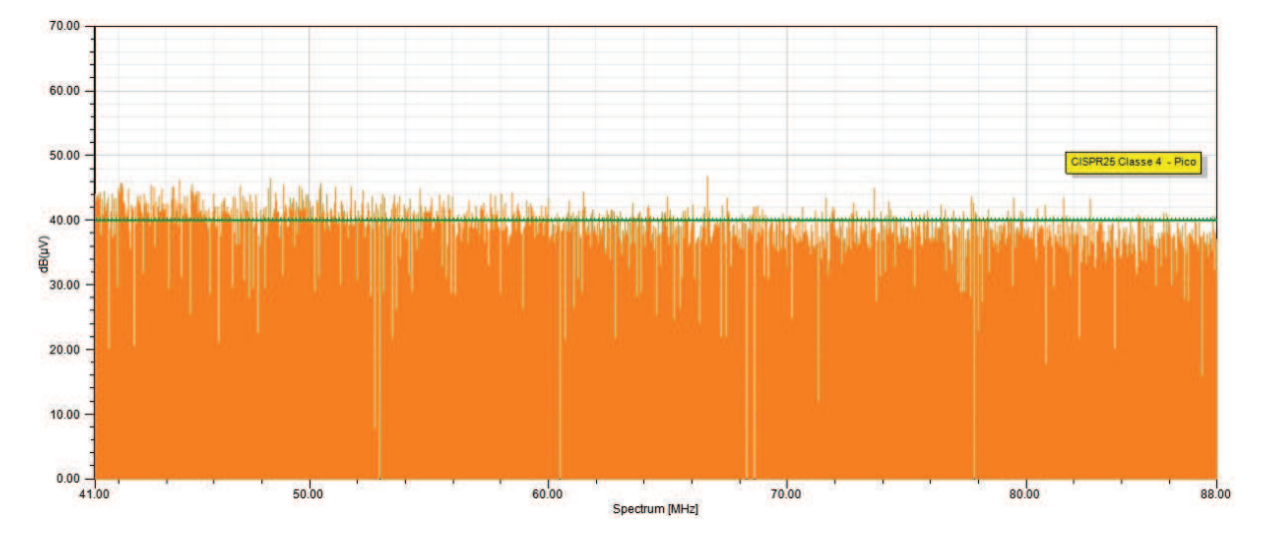

Fonte: O autor.

Para reduzir as emissões conduzidas a figura 85 apresenta a simulação da PCI2 com um filtro do tipo  $\pi$  de ordem 3, podendo-se avaliar reduções significativas no nível de emissões.

Figura 85 – Simulação de emissões conduzidas de 41MHz até 88MHz com filtro  $\pi$  de ordem 3 da PCI2.

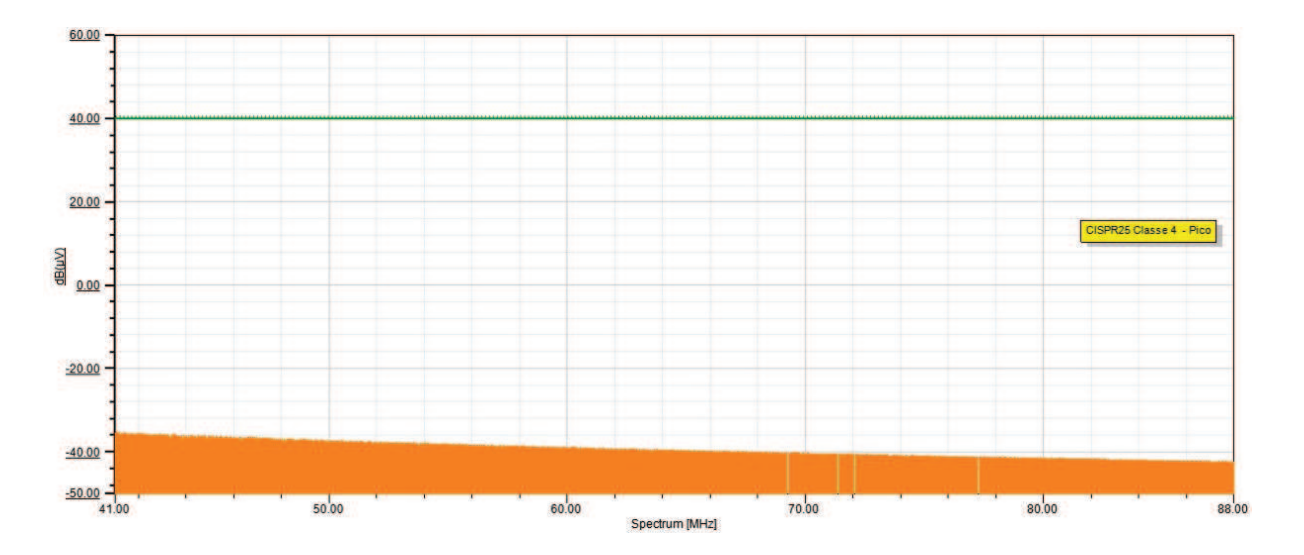

Fonte: O autor.

### 4.2.4 Emissões Conduzidas de 26 MHz até 28 MHZ

A figura 86 apresenta o resultado de ensaio em laboratório de emissões conduzidas para faixa de frequência de 26MHz até 28MHZ da PCI1. Pode-se avaliar que foram excedidos os limites de emissões médias nas raias de 26,03MHz, 27,08MHz e 27,57MHz.

Figura 86 – Medida em laboratório de emissões conduzidas de 26 MHz até 28 da PCI1.

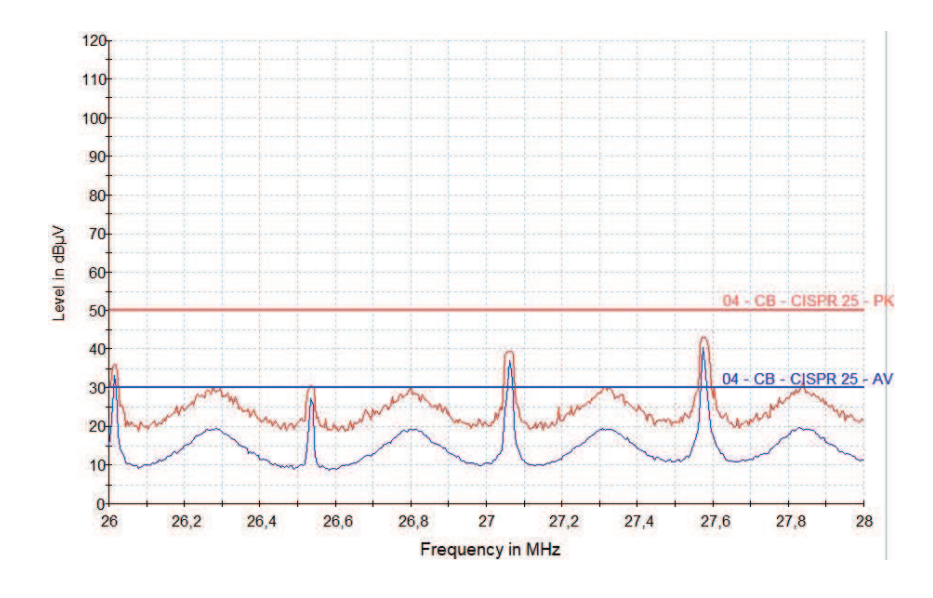

Fonte: O autor.

A figura 87 apresenta o resultado de simulações em emissões conduzidas para faixa de frequência de 26 MHz até 28 MHZ da PCI1. Ao avaliar as raias nos pontos m1, m3, m4, m5 e m7, as mesmas podem ser comparadas com as raias da Figura 86 e os resultados apresentam convergência na detecção dos picos de emissões entre ensaios de laboratório e simulações.

Figura 87 – Simulação de emissões conduzidas de 26 MHz até 28 MHZ da PCI1.

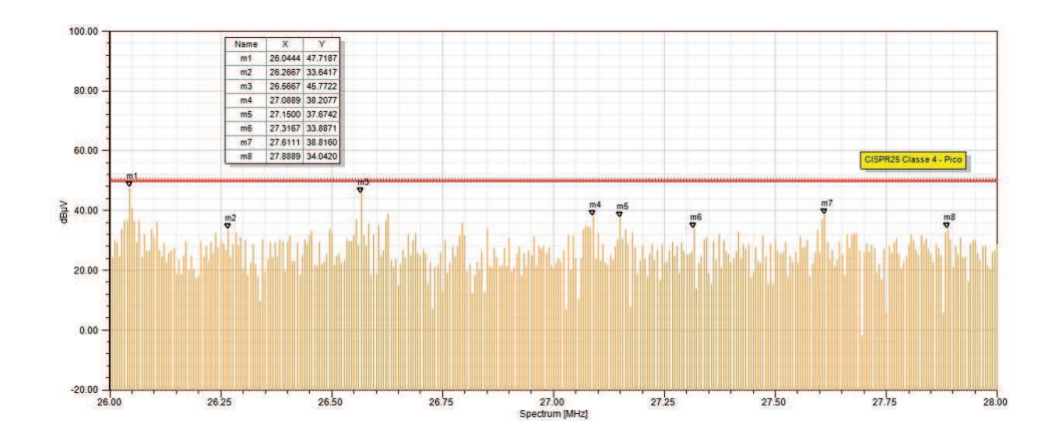

Fonte: O autor.

A figura 88 apresenta o resultado de ensaio em laboratório de emissões conduzidas para faixa de frequência de 26 MHz até 28 MHZ da PCI2. Pode-se observar que as emissões médias estão acima do limite definido pela norma CISPR25 nas raias de frequência de 26,35MHz, 26,9MHz e 27,98MHz.

Figura 88 – Medida em laboratório de emissões conduzidas de 26 MHz até 28 MHZ da PCI2.

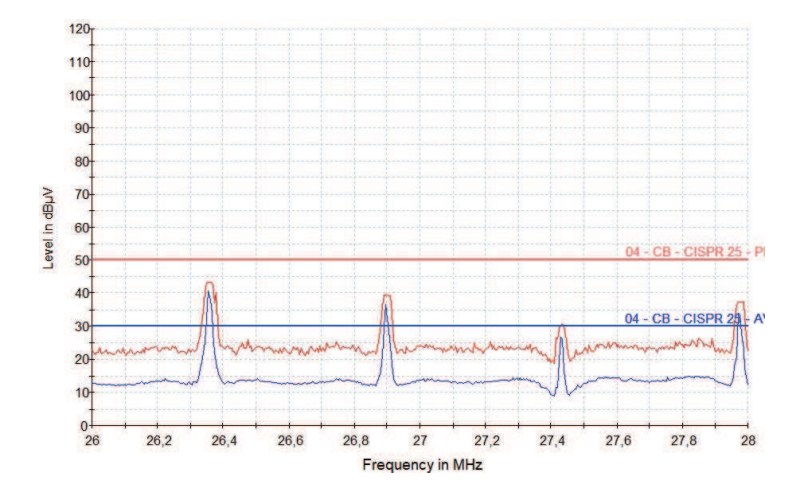

Fonte: O autor.

A figura 89 apresenta o resultado de simulações em emissões conduzidas para faixa de frequência de 26 MHz até 28 MHZ da PCI2. Pode-se observar na figura que quatro raias são identificadas conforme o ensaio realizado no laboratório, no entanto as raias de emissões da simulação estão com deslocamento médio de 0,1MHz. Está variação ocorre devido aos métodos de aquisição de dados e equipamentos utilizados. Na subseção 4.3.3 são abordadas estes detalhes.

Figura 89 – Simulação de emissões conduzidas de 26MHz até 28MHZ da PCI2.

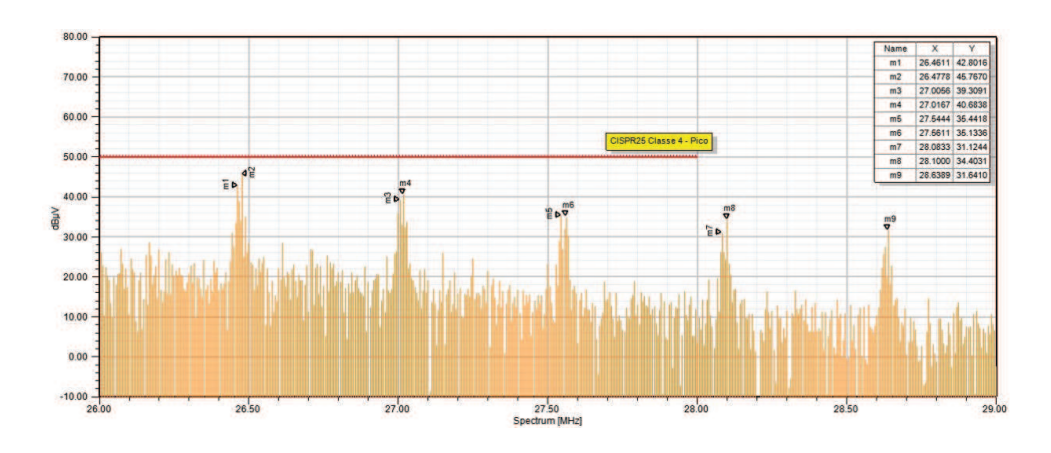

Fonte: O autor.

Para reduzir as emissões conduzidas a figura 90 apresenta a simulação da PCI2 com um filtro do tipo  $\pi$  de ordem 3, podendo-se avaliar reduções significavas no nível de emissões.

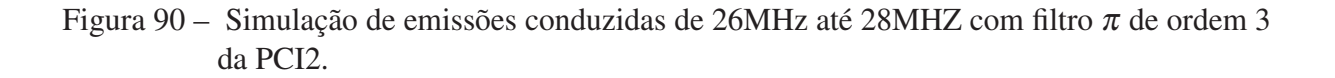

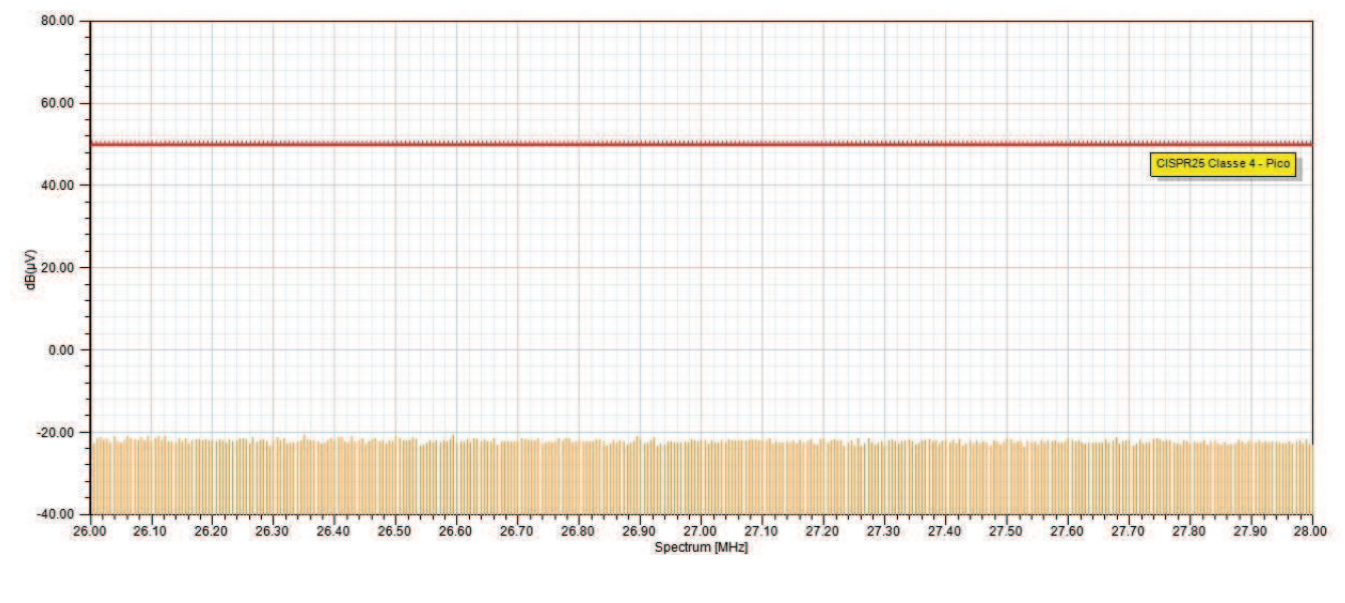

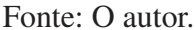

## 4.3 Emissões Radiadas

As subseções a seguir apresentarão resultados referente as simulações de emissões radiadas e testes de laboratório. Deve-se observar que os resultados de simulação apresentados a seguir não levam em consideração o modelamento de todos os equipamentos utilizados no laboratório de ensaios, como câmara anecóica, antenas, LISN, cabo coaxial e instrumento de medição. Portanto, o propósito desta análise consiste em avaliar e identificar as raias respectivas aos resultados dos testes de laboratório em comparação com as simulações.

### 4.3.1 Emissões Radiadas de 530KHz até 1.8MHZ

A figura 91 apresenta o resultado de ensaio em laboratório de emissões Radiadas para faixa de frequência de 530KHz até 1.8MHZ da PCI1. Pode-se avaliar que em 530KHz temos a frequência fundamental de chaveamento do CI conversor DC/DC, logo as emissões de pico são excedidas em parte da faixa de frequência de 530KHz até 1,045MHz (1 ◦ harmônica). Os limites de emissões pelo método de medição de média também são superiores ao valor definido pela norma, sendo nas raias de 1,045MHz (1◦ harmônica) e 1,56MHz (2◦ harmônica).

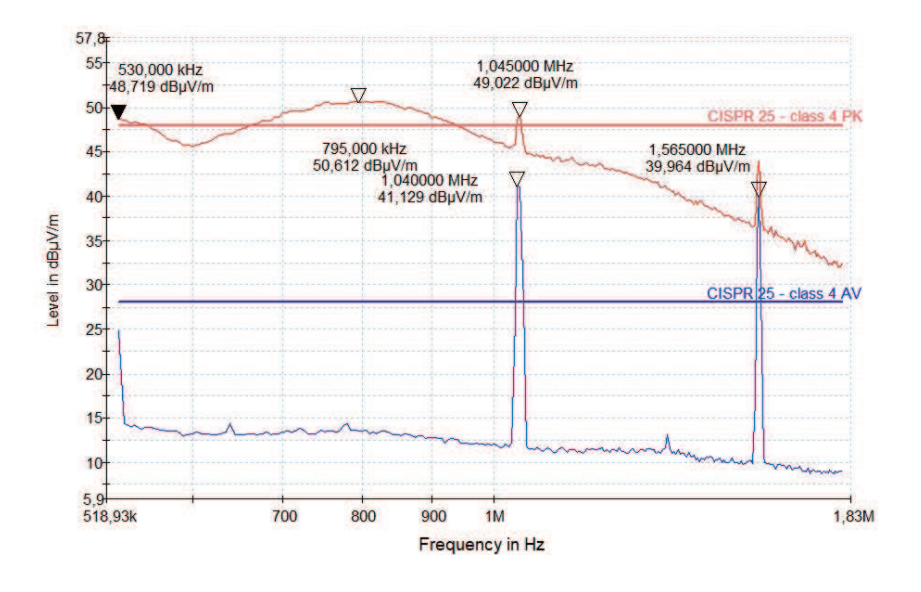

Figura 91 – Medida em laboratório de emissões radiadas de 530KHz até 1.8MHZ da PCI1.

Fonte: O autor.

A figura 92 apresenta o resultado de simulações de emissões radiadas para faixa de frequência de 530KHz até 1.8MHZ da PCI1.

Figura 92 – Simulação de emissões radiada de 530KHz até 1.8MHZ da PCI1.

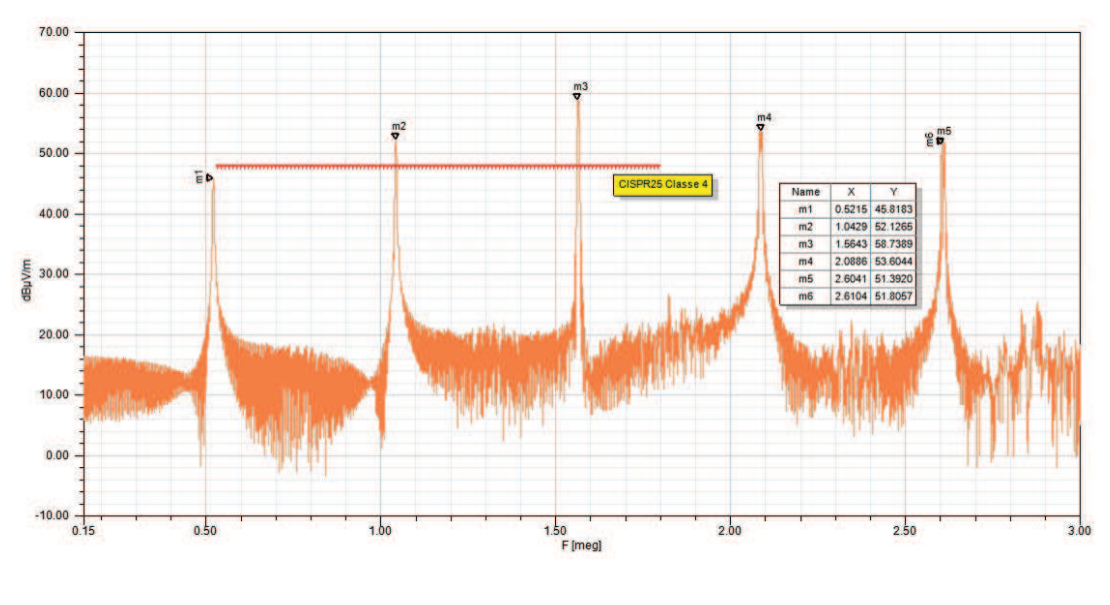

Fonte: O autor.

Ao comparar os resultados das figuras 91 e 92 pode-se avaliar que todos os picos de emissões são identificados no processo de simulação conforme os pontos m1 (frequência fundamental), m2 (1<sup>°</sup> harmônica), m3 (2<sup>°</sup> harmônica), m4 (3<sup>°</sup> harmônica), e m5 (4<sup>°</sup> harmônica). Ao avaliar a amplitude do sinal de emissões radiadas ocorrem diferenças significativa nos resultados, porém o processo de simulação adotado somente avalia as emissões a uma distância de 1 metro. No entanto, o modelamento ideal para simulação deveria prever todo ambiente de uma câmara anecóica, a fim de obter resultados com maior acuracidade. A figura 63 apresenta todos os detalhes definidos pela norma CISPR25, os quais não foram totalmente seguidos devido as dificuldades e tempo para implementação, como: posicionamento da antena, aterramento da antena com a base da mesa, não previsto cabo de alimentação de 1,5 metros, altura do posicionamento da antena e etc.

A figura 93 apresenta o resultado de ensaio em laboratório de emissões radiadas para faixa de frequência de 530KHz até 1.8MHZ da PCI2. Ao comparar os resultados de laboratório da PCI1 e PCI2 pode-se avaliar a diferença da frequência fundamental de chaveamento do CI do conversor DC/DC, sendo que a PCI opera em 530kHz e a PCI2 opera em 540kHz. Isto ocorre pois o CI do conversor DC/DC possui malha de realimentação e ganho automática, com isso estabelece a frequência ideal de operação. Pode-se avaliar que em 540KHz temos a frequência fundamental de chaveamento do CI conversor DC/DC, logo as emissões de pico são excedidas em parte da faixa de frequência de 530KHz até 1,08MHz (1 ◦ harmônica). Os limites de emissões pelo método de medição de média também são superiores ao valor definido pela norma, sendo presentes nas raias de 540KHz (frequência fundamental), 1,08MHz (1 ◦ harmônica) e 1,62MHz (2◦ harmônica).

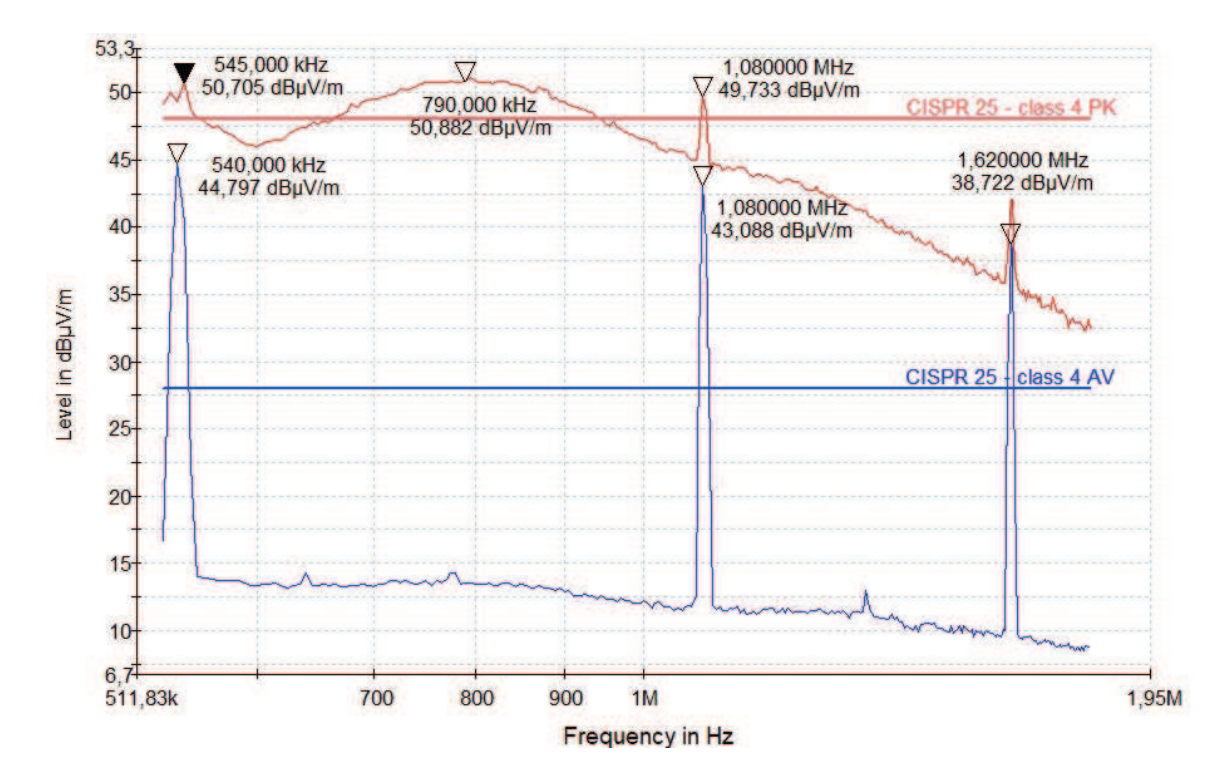

Figura 93 – Medida em laboratório de emissões radiadas de 530KHz até 1.8MHZ da PCI2.

Fonte: O autor.

A figura 94 apresenta o resultado de simulação em emissões radiadas para faixa de frequência de 530KHz até 1.8MHZ da PCI2. Ao comparar os níveis de emissões da Figura 94 e 92 pode-se observar que a PCI2 apresenta níveis de emissões mais baixos que a PCI1. Na figura 94 pode-se observar as raias nos pontos m1 (0,539KHz), m2 (1,078MHz) e m3 (1,616MHz) que representam respectivamente a frequência fundamental, 1 ◦ harmônica e 2 ◦ harmônica de chaveamento do CI do conversor DC/DC.

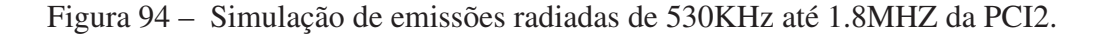

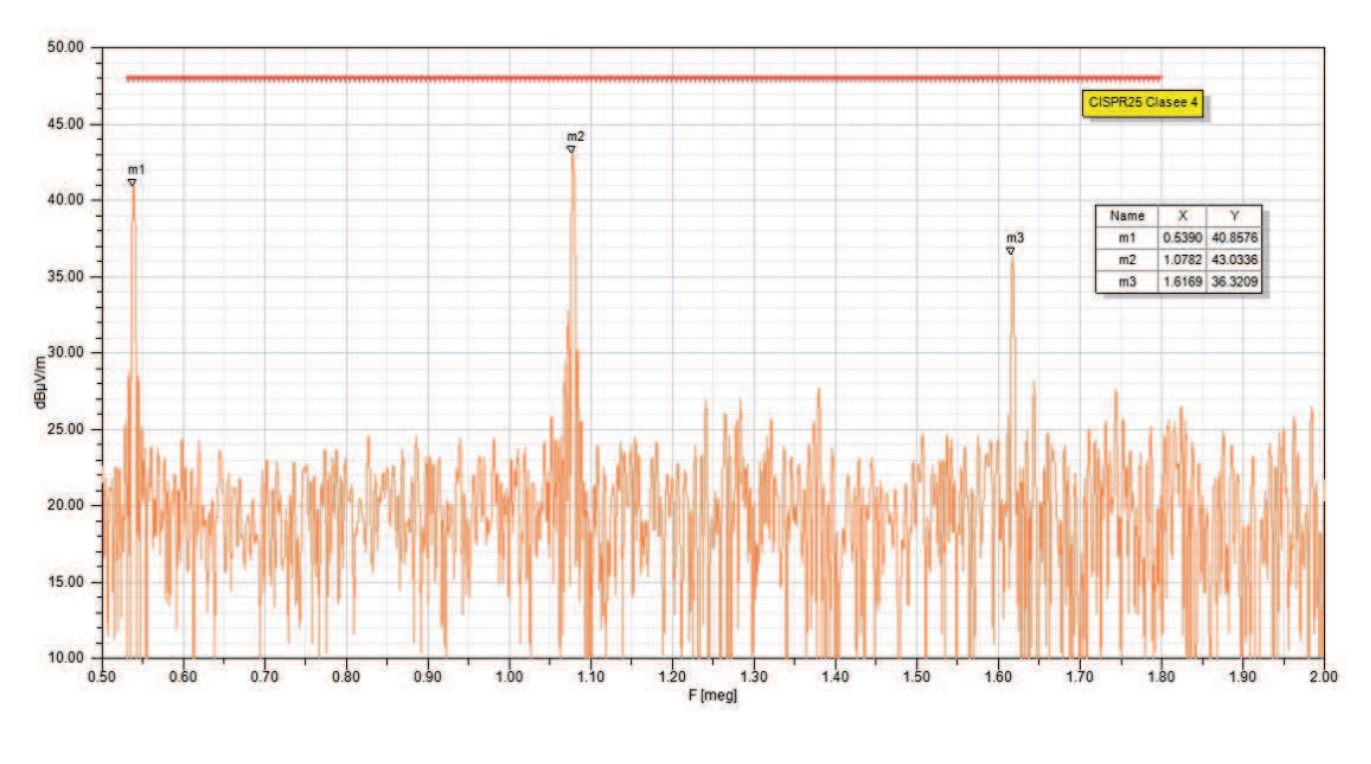

Fonte: O autor.

## 4.3.2 Emissões Radiadas de 26MHz até 28MHZ

A figura 95 apresenta o resultado de ensaio em laboratório de emissões radiadas para faixa de frequência de 26MHz até 28MHZ da PCI1. Os níveis de emissões de pico excederam os limites da norma nas raias de 27,125MHz, 27,475MHz, 27,630MHz e 27,9MHz. E as emissões de média excederam os níveis de emissões em toda faixa de frequência avaliada.

A figura 96 apresenta o resultado de simulações de emissões radiadas para faixa de frequência de 26MHz até 28MHZ da PCI1. Ao comparar os resultados de laboratório com as simulações pode-se observar na Figura 96 que as raias nos pontos m10 (27,596MHz) e m11(27,672MHz) correspondem as emissões da Figura 95 da raia de 27,63MHz. Desta forma o processo de simulação e ensaio em laboratório apresentaram as mesmas rais de frequência para os demais pontos, os quais podem ser observados nas figuras.

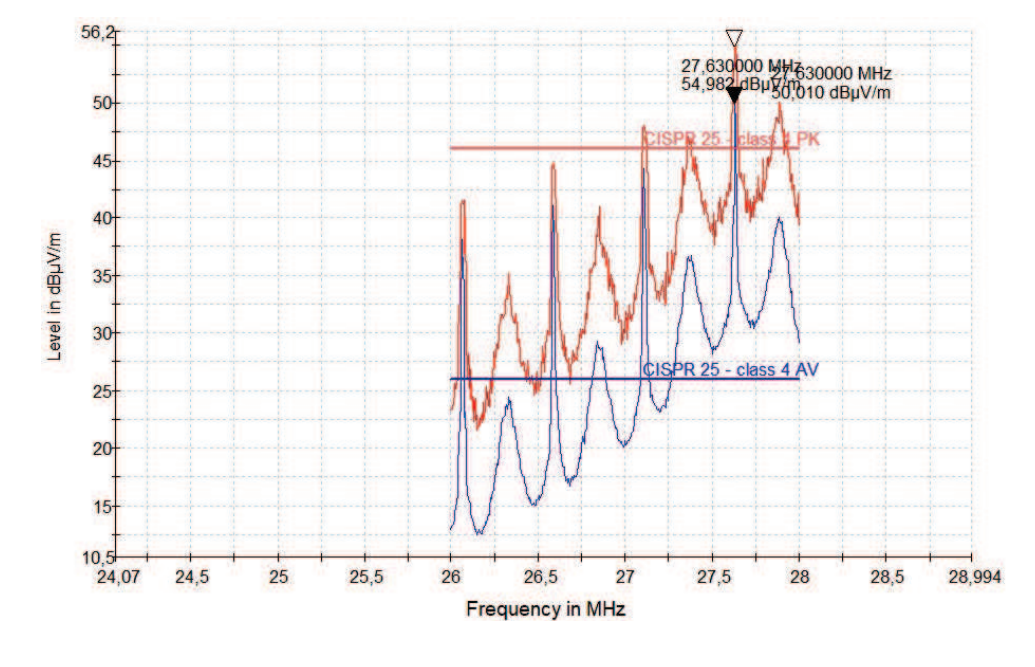

Figura 95 – Medida em laboratório de emissões radiadas de 26MHz até 28MHz da PCI1.

Fonte: O autor.

Figura 96 – Simulação de emissões radiadas de 26MHz até 28MHz da PCI1.

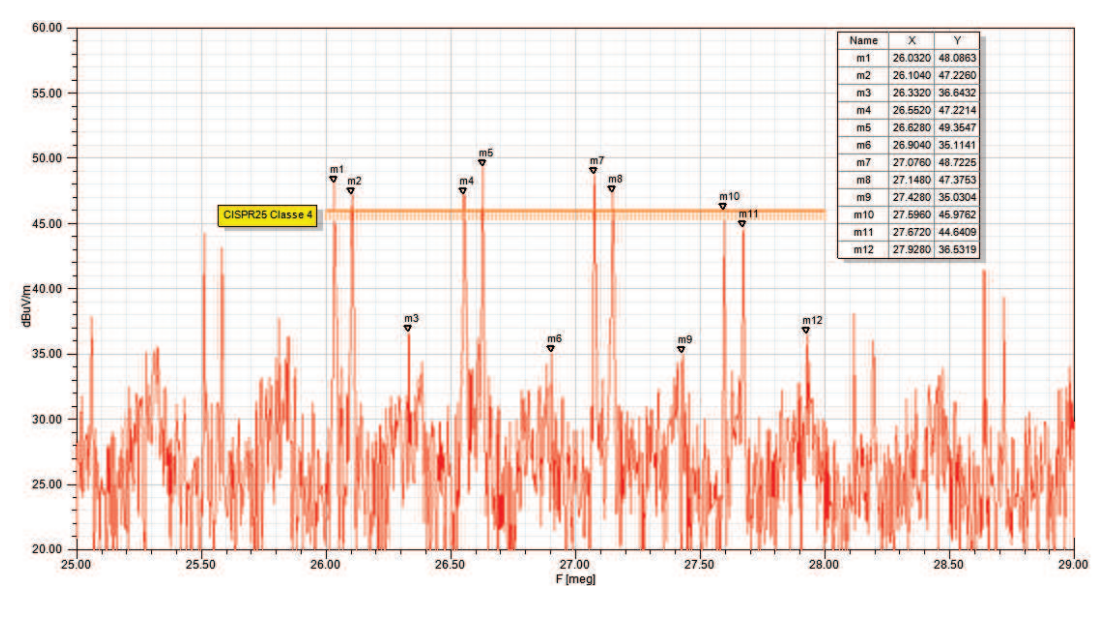

Fonte: O autor.

A figura 97 apresenta o resultado de ensaio em laboratório de emissões radiadas para faixa de frequência de 26MHz até 28MHZ da PCI2. Pode-se observar que os limites de picos são excedidos por duas rais nas frequências de 27MHz e 27,55MHz. No entanto os limites de emissões médias são excedidos nas raias de 26,5MHz, 27MHz e 27,55MHz.

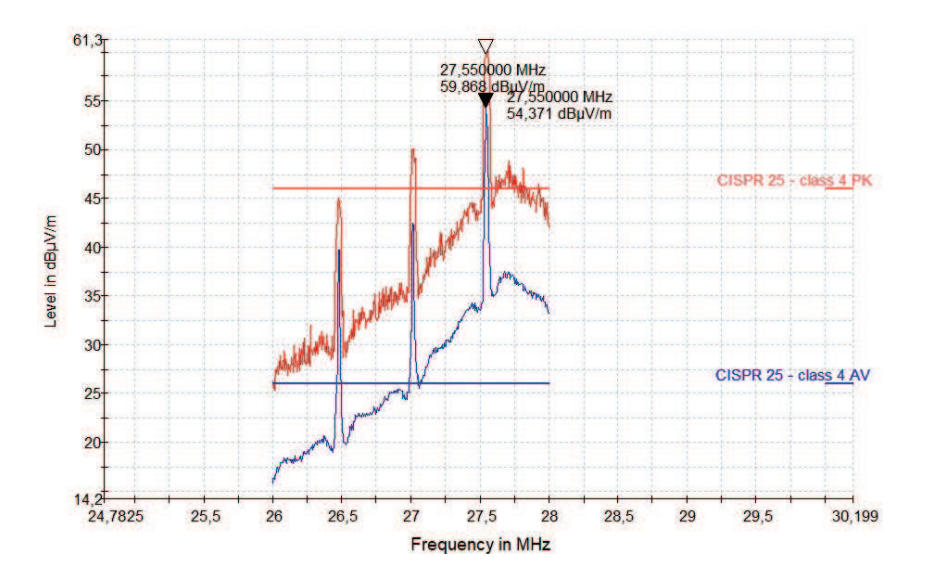

Figura 97 – Medida em laboratório de emissões radiadas de 26MHz até 28MHz da PCI2.

Fonte: O autor.

A figura 98 apresenta o resultado de simulações de emissões radiadas para faixa de frequência de 26MHz até 28MHZ da PCI2. Ao avaliar os resultados de simulação observa-se uma raia m5 em 27,538MHz e no ensaio de laboratório a raia ocorre na frequência de 27,550MHz. No entanto, a faixa de frequência em avaliação apresenta três raias de emissões as quais foram detectadas no processo de simulação e ensaio em laboratório, conforme os pontos m3, m4 e m5.

Figura 98 – Simulação de emissões radiadas de 26MHz até 28MHz da PCI2.

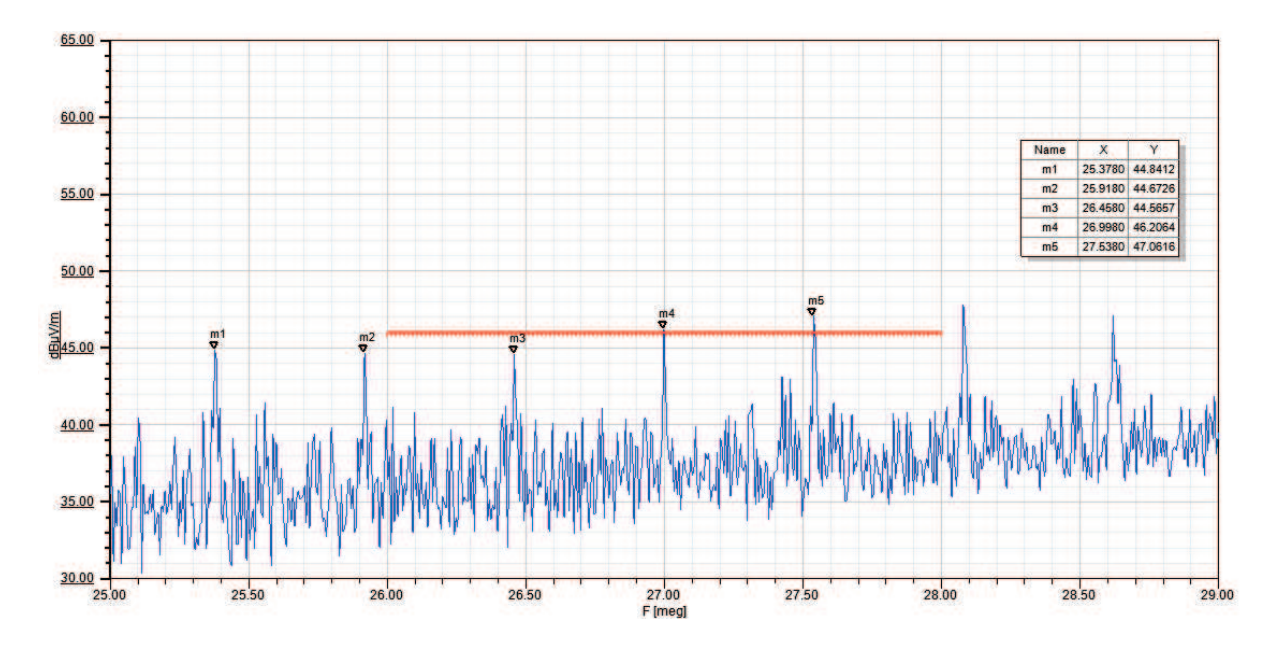

Fonte: O autor.

## 4.3.3 Emissões Radiadas de 30MHz até 108MHz

A figura 99 apresenta o resultado de ensaio em laboratório de emissões radiadas para faixa de frequência de 30MHz até 108MHz da PCI1. As emissões radiadas geradas pela PCI1 são medidas com a antena bicônica posicionada no modo vertical e horizontal, conforme definido pela norma CISPR25.

Figura 99 – Medida em laboratório de emissões radiadas de 30MHz até 108MHZ da PCI1.

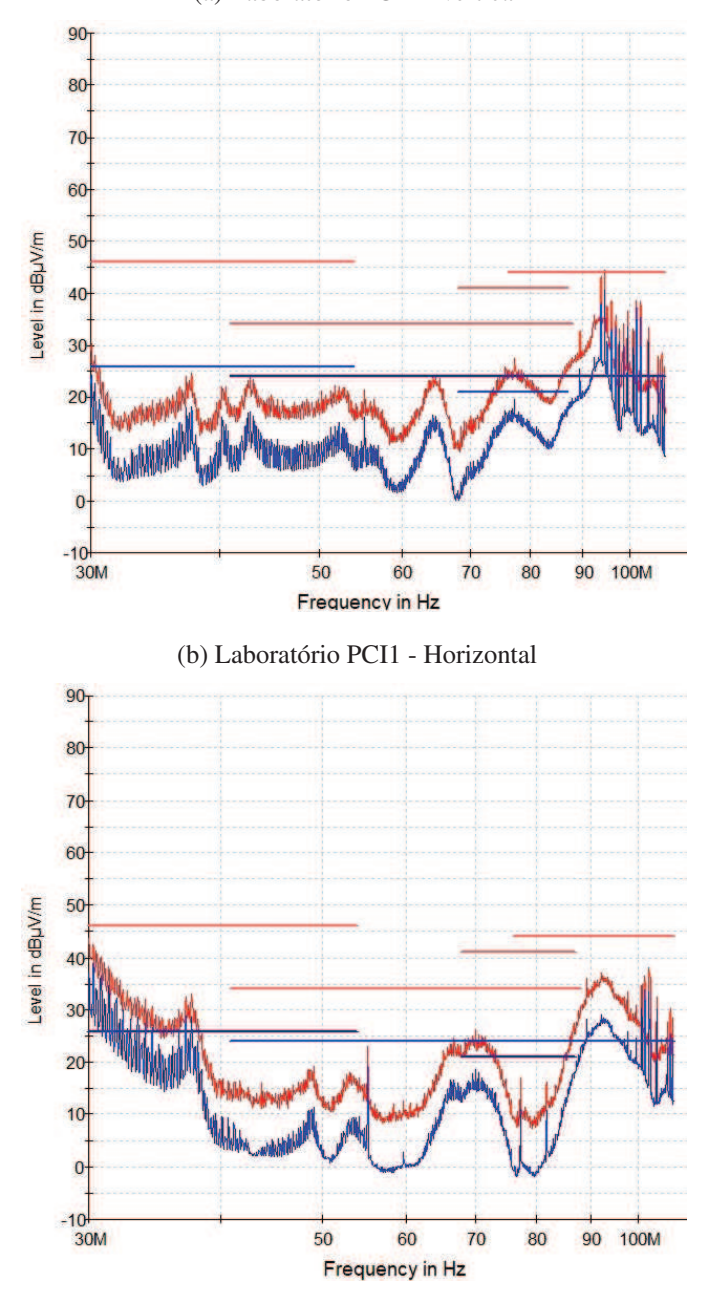

#### (a) Laboratório PCI1 - Vertical

Fonte: O Autor.

As divergências ocorrem devido ao posicionamento da antena e também pelo fato do laboratório possuir problemas de blindagem na câmera anecóica. Desta forma, as faixas de frequência de radio e TV não são totalmente isoladas para realização de testes, por esta razão os dados de 41MHz até 108MHz precisam de uma avaliação especial na interpretação dos dados. Com isso, algumas raias de frequência identificadas no teste em laboratório não serão identificadas no processo de simulação.

Ao avaliar os dados da figura 99a e 99b nas raias próximas de 55MHz e 80MHz são avaliados picos, os quais podem ser relacionados as interferências de canais de TV VHF da faixa de 54 até 88 MHz. Na faixa de 100MHz é possível verificar um comportamento mais crítico devido as interferências de rádios.

A figura 100 apresenta o resultado de simulações de emissões radiadas para faixa de frequência de 30MHz até 40MHZ da PCI1, sendo possível avaliar que ocorre uma queda nas emissões de 30MHz até 36MHz, conforme resultados obtidos em testes da figura 99b.

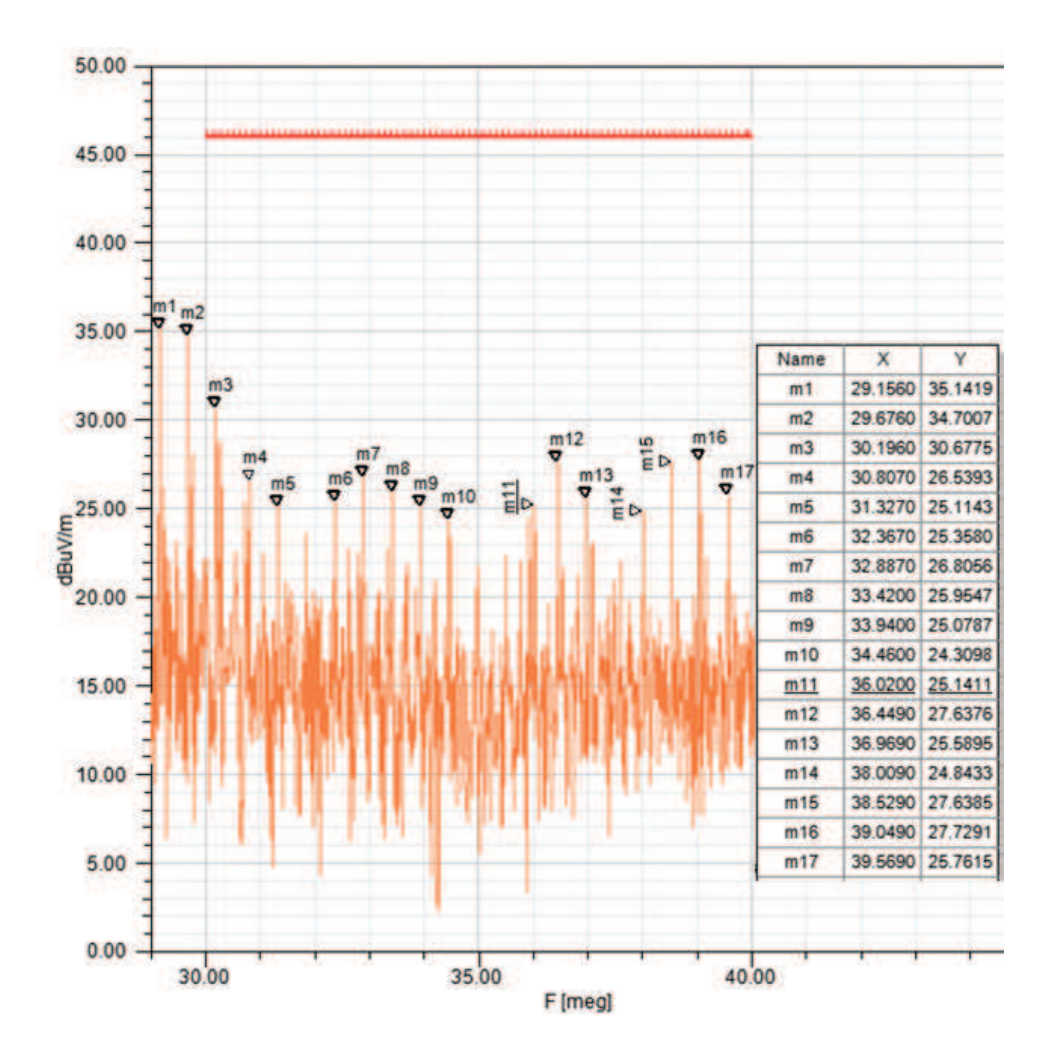

Figura 100 – Simulação de emissões radiadas de 30MHz até 40MHZ da PCI1.

Fonte: O autor.

frequência de 40MHz até 108MHZ da PCI1. Pode-se avaliar a ocorrência de elevação nas emissões apartir da faixa de 88MHz, situação similar ocorre no testes de laboratório conforme figura 99b.

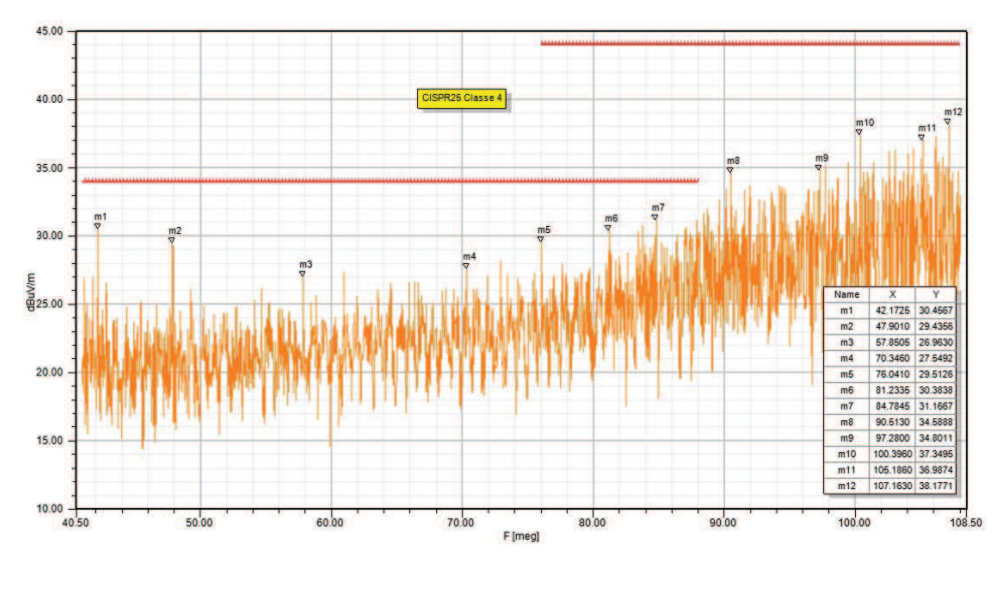

Figura 101 – Simulação de emissões radiadas de 40MHz até 108MHZ da PCI1.

Fonte: O autor.

A figura 102 apresenta o resultado de ensaio em laboratório de emissões radiadas para faixa de frequência de 30MHz até 108MHZ da PCI2.

Figura 102 – Medida em laboratório de emissões radiadas de 30MHz até 108MHZ da PCI2.

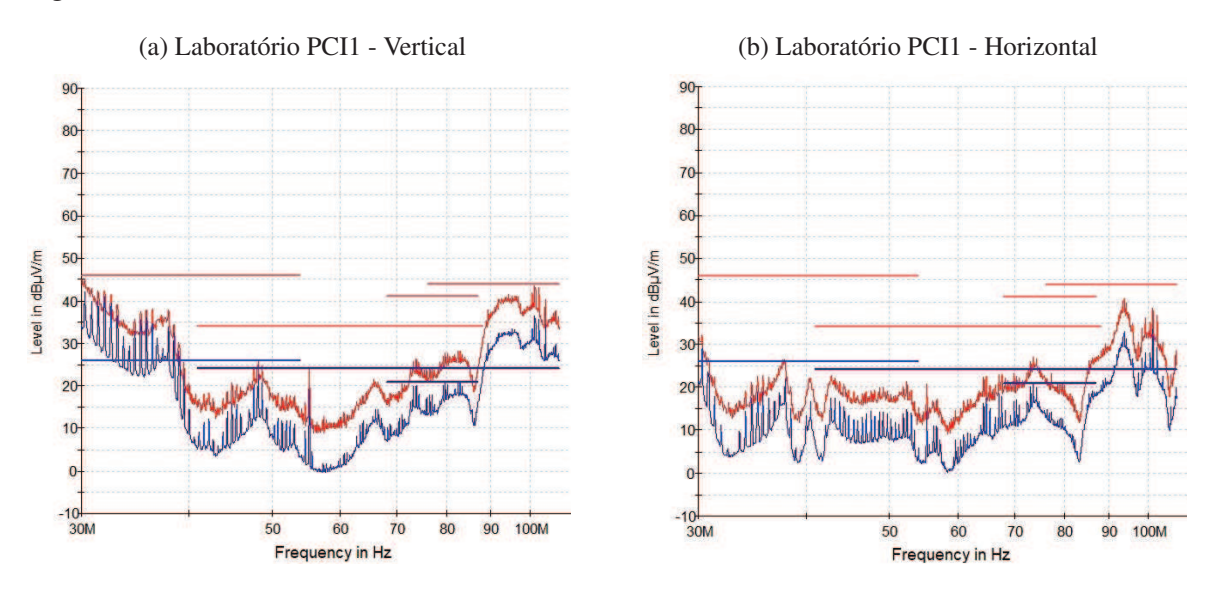

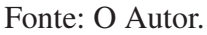

A figura 103 apresenta o resultado de simulações de emissões radiadas para faixa de frequência de 30MHz até 108MHZ da PCI2. Pode-se avaliar no ponto m1 da figura a existência de um pico de emissões na frequência de 34,21MHz. Os resultados dos testes em laboratório apresentam a existência de picos de emissões na faixa menor ou igual a 30MHz conforme figura 102. Portanto, observa-se que o ponto m1 está deslocado na escala de frequência em relação ao teste de laboratório.

Ao avaliar as possibilidades do deslocamento dos resultados na escala de frequência, identifica-se que o método de aquisição de dados pode influenciar nos resultados de simulações em frequências mais altas. A leitura dos sinais foi realizada com o osciloscópio *Tektronix* modelo MSO/DPO2000B e ponteira passiva modelo *TPP0101 - 1M*Ω/*20pF*, com taxa de aquisição de dados de 1GS/s. As ponteiras utilizadas e disponíveis para aquisição de dados possuem alta capacitância, podendo variar de 15pF até 25pF, logo estas capacitâncias são fatores que influenciam diretamente no resultado das medições.

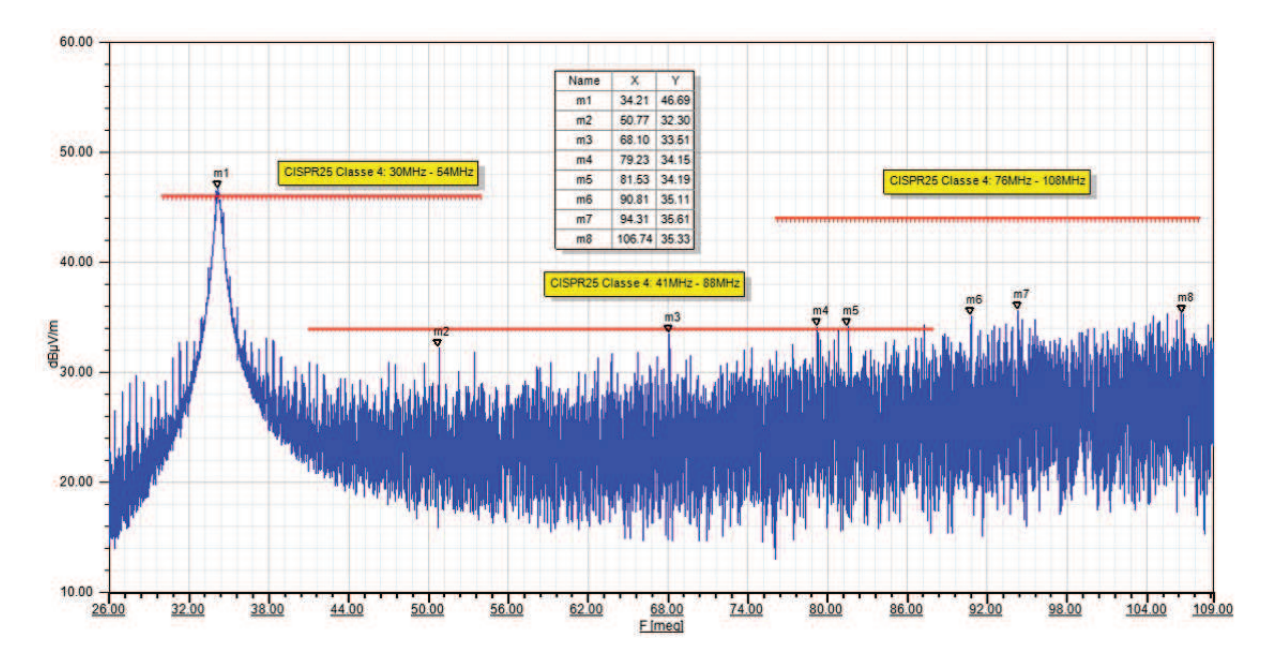

Figura 103 – Simulação de emissões radiadas de 30MHz até 108MHZ da PCI2.

Fonte: O autor.

Em projetos de conversores DC/DC que necessitam atender normas de EMC, considerase uma boa prática optar por componentes que possuam controle sobre os tempos de chaveamento das bordas de subida e descida. Com isso pode-se projetar filtros adequados para minimizar os efeitos das capacitâncias e indutâncias parasitas, as quais são responsáveis por gerar senoides de alta frequência, sendo conhecido como efeito de oscilações sobre o chaveamento, em inglês conhecido como ruído de *(ringing)*.

Conforme informações dos documentos técnicos da empresa fabricante de equipamentos *Tektronix* este tipo de análise e aplicação necessita possuir algumas considerações:
- realizar as medidas com ponteiras ativas para alta frequência ao invés de ponteiras passivas para baixa frequência;
- utilizar ponteira com baixo atraso de propagação de sinal. A ponteira utilizada possui atraso de 6,1ns;
- optar por ponteira com melhor tempo de resposta para a transição de borda de subida. O tempo de borda de subida do chaveamento do CI é de aproximadamente 30ns e o atraso de medição de 6,1ns, podendo ocorrer variações nos resultados de 20,3%;
- minimizar os erros de leitura de oscilações de chaveamento do conversor. As oscilações também são conhecidas como *ringing*, sendo necessário melhorar a quantidade de amostras e utilizar ponteira ativa;
- o efeito de oscilações medidas ocorrer na faixa de frequência de 166,7MHz com 6 amostras. Isto permite alta probabilidade de erro nos níveis de tensão e definição de frequências.

#### 4.3.4 Emissões Radiadas de 300MHz até 960MHz

A figura 104 apresenta o resultado de ensaio em laboratório de emissões radiadas para faixa de frequência de 300MHz até 960MHz da PCI1.

Figura 104 – Medida em laboratório de emissões radiadas de 300MHz até 960MHz da PCI1.

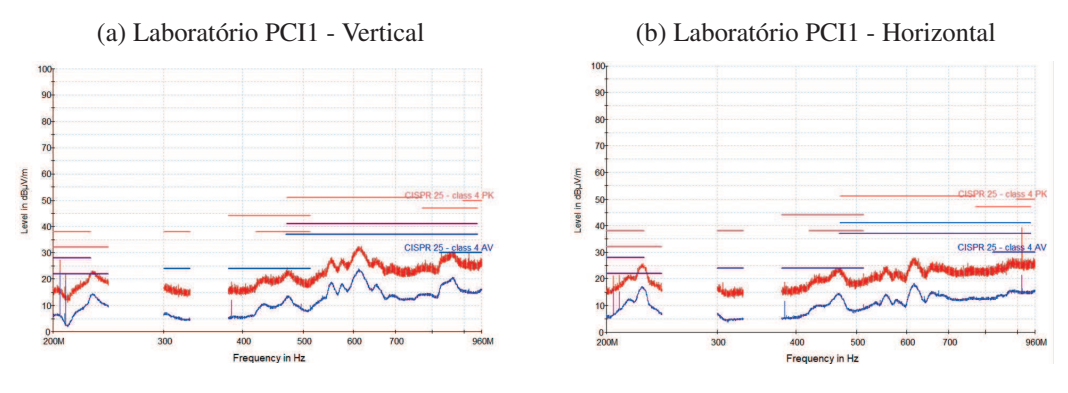

Fonte: O Autor.

Ao comparar os resultados das figuras 104a e 104b ambas as medições em laboratório estão com os resultados abaixo do limite definido pela norma CISPR25, no entanto a diferença dos resultados ocorre devido ao posicionamento da antena Log-Periódica de forma vertical e horizontal respectivamente em relação ao cabo de alimentação do conversor DC/DC. Na faixa de frequência de 800MHz até 900MHz pode-se avaliar um comportamento diferente das emissões na figura 104, além de haver um pico de emissões na faixa de 920MHz com a antena posicionada de forma horizontal.

A figura 105 apresenta o resultado de simulações de emissões radiadas para faixa de frequência de 300MHz até 960MHz da PCI1, sendo possível avaliar as seguintes questões:

- nas raias de frequência de 380MHz e 390MHz pode-se avaliar dois picos de emissões em simulações conforme figura 105 e no teste em laboratório pode-se avaliar um pico na região de 380MHz conforme figuras 104a e 104b;
- na faixa de frequência de 450MHz até 700MHz o processo de simulação não apresenta picos significativos de emissões conforme apresentado nos testes de laboratório, no entanto o ruído de fundo da câmara anecóica varia de 15dBµV até 25dBµV para esta faixa de frequência;
- na faixa de frequência de 800MHz até 900MHz, pode-se avaliar uma elevação das emissões de modo similar ao ocorrido no teste de laboratório com a antena log-periódica posicionada de forma vertical.

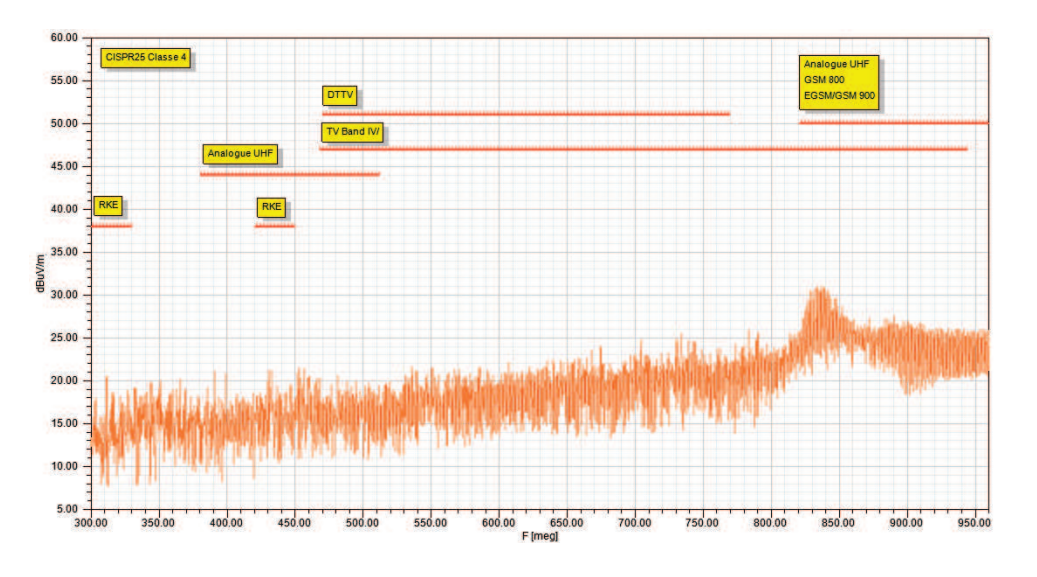

Figura 105 – Simulação de emissões radiadas de 300MHz até 960MHz da PCI1.

Fonte: O autor.

A figura 106 apresenta o resultado de ensaio em laboratório de emissões radiadas para faixa de frequência de 300MHz até 960MHz da PCI2. Ao comparar os resultados das figuras 106a e 106b ambas as medições em laboratório estão com os resultados abaixo do limite definido pela norma CISPR25, no entanto a diferença dos resultados ocorre devido ao posicionamento da antena Log-Periódica de forma vertical e horizontal respectivamente em relação ao cabo de alimentação do conversor DC/DC. Na faixa de frequência de 800MHz até 900MHz pode-se avaliar um comportamento diferente das emissões na figura 104, além de haver um pico de emissões na faixa de 920MHz com a antena posicionada de forma horizontal.

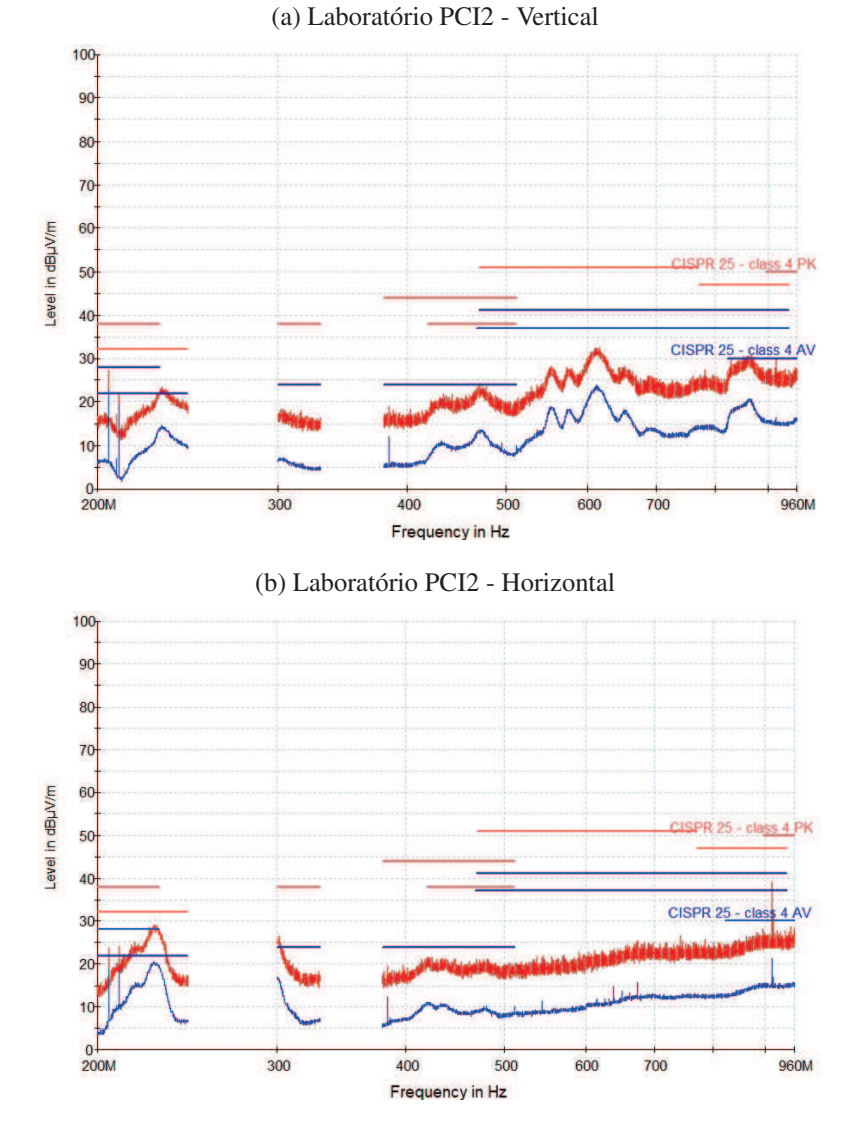

Figura 106 – Medida em laboratório de emissões radiadas de 300MHz até 960MHz da PCI2.

Fonte: O Autor.

A figura 107 deveria apresentar o resultado de simulações de emissões radiadas para a faixa de frequência de 300MHz até 960MHz da PCI2, no entanto a faixa de frequência foi alterada para melhor compreender os resultados obtidos. A seguir são apresentadas avaliações:

- na raia de 300MHz da figura 106b pode-se avaliar o nível de sinal de 27dBµV, posteriormente o sinal descresce de forma exponencial. A figura 107 apresenta o resultado de simulação e no ponto m5 pode-se identificar o sinal similar ao teste de laboratório, porém deslocado na faixa de frequência em 23MHz;
- na raia de 924MHz da figura 106b pode-se avaliar o pico de emissão e no processo de simulação o pico pode ser avaliado no ponto m13, na raia de 973,52MHz;

• as divergências relacionadas ao deslocamento de sinais na faixa de frequência são motivadas pelo processo de aquisição de dados, conforme descrito na subseção 4.3.3.

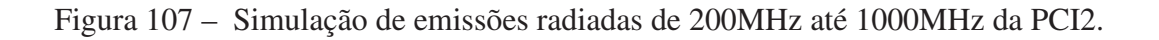

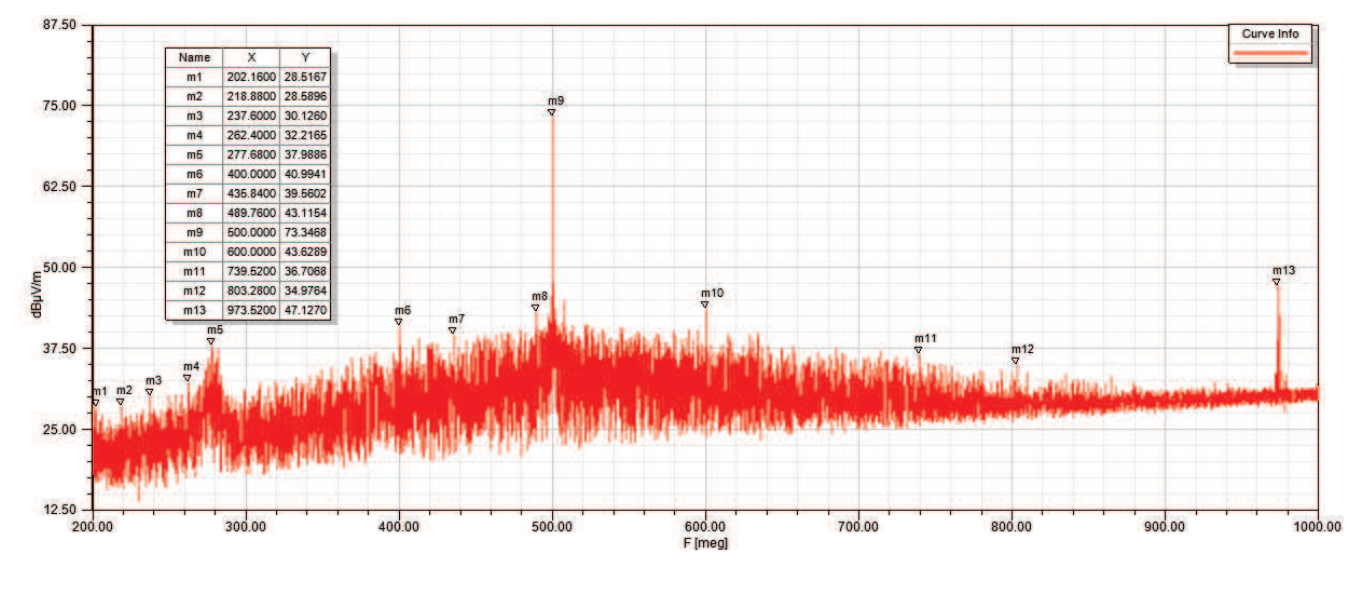

Fonte: O autor.

#### 4.3.5 Emissões Radiadas de 1.8GHz até 2.5GHz

A figura 108 apresenta os resultados de ensaio em laboratório de emissões radiadas para faixa de frequência de 1.8GHz até 2.5GHz da PCI1 e avaliação do ruído de fundo da câmara anecóica. Logo pode-se avaliar que o conversor DC/DC não gera emissões radiadas significativas para frequências mais altas. Assim pode-se afirmar que as emissões são nulas.

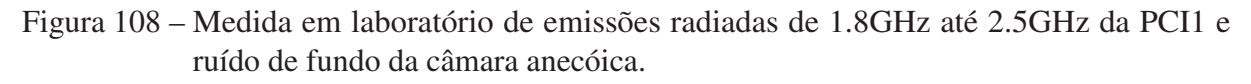

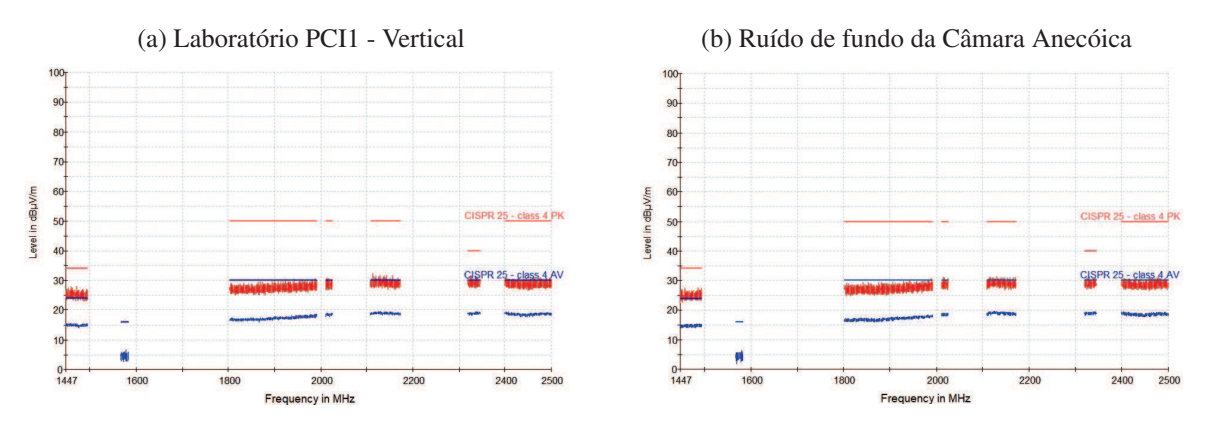

Fonte: O Autor.

A figura 109 apresenta o resultado de simulações de emissões radiadas para faixa de frequência de 1.8GHz até 2.5GHz da PCI1, porém a amplitude do sinal simulado não pode ser comparado com os resultados do teste de laboratório, pelo fato de estar fora da faixa definida pela CISPR25. Por outro lado, o processo de simulação apresenta um pico de emissão radiada na frequência 2082,45MHz com nível de sinal de 44,54dBµV.

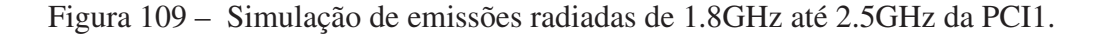

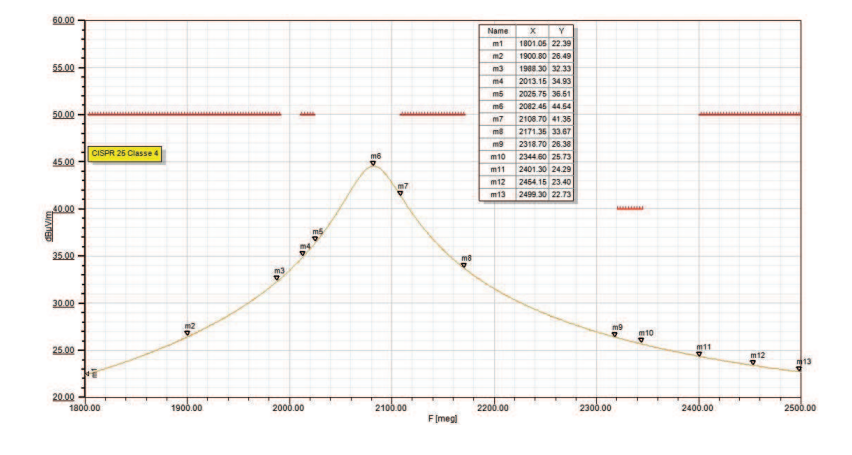

Fonte: O autor.

A figura 110 apresenta o resultado de ensaio em laboratório de emissões radiadas para faixa de frequência de 1.8GHz até 2.5GHz da PCI2. Ao avaliar que os níveis de emissões são similares ao ruído de fundo da Câmera Anecóica da Figura 106b, pode-se concluir que o conversor DC/DC não gera emissões radiadas significativas para as frequências mais altas.

Figura 110 – Simulação de emissões radiadas de 1.8GHz até 2.5GHz da PCI2.

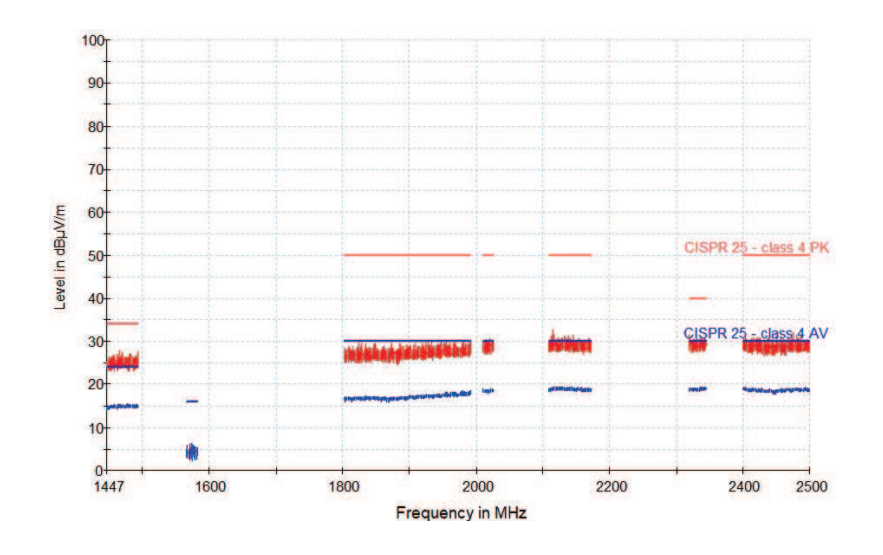

Fonte: O autor.

A figura 111 apresenta o resultado de simulações de emissões radiadas para faixa de frequência de 1.8GHz até 2.5GHz da PCI2. Porém a amplitude do sinal simulado não pode ser comparado com os resultados do teste de laboratório, pela razão de estar fora da faixa definida pela CISPR25. Por outro lado, o processo de simulação apresenta picos de emissões radiadas que estão abaixo dos limites definidos pela norma CISPR25.

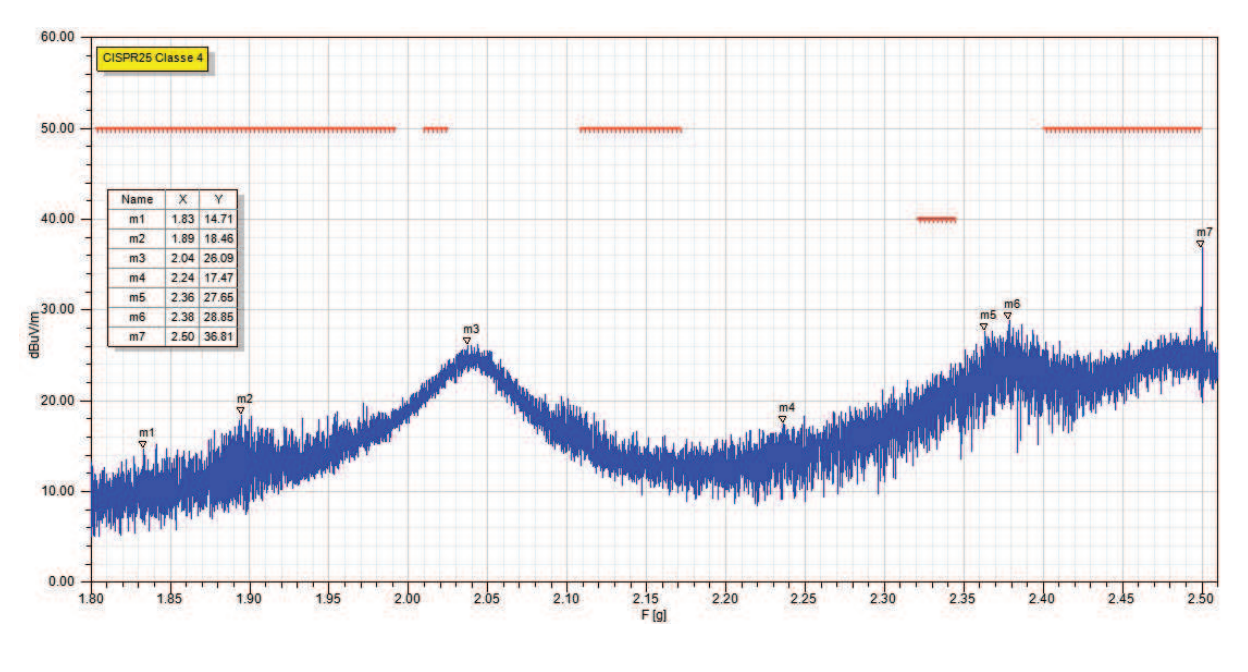

Figura 111 – Simulação de emissões radiadas de 1.8GHz até 2.5GHz da PCI2.

Fonte: O autor.

Portanto, na faixa de frequência de 1.8GHz até 2.5GHz não será possível comparar resultados de simulação com resultados de testes de laboratório, pois os resultados de laboratório são iguais entre emissões e ruído de fundo da câmara anecóica. Por outro lado, pode-se avaliar a redução de emissões ao comparar os resultados da simulação da PCI1 com a PCI2, isto ocorre devido as melhorias no projeto do conversor e boas práticas utilizadas no desenvolvimento.

#### 4.3.6 Resultados de simulação da ANSYS para emissões radiadas

A Figura 112 apresenta resultados de emissões irradias de quase pico, as quais fazem parte de um experimento de demonstração de simulações eletromagnéticas da ANSYS. Os ensaios em laboratório e simulações tiveram como propósito avaliar os resultados de emissões de determinado produto de acordo com a norma CISPR25, considerando uma distância de 3 metros entre o equipamento de teste e a antena bicônica. Na figura 112a pode-se observar o resultado de teste de laboratório e na figura 112b pode-se avaliar os resultados de simulações. Ao comparar as raias de emissões identifica-se uma variações de 5 até  $10dB\mu$ V entre os resultados simulados e medidos. Estes resultados demonstram que o modelo, por melhor que seja, ainda necessita de

aperfeiçoamento pois não consegue reproduzir fielmente os ensaios reais, o que explica muitas das diferença nos resultados apresentados neste trabalho.

Figura 112 – ANSYS - Simulação de emissões radiadas.

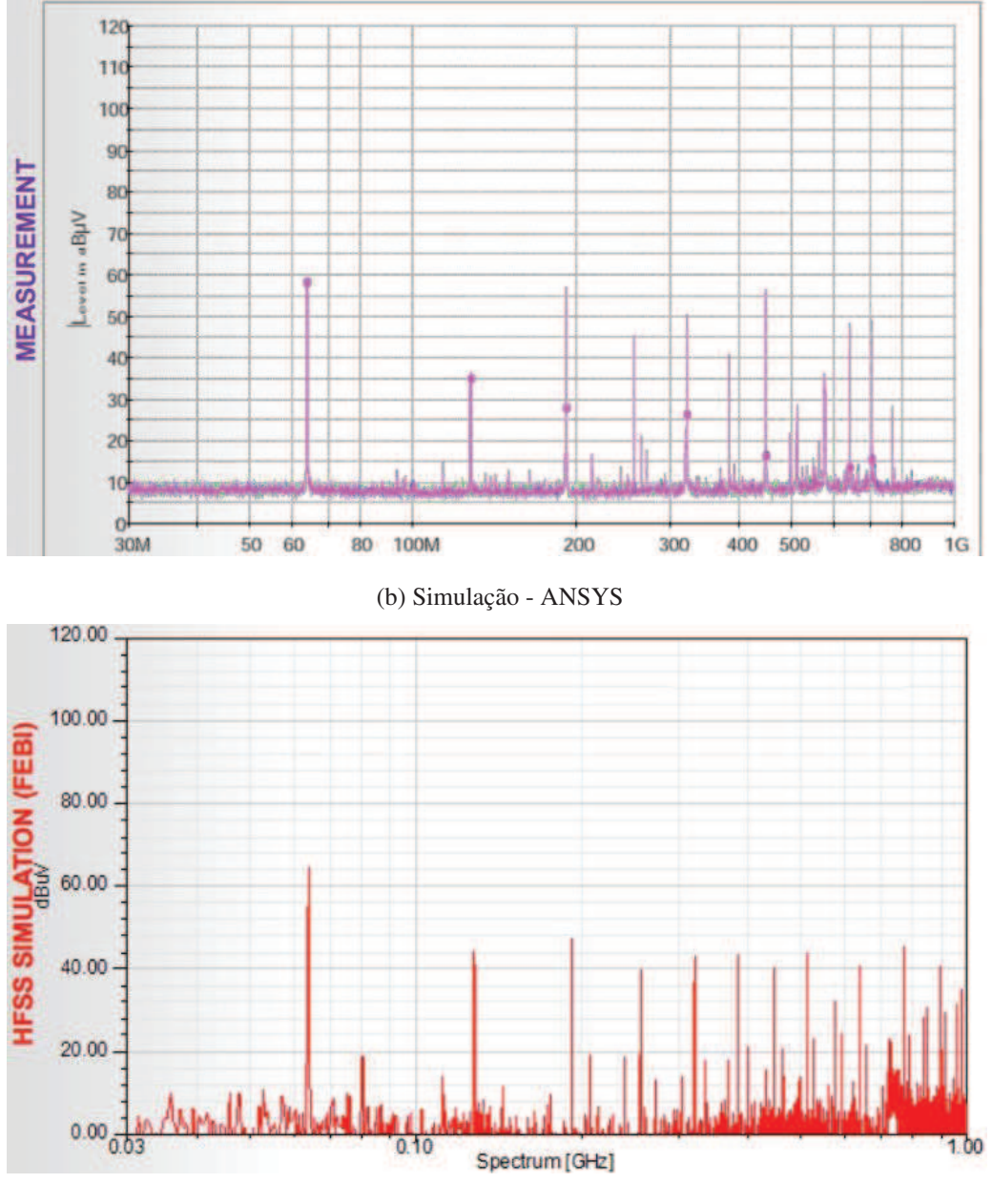

(a) Medida em Laboratório - ANSYS

Fonte: (KOPP, 2012).

#### 4.3.7 Aplicação do conversor DC/DC em produto

A figura 113 apresenta o resultado de emissões conduzidas na faixa de frequência de 530KHz até 1.8MHz, as quais foram medidas após aplicar o conversor DC/DC em um produto com o filtro  $\pi$  de terceira ordem. Isto evidencia que as simulações realizadas contribuíram de forma decisiva na definição do modo de supressão de emissões, a fim de implementar filtros

de baixo custo e alta eficiência. Logo, as raias típicas de emissões discutidas no decorrer do projeto estão abaixo dos níveis definidos pela norma CISPR25, sendo a frequência fundamental de chaveamento do CI e harmônicas.

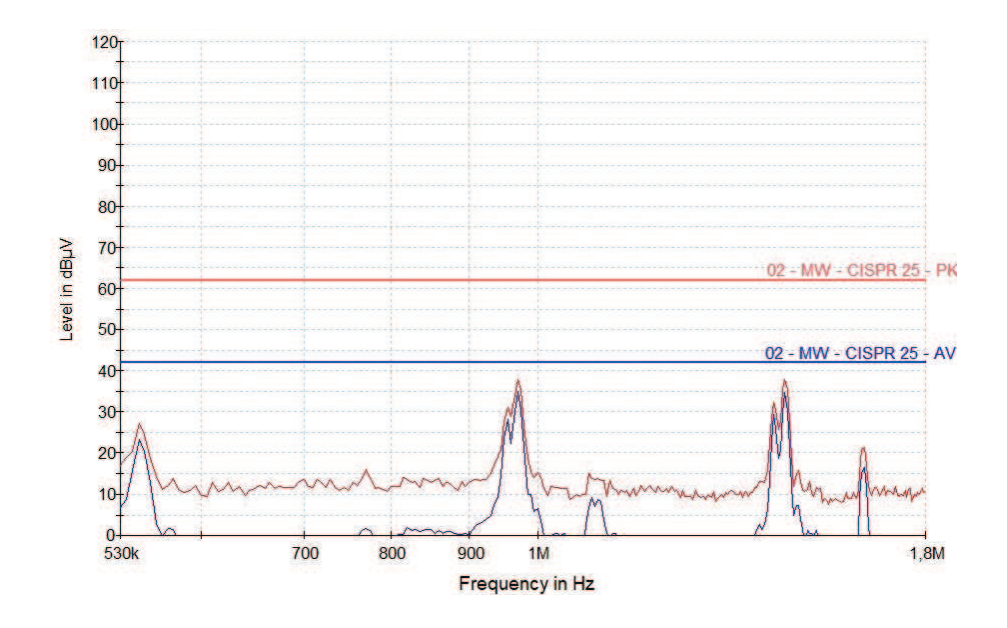

Figura 113 – Aplicação da conversor DC/DC e filtro em produto final

Fonte: O autor.

## 5 CONCLUSÕES

A seguir são apresentadas as considerações finais sobre o desenvolvimento de metodologia para conformidade em compatibilidade eletromagnética para projetos eletrônicos.

#### 5.1 Modelamento de Componentes Eletrônicos

O processo de simulação de uma placa eletrônica está baseado sobre três pilares, sendo o projeto da PCI, modelo de componentes passivos e modelo de circuitos integrados. De modo geral o projeto da PCI costuma ser de propriedade do engenheiro ou empresa, os componentes passivos costumam possuir seus respectivos modelos ou podem ser gerados os parâmetros S do mesmo. No entanto, os circuitos integrados apresentam os maiores desafios para executar simulações, pelo fato dos fabricantes não seguirem um padrão específico de modelo. O modelo de componente IBIS é ideal pelo fato de possuir o conceito de sinais mistos que geralmente são implementados de forma analógica, além de ser um modelo preciso em aspectos não lineares de estruturas de E/S, bem como para efeitos de encapsulamento parasitário e características de ESD.

Para o caso deste trabalho o CI do conversor DC/DC somente possui disponível o modelo PSPICE, não sendo aplicável para o processo de simulação. Com isso, optou-se pela geração de sinais por meio da fonte linear por partes, do inglês define-se (*Piecewise linear* - PWL), onde os sinais são obtidos por meio de medições no CI em operação no conversor e posteriormente os dados são importados no software de simulação. Porém deve-se observar que este processo de aquisição de dados necessita de equipamentos adequados, a fim de obter dados confiáveis. Como consequência pode-se mitigar variações em resultados, conforme abordado na seção 4.3.3.

#### 5.2 Resultados de Simulações

Os resultados das simulações e testes em laboratórios podem ser considerados satisfatórios mediante os desafios encontrados no decorrer do processo de simulação. No entanto as simulações atualmente são formas de investigação e suporte para prover melhorias em projetos eletrônicos. Ainda não são observados casos de simulações que possam excluir a necessidade de testes de laboratórios, a fim de submeter produtos para processos de homologações.

O maior desafio do processo de simulação consiste em avaliar os resultados de laboratórios em comparação aos os resultados de simulações. As simulações de emissões conduzidas deste trabalho não levam em consideração o modelamento de todos os equipamentos utilizados no laboratório de ensaios, como a LISN, fonte de alimentação, plano de terra, cabo coaxial de alta qualidade, instrumento de medição. Porém os resultados de emissões conduzidas tornaram possível identificar as raias de emissões. Quanto as simulações de emissões radiadas alguns

componentes também não foram modelados, como câmara anecóica, antenas, LISN, cabo coaxial e instrumento de medição. Mesmo nestas condições, o processo de simulação simplificado pode gerar análise de resultados a fim de identificar as causas de emissões radiadas.

Ao analisar a amplitude das emissões conduzidas e radiadas, pode-se avaliar variações entre os resultados de simulações e ensaios de laboratório. No entanto, as empresas fornecedoras de equipamentos para laboratórios de EMC ainda não disponibilizam os modelos de seus equipamentos para utilização no processo de simulação. Desta forma a utilização de modelos teóricos como a LISN definida por Paul (2006) são potenciais riscos e incertezas. Assim, todos os demais componentes utilizados no laboratório são fatores que podem gerar divergências nos resultados absolutos.

De acordo com Kopp (2012) da *ANSYS Eletronics* o processo de simulação de emissões radiadas também apresenta variações entre simulações e medidas realizadas em laboratório. A figura 112 apresenta os resultados dos testes realizados pela ANSYS, os quais são classificados como muito bons. Ao avaliar os resultados identifica-se uma variações de 5 até 10dBµV entre os resultados simulados e medidos. Também pode-se avaliar que a simulação apresenta uma raia em 80MHz não identificada nos resultados medidos em laboratório. Mediante esta informação foi solicitado para ESSS disponibilizar os arquivos fontes de simulação da ANSYS, a fim de utilizar alguns modelos de dispositivos neste trabalho. No entanto, segundo o retorno recebido da empresa ANSYS, os arquivos não são públicos, logo não podem ser disponibilizados.

Os testes realizados no laboratório CIENTEC também sofrem variações significativas para emissões radiadas, devido algumas falhas de blindagem da Câmara Anecóica. Desta forma as faixas de frequência de radio de TV podem apresentar raias de emissões indesejadas, as quais não são geradas pelo equipamento em testes. No decorrer do trabalho foram citadas as raias que evidenciam as interferências externas.

No decorrer do desenvolvimento do trabalho surgiram questionamentos quanto a necessidade de comparar resultados simulados com os resultados de ensaios em laboratórios, os quais são apresentados como medias de pico e média. Logo passou-se avaliar esta questão com a empresa ESSS provedora de suporte para as soluções ANSYS no Brasil, a qual comunicou que os detectores de média e pico são conceitos aplicados aos instrumentos de medição, como analisador de espectro. Desta forma, não está disponível um modelamento para obter resultados de emissões de pico e média, com isso a ferramenta de simulação apresenta resultados respectivos as amostras de dados simulados pelo ANSYS *Electronics Desktop Circuit Design*.

Com base nestas condições é necessário compreender as diferenças entre simulações e ensaios em laboratórios. No processo de simulação, uma amostra de sinal é gerada no domínio do tempo com a ferramenta ANSYS Electronics Desktop Circuit Design, com tamanho fixo de dados (µ ou ms), posteriormente os dados são convertidos para o domínio da frequência e aplicados sobre a PCI. Assim as emissões referente as amostras do sinal podem ser apresentadas. No caso de um analisador de espectro, o equipamento monitora continuamente o sinal, coletando diversas amostras em um longo intervalo de tempo. Desta forma, dependendo do detector utilizado, pode-se registrar o valor de pico dentre as amostras de pico, quase pico, ou o valor médio.

Portanto, o espectro obtido nas simulações não corresponde as emissões de pico ou à média. Devido à característica do detector de pico, este é muito mais sensível as variações randômicas do sinal, visto que durante o tempo de observação o valor coletado corresponde sempre ao valor máximo. Já o detector de média tende a diluir as pequenas variações randômicas e o espectro do sinal obtido se aproxima mais ao espectro real. Embora não sejam exatamente a mesma coisa, a comparação de resultados deve ser avaliada caso a caso a fim compreender os dados.

Mediante as condições apresentadas o processo de simulação leva em consideração os resultados quanto a identificação das raias de emissões, os níveis de emissões não podem ser totalmente considerados devido as incertezas existentes. Mas também deve-se considerar que as próprias simulações da ANSYS apresentam divergências quanto a amplitude do sinal, devido a complexidade de reproduzir no software todo ambiente de testes. Também pode-se concluir que a utilização da PCI2 em produto final com filtro π teve resultados de emissões abaixo dos limites definidos pela norma CISPR25.

#### 5.3 Metodologia de Simulação

O desenvolvimento da metodologia de simulação para conformidade em compatibilidade eletromagnética teve como princípio a análise de técnicas comuns para supressão de emissões, estudo para implementação de método de simulações e realização de testes em laboratório de compatibilidade eletromagnética para validar as respectivas simulações.

A metodologia de simulações para emissões radiadas pode ser resumida em cinco passos:

- desenvolver PCI e exportar arquivos para simulação no formato ODB++;
- gerar os parâmetros S da PCI na ferramenta SIwave;
- executar análise de transientes na ferramenta ANSYS *Electronics Desktop*;
- simular o campo distante na ferramenta SIwave;
- gerar resultados de emissões radiadas na ferramenta ANSYS *Electronics Desktop*;

A metodologia de simulações para emissões conduzidas pode ser resumida em quatro passos:

- desenvolver PCI e exportar arquivos para simulação no formato ODB++;
- gerar os parâmetros S da PCI na ferramenta SIwave;
- executar análise de transientes com circuito da LISN na ferramenta ANSYS *Electronics Desktop*;
- gerar resultados de emissões conduzidas na ferramenta ANSYS *Electronics Desktop*;

Seguindo as definições macro citadas, pode-se realizar as simulações de emissões radiadas e conduzidas, além de comparar os resultados de simulação com os ensaios em laboratório. Os resultados possibilitaram identificar as raias de emissões, validar as melhorias na PCI e aplicação de filtros.

### 5.4 Trabalhos Futuros

No decorrer do desenvolvimento do trabalho alguns assuntos surgiram com o objetivo de melhorar a compreensão das simulações, no entanto as limitação de tempo não permitiram aprofundar as simulações e estudos. Com isso algumas atividades serão registradas como possibilidade de trabalhos futuros:

- realizar simulações de emissões conduzidas e radiadas com a ferramenta CST;
- reproduzir no software de simulação todas as variáveis do processo de simulação, como câmara anecóica, detector de pico, detector de média, LISN, antenas, cabos e outros.

# REFERÊNCIAS

Agilent. *AN 1328 Making Precompliance Conducted and Radiated Emissions Measurements with EMC Analyzers*. 2000. 36 p. Disponível em: <http://cp.literature.agilent.com/litweb/pdf/ 5968-3661E.pdf>. Citado 2 vezes nas páginas 119 e 120.

Agilent Technologies. *Understanding the Fundamental Principles of Vector Network Analysis.* 2012. 15 p. Disponível em: <http://cp.literature.agilent.com/litweb/pdf/5965-7707E.pdf>. Citado na página 80.

ANDERSON, D.; SMITH, L.; GRUSZYNSKI, J. *S-Parameter Techniques for Faster, More Accurate Network Design.* 1996. 79 p. Disponível em: <http://www.ieee.li/pdf/viewgraphs/s\_ parameter\_techniques.pdf>. Citado 2 vezes nas páginas 78 e 79.

ANSYS. *Software de Simulação ANSYS*. 2015. Disponível em: <http://www.ansys.com/>. Citado na página 106.

ARNHOLD, R. *DESENVOLVIMENTO DE TAGS RFID SEM CHIP, DE BAIXO CUSTO, PARA O RASTREAMENTO DE OBJETOS*. Novo Hamburgo: Feevale, 2013. 88 p. Disponível em: <http://biblioteca.feevale.br/Monografia/MonografiaRodrigoArnhold.pdf>. Citado 2 vezes nas páginas 72 e 80.

BALANIS, C. Antenna theory: a review. *Proceedings of the IEEE*, v. 80, n. 1, p. 7–23, 1992. ISSN 00189219. Disponível em: <http://ieeexplore.ieee.org/lpdocs/epic03/wrapper.htm? arnumber=119564>. Citado na página 48.

BALANIS, C. A. *Teoria de Antenas - Análise e Síntese Vol2*. 3. ed. Rio de Janeiro: LTC, 2009. 340 p. ISBN 978-8521616535. Citado 11 vezes nas páginas 35, 36, 37, 44, 45, 46, 47, 48, 49, 50 e 51.

BAUER, W.; WESTFALL, G. D.; DIAS, H. *Física para universitários : eletricidade e magnetismo*. Porto Alegre: Bookman, 2012. 398 p. ISBN 9788580551266. Citado na página 32.

BERGERVOET, J. R. EMC measurement and models connecting the system level with the module level. *Philips Journal of Research*, v. 48, n. special issue on EMC, p. 63–81, 1994. Citado na página 61.

CISPR. *Guidance for users of the CISPR Standards*. 2015. 21 p. Disponível em: <http://www.iec.ch/emc/pdf/cispr\_guide\_2015.pdf>. Citado 7 vezes nas páginas 40, 111, 112, 114, 115, 116 e 118.

Clemson Vehicular Electronics. *ELETROMAGNETIC MODELING*. 2017. Disponível em: <http://www.cvel.clemson.edu/modeling/>. Citado na página 68.

COM-POWER, C. *EMC Test Antennas*. 2015. Disponível em: <http://www.com-power.com/ antennas.html>. Citado 3 vezes nas páginas 55, 56 e 57.

DURIER, A.; MAROT, C.; ALILOU, O. Using the EM simulation tools to predict EMC immunity behavior of a automotive electronic board after a component change. In: *Electromagnetic Compatibility (EMC EUROPE), 2013 International Symposium on*. [S.l.: s.n.], 2013. p. 57–62. ISBN 9781467349802. Citado 2 vezes nas páginas 92 e 93.

Freescale. *Designing for Board Level Electromagnetic Compatibility*. 2005. 1–36 p. Disponível em: <http://cache.freescale.com/files/microcontrollers/doc/app\_note/AN2321.pdf>. Citado 2 vezes nas páginas 99 e 101.

GOMES, A. M. C. *Estudo de parâmetros x*. 2011. 48 p. Disponível em: <http: //www.tcc.sc.usp.br/tce/disponiveis/18/180450/tce-30032012-102113/publico/Gomes\_Andre\_ Mangussi\_Costa.pdf>. Citado na página 79.

GRAÇA, C. d. O. *Eletromagnetismo*. Santa Maria: Imprensa Universitária da UFSM, 2012. 310 p. ISBN 859055504. Disponível em: <http://coral.ufsm.br/cograca/eletro12>. Citado 2 vezes nas páginas 31 e 32.

HUQ, S. B. *An Introduction to IBIS ( I/O Buffer Information Specification) Modeling*. 1998. 6 p. Disponível em: <http://www.ti.com/general/docs/lit/getliterature.tsp?literatureNumber= snla046&fileType=pdf>. Citado 2 vezes nas páginas 81 e 82.

IBIS. *IBIS*. 1993. Disponível em: <https://ibis.org/articles/pcbeas97.htm>. Citado na página 81.

IEC. *EMC and the IEC*. 2015. Disponível em: <http://www.iec.ch/emc/explained/>. Citado 2 vezes nas páginas 37 e 39.

INSTRUMENTS, T. *PCB Design Guidelines For Reduced EMI*. 1999. 23 p. Disponível em: <http://www.ti.com/lit/an/szza009/szza009.pdf>. Citado 3 vezes nas páginas 97, 98 e 99.

INTERNATIONAL SPECIAL COMMITTEE ON RADIO INTERFERENCE. *STANDARD CISPR 25*. Switzerland: INTERNATIONAL ELECTROTECHNICAL COMMISSION, 2008. 172 p. Citado 4 vezes nas páginas 40, 41, 42 e 43.

JASIK, H. *ANTENNA ENGINEERING HANDBOOK*. New York: McGraw-Hill, 1961. 1021 p. ISBN 007032381x. Citado na página 50.

KODALI, V. P. *Engineering Electromagnetic Compatibility: Principles, Measurements, and Technologies*. New York: IEEE Press, 1996. 369 p. ISBN 9780780311176. Citado na página 54.

KOPP, M. *Electromagnetic Simulation of Antennas Installed Inside Vehicles An Automotive EMC Approach*. 2012. 42 p. Disponível em: <https: //support.ansys.com/staticassets/ANSYS/Conference/Confidence/Detroit/Downloads/ electromagnetic-simulation-of-antennas-emc-approach.pdf>. Citado 2 vezes nas páginas 149 e 152.

KRAUS, J. D.; MARHEFKA, R. J. *Antennas for All Applications*. 3. ed. New York: McGraw-Hill Science/Engineering/Math, 2001. 892 p. ISBN 0072321032. Citado na página 62.

LearnEMC. *Learn EMC*. 2015. Disponível em: <http://learnemc.com/>. Citado na página 96.

LEVITT, H. The Nature of Electromagnetic Interference. *Journal of the American Academy of Audiology*, p. 5, 2001. Citado na página 27.

LYNNE, L. R. G. *Semiconductor Modeling: For Simulating Signal, Power, and Electromagnetic Integrity*. 2006. ed. New York: Springer, 2006. 769 p. ISBN 0387241590. Citado 5 vezes nas páginas 76, 77, 78, 79 e 81.

MONTROSE, M. I. *Printed circuit board design techniques for EMC compliance*. New York: Wiley-IEEE Press, 2000. 307 p. ISBN 0780353765. Disponível em: <https://books.google.com/books?id=4A5TAAAAMAAJ&pgis=1>. Citado na página 96. MORGAN, D. *A Handbook for EMC Testing and Measurement*. Stevenage: The Institution of Engineering and Technology, 2007. 290 p. ISBN 9780863417566. Citado na página 27.

Murata. *Application Manual for Power Supply Noise Suppression and Decoupling for Digital ICs*. 2010. 85 p. Disponível em: <http://www.murata.com/~/media/webrenewal/support/library/ catalog/products/emc/emifil/c39e.ashx>. Citado 4 vezes nas páginas 103, 104, 105 e 106.

NAAYAGI, R. T. Electromagnetic compatibility issues of dual active bridge DC-DC converter. In: *2013 International Conference on Energy Efficient Technologies for Sustainability*. IEEE, 2013. p. 699–703. ISBN 978-1-4673-6150-7. Disponível em: <http://ieeexplore.ieee.org/lpdocs/epic03/wrapper.htm?arnumber=6533470>. Citado na página 94.

NAKAUCHI, E. M. M. M. I. *TESTING FOR EMC COMPLIANCE Approaches and Techniques*. 1. ed. Danvers: Wiley-IEEE Press, 2004. 480 p. ISBN 9780471433088. Citado 3 vezes nas páginas 55, 56 e 57.

NXP. *AN10912 SMPS EMC and layout guidlines*. 2011. 34 p. Disponível em: <http: //cache.nxp.com/documents/application\_note/AN10912.pdf?fsrch=1&sr=5&pageNum=1>. Citado na página 102.

ODB++. *ODB++ Solutions Alliance*. 1995. Disponível em: <https://www.odb-sa.com/why-odb/ >. Citado na página 108.

OGANEZOVA, I. et al. Simulation of conductive and radiated emissions from a wiper motor according to CISPR 25 standard. In: *2015 IEEE International Symposium on Electromagnetic Compatibility (EMC)*. IEEE, 2015. p. 963–968. ISBN 978-1-4799-6616-5. Disponível em: <http://ieeexplore.ieee.org/lpdocs/epic03/wrapper.htm?arnumber=7256296>. Citado 7 vezes nas páginas 86, 87, 88, 89, 90, 91 e 92.

OTT, H. W. *Electromagnetic Compatibility Engineering*. New Jersey: Wiley, 2009. 843 p. ISBN 9780470189306. Disponível em: <AJohnWiley&Sons>. Citado 14 vezes nas páginas 27, 28, 29, 30, 37, 44, 51, 52, 53, 54, 58, 62, 63 e 64.

PALANDI, J. et al. *ELETROMAGNETISMO*. 2003. 34 p. Disponível em: <http: //coral.ufsm.br/gef/Cadernos/EletMag.pdf>. Citado na página 32.

Panasonic. *Aluminum Electrolytic Capacitors and Conductive Polymer Hybrid Aluminum Electrolytic Capacitors*. 2013. 32 p. Disponível em: <https://industrial.panasonic.com/content/ data/CP/PDF/Alumi/AL\_technical\_guide\_E.pdf>. Citado na página 121.

PAUL, C. R. *Introduction to Electromagnetic Compatibility*. New Jersey: Wiley, 2006. 1–983 p. ISSN 09535683. ISBN 0471755001. Citado 10 vezes nas páginas 27, 55, 70, 71, 72, 73, 74, 75, 109 e 152.

PAUL, H. *The Foundations of Signal Integrity*. 1. ed. New Jersey: Wiley-IEEE Press, 2009. 364 p. ISBN 9780470343609. Citado 2 vezes nas páginas 68 e 122.

PENNSYLVANIA, U. o. *SPICE*. 2010. Disponível em: <http://www.seas.upenn.edu/~jan/spice/ spice.overview.html>. Citado na página 80.

POZAR, D. *Microwave Engineering*. 4. ed. United States: Wiley, 2011. 752 p. ISBN 9780470631553. Disponível em: <http://scholar.google.com/scholar?hl=en&btnG=Search&q= intitle:No+Title#0>. Citado 5 vezes nas páginas 68, 69, 70, 71 e 72.

QUEVEDO, C. P. *ONDAS ELETROMAGNÉTICAS: ELETROMAGNETISMO, ATERRAMENTO, ANTENAS, GUIAS, RADAR E IONOSFERA*. São Paulo: PRENTICE HALL/SP, 2009. 448 p. ISBN 978-85-7605-369-9. Disponível em: <https://biblioteca.feevale.br/pergamum/biblioteca\_s/ php/login\_usu.php?flag=index.php>. Citado na página 44.

RADASKY, W. *Trends in TC 77 and its Subcommittees*. 2015. 20 p. Disponível em: <http://www. iec.ch/emc/emc\_news/pdf/2015/3\_Ohsaki\_TC77\_APEMC\_Symposium\_May\_2015\_v2.pdf>. Citado 2 vezes nas páginas 38 e 39.

RANGU, M. *Getting EMC Design Right First Time*. EMC FastPass, 2014. 44 p. Disponível em: <https://www.emcfastpass.com/rightfirsttime/>. Citado na página 97.

RICHTER, F.; FLORIAN, M.; HENNEBERGER, K. Poynting's theorem and energy conservation in the propagation of light in bounded media. *EPL (Europhysics Letters)*, v. 81, n. 6, p. 67005, 3 2008. ISSN 0295-5075. Disponível em: <http://stacks.iop.org/0295-5075/81/i= 6/a=67005?key=crossref.3582cc086461a0fb538ec824f560d660>. Citado na página 36.

SADIKU, M. N. O. *Elementos de Eletromagnetismo*. 3. ed. Porto Alegre: Bookman, 2004. 687 p. ISBN 8536302755. Citado 2 vezes nas páginas 31 e 32.

SAUERWALD, B. M. *Ten tips for successfully designing with automotive EMC / EMI requirements*. 2015. 5 p. Disponível em: <http://www.ti.com/lit/an/slyt636/slyt636.pdf>. Citado na página 102.

SCHMITT, R. *ELECTROMAGNETICS EXPLAINED*. Woburn: Newnes, 2002. 359 p. ISBN 0750674032. Citado 3 vezes nas páginas 58, 75 e 76.

SCHROTER, P.; HELL, M.-m.; FREY, M. EMC compliant LIN transceiver. In: *2013 Proceedings of the ESSCIRC (ESSCIRC)*. IEEE, 2013. p. 363–366. ISBN 978-1-4799-0645-1. Disponível em: <http://ieeexplore.ieee.org/lpdocs/epic03/wrapper.htm?arnumber=6649148>. Citado 2 vezes nas páginas 93 e 94.

SILVA, C. E. D. et al. *Eletromagnetismo: fundamentos e simulações*. São Paulo: Pearson, 2014. 514 p. ISBN 9788543001111. Citado na página 51.

STANDARDS, A.; SOCIETY, P. IEEE standard definitions of terms for antennas. *IEEE Transactions on Antennas and Propagation*, v. 17, n. 3, p. 262–269, 5 1969. ISSN 0096-1973. Disponível em: <http://ieeexplore.ieee.org/lpdocs/epic03/wrapper.htm?arnumber=1139442>. Citado na página 44.

VLADIMIRESCU, A. *The SPICE Book*. New York: Wiley, 1994. 412 p. ISBN 0471609269. Citado 2 vezes nas páginas 74 e 80.

WEI, B.; PYTEL, S. G. New integrated workflow for EMI simulation. In: *2015 Asia-Pacific Symposium on Electromagnetic Compatibility (APEMC)*. IEEE, 2015. p. 162–165. ISBN 978-1-4799-6668-4. Disponível em: <http://ieeexplore.ieee.org/lpdocs/epic03/wrapper.htm? arnumber=7175276>. Citado 3 vezes nas páginas 82, 83 e 84.

WENTWORTH, S. M. *Eletromagnetismo aplicado: abordagem antecipada das linhas de transmissão*. Porto Alegre: Bookman, 2009. ISBN 9788577802906. Citado 4 vezes nas páginas 31, 33, 34 e 35.

WILLIAMS, T. *EMC for Product Designers*. 4. ed. Boston: Newnes, 2007. v. 38. 405 p. ISSN 09535683. ISBN 9780750681704. Citado 16 vezes nas páginas 37, 38, 39, 43, 58, 59, 60, 61, 62, 64, 65, 66, 67, 100, 101 e 102.

YAZBEK, K.; HARFOUSH, O. Practical EMC considerations in designing PCB for RF and microwave communications systems. In: *2008 IEEE International RF and Microwave Conference*. IEEE, 2008. p. 148–152. ISBN 978-1-4244-2866-3. Disponível em: <http://ieeexplore.ieee.org/lpdocs/epic03/wrapper.htm?arnumber=4897383>. Citado 2 vezes nas páginas 91 e 92.

YUAN, Y. et al. Simulation methods and engineering practices of EMI/EMC in railway vehicles. In: *2014 IEEE Conference and Expo Transportation Electrification Asia-Pacific (ITEC Asia-Pacific)*. IEEE, 2014. p. 1–4. ISBN 978-1-4799-4239-8. Disponível em: <http://ieeexplore.ieee.org/lpdocs/epic03/wrapper.htm?arnumber=6941284>. Citado 4 vezes nas páginas 83, 84, 85 e 86.

## ENTREGA DA VERSÃO FINAL DE DISSERTAÇÃO

Eu, PROF. DR. EDUARDO LUIS RHOD, autorizo o aluno(a) RODRIGO COMIN a entregar a versão final da dissertação de mestrado, à secretaria do PPGEE, que foi por mim analisada e está de acordo com os apontamentos feitos pelos membros da banca de apresentação do referido aluno.

> Prof. Dr. Eduardo Luis Rhod Orientador

> > São Leopoldo, 31 de Agosto de 2017.